# **ESCUELA POLITÉCNICA NACIONAL**

**FACULTAD DE INGENIERÍA CIVIL Y AMBIENTAL** 

**REFORZAMIENTO DE UNA ESTRUCTURA APORTICADA DE 8 PISOS.** 

**ANÁLISIS ESTRUCTURAL Y REFORZAMIENTO DE UNA ESTRUCTURA APORTICADA DE 8 PISOS EN ACERO, MEDIANTE UTILIZACIÓN DE DISPOSITIVOS DISIPADORES DE ENERGÍA PASIVOS CONTROLADOS POR DESPLAZAMIENTOS TIPO TADAS.** 

**TRABAJO DE INTEGRACIÓN CURRICULAR PRESENTADO COMO REQUISITO PARA LA OBTENCIÓN DEL TÍTULO DE INGENIERO CIVIL** 

**MARCO POLO ARBOLEDA MORENO** 

**marco.arboleda@epn.edu.ec** 

**DIRECTOR: ING. MARÍA BELÉN CORREA VALLEJO** 

**maria.corream@epn.edu.ec** 

**DMQ, marzo 2022** 

## **CERTIFICACIONES**

Yo, MARCO POLO ARBOLEDA MORENO, declaro que el trabajo de integración curricular aquí descrito es de mi autoría; que no ha sido previamente presentado para ningún grado o calificación profesional; y, que he consultado las referencias bibliográficas que se incluyen en este documento.

olâs **MARCO POLO ARBOLEDA MORENO** 

Certifico que el presente trabajo de integración curricular fue desarrollado por MARCO POLO ARBOLEDA MORENO, bajo mi supervisión.

 $\blacksquare$ 

MARÍA BELÉN CORREA VALLEJO **DIRECTOR** 

## **DECLARACIÓN DE AUTORÍA**

A través de la presente declaración, afirmamos que el trabajo de integración curricular aquí descrito, así como el (los) producto(s) resultante(s) del mismo, son públicos y estarán a disposición de la comunidad a través del repositorio institucional de la Escuela Politécnica Nacional; sin embargo, la titularidad de los derechos patrimoniales nos corresponde a los autores que hemos contribuido en el desarrollo del presente trabajo; observando para el efecto las disposiciones establecidas por el órgano competente en propiedad intelectual, la normativa interna y demás normas.

MARCO POLO ARBOLEDA MORENO MARÍA BELÉN CORREA VALLEJO PAULINA ALEJANDRA JIMÉNEZ ERAZO GENESIS DAYANA MATEUS MORALES

## **DEDICATORIA**

A mis padres,

Quiero expresar mi más sinceros sentimientos de gratitud, aprecio y reconocimiento por todo el apoyo, cariño y amor incondicional que me han brindado a lo largo de mi vida.

Sin su inmensa paciencia, motivación y confianza, no habría sido posible alcanzar este pequeño paso hacia el futuro. Gracias por estar siempre presentes, por brindarme su sabiduría y enseñanzas, por ser mi guía y mi inspiración en cada proyecto que he emprendido.

Sé que ha sido un camino lleno de desafíos y sacrificios, pero hoy puedo decir con orgullo que hemos llegado juntos a la meta. Este proyecto no solo es un logro personal, sino también un testimonio de su amor, dedicación y compromiso en mi formación como persona y profesional.

Me siento tan orgulloso de tenerlos como padres. Espero que este logro sea una fuente de alegría y motivación para seguir adelante juntos, enfrentando nuevos desafíos y conquistando nuevas metas.

Gracias por ser mi familia, mi mayor apoyo y mi eterna inspiración.

Atentamente,

Polo Arboleda.

## **AGRADECIMIENTO**

A lo largo de mi experiencia universitaria, he tenido la suerte de contar con un instituciones de excelencia, que han sido fundamentales para mi formación académica y personal, quiero expresar mi más sincero agradecimiento a la universidad y a mi tutor por todo lo que han hecho por mí.

En primer lugar, quiero destacar el papel fundamental que ha tenido la universidad en mi vida. Desde el primer día, he encontrado un ambiente de aprendizaje dinámico y estimulante, donde he tenido la oportunidad de descubrir mis habilidades y potenciarlas al máximo. La universidad me ha brindado acceso a una formación de primer nivel, con programas de estudios actualizados, metodologías innovadoras y recursos tecnológicos de vanguardia.

Además, en la universidad he encontrado una comunidad de compañeros y profesores comprometidos con la excelencia académica y el desarrollo del talento humano. He tenido la oportunidad de participar en actividades extracurriculares, grupos de investigación, eventos culturales y deportivos, que han enriquecido mi experiencia universitaria y me han permitido desarrollar habilidades sociales, emocionales y de liderazgo.

Por otro lado, quiero destacar el papel fundamental que ha tenido mi tutora en mi proceso de formación. Desde el primer día, ha sido un guía incondicional, brindándome su sabiduría, experiencia y apoyo en cada paso que he dado. Gracias a su orientación, he podido identificar mis fortalezas y debilidades, desarrollar habilidades de pensamiento crítico, creativo y analítico, y superar los desafíos académicos y personales.

Además, mi tutora ha sido un modelo a seguir, no solo en términos de excelencia académica, sino también en cuanto a valores humanos y éticos. He aprendido de ella a ser un profesional comprometido con la calidad, la responsabilidad social, y a ser un ciudadano consciente, solidario y respetuoso.

## ÍNDICE DE CONTENIDO

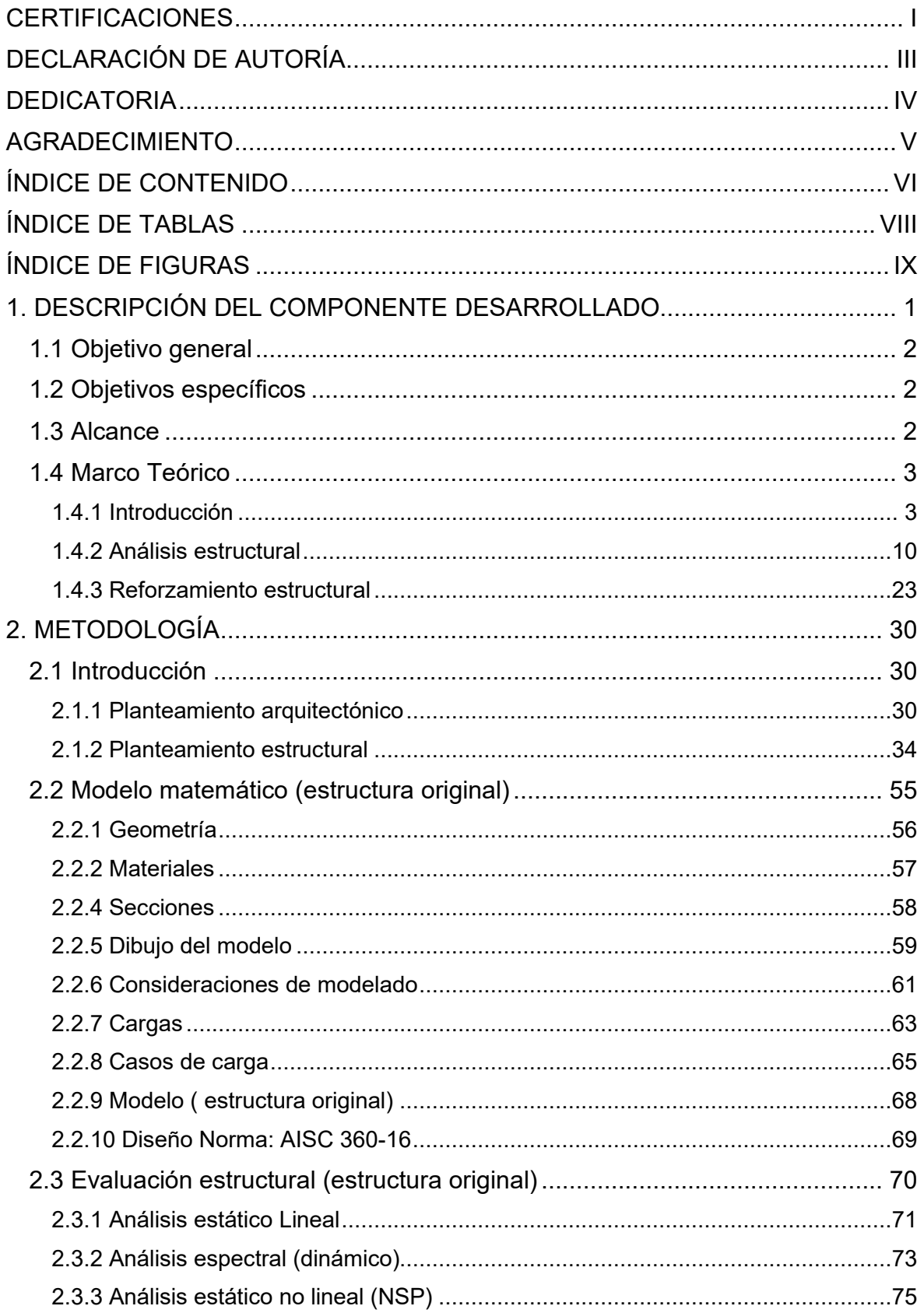

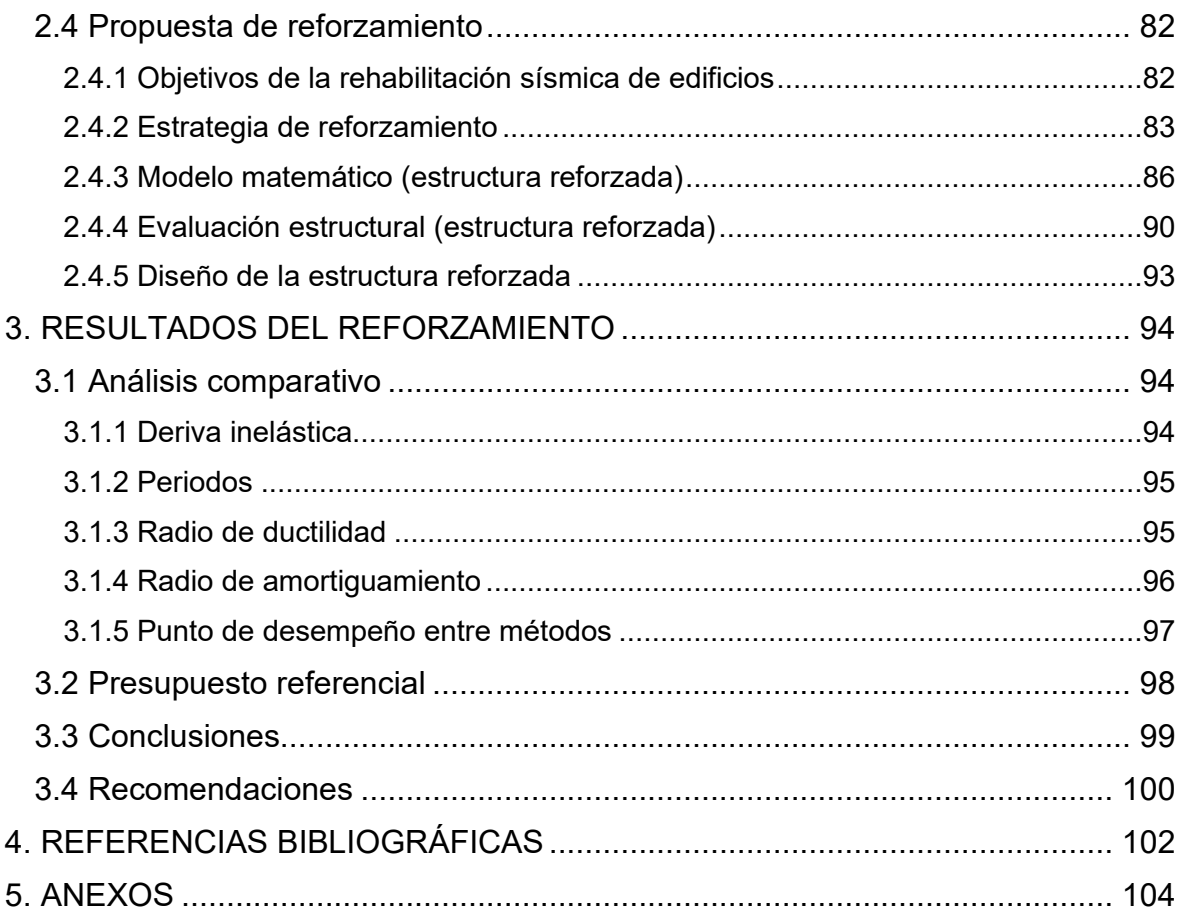

## **ÍNDICE DE TABLAS**

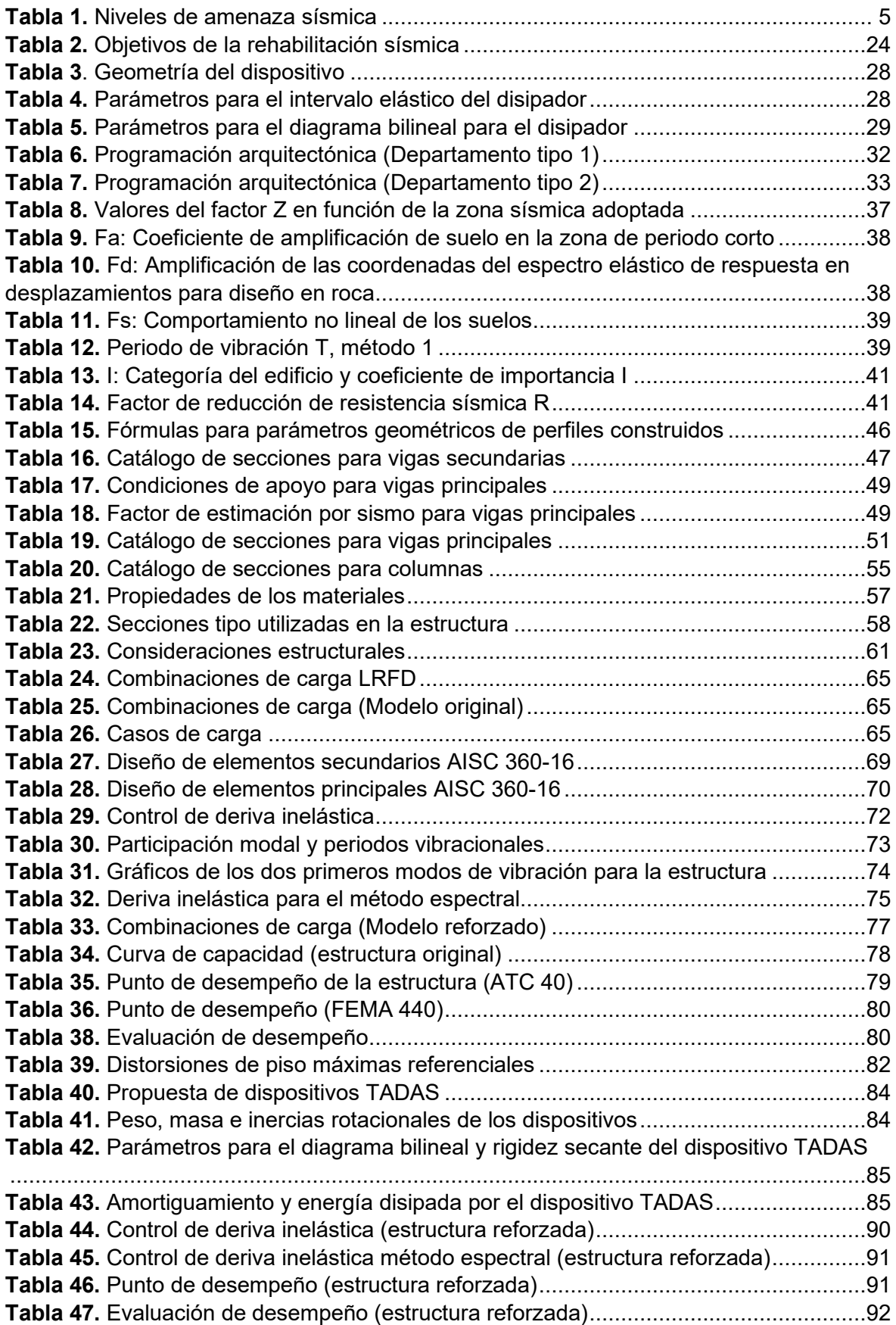

## **ÍNDICE DE FIGURAS**

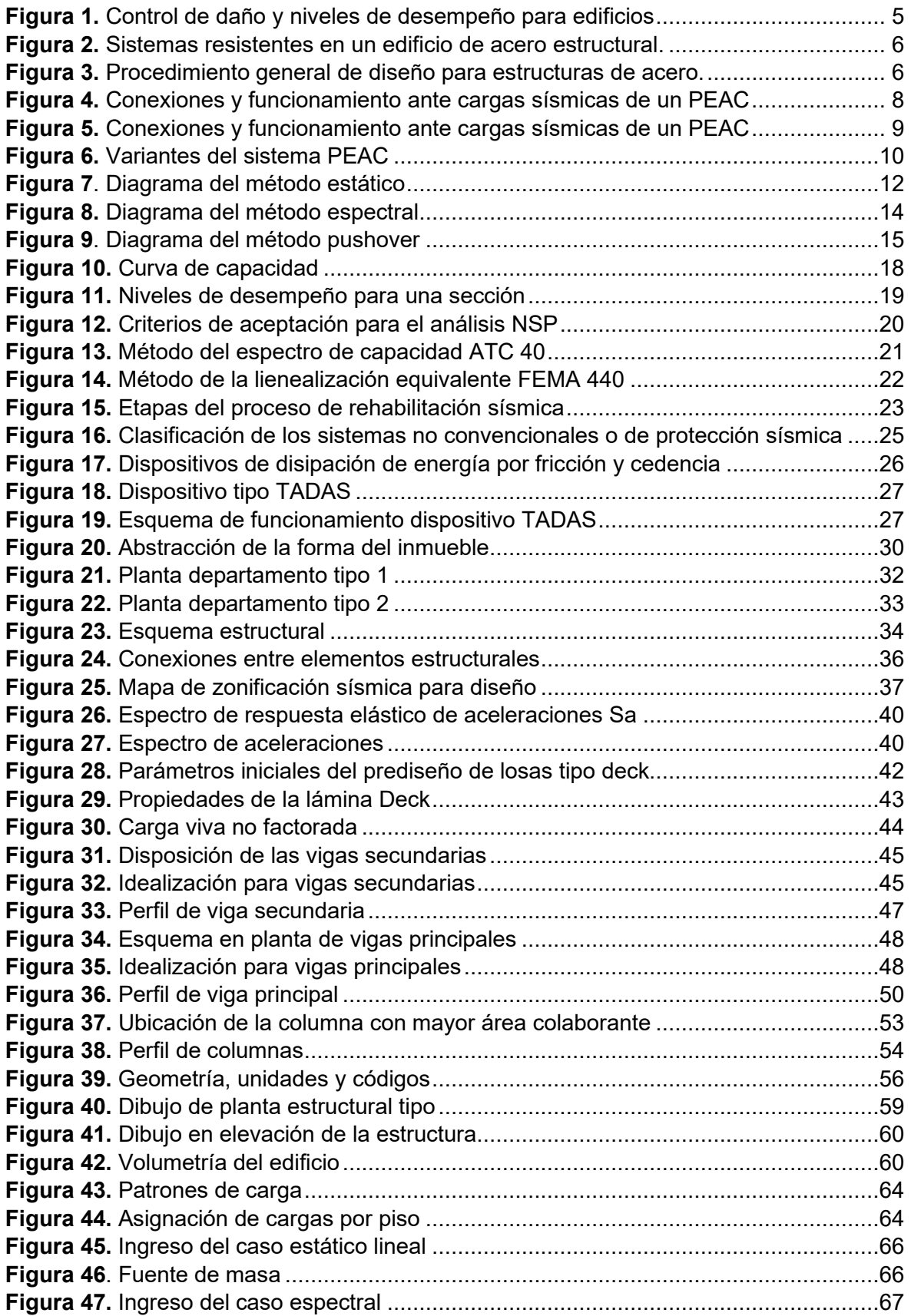

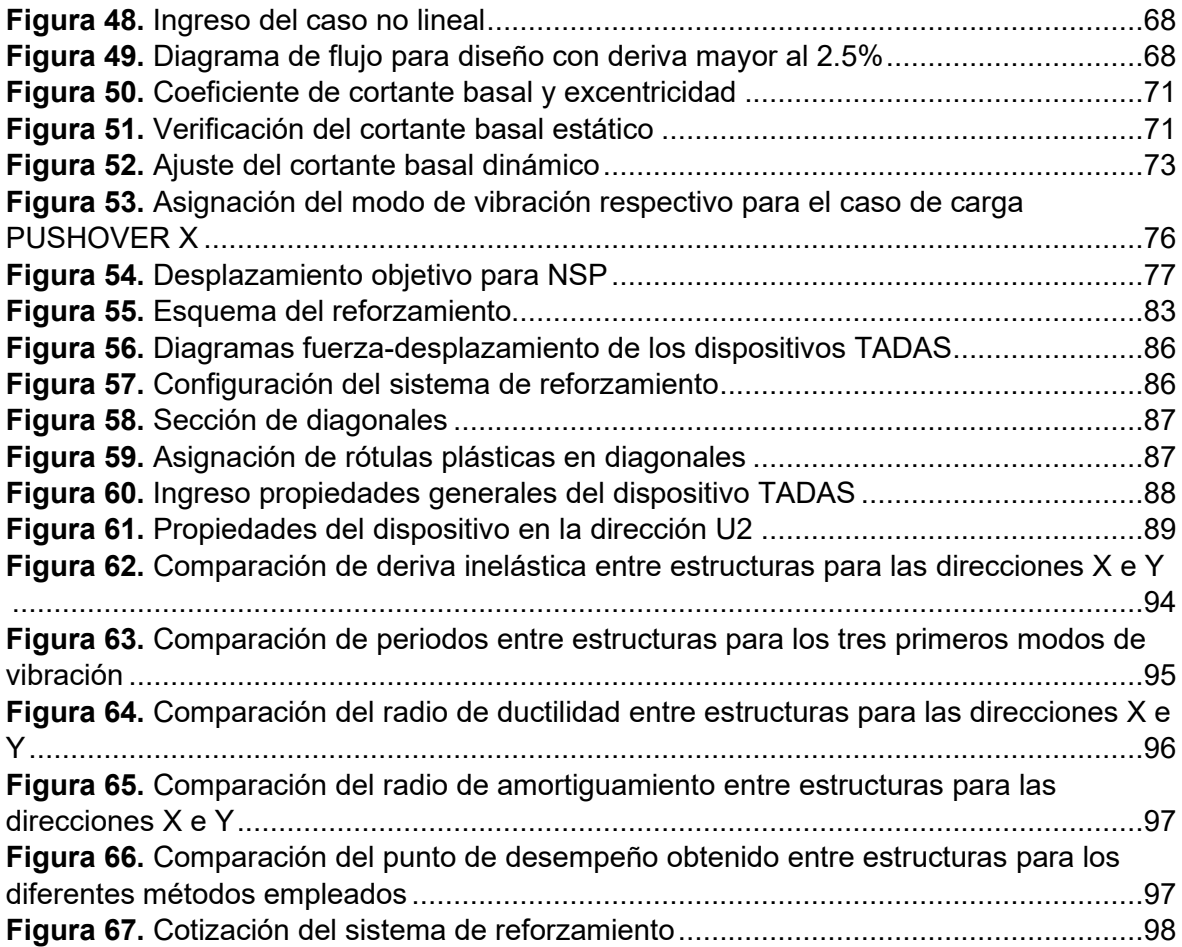

## **RESUMEN**

En el presente componente se aborda el prediseño, diseño estructural, análisis estático lineal, modal espectral, estático no lineal con la metodología pushover y evaluación sísmica de una edificación de 8 pisos de altura, con una tipología constructiva aporticada en acero implantada en la ciudad de Quito; con el objetivo de reforzarla mediante la utilización de dispositivos disipadores de energía pasivos controlados por desplazamientos tipo Tadas.

El documento brinda una breve y concisa explicación sobre los procedimientos de análisis estructural implementados, así como del proceso de análisis, evaluación y rehabilitación sísmica de edificaciones en el marco de la norma ecuatoriana de la construcción. Además ofrece una guía didáctica y detallada sobre el desarrollo del modelo matemático de la estructura y del sistema de reforzamiento con la alternativa señalada, a través de un software de cálculo estructural.

Finalmente se realiza un análisis comparativo entre los principales parámetros obtenidos mediante los análisis estructurales efectuados, tanto a la estructura original del edificio como a la reforzada mediante el sistema Tadas. Este análisis contempla: derivas inelásticas, radios de ductilidad, radios de amortiguamiento y puntos de desempeño obtenidos mediante el método del espectro de capacidad y el de la linealización equivalente.

**PALABRAS CLAVE:** análisis estructural, reforzamiento, pushover, Tadas, software, amortiguamiento

## **ABSTRACT**

his component deals with the pre-design, structural design, linear static, modal spectral, non-linear static analysis with the pushover methodology and seismic evaluation of an 8 story building, with a steel frame construction typology implemented in the city of Quit; with the aim of reinforcing, it through the use of passive energy dissipating devices controlled by Tadas type displacements.

The document provides a brief and concise explanation of the structural analysis procedures implemented, as well as the process of analysis, evaluation and seismic rehabilitation of buildings within the framework of the Ecuadorian construction standard. It also offers a didactic and detailed guide on the development of the mathematical model of the structure and the reinforcement system with the indicated alternative, through structural calculation software.

Finally, a comparative analysis is carried out between the main parameters obtained through the structural analyzes carried out, both to the original structure of the building and to the one reinforced by the Tadas system. This analysis contemplates: inelastic drifts, ductility radii, damping radii and performance points obtained through the capacity spectrum method and the equivalent linearization method

**KEYWORDS:** structural analysis, reinforcement, pushover, Tadas, software, damping.

## **1. DESCRIPCIÓN DEL COMPONENTE DESARROLLADO**

En el presente componente del trabajo de integración curricular se realizará el análisis estructural de una edificación provista de una tipología constructiva aporticada en acero, de 8 pisos de altura y 324 m<sup>2</sup> de superficie, cimentada sobre un suelo tipo D, he implantada en un escenario urbano idealizado ubicado en la ciudad de Quito; con el objetivo de generar una propuesta adecuada de reforzamiento estructural mediante la utilización de dispositivos disipadores de energía pasivos controlados por desplazamientos tipo TADAS.

El inmueble se proyecta como un conjunto habitacional en el que paralelamente funcionan locales comerciales concentrados en su planta baja. En tal virtud, se elaboró una propuesta arquitectónica funcional para el edificio, priorizando su habitabilidad y accesibilidad. El diagrama desarrollado facilita una adecuada iluminación, ventilación y en medida de lo posible una agradable estética y sensación térmica; con el fin de proporcionar el confort suficiente para el normal desarrollo de las actividades al interior de la construcción.

En ese contexto se elaboró un esquema estructural para el proyecto, mismo que servirá de guía para describir el proceso de prediseño de elementos estructurales utilizado. Obtenidas las dimensiones de las secciones preliminares, se procede a generar un modelo numéricocomputacional de la estructura en un software de cálculo estructural; este modelo será sometido a un análisis estático y un análisis espectral de acuerdo con la NEC-15, con el propósito de detectar problemas en el control de derivas hasta alcanzar condiciones propicias para la aplicación del sistema de reforzamiento planteado. Cabe recalcar que los parámetros necesarios para los métodos de análisis estructural efectuados en el presente documento serán obtenidos con la asistencia de dicho software.

A continuación, se ejecutarán los protocolos de diseño del programa en los elementos estructurales ingresados, con el fin de que las secciones propuestas cumplan con los criterios de aceptación de capacidad señalados en el AISC 360-16; aprobadas estas condiciones, llamaremos a esa estructura original. Luego, se realizará un análisis estático no lineal con la metodología Pushover, donde se aplicarán los fundamentos propuestos en el ATC 40 (método del espectro de capacidad) y FEMA 440 (método de la linealización equivalente), para obtener tanto la curva de capacidad como el punto de desempeño de la estructura.

Caracterizada la estructura original, se plantea una propuesta de reforzamiento para el edificio aplicando la técnica sugerida. Esta propuesta estará orientada a cumplir con los objetivos de diseño trazados para la rehabilitación sísmica de edificios, ante el nivel de amenaza estipulado en la NEC-15. El cumplimiento de dichos objetivos se verificará

1

mediante un análisis no lineal Pushover efectuado a un modelo numérico-computacional de la estructura reforzada generado para tal efecto. finalmente, con los resultados de carácter estructural se procede a emitir conclusiones y recomendaciones respecto de la implementación de la técnica de reforzamiento aplicada.

## **1.1 Objetivo general**

Realizar el análisis estructural y el reforzamiento de un edificio aporticado de 8 pisos en acero, mediante dispositivos disipadores de energía pasivos controlados por desplazamientos tipo TADAS, utilizando un software de cálculo estructural.

## **1.2 Objetivos específicos**

- 1. Elaborar una propuesta arquitectónica funcional para la edificación, considerando los requisitos mínimos de dimensionamiento indicados en el "Anexo único - Reglas técnicas de arquitectura y urbanismo". [1]
- 2. Generar un modelo numérico-computacional de la estructura original que permita efectuar apropiadamente los análisis estructurales requeridos durante su etapa de diseño.
- 3. Desarrollar una propuesta de reforzamiento estructural adecuada para el proyecto aplicando el sistema de reforzamiento tipo TADAS.
- 4. Generar un modelo numérico-computacional de la estructura reforzada que permita efectuar apropiadamente el proceso de evaluación sísmica y verificar el cumplimiento de los objetivos de rehabilitación sísmica.

## **1.3 Alcance**

El presente componente se limita a los análisis estructurales: estático lineal, dinámico espectral y estático no lineal con la metodología pushover; de un edificio aporticado de 8 pisos construido en acero e implantado en la ciudad de Quito en el contexto de la Norma Ecuatoriana de la Construcción, utilizando un software de cálculo estructural. Durante los procesos de análisis no se tomará en consideración las conexiones, placas, soldaduras y pernos necesarios para el ensamblaje de los elementos estructurales.

Adicionalmente el documento contempla el planteamiento, modelación y evaluación del sistema de reforzamiento, mediante dispositivos disipadores de energía pasivos controlados por desplazamiento tipo TADAS del edificio a través de dicho software. Sin embargo, el proceso de prediseño de este sistema está fuera del alcance de este documento y únicamente se obtendrán los parámetros necesarios para su modelamiento.

## **1.4 Marco Teórico**

## **1.4.1 Introducción**

En esta introducción se dará a conocer la normativa considerada para la realización del proyecto, seguidamente se ofrece una breve explicación tanto de la filosofía de diseño sismorresistente como de su implementación en el contexto nacional, para finalizar con una descripción de la filosofía del diseño de estructuras de acero y de los principales sistemas sismorresistentes utilizados mediante esta filosofía.

## **1.4.1.1 Marco normativo**

Para la elaboración de este documento se utilizará la normativa nacional vigente y algunas normas internacionales con el fin de asegurar el cumplimiento de las exigencias básicas de seguridad y serviciabilidad. A continuación, se enlistan las normas y códigos utilizados; instrumentos que en su conjunto proporcionan un fundamento legal consistente para una adecuada estructuración del proyecto.

## **Ordenanza metropolitana**

RT – AU Anexo Único – Reglas técnicas de arquitectura y urbanismo

## **Norma ecuatoriana de la construcción**

NEC-SE-CG: Cargas (No sísmicas)

NEC-SE-AC: Estructuras de acero

NEC-SE-DS: Peligro sísmico y requisitos de diseño sismo resistente

NEC-SE-RE: Riesgo sísmico, evaluación y rehabilitación de estructuras

## **Normas internacionales**

AISC 360 (2016): American Institute of Steel Construction

ATC 40 (1996): Seismic evaluation and retrofit of concrete buildings

FEMA 440 (2005): Improvement of nonlinear static seismic analysis procedures

FEMA 550 (2005): NEHRP Recommended provisions for seismic regulations for new buildings and other structures

ASCE 7 (2010): Seismic evaluation and retrofit of existing buildings

ASCE 41 (2013): Seismic evaluation and retrofit of existing buildings

## **Filosofía del diseño sismorresistente**

Se considera sismo resistencia al conjunto de criterios y técnicas utilizadas en la planificación, diseño y construcción de estructuras, con el propósito de mitigar los efectos asociados a los fenómenos sísmicos. [2] Dentro de sus principios tenemos:

- minimizar heridos y pérdida de vidas.
- ÷ minimizar pérdidas económicas debidas a daños en la infraestructura
- ÷ minimizar pérdidas económicas debidas a la para temporal de servicios

En ese contexto, los códigos de diseño constituyen una herramienta de gran utilidad, ya que proporcionan los estándares y procesos para diseñar, evaluar o reforzar una estructura, considerando que su principal motivación es la de cumplir con los principios trazados para el diseño sismorresistente. [3]

## **Filosofía del diseño sismorresistente en el marco de la NEC-15**

Es una filosofía basada en el desempeño de las estructuras, es decir, busca satisfacer los principios del diseño sismorresistente mediante la verificación del nivel de desempeño sísmico de las estructuras ante un nivel de amenaza especificado. Esto implica que se deben considerar diversos factores como: el tipo de uso, destino e importancia de la estructura, la magnitud del sismo probable en la zona, las características del suelo, el tipo de sistema y configuración estructural a utilizarse, los métodos de análisis a ser empleados, entre otras. Adicionalmente, la aplicación de la metodología de diseño detrás de esta filosofía permite comprobar el nivel de seguridad de vida de una estructura [4], en otras palabras, un diseño que incorpore los lineamientos de la metodología de diseño sismo resistente cumplirá con tres requisitos fundamentales:

- ÷ Condición de resistencia: ningún elemento de la estructura rebasa los estados límite de falla calculados para la sección respectiva.
- ÷ Limitación de daños: la estructura presenta derivas de piso menores que las admisibles.
- ÷ Ductilidad: la estructura permite disipar energía de deformación inelástica, mediante las técnicas de diseño por capacidad o utilizando de dispositivos de control sísmico.

## **1.4.1.3.1 Niveles de amenaza sísmica**

Los niveles de amenaza sísmica se utilizan para clasificar un territorio según su riesgo de sufrir terremotos. [5] Indican la probabilidad de ocurrencia y estiman la posible intensidad de un sismo en una determinada zona geográfica. Un nivel de amenaza sísmica se determina mediante el análisis de diversos factores como: la existencia de fallas activas, la configuración geológica de la zona, la actividad sísmica histórica, entre otros. En el marco de la NEC-SE-RE, se presentan cuatro niveles de amenaza sísmica para la evaluación y rehabilitación sísmica de edificios:

**Tabla 1.** Niveles de amenaza sísmica Fuente: Modificado de: NEC-SE-DS

| <b>Nivel de</b><br>sismo | Frecuencia | Amenaza  | <b>Probabilidad de</b><br>excedencia en 50 años l | Tr (años) | Periodo de retorno   Tasa de excedencia  <br>(1/Tr) |
|--------------------------|------------|----------|---------------------------------------------------|-----------|-----------------------------------------------------|
|                          | Frecuente  | menor    | 2%                                                | 2500      | 0.00040                                             |
|                          | Ocacional  | moderado | 10%                                               | 475       | 0.00211                                             |
|                          | Raro       | severo   | <b>20%</b>                                        | 225       | 0.00440                                             |
|                          | Muy raro   | extremo  | 50%                                               |           | 0.01389                                             |

## **1.4.1.3.2 Niveles de desempeño**

Son un conjunto de criterios evaluados estadísticamente que resultan de la combinación de los niveles de desempeño estructural y no estructural esperado. Se utilizan para categorizar el nivel de daño aceptable que una estructura podría experimentar ante un determinado evento sísmico. Esencialmente estiman el peligro al que serán expuestos sus ocupantes, el costo y nivel de reemplazo de elementos, el período de tiempo que la estructura estará fuera de servicio para reparaciones o valorar la factibilidad de restauración de una edificación. [6]

|                                        | Nivel de Prevención al<br>Colapso (5-E)                                                                                                    | Nivel de Seguridad de<br>Vida $(5-E)$                                                                                                    | Nivel de Ocupación<br>Inmediata (1-B)                                                                                                    | <b>Nivel Operacional (1-A)</b>                                                                                                    |
|----------------------------------------|----------------------------------------------------------------------------------------------------|----------------------------------------------------------------------------------------------------|----------------------------------------------------------------------------------------------------|----------------------------------------------------------------------------------------------------|
| Daño Global                            | <b>Severo</b>                                                                                                    | Moderado                                                                                                    | Ligero                                                                                                    | <b>Muy Ligero</b>                                                                                                    |
| General                                | Pequeña resistencia y<br>rigidez residual, pero<br>columnas y muros<br>cargadores funcionando.<br><b>Grandes derivas</b><br>permanentes. Algunas<br>salidas bloqueadas.<br>que han fallado o tienen<br>alguna falla incipiente. El<br>edificio está cerca del<br>colapso | Algo de resistencia y<br>rigidez residual ha<br>quedado en todos los<br>pisos. Elementos que<br>soportan cargas<br>gravitacionales aún<br>funcionando. Fallas en<br>Parapetos no asegurados muros dentro de su plano elementos estructurales.<br>o parapetos inclinados.<br>Algo de deriva<br>permanente. Daño en<br>paredes divisorias. El<br>Edificio se mantiene<br>económicamente<br>reparable | No hay deriva<br>permanente. La estructura<br>aún mantiene resistencia y estructura aún mantiene<br>rigidez originales. Fisuras<br>menores en fachadas,<br>paredes divisorias, cielos<br>razos así como en<br>Los ascensores aún<br>pueden ser encendidos.<br>Sistema contra incendios<br>aún operable | No hay deriva<br>permanente, La<br>la resistencia y rigidez<br>originales. Fisuras<br>menores en fachadas,<br>paredes divisorias, y<br>cielos razos así como en<br>elementos estructurales.<br><b>Todos los sistemas</b><br>importantes para una<br>operación normal están<br>en funcionamiento |
| <b>Componentes</b><br>No Estructurales | Daño severo                                                                                                    | Peligro de caída de<br>obietos mitigado pero<br>bastante daño en<br>sistemas: arquitectónico,<br>mecánico y eléctrico                                                                                                    | Equipos y contenido están<br>seguros de manera<br>general., pero algunos no<br>operan debido a fallas<br>mecánicas o falta de<br>utilidad                                                                                                    | Ocurre daño<br>insignificante. La energía<br>eléctrica y otros<br>servicios están<br>disponibles,<br>posiblemente por<br>servicios de reserva                                                                                                    |

**Figura 1.** Control de daño y niveles de desempeño para edificios Fuente: NEC-SE-RE, 2015

## **Filosofía de diseño para estructuras de acero en el marco de NEC-15**

Para el diseño de estructuras de acero, la NEC-15 acoge el concepto de dimensionar solo ciertos miembros para resistir cargas laterales; ya que, diseñar todos los elementos y conexiones del edificio para que tengan propiedades sismorresistentes es una filosofía demasiado conservadora que encarece la construcción significativamente. [7] En ese contexto, la estructura de un edificio de acero generalmente se encuentra dividida en dos sistemas: sistema resistente a cargas gravitacionales "SRCG" (Fig. 2a), y el sistema resistente a cargas sísmicas "SRCS" (Fig. 2b).

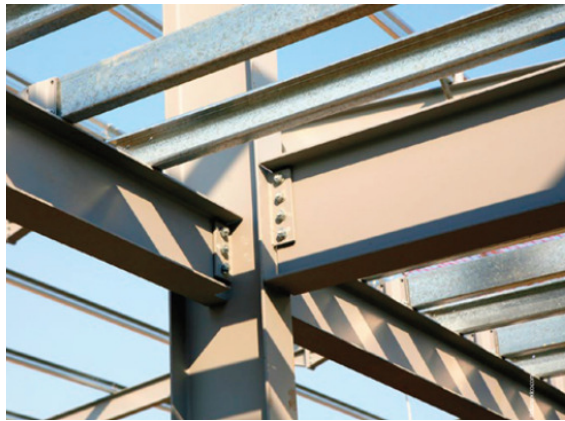

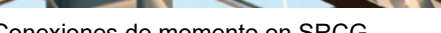

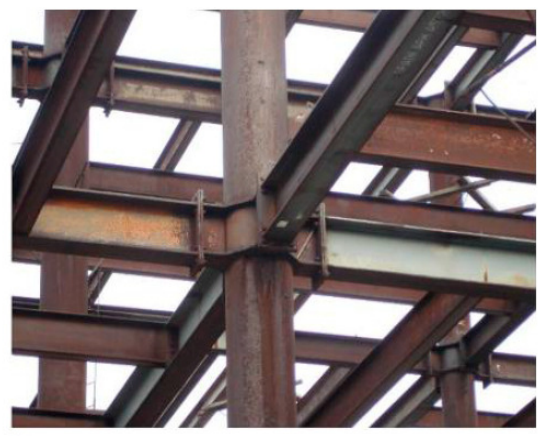

(2a) Conexiones de momento en SRCG (2b) Conexiones de momento en SRCS

**Figura 2.** Sistemas resistentes en un edificio de acero estructural.

Fuente: Modificado de: Guía Práctica de diseño de estructuras de acero.

En el siguiente gráfico ilustra los pasos básicos del diseño de una estructura de acero; sin embargo, se advierte que el procedimiento específico dependerá de las particularidades de cada proyecto.

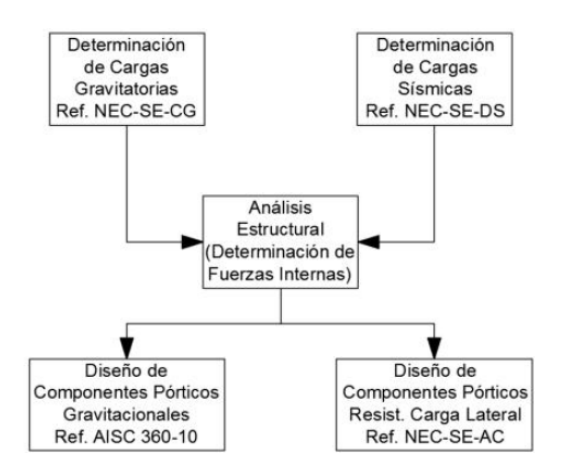

**Figura 3.** Procedimiento general de diseño para estructuras de acero. Fuente: Guía Práctica de diseño de estructuras de acero.

En el proceso descrito: se calculan las cargas no-sísmicas de acuerdo con la NEC-SE-CG, las cargas sísmicas siguiendo el capítulo NEC-SE-DS. A continuación, se realizan los análisis estructurales dispuestos para la estructura con el fin de determinar las fuerzas internas en los componentes, para finalmente diseñar los elementos que conforman el SRCS, de conformidad con la NEC-SE-AC y los componentes de los pórticos gravitacionales según AISC 360. [7]

## **1.4.1.4.1 Sistemas sismorresistentes utilizados en edificios de acero**

Las propuestas de sistemas de resistencia a carga sísmica más comunes en nuestro medio utilizadas durante el proceso de diseño de estructuras de acero son las siguientes:

- Pórticos Resistentes a Momento (PRM)
- ÷ Pórticos Especiales con Arriostramientos Concéntricos (PEAC)
- ÷ Pórticos con Arriostramientos Excéntricos (PAE)

En el presente documento se describen los pórticos resistentes a momento y los pórticos con arriostramientos concéntricos ya que forman parte de la estructuración del proyecto. A continuación se explicarán los principios fundamentales de su funcionamiento resaltando sus ventajas y limitaciones.

## **1.4.1.4.1.1 Pórticos resistentes a momento (PRM)**

Es el método más usado localmente para diseñar edificios en acero estructural [7]. Se conforma de vigas y columnas unidas a través de conexiones que permiten la transmisión de momento entre sus miembros. En la (Fig. 4a), se muestra el esquema de un pórtico sin deformar con estas características

## **Funcionamiento:**

En un pórtico a momento, las conexiones entre vigas y columnas se consideran rígidas; bajo este supuesto, la resistencia a cargas laterales se da por flexión y cortante en vigas y columnas, donde la principal fuente de ductilidad proviene de la formación de articulaciones plásticas en las vigas (Fig. 4b). Como se puede apreciar en la figura, la aplicación de una carga lateral significativa induce la formación de articulaciones plásticas en las vigas mientras que las columnas permanecen elásticas excepto en la base del pórtico.

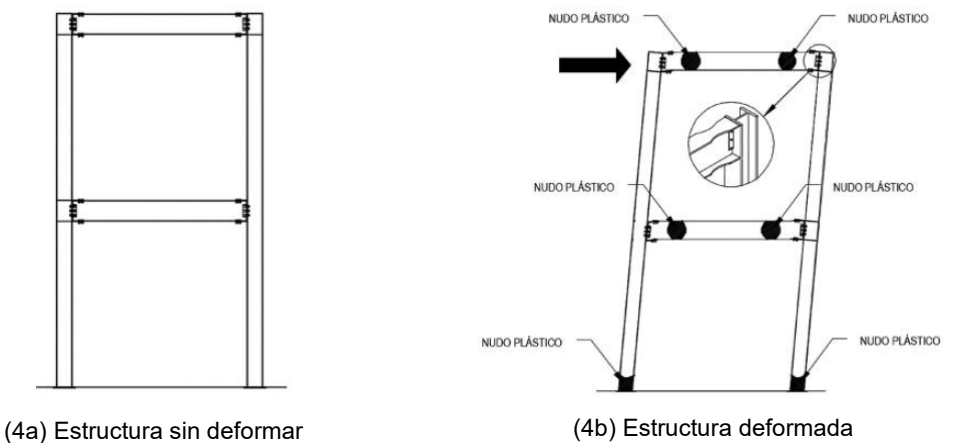

**Figura 4.** Conexiones y funcionamiento ante cargas sísmicas de un PEAC Fuente: Modificado de: Guía Práctica de diseño de estructuras de acero.

## **Ventajas y desventajas**

La principal ventaja que provee un sistema estructural aporticado es su alta ductilidad ante acciones sísmicas. Paralelamente, este hecho también podría constituir una limitante, ya que una elevada ductilidad implica poca rigidez lateral [10].

## **1.4.1.4.1.2 Pórticos especiales con arriostramientos concéntricos (PEAC)**

Estos sistemas se componen vigas y columnas arriostradas mediante elementos diagonales (contravientos) que generalmente convergen en un punto en común (Fig. 5). Cabe mencionar que el sistema no necesariamente se debe extender a todos los vanos y tampoco está restringido a la colocación en una parte específica de la estructura [2].

## **Funcionamiento:**

Cuando un sismo por debajo del sismo de diseño golpea a los PEAC, los contravientos están sometidos fundamentalmente a cargas axiales en el rango elástico [8]; y dada la naturaleza reversible de los sismos, se presentan fluctuaciones de dichas cargas. Debido a que generalmente las riostras son esbeltas, el elemento sujeto a compresión pandea con una carga menor por lo que la estabilidad de la estructura depende principalmente de la resistencia del elemento sujeto a tracción [7].

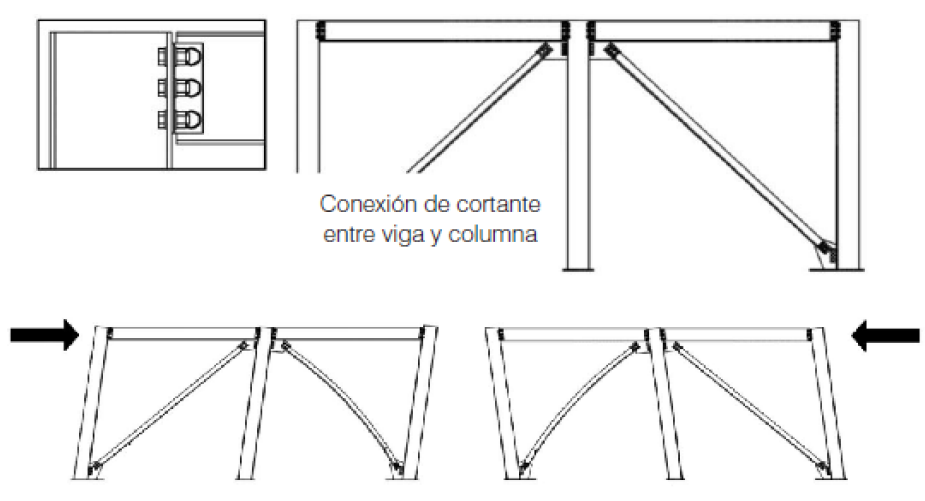

**Figura 5.** Conexiones y funcionamiento ante cargas sísmicas de un PEAC Fuente: Guía Práctica de diseño de estructuras de acero.

Por otra parte, cuando el PEAC esté sujeto a las fuerzas resultantes producidas por el sismo de diseño, se espera que los miembros de arriostramiento y sus conexiones desarrollen grandes deformaciones inelásticas cíclicas en tensión y en compresión en la zona de post-pandeo [8]. Desde el punto de vista estructural, este tipo de sistema puede ser visto como una armadura, por lo tanto, tiene una alta rigidez lateral; por esta razón, en este tipo de estructuras la resistencia de los arriostramientos es lo que generalmente controla el diseño [9].

## **Variantes**

Existen múltiples variantes al sistema original que pueden ser implementados, dependiendo del caso específico que se esté diseñando y tomando en cuenta incluso consideraciones de carácter arquitectónico. La (Fig. 6) muestra algunas de las alternativas que pueden ser implementadas por el diseñador.

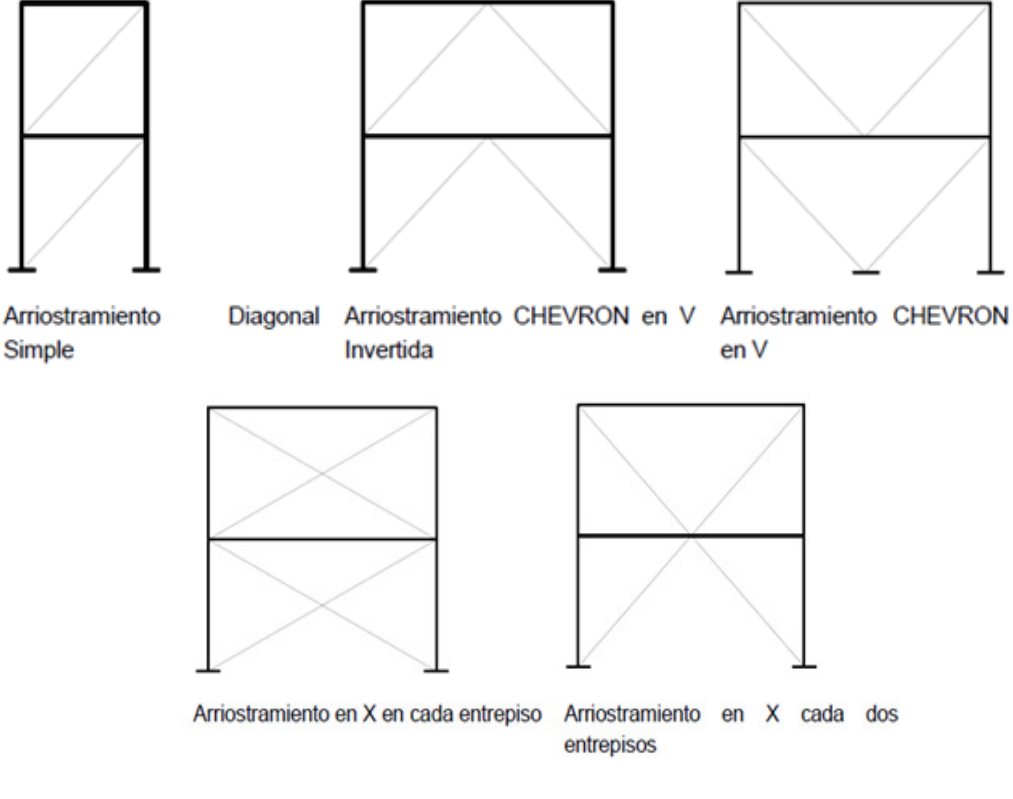

**Figura 6.** Variantes del sistema PEAC Fuente: NEC-SE-AC, 2015

## **Ventajas y desventajas**

En general, el sistema PEAC es muy eficiente para el diseño de estructuras sismorresistentes. La principal desventaja de este tipo de sistema es que tiene una menor versatilidad desde el punto de vista arquitectónico, no obstante, cuando la ubicación de los arriostramientos afecta el acceso a ciertas partes del edificio, se los puede colocar en la zona de ascensores y graderíos [2].

## **1.4.2 Análisis estructural**

Un análisis estructural es un procedimiento que se efectúa con la finalidad de evaluar la capacidad de una estructura para soportar cargas, determinar la distribución de esfuerzos internos, resistir deformaciones, entre otras; básicamente lo que se busca es advertir fallas que comprometan su integridad.

Para llevar a cabo un análisis estructural, primero se debe recopilar toda la información relevante sobre la estructura como: estructuras adyacentes, planos, especificaciones técnico-constructivas, y realizar una estimación de las cargas que la estructura deberá soportar. [9] Luego, se genera un modelo matemático de la estructura que incluya todos los elementos que conforman el sistema estructural resistente y su distribución espacial de masas y rigideces. [4] Este modelo puede ser establecido a través de un software de cálculo estructural, al que se le aplicarán las cargas consideradas.

A continuación se analiza la estructura utilizando métodos tanto matemáticos como teóricos para determinar los esfuerzos, deformaciones y desplazamientos, etc. Dependiendo de la naturaleza de las cargas, este análisis puede ser estático o dinámico; la elección del tipo de análisis a seguir depende en gran medida de las consideraciones realizadas en cada procedimiento y de los parámetros que se desea obtener. [4]

Finalmente, se evalúan los resultados del análisis para determinar si la estructura es segura y se verifica si cumple con los requisitos preestablecidos de diseño. De ser factible, en esta etapa se efectúan ajustes en el diseño para mejorar la seguridad y el rendimiento de la estructura.

#### **Métodos de análisis estructural**

La aplicabilidad de los procedimientos puede variar dependiendo del tipo y el grado de complejidad de la estructura o de las cargas que se consideren. Fundamentalmente existen dos tipos de análisis: lineales y no lineales; estos a su vez, pueden ser estáticos o dinámicos.

#### **Análisis lineales**

Son análisis estructurales relativamente simples, su validez está limitada por las suposiciones realizadas, por restricciones impuestas a los materiales y por las configuraciones estructurales que se pueden analizar.

En los análisis lineales se asume que las deformaciones producidas en las estructuras son proporcionales a las cargas aplicadas, y que los materiales que las componen se comportan de manera elástica (lineal). Básicamente se utilizan para evaluar esfuerzos, deformaciones y desplazamientos, bajo los lineamientos que imponen los códigos de diseño de estructuras.

#### **Análisis no lineales:**

Son tipos de análisis más complejos, tienen en cuenta el comportamiento no lineal de los materiales y los efectos de la degradación de la rigidez. En consecuencia, permiten considerar el comportamiento plástico y deformaciones permanentes en las estructuras. Los más elaborados análisis estáticos no lineales y dinámicos no lineales, permiten determinar con cierta certeza el estado final de una estructura ante eventos sísmicos. [10]

## **1.4.2.1.1 Métodos de análisis lineal**

## **1.4.2.1.1.1 Procedimiento estático**

En el método estático de análisis sísmico cada elemento estructural se describe mediante ecuaciones matemáticas que relacionan fuerzas y deformaciones en sus nodos; mientras que las cargas sísmicas se aplican como una serie de fuerzas estáticas en las direcciones horizontales y verticales que representan la aceleración que experimenta la estructura durante un sismo (Fig. 7); con esta información se procede a calcular los esfuerzos y deformaciones para determinar si la estructura cumple con los requisitos de seguridad y resistencia. [6] Es importante tener en cuenta que este método es una simplificación y no refleja plenamente la realidad de la respuesta sísmica de una estructura.

Para el método estático las cargas sísmicas se calculan utilizando fórmulas y factores de carga, estas se dividen en dos componentes principales: la carga sísmica inercial y la carga

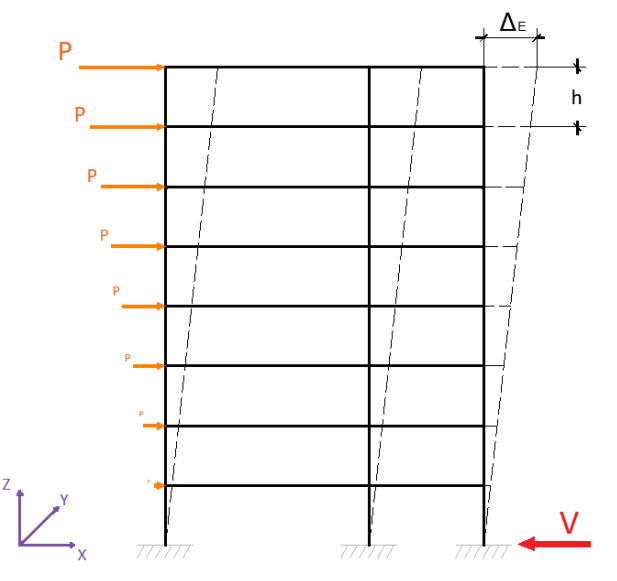

**Figura 7**. Diagrama del método estático Fuente: Arboleda, 2023

sísmica de amortiguamiento. [11] La carga sísmica inercial es la fuerza que se produce debido a la masa de la estructura, se calcula multiplicando la masa total de la estructura por el coeficiente sísmico obtenido previamente del espectro de aceleraciones. [6] Por otra parte, la carga sísmica de amortiguamiento es la fuerza que se produce debido a la resistencia que ofrece la estructura a las vibraciones sísmicas, este se calcula multiplicando la carga sísmica inercial por un factor de amortiguamiento [12].

En el marco del diseño basado en fuerzas (DBF); la deriva elástica o distorsión de piso  $\Delta_E$ , es la relación que se establece entre la deformación lateral de cada entrepiso respecto de la altura del piso (Fig. 7) [6]. En el análisis lineal se hace hincapié en el control de la deriva inelástica máxima  $\Delta_M$ , debido a que dentro del estudio se considera el factor de reducción de resistencia sísmica R. Este factor asume que la estructura entrará en el rango inelástico de una forma controlada y disipará energía durante el proceso. [6] Para este control, la NEC-SE-DS [4] limita el valor de la deriva máxima  $\Delta_M$  a 0.02 para todas las estructuras con excepción de las construidas netamente con mampostería, y establece la siguiente expresión de cálculo para la deriva inelástica:

$$
\Delta_M = 0.75 * R * \Delta_E
$$

#### **1.4.2.1.1.2 Procedimientos dinámicos**

El análisis dinámico lineal se centra en el estudio de las estructuras en condiciones de carga dinámica, en su capacidad para resistir estas cargas considerando las vibraciones naturales de las estructuras, y en cómo estas influyen en su respuesta dinámica. [13] En este tipo de análisis la acción sísmica es determinada mediante alguno de los siguientes procedimientos dinámicos: el espectro de respuesta elástico de aceleraciones, el espectro obtenido para el sitio en específico o mediante acelerogramas. [4]

En la NEC-SE-DS, se reconocen dos procedimientos para realizar un análisis dinámico lineal: el análisis espectral (utilizado en este documento) y el análisis de tiempo-historia. [4] Además se establecen los siguientes criterios para realizar este análisis:

- 1) Se debe ajustar el valor del cortante basal obtenido por cualquier método de análisis dinámico, para no ser menor del 80% del cortante basal obtenido por el método estático en estructuras regulares y del 85% en estructuras irregulares.
- 2) La acción sísmica debe representar por lo menos al sismo de diseño sin la aplicación del factor de reducción de respuesta R.

## **1.4.2.1.1.2.1 Procedimiento espectral**

El análisis dinámico espectral se basa en la descomposición de la estructura en modos de vibración y utiliza el espectro de respuesta para representar la intensidad de la carga dinámica en función de la frecuencia. [6] En ingeniería sísmica, un modo de vibración es la forma en que la estructura se mueve cuando es excitada por una carga dinámica, cada modo de vibración tiene una frecuencia y una forma específicas (Fig. 8); la combinación de varios modos de vibración define la respuesta completa de la estructura. [13]

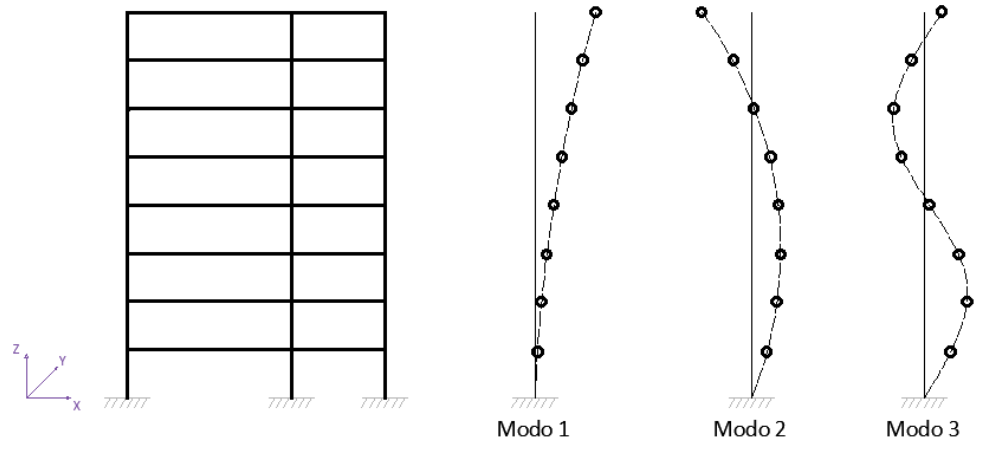

**Figura 8.** Diagrama del método espectral Fuente: Arboleda, 2023

La NEC-SE-DS nos presenta los siguientes parámetros para su revisión:

- 1) Se deben considerar en el análisis todos los modos de vibración que contribuyan significativamente a la respuesta total de la estructura.
- 2) Se requiere utilizar en el análisis tantos modos de vibración como para alcanzar al menos el 90% de la participación modal.
- 3) Como parte de los métodos de análisis del aceptados para el DBF, se debe limitar la deriva inelástica al 2%

## **1.4.2.1.2 Métodos de análisis no lineal**

Existen varios métodos de análisis estructurales no lineales como: el análisis dinámico pushover no lineal (NDP), el análisis no lineal de respuesta en el tiempo, o el pushover multimodal, por citar unos ejemplos. En el presente documento utilizaremos el procedimiento de análisis no lineal estático con la metodología "pushover" (NSP) por sus siglas en inglés.

## **1.4.2.1.2.1 Análisis estático no lineal tipo Pushover (NSP)**

El procedimiento de análisis pushover utiliza un modelo matemático que incorpora las características de carga-deformación no lineal de los componentes individuales de una estructura sometida a cargas laterales crecientes monótonamente en un patrón definido (Fig. 9), hasta que se alcance un desplazamiento objetivo o la estructura se vuelva inestable. [14]

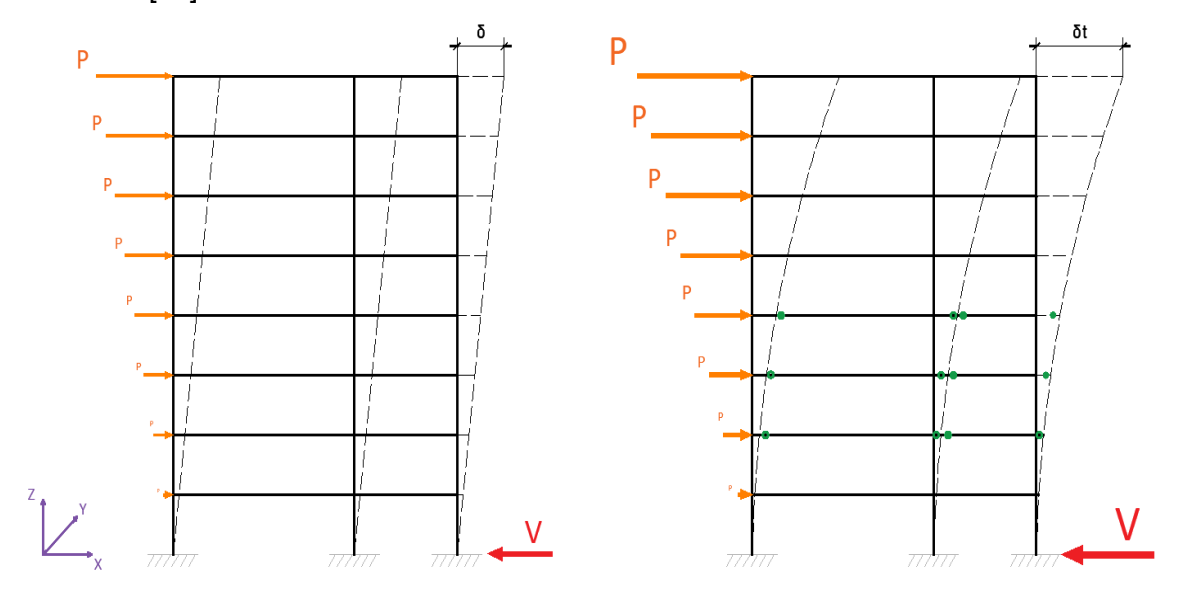

**Figura 9**. Diagrama del método pushover Fuente: Arboleda, 2023

Básicamente se lleva a cabo una serie de simulaciones (procesos sucesivos de análisis estáticos), en las que se aumenta gradualmente la demanda sísmica, durante el proceso se toma en cuenta la redistribución de las cargas y la posible plastificación o fallo de elementos estructurales. La convergencia se refiere al equilibrio de fuerzas internas y externas ante cada incremento de carga este proceso se lo realiza mediante un método numérico en función al límite de tolerancia previamente establecido. Luego se registra el cortante basal y el desplazamiento en el tope de la estructura ante cada carga incremental. A partir de estos resultados se construye la curva de capacidad de la estructura, [4] En general, el pushover es apropiado para obtener la curva de capacidad y la formación secuencial de rótulas plásticas. [9]

En resumen, El NSP representa un enfoque más confiable que los procedimientos lineales para caracterizar el desempeño de una estructura. Sin embargo, se debe tomar en cuenta que no es exacto y no puede explicar con precisión los cambios en la respuesta dinámica a medida que la estructura se degrada en rigidez; ni puede dar cuenta de los efectos de modo superior en los sistemas de varios grados de libertad. [6]

## **1.4.2.1.2.1.1 Rotulas plásticas**

Una rótula plástica puede entenderse como un mecanismo localizado en zonas específicas de los elementos estructurales que permiten la disipación de energía, logrando así una redistribución de acciones y mejorando el comportamiento global de la estructura. [3] Bajo este principio, se debe promover la formación de rótulas plásticas a una en las vigas a una distancia prudente de la conexión con la columna (secciones de patín reducido); se acepta también su aparición en las bases de las columnas, aunque esto en la práctica no debería ocurrir pues la estructura se convertiría en un mecanismo [7].

Habitualmente las rótulas plásticas surgen cuando el momento al que es sometido el elemento estructural sobrepasa el momento plástico; sin embargo, también suelen presentarse cuando el elemento supera su capacidad de deformación elástica y comienza a deformarse plásticamente. [6]

En general, se debe impedir la formación de rótulas plásticas en elementos estructurales que no han sido diseñados para soportar cargas plásticas y en los elementos de conexión como soldaduras o pernos. [15] De manera específica, se procura evitar la formación de rótulas plásticas en los nodos (conexión viga-columna) y en el centro de vigas y columnas.

#### **Desplazamiento objetivo**

En el NSP se relaciona la respuesta en términos de desplazamiento, debido a que estos representan un mejor indicador del daño en el rango no lineal de respuesta que las fuerzas. En este rango, cambios relativamente pequeños en la demanda de fuerza corresponden a grandes cambios en la demanda de desplazamiento. [14] En ese contexto, el desplazamiento objetivo representa un valor de desplazamiento medio para el nivel de riesgo sísmico seleccionado, entendiendo que existe una considerable dispersión sobre la media. [14]

Si en un análisis pushover no se alcanza el desplazamiento objetivo, puede significar que la estructura tiene una capacidad sísmica mayor de la que se estimó inicialmente. En este caso, se debe evaluar la curva de capacidad obtenida y considerar si es necesario aumentar el desplazamiento objetivo para obtener una curva de capacidad más precisa. [11] Sin embargo, si la estructura no alcanza el desplazamiento objetivo debido a fallas locales o globales, como deformaciones excesivas en elementos estructurales o colapso global, entonces es posible que la estructura no cumpla con los criterios de seguridad y se deban considerar medidas correctivas. [6]

## **Requisitos del procedimiento**

Los siguientes requisitos fueron extraídos del ASCE 41-13 [14], con el fin de elaborar un adecuado análisis de una estructura mediante esta técnica:

- 1. El desplazamiento del nodo de control para un NSP debe estar ubicado en el centro de masa del techo del edificio.
- 2. El desplazamiento objetivo δt, se tomará estimativamente como un 5% de la altura del edificio desde su base o se calculará en cada nivel de piso de acuerdo con la siguiente ecuación:

$$
\delta t = C_0 * C_1 * C_2 * S a * \frac{Te^2}{4\pi^2} * g
$$

- 3. Se requiere ejecutar el análisis hasta alcanzar por lo menos el 150% del desplazamiento objetivo, con el fin de investigar el posible rendimiento del edificio y su comportamiento en condiciones de carga extrema.
- 4. Las cargas de gravedad se incluirán en el modelo (carga gravitatoria de naturaleza no lineal).
- 5. Las cargas laterales se aplicarán al modelo matemático en proporción a la distribución de masa en el plano de cada diafragma de piso.
- 6. En cuanto a la distribución de carga lateral para el NSP se recomienda un patrón único basado en la forma del primer modo.

## **1.4.2.1.2.1.2 Curva de capacidad**

La curva fuerza-desplazamiento o curva de capacidad obtenida a partir del análisis pushover, es una representación gráfica en un sistema de múltiples grados de libertad de la capacidad de carga lateral de una estructura respecto de su desplazamiento. [6] En efecto, la curva describe cómo varía la resistencia de la estructura a medida que la demanda sísmica aumenta. En consecuencia permite estimar los umbrales de daño permitidos para una estructura, evaluar el efecto de diferentes estrategias de diseño y alternativas de reforzamiento estructural. [16]

De manera general, si la curva de capacidad se encuentra por encima de las demandas sísmicas previstas, es probable que el edificio sea capaz de resistir la acción sísmica sin sufrir daños estructurales significativos. Si, por el contrario, la curva de capacidad se encuentra por debajo de las demandas sísmicas previstas, es probable que el edificio no sea capaz de resistir los efectos de un terremoto sin sufrir daños considerables que comprometan su integridad y estabilidad.

La curva de capacidad obtenida a partir de pruebas experimentales o análisis teóricos puede ser compleja, con múltiples pendientes y puntos de inflexión. Debido a esto se permite una simplificación razonable llamada bilinealización, que consiste en aproximar la curva de capacidad original por dos segmentos de recta con pendientes diferentes, creando así una curva más simple con dos partes bien definidas (Fig. 10a), lo que facilita el análisis y diseño de una estructura. [6]

Los siguientes conceptos fueron abstraídos del ASCE 41-13. En la curva de capacidad bilinealizada que nos presenta en la (Fig. 10b), podemos identificar los siguientes parámetros:

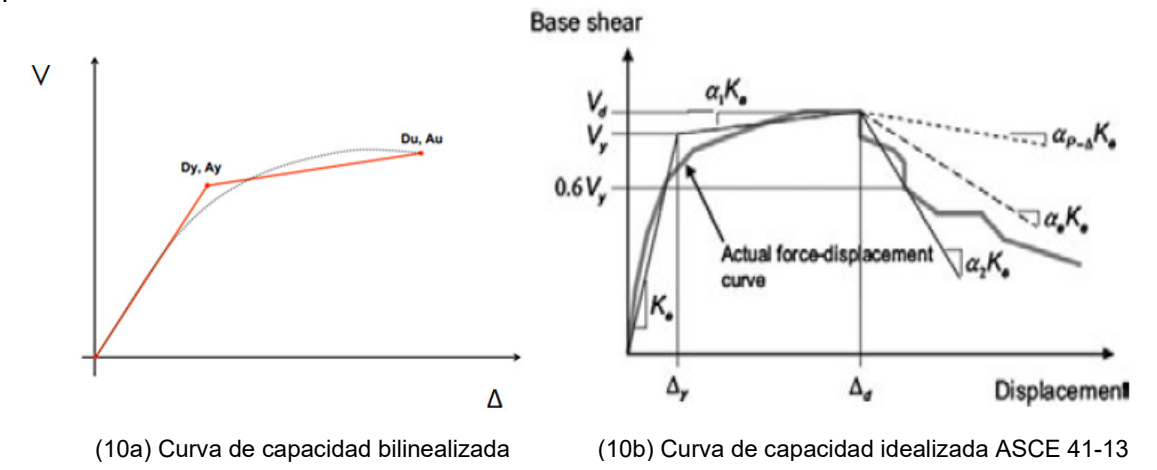

**Figura 10.** Curva de capacidad Fuente: a) Arboleda,  $2023 - b$ ) ASCE 41, 2013

La pendiente del primer segmento corresponde a la rigidez lateral efectiva Ke, tomada como la rigidez secante y calculada a un cortante basal igual al 60% del límite elástico Vy efectivo de la estructura.

 $(Vd, \Delta d)$  es un punto en la curva real de capacidad, tomado como el menor entre el desplazamiento objetivo calculado y el desplazamiento correspondiente al cortante basal máximo.

El segundo segmento de línea representa el post-rendimiento positivo, cuya pendiente  $(\alpha$ 1Ke), es determinada por un punto (Vd,  $\Delta d$ ) y un punto en la intersección con el primer segmento tal, que las áreas arriba y debajo de la curva real estén aproximadamente equilibrados.

El tercer segmento de línea simboliza el post-rendimiento negativo, cuya pendiente  $(\alpha 2K\varepsilon)$ , es determinada por el punto al final de la pendiente positiva posterior a la fluencia llamado (Vd, Δd) y el punto en el que el cortante basal se degrada al 60% del límite elástico efectivo.

#### **Criterios de aceptación del procedimiento**

Para el cálculo de análisis no lineales el código ASCE 41, brinda parámetros para definir diagramas Momento - Rotación basados en características, comportamiento y utilización de las secciones. [17]. El diagrama fuerza-desplazamiento de la figura (Fig.11a), se establece para analizar la resistencia y la rigidez de cada sección de la estructura, y ayudan a identificar puntos críticos de la estructura donde eventualmente podría producirse una falla o colapso. En estos diagramas se fijan niveles de desempeño (Fig. 11b), estos niveles han sido evaluados y calibrados de forma estadística mediante daños observados en estructuras reales; su fundamento se encuentra en las tablas del ASCE 41, podemos identificar los siguientes niveles:

- IO: Ocupación inmediata
- LS: Seguridad de vida
- ÷ CP: Prevención al colapso

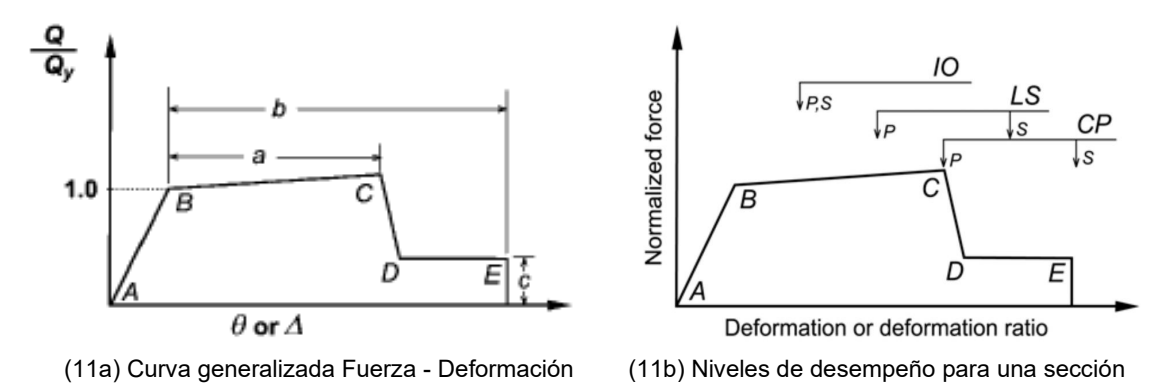

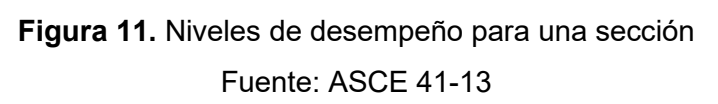

Los criterios de aceptación se establecen en función al sismo que se utilice para el análisis y dependen del factor de importancia de la estructura (convalidada con los factores de riesgo del código americano). Así, identificamos en la curva de capacidad de la estructura cuando el primer elemento sobrepasa cada nivel de desempeño (Fig. 12). De manera general, si todas las secciones de todos los elementos están bajo el nivel de seguridad de vida (LS), la estructura es aceptable.

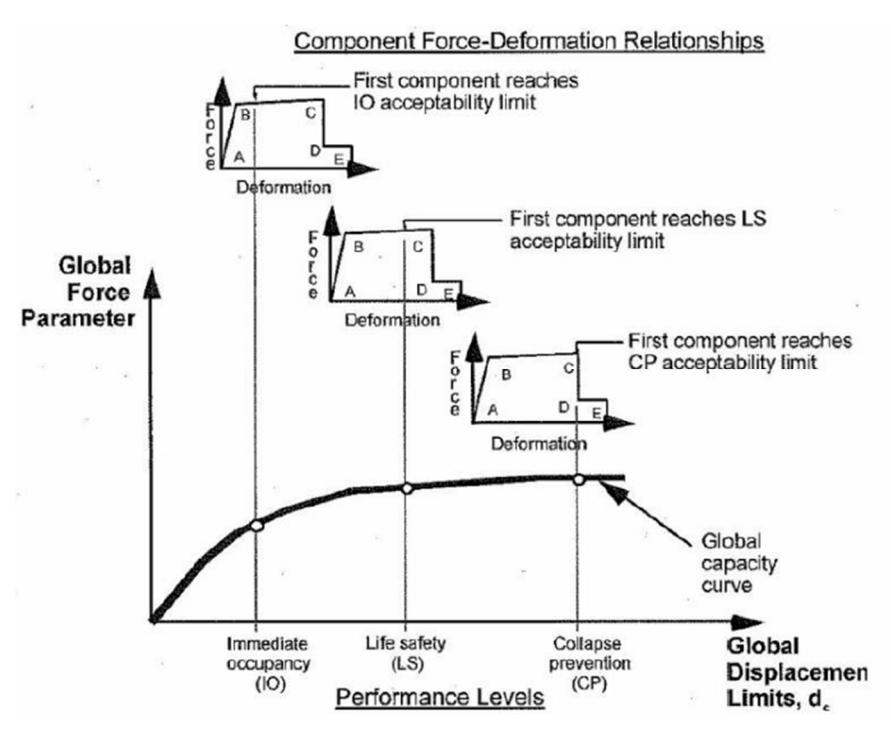

**Figura 12.** Criterios de aceptación para el análisis NSP Fuente: ASCE 41-13

## **1.4.2.1.2.1.3 Punto de desempeño**

El punto de desempeño se refiere al estado límite en el que una estructura empieza a presentar deformaciones plásticas significativas y ya no cumplir con su función de manera segura y efectiva [18], de manera que superado este punto se espera el aparecimiento de rótulas plásticas. El objetivo de estudiar el punto de desempeño es determinar el nivel de carga sísmica que es capaz de soportar una estructura antes de que se produzcan daños irreparables o fallas significativas. En algunos casos, puede ser difícil o imposible determinar el punto de desempeño de una estructura; en este escenario, es recomendable tomar medidas adicionales de seguridad, como fortalecer la estructura o reducir su peso.

En el presente documento utilizaremos los fundamentos detallados en el ATC 40 (método del espectro de capacidad) y en el FEMA 440 (método linealización equivalente) con el fin de obtener este valor.

## **Método del espectro de capacidad (ATC 40)**

Es una técnica de análisis estructural utilizada para evaluar la capacidad de una estructura para resistir cargas sísmicas. Básicamente es una combinación del NSP y la respuesta dinámica de la estructura; se fundamenta en la comparación de dos curvas: el espectro de capacidad y el espectro de respuesta reducido. La intersección de ambos espectros determina el punto de desempeño de la estructura. [6]

En el análisis del espectro de capacidad, cada paso que se da en el NSP se transforma mediante ecuaciones relativamente sencillas a una nueva curva llamada espectro de capacidad (sistema en un grado de libertad). Con cada paso del NSP, los elementos presentan cada vez más daño, esto hace que aumente el amortiguamiento de la estructura; a su vez, el amortiguamiento implica disipación de energía, en consecuencia una menor vibración de la estructura, esto hace que disminuya la demanda y se reduzcan las coordenadas del espectro de respuesta (sistema en un grado de libertad). [6] El punto de desempeño emerge cuando en una misma iteración, se produce la intersección entre un espectro de capacidad que avanza y un espectro de respuesta que se reduce (Fig. 13).

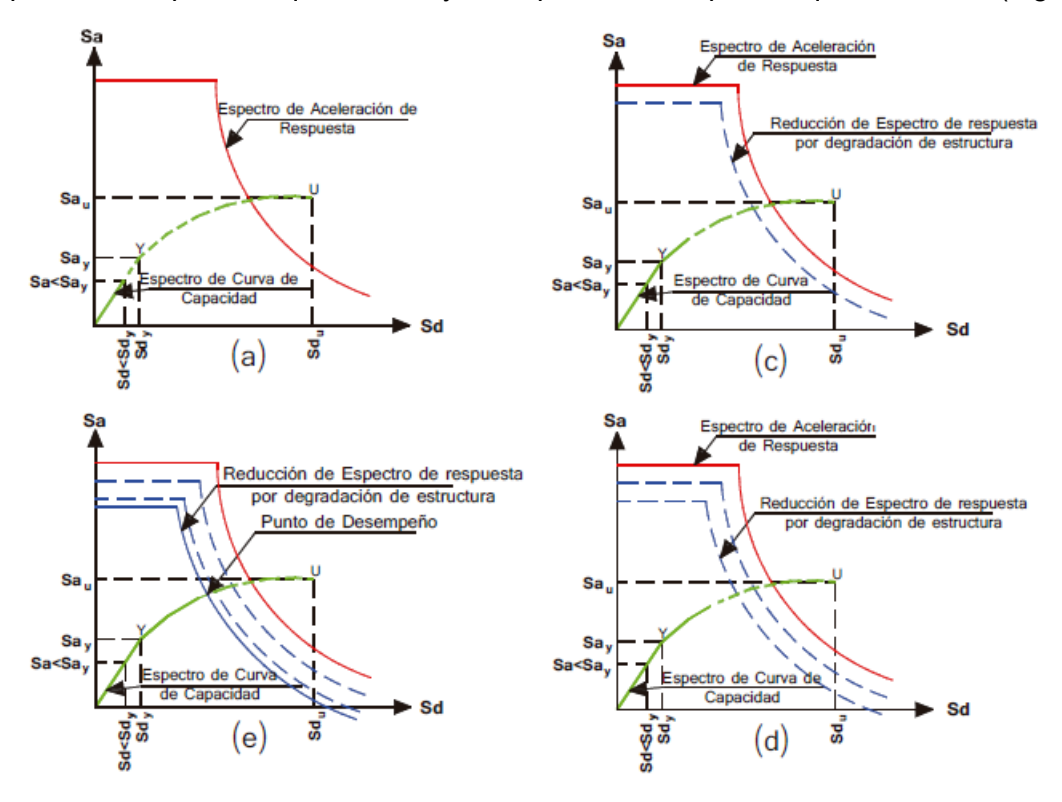

**Figura 13.** Método del espectro de capacidad ATC 40 Fuente: Modificado de: E. David Mora, 2013

Si al final del NSP, el espectro de capacidad de la estructura termina por encima del espectro de respuesta reducido, entonces la estructura tiene una capacidad adecuada para resistir ese nivel de demanda; por el contrario, si el espectro de capacidad de la estructura termina por debajo del espectro de respuesta reducido, sugiere que la estructura puede requerir mejoras o refuerzos para cumplir con los requisitos de diseño sísmico [10].

El método del espectro de capacidad es una herramienta útil para el diseño de estructuras sismorresistentes o para la evaluación de estructuras existentes. Los principios teóricos del método se encuentran detallados en el capítulo 8 del ATC 40.

## **Método de la linealización equivalente (FEMA 440)**

En este método se establecen ciertas mejoras al método propuesto por el ATC 40 (1996) [6]. Además, se establecen parámetros de linealización tales como: ductilidad de demanda, amortiguamiento inicial, y amortiguamiento efectivo [19].

En el FEMA 440 (2005), se utiliza el método de la linealización equivalente para encontrar el punto de desempeño de una estructura. La linealización equivalente es una técnica de análisis numérico utilizada para aproximar soluciones de ecuaciones no lineales mediante una ecuación lineal [20]. La idea detrás del método es encontrar una función lineal que aproxime la ecuación no lineal alrededor de un punto de desempeño, de tal manera que la solución de la ecuación lineal sea una buena aproximación de la solución de la ecuación no lineal en una vecindad del punto [21].

En este contexto, el punto de desempeño se refiere al estado de equilibrio en el cual la estructura experimenta una respuesta dinámica estable y balanceada [22]. Este punto de desempeño se caracteriza por una serie de propiedades, como por ejemplo la frecuencia natural de vibración, la rigidez y la amortiguación de la estructura [21].

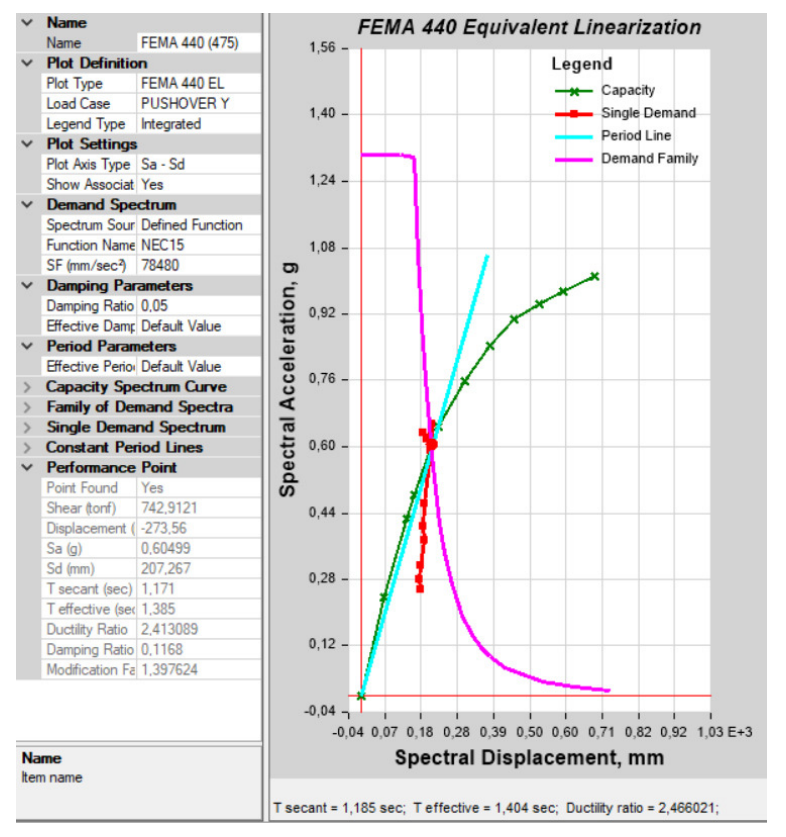

**Figura 14.** Método de la lienealización equivalente FEMA 440 Fuente: Computer & Structures, Inc. 2019.

## **1.4.3 Reforzamiento estructural**

El reforzamiento estructural es una opción apropiada para solventar deficiencias estructurales producidas por el deterioro en el tiempo de las edificaciones y/o en respuesta ante acciones sísmicas [9]. En efecto, las técnicas de reforzamiento estructural se plantean con el fin de garantizar el cumplimiento de los objetivos de desempeño trazados para una determinada estructura; tomando en consideración su arquitectura, estructura, y demás detalles técnico-constructivos; prolongando así la vida útil del inmueble. [16]

## **Principios del reforzamiento estructural**

La implementación de cualquier sistema de reforzamiento deberá diseñarse bajo el principio de modificar favorablemente las características estructurales iniciales de las edificaciones y satisfacer las exigencias planteadas en los códigos de diseño y construcción [8]. En la actualidad, se disponen de tres maneras de conseguirlo: Aumentar la resistencia y rigidez, aumentar la resistencia y ductilidad o mitigar la amenaza sísmica.

## **Rehabilitación sísmica de edificios**

El siguiente diagrama ilustra las etapas secuenciales sugeridas para elaborar el planteamiento, revisión e implementación de un sistema de reforzamiento:

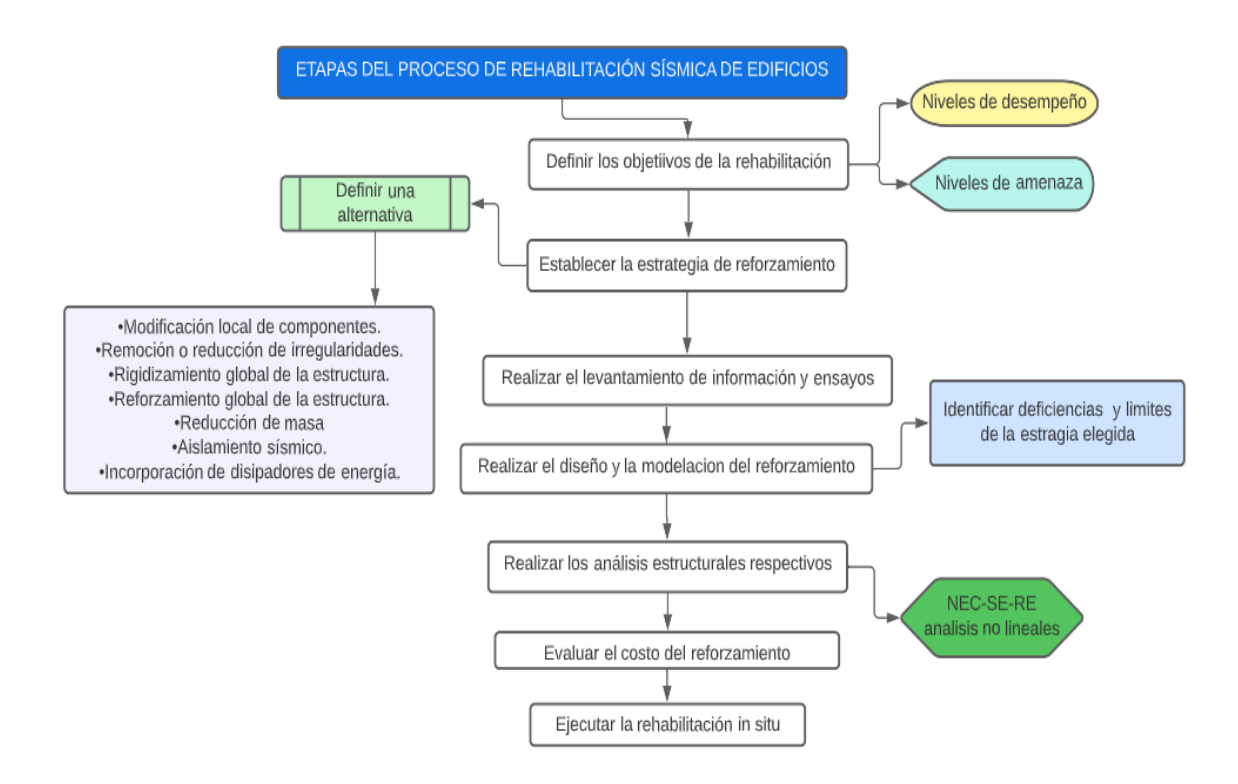

**Figura 15.** Etapas del proceso de rehabilitación sísmica Fuente: Arboleda, 2023
## **1.4.3.2.1 Objetivos de la rehabilitación**

La NEC-SE-RE, nos ofrece la siguiente tabla para establecer los objetivos de rehabilitación sísmica de edificios. En ella se pueden identificar cada uno de los niveles de desempeño y el nivel de terremoto bajo el cual serán evaluados

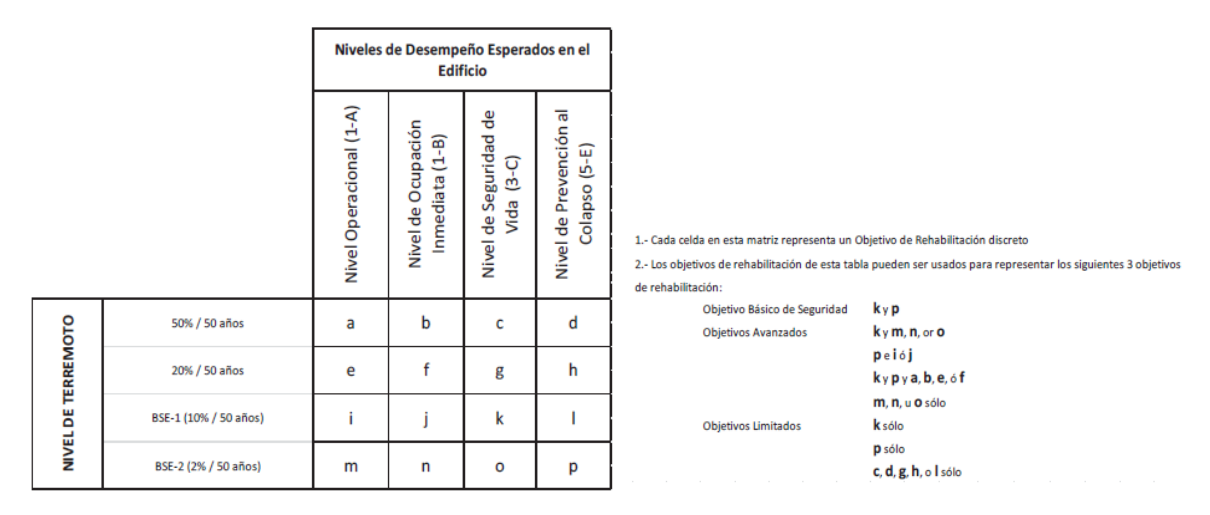

**Tabla 2.** Objetivos de la rehabilitación sísmica Fuente: Modificado de: NEC-SE-RE, 2015.

## **1.4.3.2.2 Estrategias de rehabilitación**

Constituyen las diversas alternativas que eventualmente se podrían plantear en la rehabilitación o reforzamiento sísmico de edificaciones con el propósito de cumplir los objetivos de rehabilitación establecidos. Cabe mencionar que un determinado sistema estructural podrá valerse de una o varias estrategias de manera simultánea. En la NEC-SE-RE, se mencionan las siguientes: modificación local de componentes, remoción o reducción de irregularidades, rigidización o reforzamiento global de la estructura, reducción de masa, aislamiento sísmico o incorporación de disipadores de energía.

## **Clasificación de los sistemas de reforzamiento estructural**

De manera general, podemos clasificar a los sistemas de reforzamiento estructural en dos grandes grupos: sistemas convencionales y sistemas no convencionales.

Los sistemas de reforzamiento convencional, al momento son los más utilizado en el país, su principal objetivo es el de incrementar la rigidez de la estructura añadiendo muros de corte, diagonales rigidizadoras o incluyendo encamisados. [19] En el presente documento estudiaremos con mayor detalle los sistemas no convencionales o también llamados de protección sísmica.

### **1.4.3.3.1 Sistemas de protección sísmica**

El objetivo de estos sistemas de reforzamiento es el de concentrar el comportamiento no lineal en regiones de la estructura especialmente diseñadas para tal efecto. Con ello, se reducen de manera significativa el comportamiento inelástico y limitan los daños en el sistema estructural resistente original, con lo que se mejora el desempeño estructural esperado en el caso de sismos moderados o severos. [16]

### **1.4.3.3.1.1 Clasificación de los sistemas de protección sísmica**

Se propone la siguiente clasificación para los sistemas de protección sísmica en edificaciones, proporcionada por la casa comercial "Velatop", donde básicamente de establecen las categorías en función del principio de funcionamiento de cada sistema. Se estudiará con mayor detalle los sistemas pasivos, ya que son parte de la estructuración del proyecto.

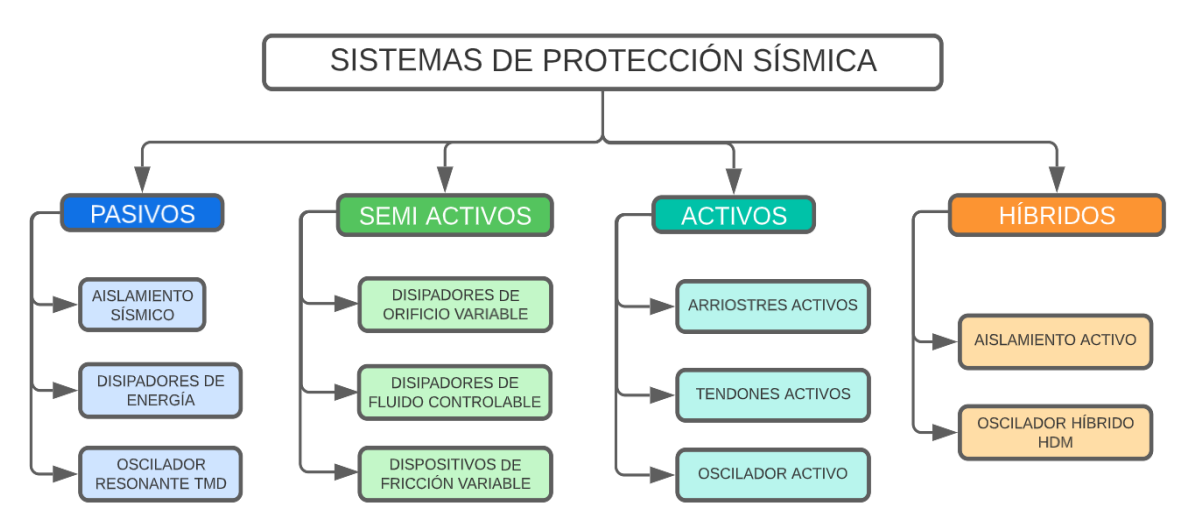

**Figura 16.** Clasificación de los sistemas no convencionales o de protección sísmica Fuente: Velatoph, 2023

#### **1.4.3.3.1.2 Sistemas de control de respuesta sísmica pasiva**

Si a una estructura se le aplica un desplazamiento inicial, esta comenzará a vibrar con un movimiento oscilatorio que decrece de amplitud progresivamente hasta detenerse [23]. El amortiguamiento es ese efecto que produce que la vibración de la estructura vaya disminuyendo hasta alcanzar nuevamente el equilibrio. [16]

En los sistemas de control de respuesta sísmica pasiva se utiliza este principio; es decir, aumentar el amortiguamiento de la estructura original mediante la inclusión de dispositivos de disipación de energía que permitan aumentar el nivel de amortiguamiento, para que la respuesta sísmica de la estructura decaiga más rápidamente.

### **1.4.3.3.1.2.1 Dispositivos de control de respuesta sísmica pasiva**

Los dispositivos de disipación de energía pasivos se clasifican en función al mecanismo de amortiguamiento que proveen a las estructuras, así tenemos: de amortiguamiento por fricción y cedencia (histeréticos), de amortiguamiento viscoso y viscoelástico, y amortiguadores de masa sintonizada. [16]

### **1.4.3.3.1.2.2 Dispositivos de disipación de energía por fricción y cedencia**

En década de los 80 y 90, fueron desarrollados dos dispositivos disipadores de energía por fluencia del material que tienen un comportamiento bastante similar [23]; estos son los llamados: dispositivos ADAS (Added Damping and Stiffness) (Fig. 17a) y dispositivos TADAS (Triangular plate Added Damping And Stiffness) (Fig. 17b). La diferencia más notoria radica en la geometría de las placas que lo componen; Así, los dispositivos tipo ADAS están conformados por placas en forma de X, mientras que los tipo TADAS por placas de forma triangular [23].

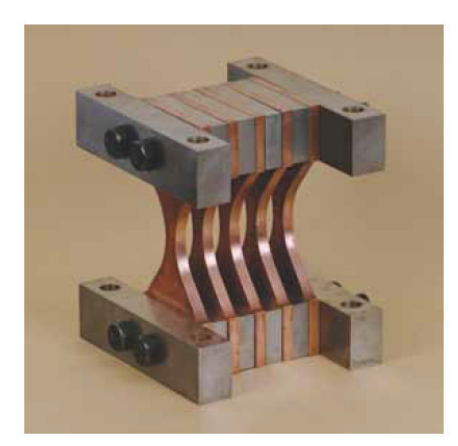

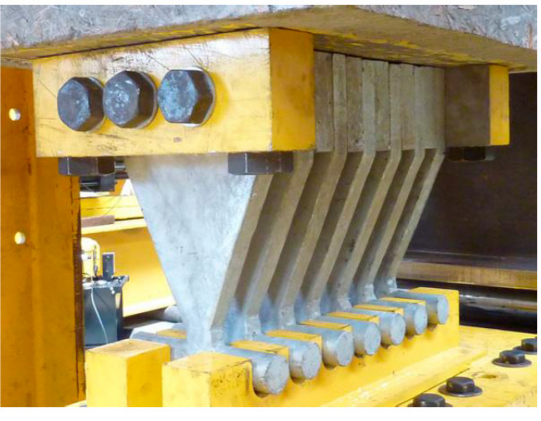

(17a) Dispositivo ADAS (17b) Dispositivo TADAS

**Figura 17.** Dispositivos de disipación de energía por fricción y cedencia Fuente: a) Protección sísmica de estructuras; b) Velatop

## **1.4.3.3.1.2.3 Dispositivos disipadores de energía pasivos controlados por desplazamientos tipo TADAS.**

Son dispositivos histeréticos metálicos acoplados a la estructura mediante riostras diagonales concéntricas (Fig. 18a). Los dispositivos están conformados por un conjunto de placas triangulares dispuestas a flexión fuera de su plano, por lo que brindan resistencia horizontal para contrarrestar la deriva de piso mediante la deformación por flexión de las placas individuales. (Fig. 18b). En el mercado, se utilizan principalmente disipadores de acero, ya que este material debido a su alta homogeneidad permite una fácil caracterización mecánica del dispositivo, y además responden de buena manera ante factores ambientales y cambios de temperatura. [19].

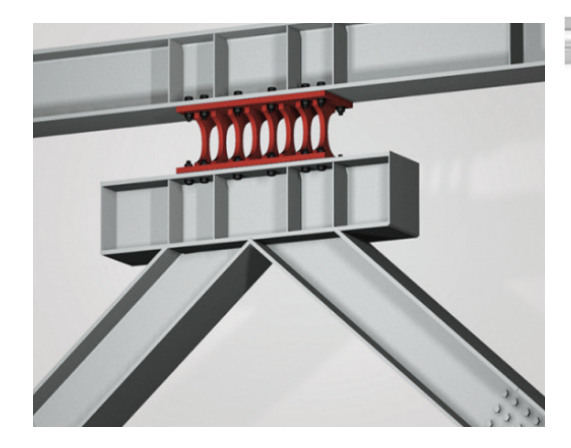

(18a) Esquema de montaje de dispositivo TADAS (18b) Esquema del dispositivo TADAS

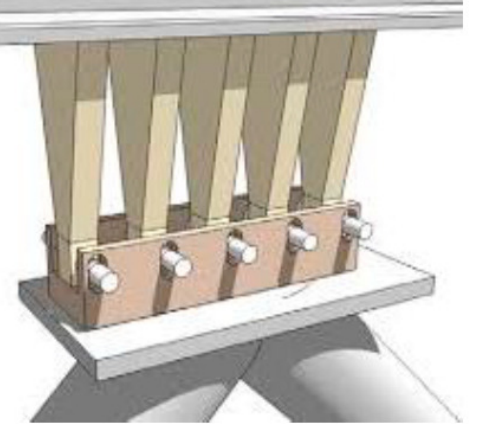

**Figura 18.** Dispositivo tipo TADAS Fuente: Velatop S.A.

#### **Funcionamiento del dispositivo**

En los dispositivos TADAS, el borde plano de las placas está soldado a una lámina rígida (apoyo empotrado a la viga), mientras el otro extremo (acoplado al contraviento), es libre de trasladarse en la dirección horizontal (Fig. 19), por lo que la deformación de las placas triangulares es de curvatura simple. [22] La libertad de desplazamiento relativo del extremo inferior permite que la deformación del dispositivo se deba solo por flexión; la acción conjunta de las diagonales del contraviento y la deformación de las placas del dispositivo es el que da origen a la disipación de energía [23].

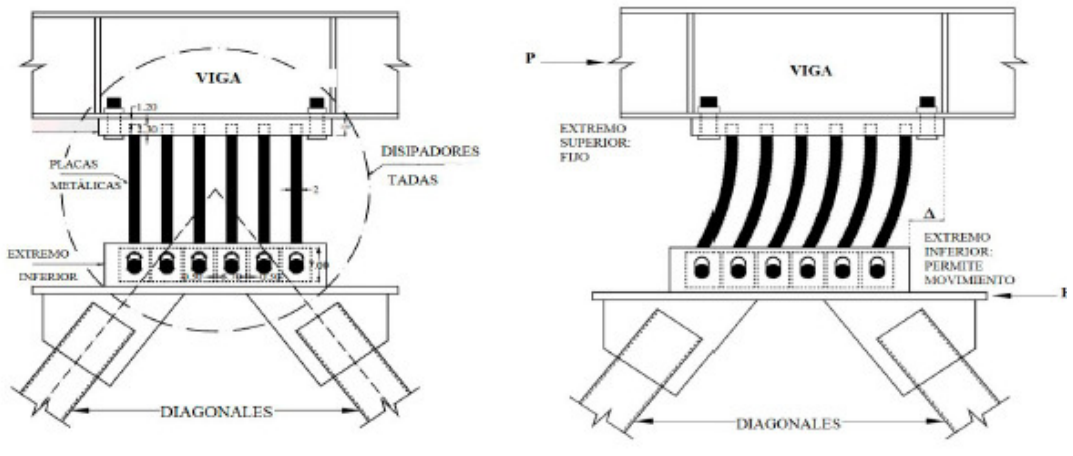

(19a) Configuración del sistema TADAS (19b) Desplazamiento relativo entre placas

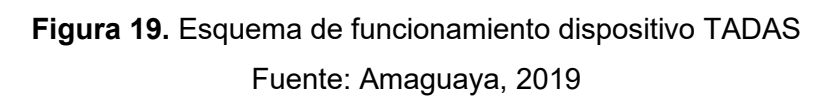

Por la sencillez de su mecanismo de funcionamiento y por la efectividad que han demostrado; estos dispositivos son una alternativa confiable a considerar tanto en el diseño sismorresistente de estructuras como en los proyectos de readecuación sísmica [9].

#### **Caracterización del dispositivo**

En general, para modelar el comportamiento de estos dispositivos se requiere conocer la rigidez efectiva, el amortiguamiento equivalente, la curva fuerza-desplazamiento que describe, y la energía que disipa se cuantifica a partir de los ciclos de histéresis característicos del dispositivo [19].

A continuación, se presenta un procedimiento sugerido para la obtención de estos parámetros en un disipador tipo TADAS. Este procedimiento únicamente pretende otorgar al diseñador una manera relativamente fácil de encontrar los parámetros necesarios para la modelación del dispositivo, la deducción de cada una de las fórmulas aquí implementadas se encuentra fuera del alcance del presente documento.

1. Lo primero será declarar la geometría del dispositivo:

 **Tabla 3**. Geometría del dispositivo

Fuente: Arboleda, 2023

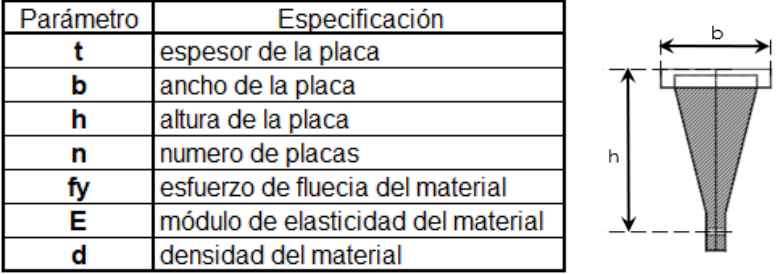

2. Se calculan las propiedades en el rango elástico mediante las siguientes fórmulas:

**Tabla 4.** Parámetros para el intervalo elástico del disipador

Fuente: David Mora, 2015

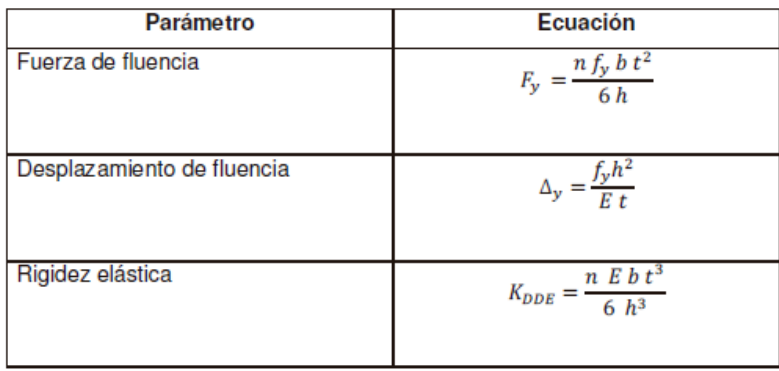

3. Se caracterizan los parámetros para la completar la curva fuerza-desplazamiento del disipador

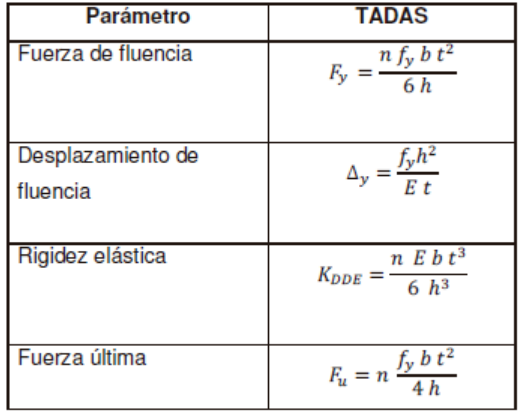

**Tabla 5.** Parámetros para el diagrama bilineal para el disipador Fuente: David Mora, 2015

4. Para la rigidez del disipador:

$$
K_2 = \frac{Fu - Fy}{\Delta u - \Delta y}
$$

$$
KEDDE = \frac{Fu}{\mu * \Delta u}
$$

Donde: KEED es la rigidez secante,  $K_2$  es la rigidez post fluencia y  $\mu$  es la ductilidad de los disipadores. Se debe tener en cuenta que el desplazamiento último que alcanzan los disipadores de acero está alrededor de 10 veces el desplazamiento de fluencia [23].

5. Finalmente para el amortiguamiento equivalente y la energía disipada:

$$
Ed = 4 * \Delta y * (\mu * F y - Fu)
$$
  
\n
$$
Ee = \frac{1}{2} * Fu * \mu * \Delta y
$$
  
\n
$$
Cd = \frac{2 * \Delta y * (KDDE - K_2) * (\mu \Delta y - \Delta y)}{\pi^2 * (\mu \Delta y)^2} * T
$$

Donde: Ee es la energía de deformación en un ciclo de histéresis del disipador, Ed es la energía disipada por el disipador, Cd es el amortiguamiento equivalente de un disipador modelado como viscoso y T es el periodo de vibración del disipador. [23]

# **2. METODOLOGÍA**

# **2.1 Introducción**

Para comenzar con el desarrollo del proyecto, en esta sección se indican los principales lineamientos considerados para el planteamiento arquitectónico y estructural de la edificación, así como una breve descripción del proceso de prediseño estructural escogido para determinar las secciones a ser ingresadas al software de cálculo estructural.

## **2.1.1 Planteamiento arquitectónico**

## **Consideraciones de forma**

Quedamos constantemente delimitados por el espacio. Nos movemos a través de él, distinguimos sus formas, comprendemos sus dimensiones y escala, apreciamos la calidad de su luz; es una sustancia material como el hormigón o el acero, aunque es también una esencia inmaterial en sí. Todas estas cualidades dependen de nuestra percepción, de los límites espaciales definidos por elementos de forma. [24] En ese sentido, el cuadrado representa lo puro y lo racional, estable cuando descansa sobre uno de sus lados y dinámico cuando lo hace sobre uno de sus vértices (Fig. 20a). En el desarrollo de este diseño partimos de la abstracción de esta forma sencilla, para crear espacios funcionales para la actividad humana. En volumen, esta base formal se mantiene sin alterar sus dimensiones ni agregar o sustraer elementos con el fin de mantener la regularidad de un modo firme y ordenado (Fig. 20b).

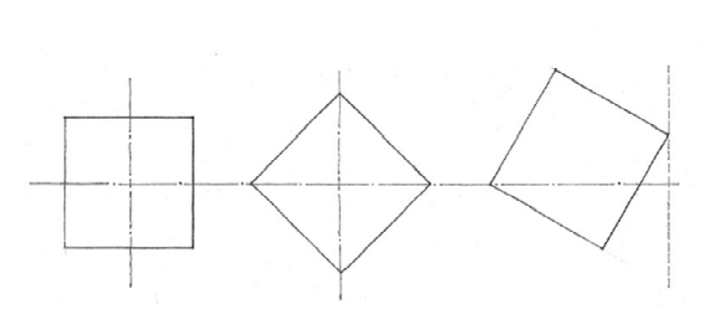

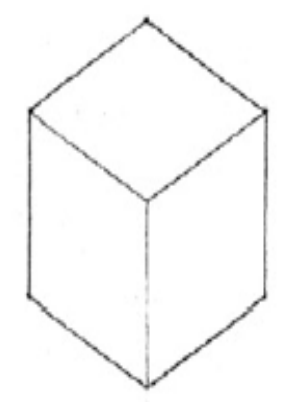

(20a) Estabilidad del cuadrado (20a) Configuración del volumen

**Figura 1.** Abstracción de la forma del inmueble Fuente: Francis Ching, 2015

## **Descripción del proyecto**

El proyecto será construido en la ciudad de Quito, en condiciones urbanas y de implantación ideales. Este inmueble cubre una superficie de 320m2 y una altura máxima de 24.20m, divididos entre: una planta baja de 3.20m y siete plantas de 3.00m de piso a techo; bajo estas condiciones la edificación dará cabida a 150 usuarios en promedio.

El edificio se sostiene mediante una estructura de acero ensamblada in situ y losas tipo deck. Sus paredes son de bloque de hormigón pobre recubiertas con lana de roca y mortero de cemento, para asegurar un apropiado aislamiento acústico y una agradable sensación térmica. Posee además ventanales de hierro con vidrio claro y traslúcido, mismos que están dispuestos hacia la periferia de la edificación para garantizar el ingreso de luz natural y una adecuada ventilación de los ambientes.

En lo referente al uso del edificio, la planta baja estará destinada a actividades de gestión del condominio y a prestaciones comerciales, cuenta con una tienda de víveres, otra de ropa y un gimnasio para beneficio de los usuarios del inmueble o particulares (de los principales negocios en auge de la capital). El uso de las plantas superiores es netamente de vivienda, donde cada planta consta de cuatro departamentos. La circulación vertical se la realizará mediante graderíos y ascensores, interconectando únicamente las áreas de vivienda con la administración del edificio.

#### **Programación arquitectónica.**

La programación arquitectónica se logra mediante la recopilación de información sobre las necesidades espaciales de los usuarios para el desarrollo de cada actividad. Dentro de la programación se realiza un análisis de las áreas requeridas y de la importancia de cada ambiente. Una parte medular para el desarrollo del programa arquitectónico es la revisión de la normativa que nos rige dentro de la ubicación del proyecto. En este contexto, el programa arquitectónico del edificio está encaminado a responder con los lineamientos descritos en el anexo único del libro innumerado "del régimen administrativo del suelo en el distrito metropolitano de Quito" - Reglas técnicas de arquitectura y urbanismo. Se deberán realizar las consideraciones respectivas en cuanto al uso de la edificación, en este documento se detallará únicamente el programa arquitectónico de las unidades de vivienda, ya que forma parte del desarrollo del proyecto estructural.

Dentro del diseño de las unidades de vivienda se ha considerado: la altura mínima libre, las dimensiones mínimas para circulaciones interiores, exteriores y para ascensores, el área para vestíbulos en función a las unidades de vivienda y las dimensiones mínimas de espacios para los ambientes que componen cada unidad habitacional (Anexo V).

## **Programa arquitectónico**

Las medidas lineales y la superficie aquí expuestas corresponden a las áreas útiles y no a las consideradas entre ejes de construcción o estructura

**Tabla 1.** Programación arquitectónica (Departamento tipo 1)

Fuente: Arboleda, 2023

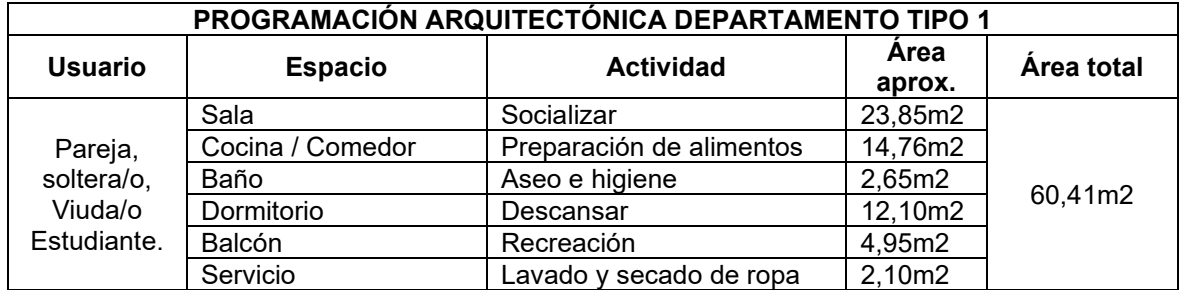

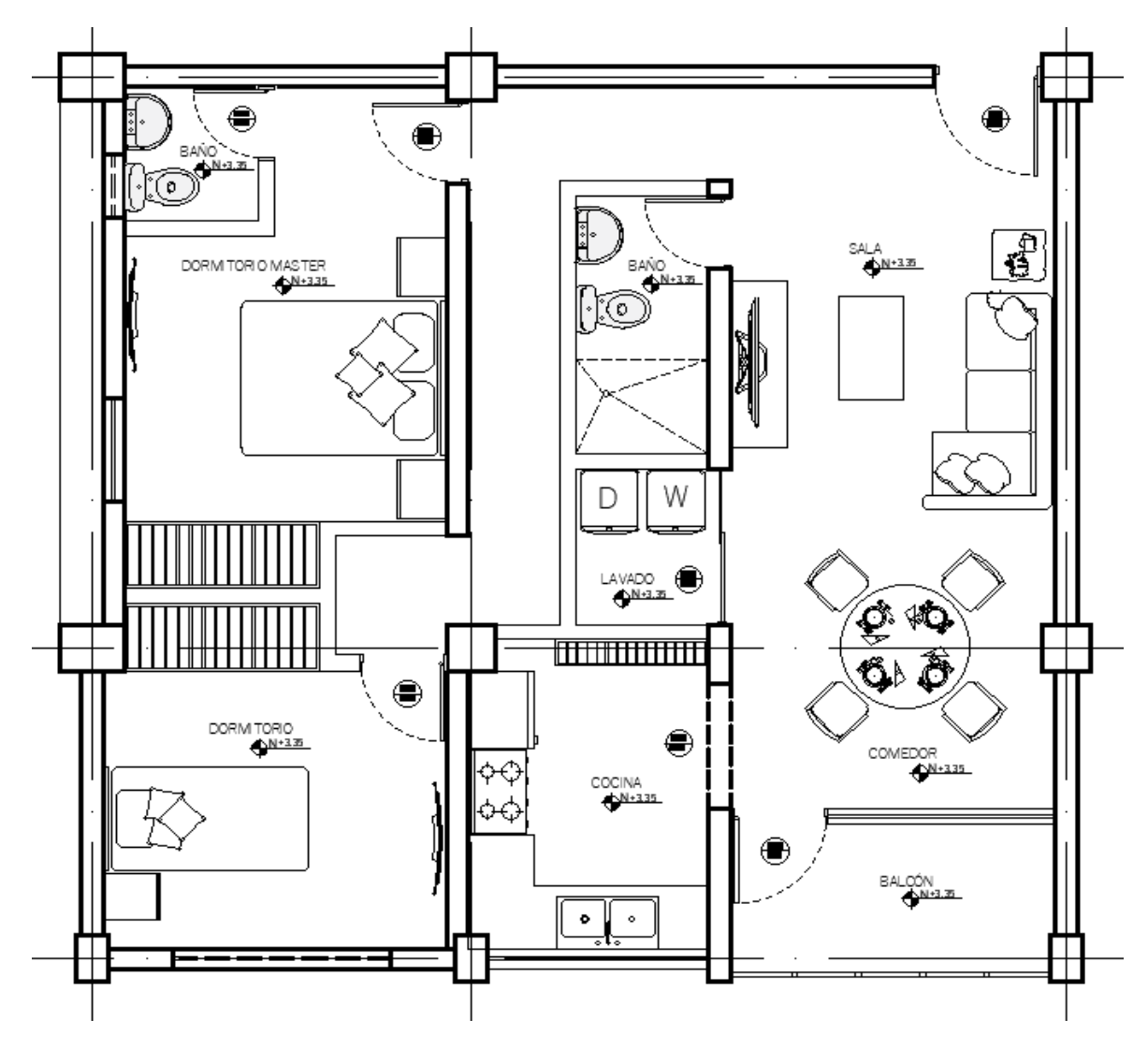

**Figura 2.** Planta departamento tipo 1 Fuente: Arboleda, 2023

## **Tabla 2.** Programación arquitectónica (Departamento tipo 2)

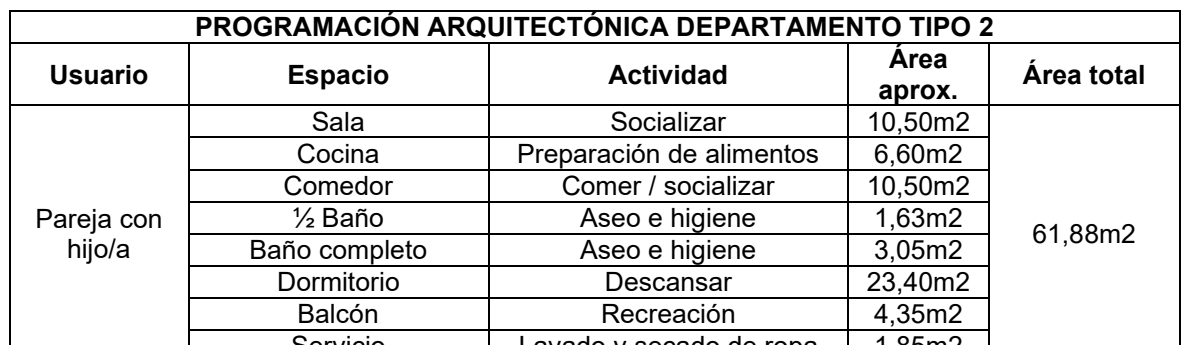

### Fuente: Arboleda, 2023

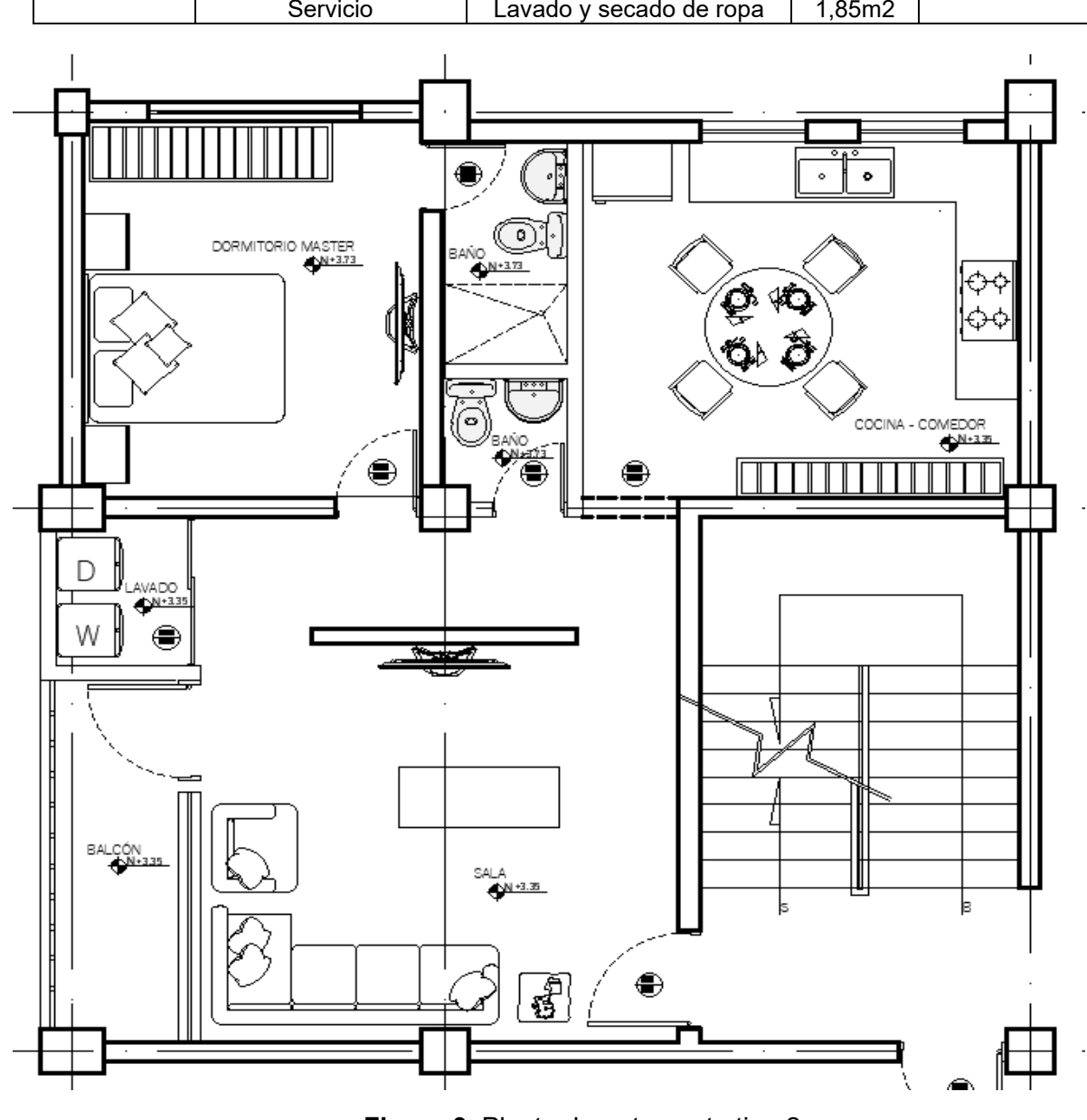

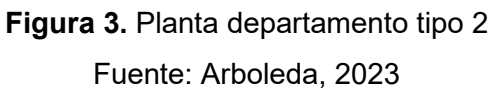

#### **2.1.2 Planteamiento estructural**

El esquema de la estructura propuesta para el proyecto tiene una geometría ortogonal tanto en planta como en elevación, ocupando una superficie de 324 m<sup>2</sup> y 24,20 m de altura. La planta del edificio es un cuadrado de 18 m de longitud en las direcciones principales (X, Y). En esas direcciones se encuentran distribuidos 5 ejes estructurales, en secuencia numérica para la dirección Y, y en secuencia alfabética en la dirección X; donde el mayor claro es 5,50 m, ubicada en los vanos centrales del edificio. Adicionalmente, la planta del inmueble presenta simetría alrededor del eje estructural vertical C (Fig. 23a). Para un mayor detalle referirse al (Anexo I.A).

En elevación, el edificio consta de 9 ejes estructurales (planta baja y 8 plantas altas), la altura de la planta baja es de 3,20 m; mientras que la distancia característica entre plantas tipo es de 3,00 m (Fig. 23b). (Anexo I.B).

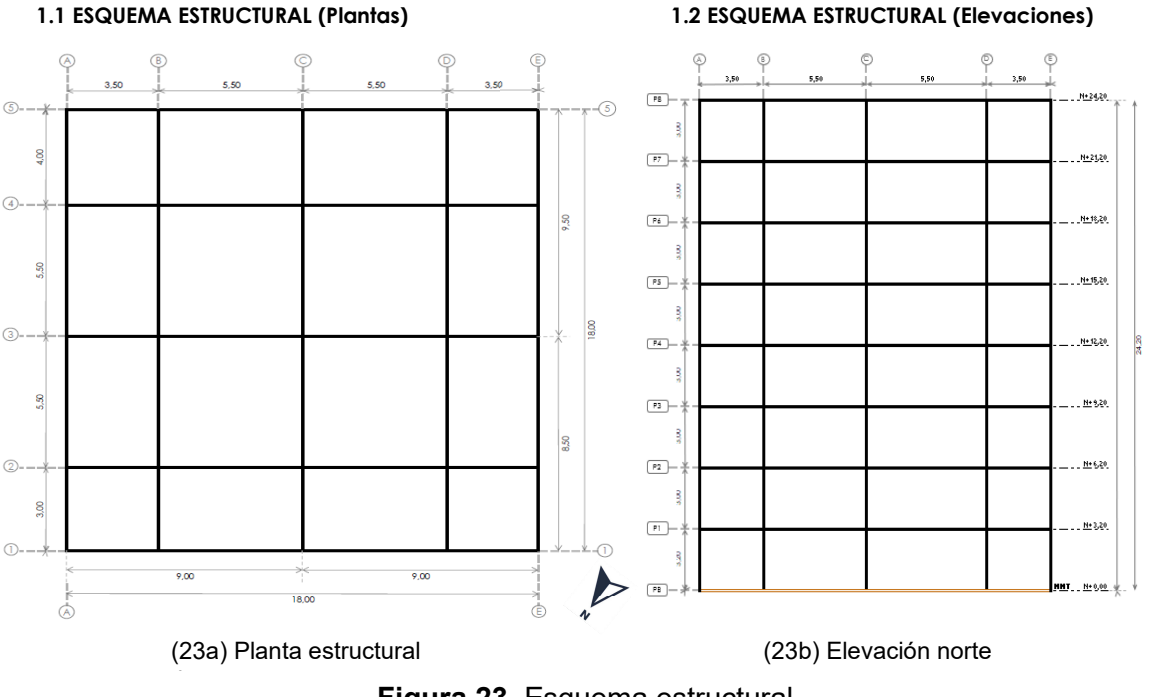

**Figura 23.** Esquema estructural

Fuente: Arboleda, 2023

#### **Consideraciones estructurales**

#### **2.1.2.1.1 Suposiciones**

- ÷ Se asume que las columnas del edificio están empotradas en un suelo catalogado como tipo D de conformidad con la NEC-15.
- ÷ Estructuralmente las conexiones entre elementos se consideran prácticamente rígidas para el SRCS y simplemente apoyadas para el SRCG. Se considera además

que todas las conexiones de los elementos estructurales satisfacen los criterios del capítulo 7: Diseño de conexiones, juntas y sujetadores de la NEC-SE-AC [8].

### **2.1.2.1.2 Materiales**

Para elementos reticulares:

- Acero estructural A36, con límite de fluencia de 2531 Kg/cm2
- Perfilería construida en sección "l" tanto para vigas principales como secundarias, y una perfilería construida en sección "O" para todas las columnas y diagonales.

Para losas:

- ÷ Se utilizará una placa colaborante preseleccionada con una resistencia a la fluencia de 255 Mpa y 0,76 mm de espesor.
- $\bullet$  El concreto utilizado en losas tendrá un peso específico  $\lambda$ c= 2,4 T/m<sup>3</sup>, una resistencia f'c= 210 Kg/cm<sup>2</sup>, y un espesor por encima de la cresta de la lámina deck de 5 cm (Anexo II).
- ÷ El peso específico del mortero de piso empleado para la construcción es de 2200 kg/cm<sup>2</sup>, con un espesor de 2 cm.
- ÷ Se asumirá baldosa como acabado final de cada piso con un peso específico de 1800 kg/cm<sup>2</sup> , y un espesor de 2 cm.

Para la mampostería:

• La dimensión de los bloques es de 40 cm de longitud, por 20 cm de fondo y 15 cm de espesor (Anexo II), según describe la arquitectura del edificio (Anexo IV); con un peso específico del mortero y enlucidos de unión de 2000 kg/cm2 y un espesor de masillado de enlucido de 2 cm (Anexo II).

### **2.1.2.1.3 Constructivas**

- ÷ En la estructura propuesta se usarán perfiles armados soldados para los elementos reticulares que la componen, ya que es la práctica más común en nuestro medio y que además en relación con la perfilería laminada resultan más económicos.
- ÷ Los anclajes entre las vigas principales y las columnas deben garantizar la transferencia de momento (Fig. 24a).

Se debe garantizar que la viga secundaria se acople a la viga principal a una misma altura ya que toda la losa estará por encima de este nivel (Fig. 24b).

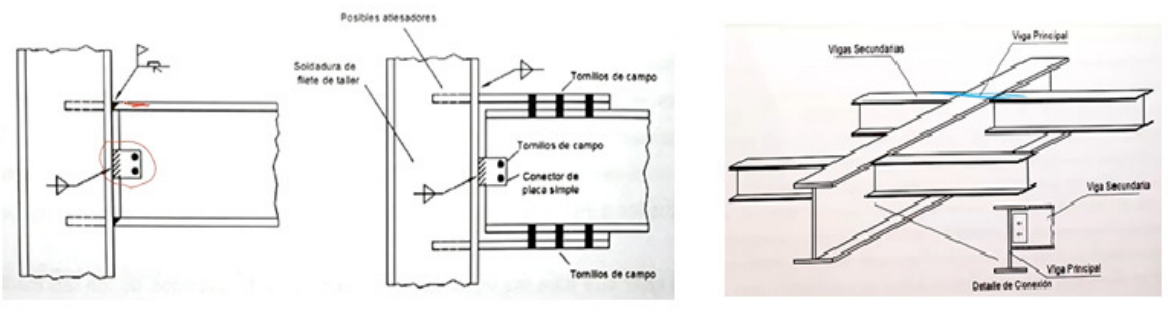

(24a) Anclaje Viga - Columna (24b) Anclaje VS - VP

**Figura 24.** Conexiones entre elementos estructurales

Fuente: Apuntes de clase: catedra de Aplicaciones computacionales, EPN, 2021.

#### **Prediseño de elementos estructurales**

En esta sección se utilizará un proceso de prediseño de elementos estructurales sugerido en un manual de diseño sismorresistente de edificios [12], y automatizado por el autor de este documento; aplicado de conformidad con el esquema estructural desarrollado, siguiendo las especificaciones técnicas, geométricas y constructivas descritas para cada miembro. Este proceso de prediseño fue desarrollado para obtener un adecuado dimensionamiento preliminar de elementos estructurales previo a su ingreso a un software de cálculo estructural. Razón por la cual, para efectos de este prediseño no se considerará el peso propio de los elementos reticulares, mismos que serán estimados por el software una vez concluida la modelación.

#### **2.1.2.2.1 Estimación de cargas**

#### **2.1.2.2.1.1 Cargas gravitacionales**

De acuerdo con la filosofía de diseño de estructuras de acero, durante el proceso de prediseño se realizará la estimación de las cargas gravitacionales de conformidad a la tabla 8 (cargas permanentes) y a la tabla 9 (cargas variables) del apéndice 4 de la NEC-SE-CG. Los valores para carga muerta obtenidos a partir del apéndice 4, se procesarán durante el prediseño, si se requiere una vista rápida de los valores utilizados se recomienda referirse al (Anexo IIA y al Anexo IIB).

## **2.1.2.2.1.2 Acción sísmica**

El código ecuatoriano de la construcción incorpora dos criterios válidos para el proceso de estimación acción sísmica (Cargas accidentales), con el propósito de diseñar estructuras: mediante un análisis dinámico usando un espectro de respuesta o considerando cargas laterales estáticas equivalentes [12]. En el presente documento se estimará la acción sísmica siguiendo el capítulo NEC-SE-DS para el espectro de respuesta elástico de aceleraciones.

## **2.1.2.2.1.2.1 Espectro elástico de respuesta**

Lo primero será determinar el valor del factor de zona Z en función a la ubicación del proyecto, sabemos que nuestro edificio se emplaza en el Distrito Metropolitano de Quito. Del mapa de zonificación sísmica para diseño (calibrado para un periodo de retorno de 475 años) (Fig.25).

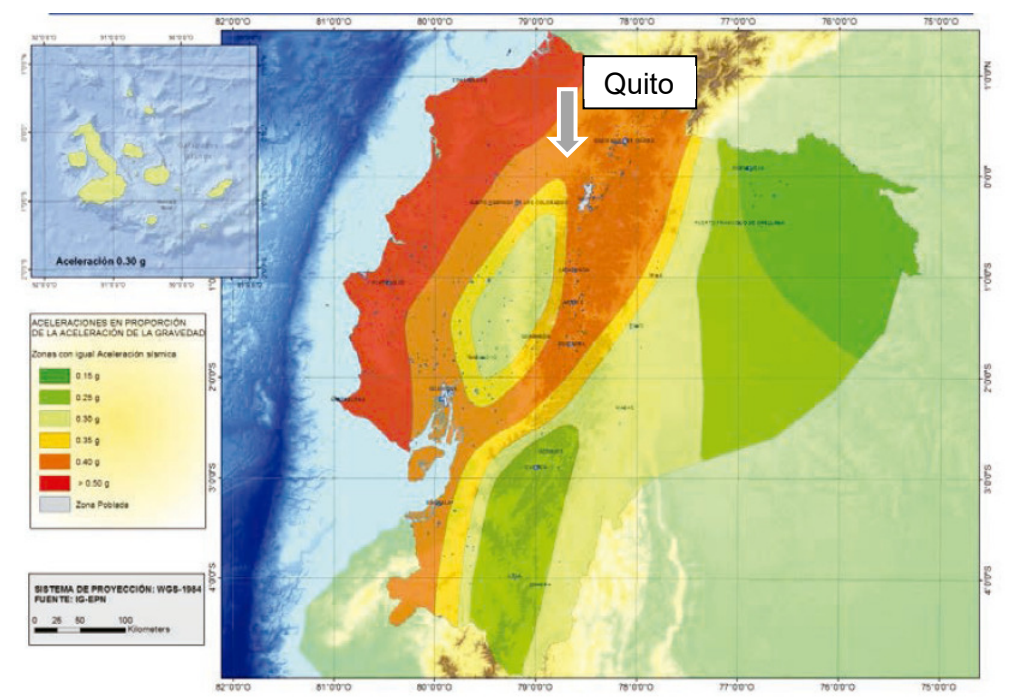

**Figura 25.** Mapa de zonificación sísmica para diseño Fuente: Modificado de: NEC-SE-DS, 2015.

Toda la ciudad de Quito se encuentra en la zona de coloración naranja, de allí inferimos una valor de 0.4g (en la leyenda a la izquierda de la Fig. 25). Obtenido este dato nos referimos al a la siguiente tabla:

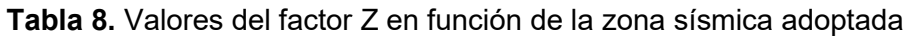

Fuente: Modificado de: NEC-SE-DS, 2015.

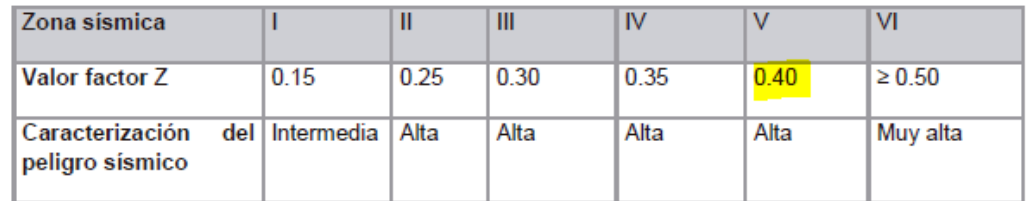

Como podemos notar el proyecto se ubica en una zona de peligro sísmico alto, en una zona sísmica V, y con un valor del factor Z de 0.4. Adicionalmente, conocemos que se

encuentra cimentado sobre un suelo tipo D según la geología local. Con este dato y la zona sísmica, obtendremos los coeficientes de perfil de suelo Fa, Fd y Fs.

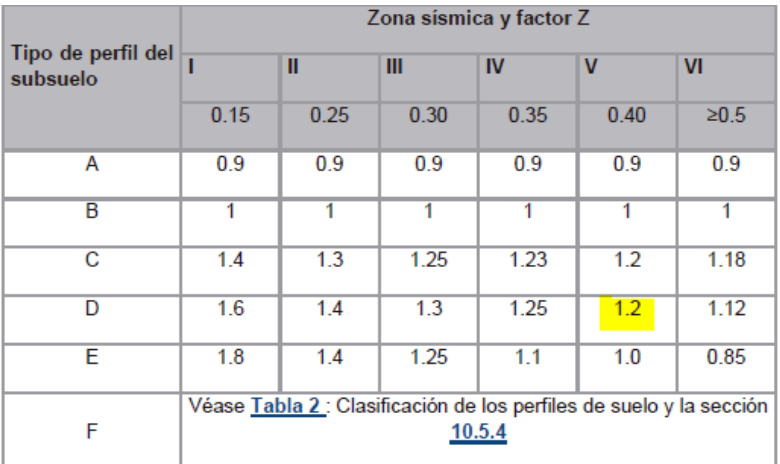

**Tabla 9.** Fa: Coeficiente de amplificación de suelo en la zona de periodo corto Fuente: Modificado de: NEC-SE-DS, 2015.

De la tabla, obtenemos el valor de Fa=1.2. Este coeficiente considera los efectos de sitio para amplificar las ordenadas del espectro de respuesta elástico de aceleraciones para diseño en roca. El siguiente coeficiente por determinar será Fd, se presenta la siguiente tabla:

**Tabla 10.** Fd: Amplificación de las coordenadas del espectro elástico de respuesta en

#### desplazamientos para diseño en roca

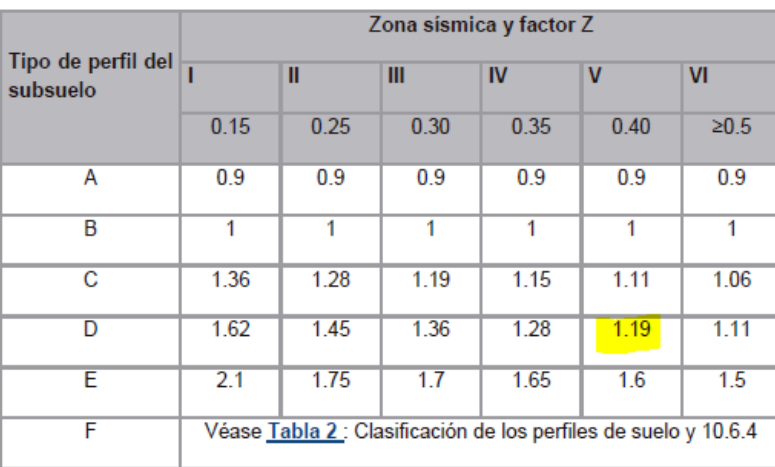

Fuente: Modificado de: NEC-SE-DS, 2015.

De la tabla, obtenemos el valor de Fd=1.19. Este coeficiente considera los efectos de sitio para amplificar las ordenadas del espectro de respuesta elástico de desplazamientos para diseño en roca. En esta línea, el último coeficiente por determinar es Fs, utilizaremos la siguiente tabla:

|                                | Zona sísmica y factor Z                                         |      |      |           |             |                |  |  |
|--------------------------------|-----------------------------------------------------------------|------|------|-----------|-------------|----------------|--|--|
| Tipo de perfil del<br>subsuelo |                                                                 | Ш    | Ш    | <b>IV</b> | $\mathbf v$ | V <sub>1</sub> |  |  |
|                                | 0.15                                                            | 0.25 | 0.30 | 0.35      | 0.40        | $\geq 0.5$     |  |  |
| А                              | 0.75                                                            | 0.75 | 0.75 | 0.75      | 0.75        | 0.75           |  |  |
| в                              | 0.75                                                            | 0.75 | 0.75 | 0.75      | 0.75        | 0.75           |  |  |
| С                              | 0.85                                                            | 0.94 | 1.02 | 1.06      | 1.11        | 1.23           |  |  |
| D                              | 1.02                                                            | 1.06 | 1.11 | 1.19      | 1.28        | 1.40           |  |  |
| Е                              | 1.5                                                             | 1.6  | 1.7  | 1.8       | 1.9         | $\overline{2}$ |  |  |
| F                              | Véase Tabla 2 : Clasificación de los perfiles de suelo y 10.6.4 |      |      |           |             |                |  |  |

**Tabla 11.** Fs: Comportamiento no lineal de los suelos Fuente: Modificado de: NEC-SE-DS, 2015.

De la tabla, obtenemos el valor de Fs=1.28. Este coeficiente considera el comportamiento no lineal de los suelos, utilizado tanto para el espectro de aceleraciones como para el de desplazamientos.

Lo siguiente será precisar el valor de la relación de amplificación espectral n, valor calibrado en la NEC-SE-DS, y categorizado en función a la región del país en la cual se emplaza nuestro proyecto, particularmente a la provincia. En nuestro caso es Pichincha, provincia perteneciente a la Sierra. El valor asociado para las provincias de esta región es ·=2.48, A continuación, determinaremos los periodos límite de vibración en el espectro definidos mediante las siguientes expresiones:

$$
To = 0.1 * Fs * \frac{Fd}{Fa} = 0.1 * 1.28 * \frac{1.19}{1.20} = 0.126 \rightarrow To = 0.13s
$$
  

$$
Tc = 0.55 * Fs * \frac{Fd}{Fa} = 0.55 * 1.28 * \frac{1.19}{1.20} = 0.698 \rightarrow To = 0.70s
$$

Calculamos el periodo aproximado de nuestra estructura T a partir del método 1 propuesto en la NEC-SE-DS. Para ello, requerimos la altura de la estructura (24.20m para nuestro caso) y los coeficientes Ct y  $\alpha$ , que dependen del tipo de estructura y de la tipología constructiva. Se presentan la siguiente tabla:

**Tabla 12.** Periodo de vibración T, método 1 Fuente: Modificado de: NEC-SE-DS, 2015.

| Tipo de estructura                                                                                                    | $C_{t}$ | $\alpha$ |
|----------------------------------------------------------------------------------------------------|---------|----------|
|                                                                                                    |         |          |
| Estructuras de acero                                                                                                    |         |          |
| Sin arriostramientos                                                                                                    | 0.072   | 0.8      |
| Con arriostramientos                                                                                                    | 0.073   | 075      |
| Pórticos especiales de hormigón armado                                                                                                  |         |          |
| Sin muros estructurales ni diagonales rigidizadoras                                                                                     |         | 09       |
| Con muros estructurales o diagonales rigidizadoras y para otras estructuras<br>basadas en muros estructurales y mampostería estructural |         | 0.75     |

En nuestro caso tenemos una edificación de acero sin arriostramientos, entonces se tiene que  $Ct=0.072$  y  $\alpha=0.8$ ; el método 1, propone calcular el periodo T mediante la siguiente ecuación:

$$
T = Ct * h^{\alpha} \rightarrow 0.072 * 24.2^{0.8} = 0.921 \rightarrow T = 0.92s
$$

Tomando como referencia el espectro de respuesta elástico de aceleraciones Sa, propuesto en la NEC-15, que se muestra a continuación:

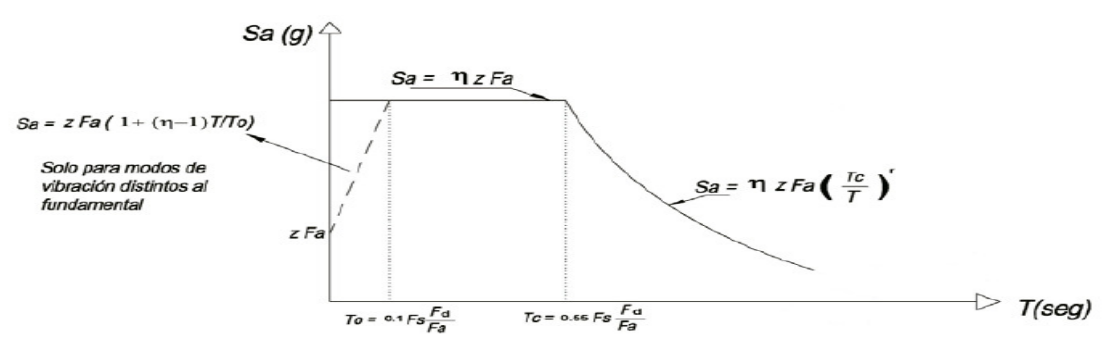

**Figura 26.** Espectro de respuesta elástico de aceleraciones Sa Fuente: NEC-SE-DS, 2015.

Procedemos a graficar el espectro de aceleraciones para nuestra estructura. Es importante resaltar que necesitaremos inferir el valor Sa(Ta), es decir la aceleración asociada al periodo aproximado calculado mediante la ecuación anterior.

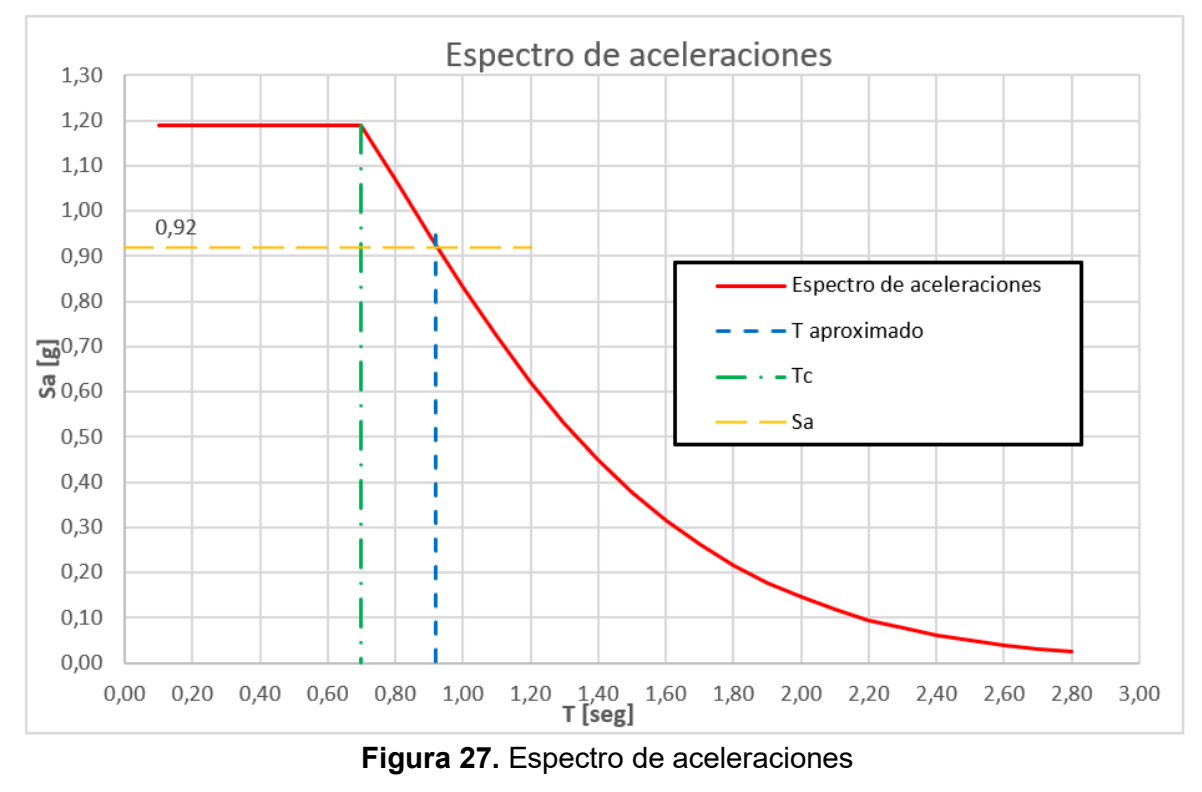

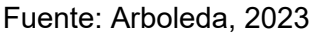

Precisamos pulir el proceso ya que dentro de los requisitos para realizar análisis estático se solicita el coeficiente del cortante basal en función de la carga sísmica reactiva "W".

Entonces, determinamos la categoría del edificio y el coeficiente de importancia en función al uso, al destino y a la importancia que tendrá nuestra estructura.

**Tabla 13.** I: Categoría del edificio y coeficiente de importancia I Fuente: Modificado de: NEC-SE-DS, 2015.

| Categoría                               | Tipo de uso, destino e importancia                                                                                                    | Coeficiente I |
|-----------------------------------------|----------------------------------------------------------------------------------------------------|---------------|
| <b>Edificaciones</b><br>esenciales      | Hospitales, clínicas, Centros de salud o de emergencia sanitaria,<br>Instalaciones militares, de policía, bomberos, defensa civil. Garajes o<br>estacionamientos para vehículos y aviones que atienden emergencias.<br>Torres de control aéreo. Estructuras de centros de telecomunicaciones u<br>otros centros de atención de emergencias. Estructuras que albergan<br>equipos de generación y distribución eléctrica. Tangues u otras estructuras<br>utilizadas para depósito de agua u otras substancias anti-incendio.<br>Estructuras que albergan depósitos tóxicos, explosivos, químicos u otras<br>substancias peligrosas. | 1.5           |
| Estructuras de<br>ocupación<br>especial | Museos, iglesias, escuelas y centros de educación o deportivos que<br>albergan más de trescientas personas. Todas las estructuras que albergan<br>más de cinco mil personas. Edificios públicos que requieren operar<br>continuamente                                                                                                    | 13            |
| <b>Otras</b><br>estructuras             | Todas las estructuras de edificación y otras que no clasifican dentro de las<br>categorías anteriores                                                                                                    | 1.0           |

Dado que la estructura del edificio que pretendemos diseñar no cataloga como edificación esencial, ni como estructura de ocupación especial, utilizaremos la categoría de otras estructuras; en consecuencia, el coeficiente de importancia con el que trabajaremos es I=1.

Después, establecemos el valor del factor de reducción de resistencia sísmica R en función a la tipología constructiva, de la siguiente tabla:

#### **Tabla 14.** Factor de reducción de resistencia sísmica R

Fuente: Modificado de: NEC-SE-DS, 2015.

| Sistemas Estructurales Dúctiles                                                                                                    | R |  |  |  |
|----------------------------------------------------------------------------------------------------|---|--|--|--|
| Pórticos especiales sismo resistentes, de hormigón armado con vigas banda, con muros<br>estructurales de hormigón armado o con diagonales rigidizadoras. |   |  |  |  |
| Pórticos resistentes a momentos                                                                                                    |   |  |  |  |
| Pórticos especiales sismo resistentes, de hormigón armado con vigas descolgadas.                                                                         | 8 |  |  |  |
| Pórticos especiales sismo resistentes, de acero laminado en caliente o con elementos armados de<br>placas.                                               | 8 |  |  |  |
| Pórticos con columnas de hormigón armado y vigas de acero laminado en caliente.                                                                          |   |  |  |  |
| Otros sistemas estructurales para edificaciones                                                                                                    |   |  |  |  |
| Sistemas de muros estructurales dúctiles de hormigón armado.                                                                                             | 5 |  |  |  |
| Pórticos especiales sismo resistentes de hormigón armado con vigas banda.                                                                                | 5 |  |  |  |

Adicionalmente se solicita el coeficientes de irregularidad en planta Øp, y el coeficiente de irregularidad en elevación Øe. Debido a la regularidad tanto en planta como en elevación de la edificación, estos coeficientes en nuestro caso equivalen a 1.

Finalmente, la expresión para determinar el cortante basal es la siguiente:

$$
V = \frac{I * Sa(Ta)}{R * \phi p * \phi e} * W
$$

Entonces el coeficiente solicitado para el análisis es: 0.115

$$
V = \frac{I * Sa(Ta)}{R * \Phi p * \Phi e} * W = \frac{1 * 0.92}{8 * 1 * 1} * W = 0.115W
$$

#### **2.1.2.2.2 Secciones**

#### **2.1.2.2.2.1 Losas**

Las losas que serán definidas en para modelo tienen la finalidad de distribuir las cargas de los elementos estructurales. El predimensionamiento de las losas tipo deck depende principalmente de la separación entre sus elementos de apoyo (vigas secundarias) [2] y del espesor escogido para la lámina deck. Durante este prediseño se considerará únicamente la losa tipo, debido a que la losa de la planta baja se encuentra en el nivel de piso de la edificación.

Para comenzar, se decidió utilizar dos vigas secundarias a lo largo de la dirección vertical dejando una separación entre vigas de 1.83m, con el objetivo de obtener nervios continuos a lo largo de la dirección principal Y (Fig. 28a), y uniformizar el direccionamiento de las losas tipo deck. Adicionalmente, se toma como referencia el panel de losa de mayor área colaborante para el análisis, en este caso el coloreado celeste (Fig.28b); con lo que la orientación de las láminas deck queda definido como se muestra en la (Fig. 28c).

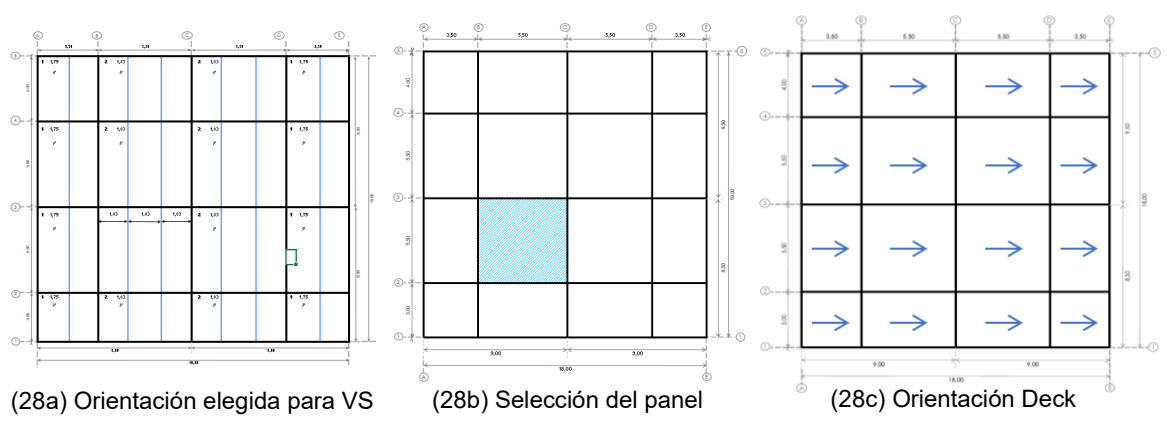

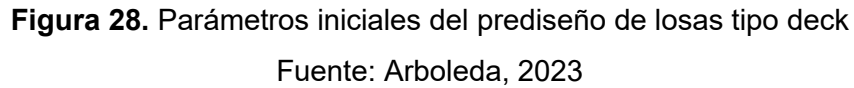

Se analiza una placa colaborante "Novalosa 55" del fabricante "Novacero" de 0.76 mm de espesor con una resistencia a la fluencia de 255 MPa y galvanizado G-90 según la norma ASTM-A653, cuya longitud (dirección perpendicular al desarrollo del canal) varía entre 3 y 6 m (Fig. 29a).

A continuación, revisamos la ficha técnica del fabricante de la lámina deck para revisar la longitud máxima sin apuntalar recomendada en función al espesor del hormigón por encima de la cresta de la lámina y a la cantidad de vanos consecutivos disponible en nuestro edificio (Fig. 29b). En nuestro caso son tres, con una distancia recomendada por el fabricante de 2.257m, que comparada con la distancia propuesta (1.83m) es aceptable.

Volvemos a la ficha técnica en busca de las propiedades de la sección simple (Fig. 29c), y de la sección compuesta de la placa (Fig. 29d), para obtener el peso propio de la losa.

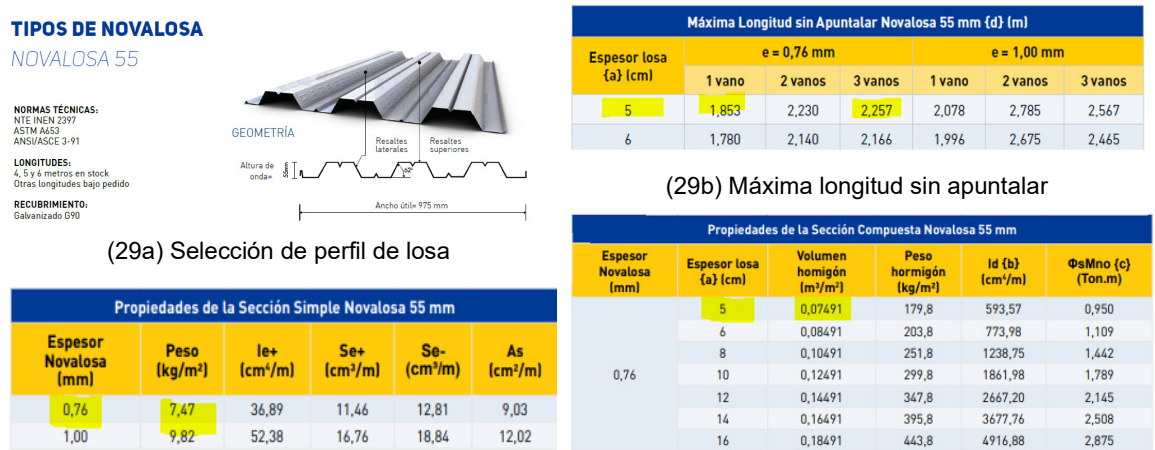

(29c) Propiedades de la sección simple

(29d) Propiedades de la sección compuesta

**Figura 29.** Propiedades de la lámina Deck Fuente: Modificado de: Ficha técnica de "Novalosa 55"

Luego, con el volumen de hormigón y el peso de la placa determinamos el peso propio de la losa que para este caso es 187,25 kg/m<sup>2</sup> (Anexo II.A2). Para la carga permanente se utilizó el peso propio de la mampostería sobre m $^2$  (Anexo II.A1), obteniéndose un valor final para la carga permanente de 297,28 kg/m<sup>2</sup>. Se suman estas cantidades para obtener un estimativo de la carga muerta a soportar que para este caso en particular es 484.53 kg/m<sup>2</sup> (Anexo II.A2). En el (Anexo V.B) de este documento se indican los pesos unitarios de los materiales utilizados para el análisis.

Finalmente, en la ficha técnica del elemento las cargas no factoradas (Fig. 30), se refieren a la capacidad de carga sobre la sección compuesta desde el momento en el que el hormigón alcanza la resistencia f'c y deja de ser una carga para la placa. Es decir, en esta etapa únicamente se deben contemplar las cargas adicionales que actúan sobre la losa sin tomar en cuenta el peso propio del hormigón y de la placa colaborante.

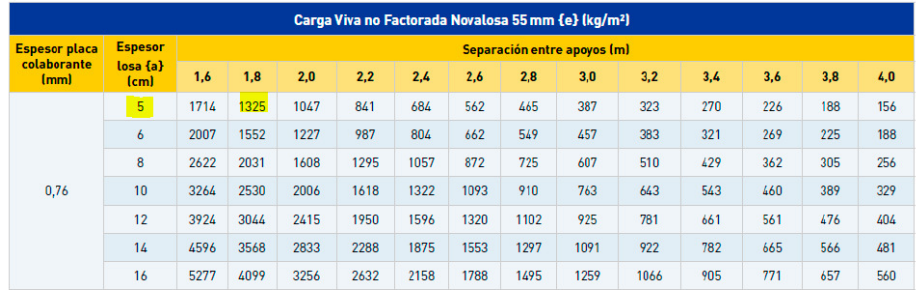

**Figura 30.** Carga viva no factorada

Fuente: Modificado de: Ficha técnica de "Novalosa 55"

Dada la condición de servicio de la losa analizada (vivienda), se deberán realizar las consideraciones respectivas en cuanto a la ocupación de la estructura (Anexo II.B), así tenemos para la planta alta tipo el valor de 0.20 T/m² (Anexo II.B2). Que en comparación con los 1,325 T/m<sup>2</sup>, no ofrece un amplio margen de acción. En términos prácticos se podría decir que estamos subutilizando la placa [25].

### **2.1.2.2.2.2 Vigas secundarias**

Para el dimensionamiento de las vigas secundarias se debe tomar en cuenta la disposición adoptada inicialmente para estos elementos y que las vigas secundarias forman una sección compuesta en conjunto con la losa, donde son los conectores de corte los que permiten asegurar esa conexión.

En la construcción compuesta se usa la alta resistencia en compresión del concreto de una manera eficiente pues se logra que una gran parte de la losa o toda ella trabaja en compresión y el porcentaje del área de la viga de acero en tensión es mayor que si la viga estuviese sola [12], pues la contribución del concreto hace que suba el eje neutro de la sección, lo que también resulta ventajoso en construcción compuesta la resistencia es mucho mayor que la suma de las resistencias de la losa y de la viga consideradas por separado [12].

Las vigas secundarias generalmente están orientadas en la dirección larga del panel la estructura al que corresponden; además, siguiendo el concepto del SRCG las conexiones idealizadas de entre vigas secundarias y vigas principales se consideran prácticamente flexibles; es decir, simplemente apoyadas [12]. Se tomó como ejemplo una de las vigas secundarias entre los ejes 2 y 3 enmarcada en el rectángulo azul (Fig. 31), de 5.50m de longitud y un ancho cooperante de 1.83 m. Para una mejor visualización se recomienda revisar (Anexo I.D).

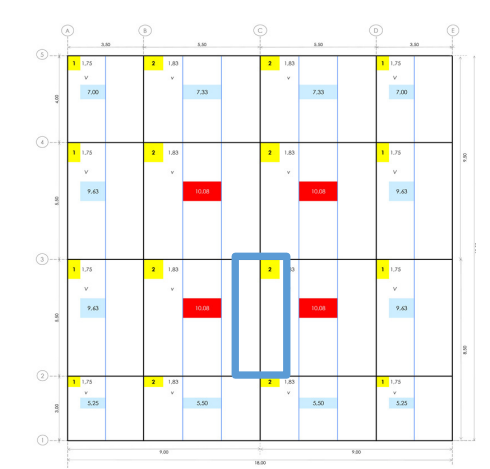

**Figura 31.** Disposición de las vigas secundarias

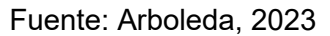

Procedemos a calcular la carga mayorada según las combinaciones propuestas por el método LRFD. Para el ejemplo, se indica la combinación con mayor valor obtenido:

$$
U1 = 1.2D + 1.6L = U1 = 1.2(0.485) + 1.6(0.200) = 0.902 \frac{T}{m^2}
$$

Con la longitud y el ancho cooperante de la placa se procede a determinar la carga por longitud uniformemente distribuida

$$
U = 1.83 * 0.902 = 1.65 \frac{T}{m}
$$

Con esta información procedemos a determinar el máximo momento positivo para la viga simplemente apoyada, según la idealización para vigas secundarias (Fig. 32a). Adicionalmente determinaremos las reacciones en los apoyos que las vigas secundarias transmitirán a las vigas principales. Los cálculos respectivos se encuentran descritos en el (Anexo III.A).

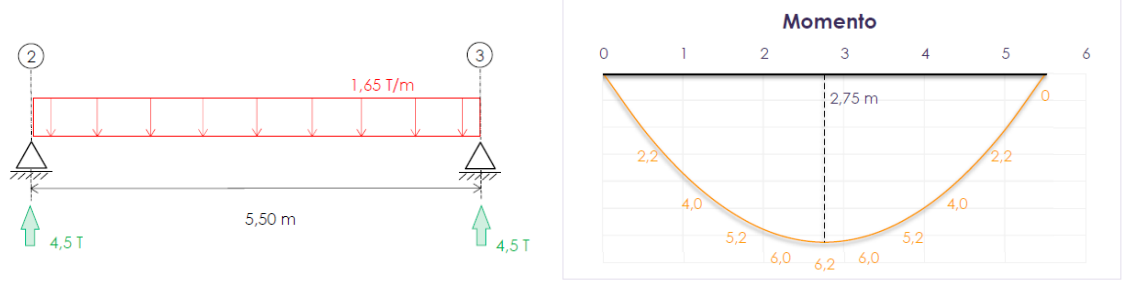

(32a) Idealización para vigas secundarias (32b) Máximo momento para VS

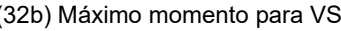

**Figura 32.** Idealización para vigas secundarias Fuente: Arboleda, 2023

En la (Fig. 32b), se puede apreciar el momento máximo en la viga secundaria seleccionada, corresponde al valor de 6.20 T\*m. A pesar de que las vigas secundarias forman una sección compuesta con la losa, estos elementos también están sometidos a flexión, por lo que se busca que el miembro, llegado el caso, sea capaz de plastificar, entonces procedemos a calcular el módulo plástico asociado a dicho momento mediante la siguiente expresión:

$$
Zx = \frac{Mu}{\phi b * fy} = \frac{6.2 * 10^5}{0.9 * 2534} = 274.33 \text{ cm}^3
$$

Es una práctica común limitar las vibraciones seleccionando vigas con un peralte aproximado de L/21, dónde L es la luz del claro considerado [12], entonces para el ejemplo:

$$
d = \frac{L}{21} = \frac{550}{21} \approx 26.5 \text{ cm}
$$

Las sesiones publicadas por el AISC son de difícil adquisición en el país, como alternativa el diseñador puede plantear vigas construidas, conformadas por placas de acero para las alas y el alma [12]. En este proyecto se usarán secciones construidas, en consecuencia las propiedades geométricas del perfil estarán definidas bajo las siguientes formulas:

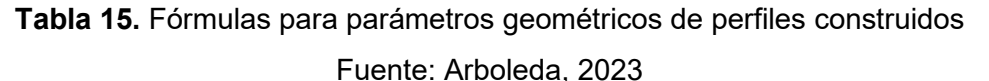

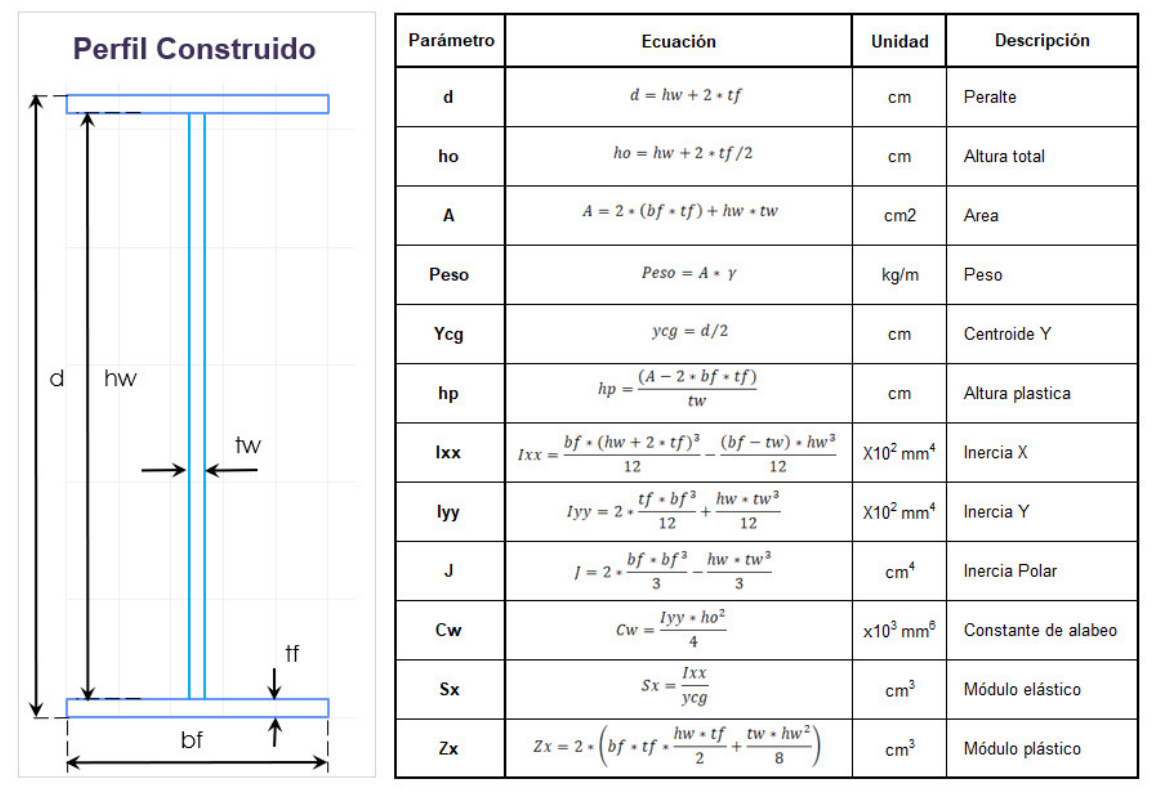

A continuación, se busca la geometría de una sección con un módulo plástico similar al de referencia y que además tenga un peralte no menor al sugerido. Bajo estas consideraciones, se ha seleccionado un perfil construido tipo I265X6X100X8 (Anexo III.A).

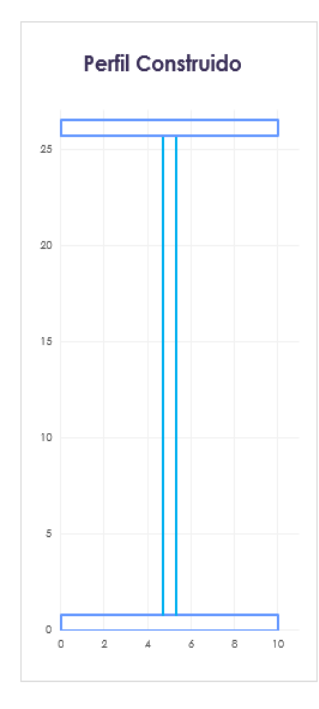

#### Detalles de sección

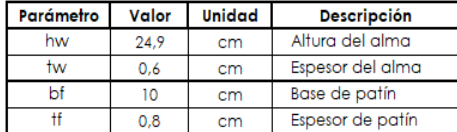

Parámetros obtenidos

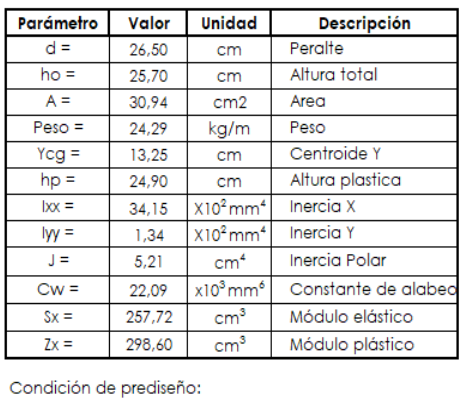

 $Zx$  (sección)  $\geq Zx$  (requerido)  $OK \checkmark$ 

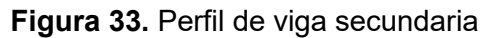

#### Fuente: Arboleda, 2023

Finalmente, planteamos un catálogo de secciones que nos ayudará a optimizar su implementación en el modelo:

**Tabla 16.** Catálogo de secciones para vigas secundarias

Fuente: Arboleda, 2023

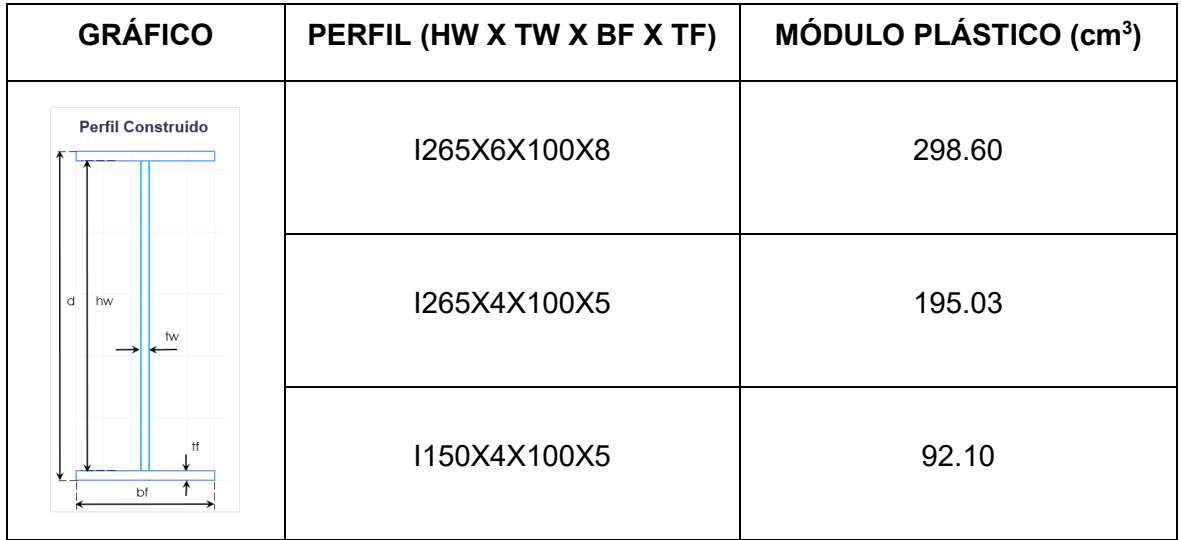

Los procesos realizados durante el prediseño de vigas secundarias se recogen en el (Anexo IIIA).

#### **2.1.2.2.2.3 Vigas principales**

Para el predimensionamiento de estas secciones se selecciona la viga principal entre los paneles de losa a los que llegan las mayores reacciones provenientes de la vigas secundarias; en este caso la viga principal enmarcada en el cuadro rojo (Fig. 34). Para más detalle se recomienda revisar el (Anexo IE).

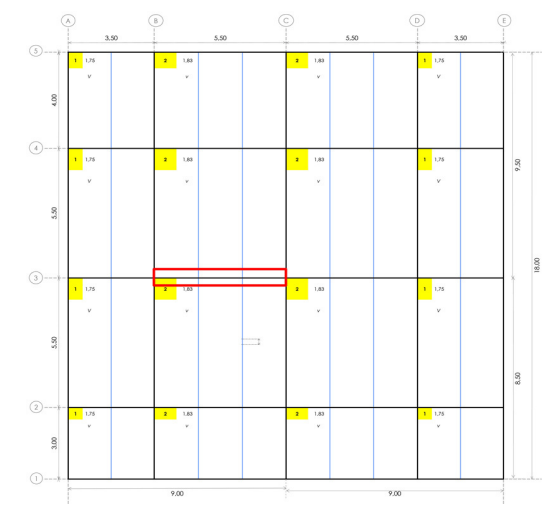

**Figura 34.** Esquema en planta de vigas principales Fuente: Arboleda, 2023

Consideraremos las reacciones provenientes de las vigas secundarias para su idealización (Fig. 35). La suma de dichas reacciones será la carga de análisis con la que se trabajará. Siguiendo el concepto del SRCS, las acciones sísmicas serán absorbidas mediante la continuidad de los elementos estructurales (pórticos resistentes de momento). Dichas acciones se transmiten de elemento a elemento a través de sus respectivas conexiones

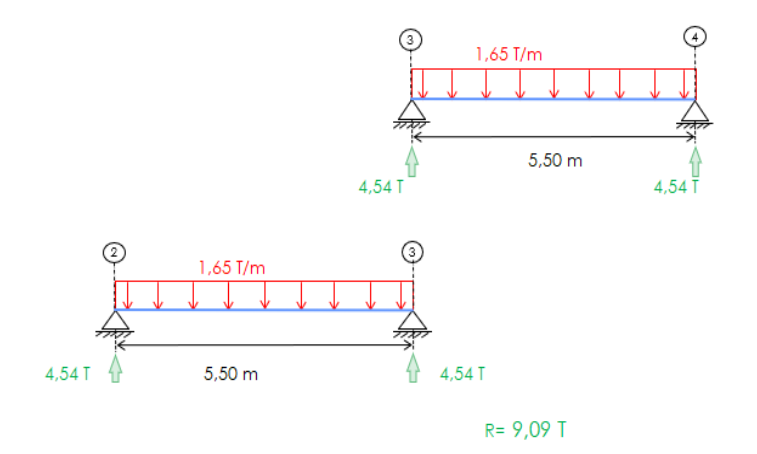

**Figura 35.** Idealización para vigas principales Fuente: Arboleda, 2023

[16]; razón por la cual, las conexiones idealizadas de entre vigas principales y columnas se consideran prácticamente rígidas, se plantean los siguientes escenarios:

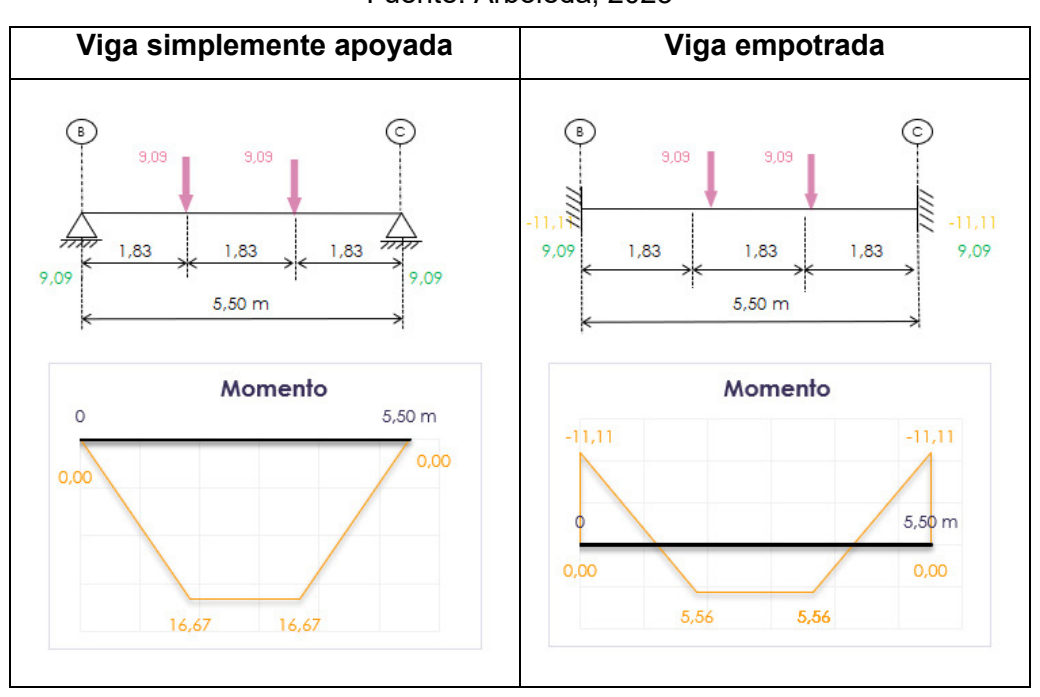

**Tabla 17.** Condiciones de apoyo para vigas principales Fuente: Arboleda, 2023

Es claro que mientras menos rígida sea la conexión viga columna, el momento negativo disminuye mientras del momento positivo aumenta acercándose al valor de la condición simplemente apoyada, con este antecedente se hace evidente considerar un valor de momento intermedio y considerar el momento de sismo [12]. Para efectos de este prediseño tomaremos la mitad del valor obtenido del escenario simplemente apoyado, es decir M vertical =  $8.33$  T<sup>\*</sup>m.

Ahora bien, las vigas principales forman parte de pórticos resistentes a momento; por lo que será importante incrementar los momentos para tomar en cuenta el efecto que genera el sismo, se propone el siguiente tabla para considerar dichos efectos:

**Tabla 18.** Factor de estimación por sismo para vigas principales Fuente: Manual de diseño sismo resistente para edificios usando el programa E-TABS

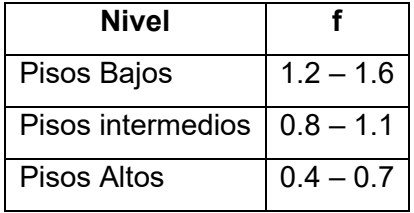

De la tabla anterior podemos inferir la siguiente expresión para calcular el momento propuesto para sismo, en la cual asumiremos un valor de 1.1:

$$
M_{sismo} = f * M_{vertical} = 1.1 * 8.33 = 9.16 \rightarrow M_{sismo} = 9.16 [T * m]
$$

En consecuencia, para el momento de diseño por sismo:

$$
M_{Dise\|o} = M_{vertical} + M_{sismo} = 8.33 + 9.16 = 17.50 \rightarrow M_{Dise\|o} = 17.50 [T*m]
$$

De manera general, el parámetro elegido para la selección de un perfil para las vigas principales es el módulo plástico, debido a que en estos elementos sometidos a flexión se busca que el miembro sea capaz de plastificar [15], para este caso tenemos:

$$
\frac{Mm\acute{a}x}{\varphi} = Fy * Zx \to Zx = \frac{Mm\acute{a}x}{\varphi * Fy} = \frac{17.50 * 10^5}{0.9 * 2534} = 767.27 \to Z_{objectivo} = 767.27 \, \text{cm}^3
$$

Según las consideraciones estructurales iniciales, las vigas principales serán secciones tipo "l" construidas, por lo que sus propiedades geométricas estarán sujetas a las mismas fórmulas descritas para vigas secundarias (Tabla 15). Bajo estos términos, orientamos la geometría de la sección para que el módulo plástico obtenido de la sección propuesta se aproxime al módulo plástico objetivo. El perfil obtenido deberá ser clasificado de acuerdo con la relación ancho-espesor de sus elementos a compresión para miembros solicitados a flexión (Tabla B4.1b), y satisfacer los estados límite propuestos para miembros sometidos a este efecto (Tabla F1.1) del AISC 360-16. Se propone inicialmente la sección I310X6X150X15 para el análisis.

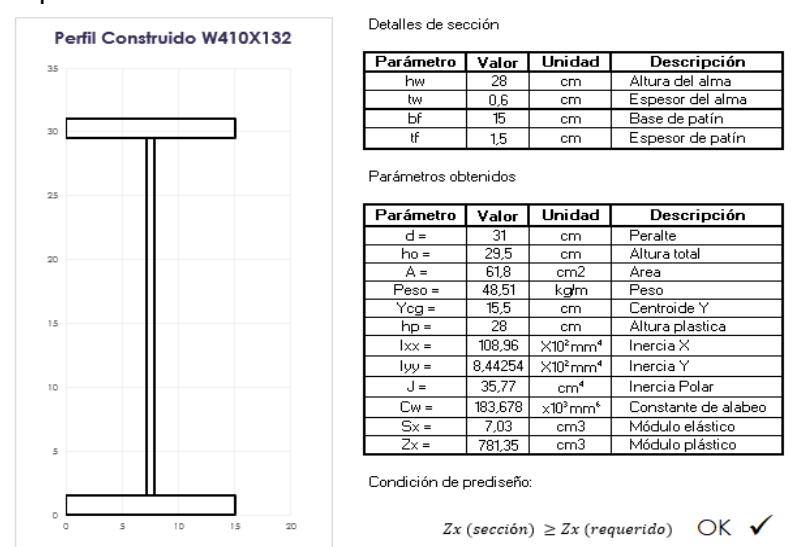

**Figura 36.** Perfil de viga principal Fuente: Arboleda, 2023

#### **Clasificación por pandeo local**

En un miembro solicitado a flexión, sus elementos (patines y alma en nuestro caso) soportan esfuerzos de compresión; por tanto, son susceptibles de experimentar pandeo [15]. Dependiendo si el elemento está atiesado (rigidizado) o no, en el código AISC 360 se encuentran publicadas las tablas correspondientes para encontrar los límites de la relación ancho-espesor para miembros sometidos a flexión, estos límites toman los nombres de  $\lambda p$ y  $\lambda$ r. Bajo estos términos, la AISC clasifica a los miembros como: compactos (C), no compactos (NC) y esbeltos (S). Adicionalmente se debe tener en cuenta que para una sección perteneciente al SRCS pueda calificar como compacta, sus patines deben estar conectados en forma continua al alma o almas [17].

Considerando que una sección compacta es lo suficientemente fuerte como para desarrollar una distribución total de esfuerzos plásticos antes de pandearse [16]. Un elemento es compacto, si su relación ancho-espesor no es mayor que  $\lambda p$ ; por otra parte, una sección no compacta es aquella cuya relación ancho espesor es mayor que  $\lambda p$ , pero menor que λr, y si una sección supera el valor de λr, será esbelta [17].

A continuación se presenta el procedimiento para clasificar el perfil propuesto:

Para la clasificación, diferenciamos los elementos del miembro

Para las alas: Tabla B4.1b - Elementos No atiesados - Caso 11

$$
\lambda = \frac{bf}{2tf} = \frac{150}{2*15} = 5
$$

$$
\lambda p = 0.38 \sqrt{\frac{E}{Fy}} = 0.38 \sqrt{\frac{2.1E6}{2531}} = 10.94; \ \lambda < \lambda p \rightarrow \text{Compacta}
$$

Para el alma: Tabla B4.1b - Elementos atiesados - Caso 15

$$
\lambda = \frac{h}{tw} = \frac{d - 2tf}{tw} = \frac{310 - 2 \times 15}{6} = 46.67
$$

$$
\lambda p = 3.76 \sqrt{\frac{E}{Fy}} = 3.76 \sqrt{\frac{2.1E6}{2531}} = 108.30; \ \lambda > \lambda p \to Compacta
$$

En nuestro caso tenemos una viga tipo I, doblemente simétrica, con alas y alma compactas, la sección del código AISC 360-16 (Tabla F1.1) que aplica es la F2, esto nos dice que nuestro perfil deberá ser revisado bajo el estado límite de flexión y pandeo lateral torsional. De presentarse algún inconveniente respecto de estos estados límite, el software de modelación nos avisará oportunamente. Por lo pronto, tenemos conocimiento que la sección seleccionada es compacta tanto en alas como alma. Finalmente, planteamos el siguiente catálogo de secciones que cumplen las consideraciones expuestas.

> **Tabla 19.** Catálogo de secciones para vigas principales Fuente: Arboleda, 2023

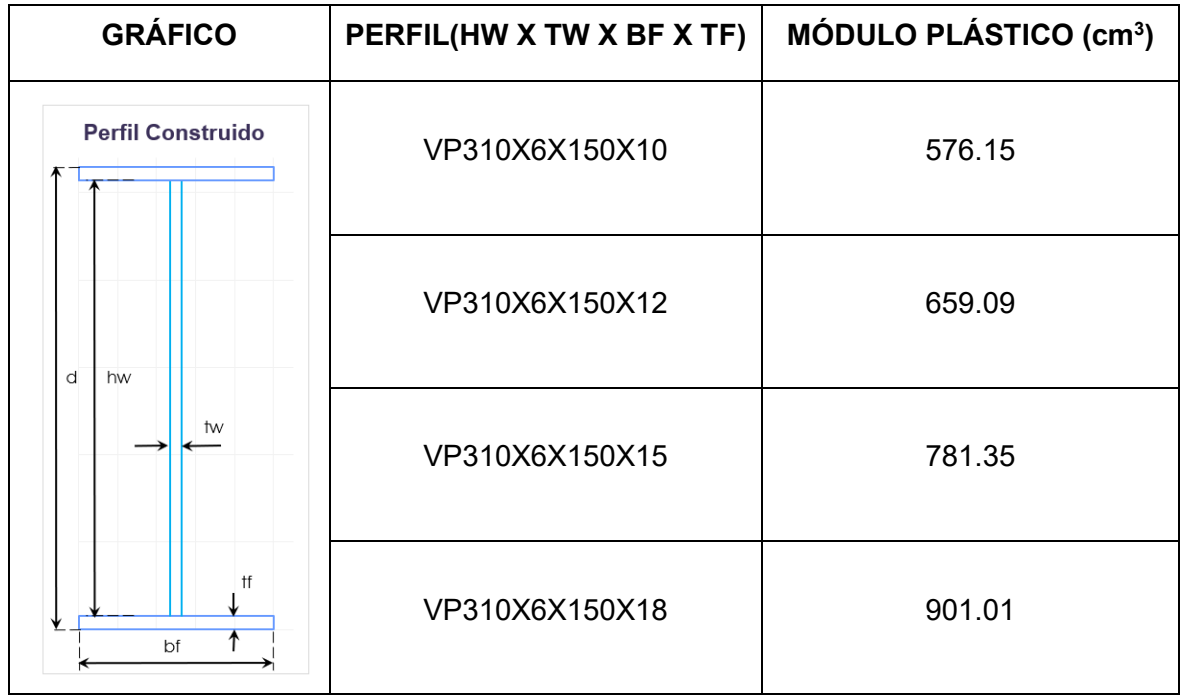

Los procesos realizados durante el prediseño de vigas principales se recogen en el (Anexo IIIB).

#### **2.1.2.2.2.4 Columnas**

Un prediseño adecuado de columnas es un proceso iterativo que puede resultar tedioso, mientras que en el caso de las columnas que soportan cargas concéntricas y trabajan netamente a compresión axial, el proceso para su predimensionamiento resulta más sencillo [12]. En esta línea de análisis, se sugiere aplicar el método de carga concéntrica equivalente o de carga efectiva; en el cual, la carga axial y los momentos flectores son reemplazados por una carga axial ficticia Pu, equivalente a la carga axial real de diseño más el momento de diseño [16].

Para efectos de este prediseño: estimaremos la carga gravitatoria, aplicaremos las combinaciones de carga según el método LRFD; luego, con esta información chequearemos las tablas 4-22 Available Critical Stress for Compression Members, del código LRFD, correspondientes a los esfuerzos críticos admisibles para elementos que trabajan solo a compresión. El predimensionamiento utilizado en este documento para las secciones columna, únicamente trata de simplificar el proceso con fines prácticos. Se advierte que este predimensionamiento no constituye un método adecuado para el prediseño de las columnas de un edificio, ya que no se han incluido los efectos de sismo, entre otros.

Empezaremos seleccionando la columna que posee la mayor área colaborante, en nuestro caso es la columna entre los ejes C y 3 (marcada en un recuadro rojo), con un área igual a 30.25 m<sup>2</sup> (Fig. 37). Para mayor detalle se recomienda referirse al (Anexo ID)

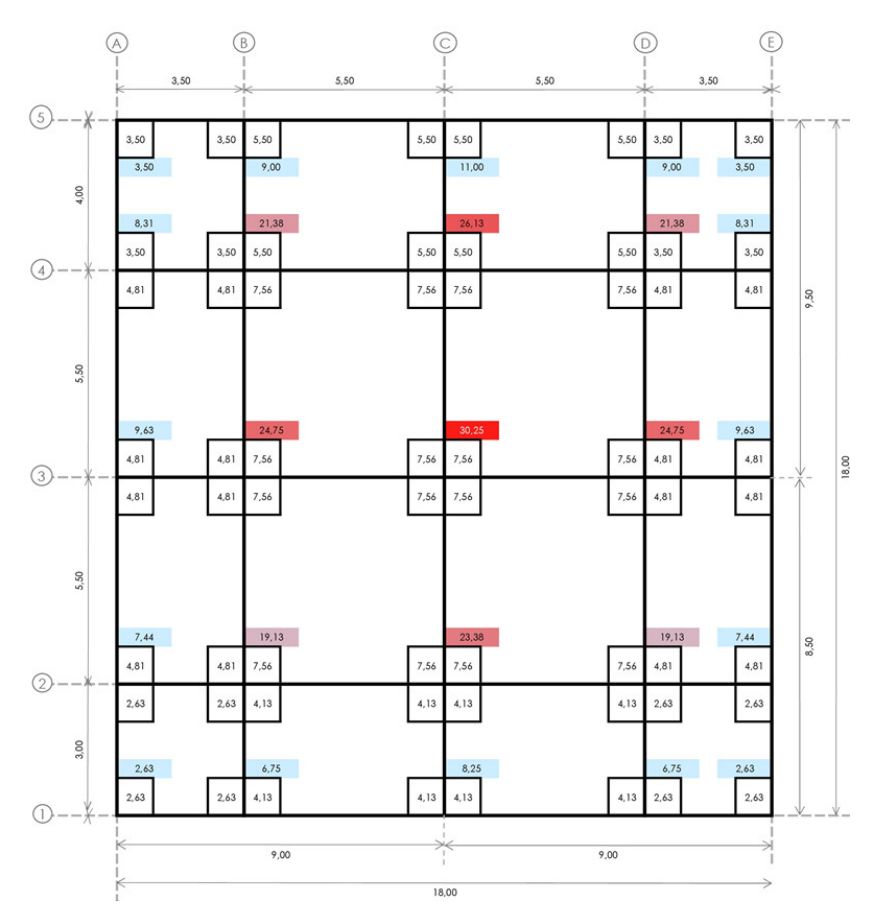

**Figura 37.** Ubicación de la columna con mayor área colaborante Fuente: Arboleda, 2023

Después estimamos la carga gravitatoria:

Del prediseño de la losa se conoce que la carga viva es 200 kg/cm<sup>2</sup> y que la carga muerta, es decir el peso propio de la losa y la carga permanente para este edificio es de 484.53 kg/cm<sup>2</sup> . Adicionalmente asumiremos el peso de vigas y columnas para el sistema formado por pórticos en 35 kg/cm<sup>2</sup>.

Trabajaremos con la siguiente combinación de carga del método LRFD:

$$
U1 = 1.2D + 1.6L = U1 = 1.2(0.485 + 0.035) + 1.6(0.200) = 0.944 \frac{T}{m^2}
$$

La carga axial final Pu se la obtiene al multiplicar el valor obtenido por el número de pisos, (en nuestro caso 8) y el área cooperante de la columna en análisis, entonces:

$$
Pu = 0.944 * 8 * 30.25 \approx 228.31 T \approx 228310 kg
$$

Para utilizar las tablas 4-22, se requiere de la relación de esbeltez; dicha relación de una columna de 3.00m a 4.57m estará entre 40 y 60 [16]; utilizaremos 50, es decir:

$$
\frac{k+l}{r} = 50
$$

De la tabla 4-22, se obtiene el esfuerzo crítico del acero Øc\*Fcr, en función a la relación de esbeltez y el tipo de acero utilizado, obteniéndose un valor de 28.4 ksi que equivalen a 1997 kg/cm<sup>2</sup>. Con lo que se despeja el área requerida en función a la fuerza Pu y el esfuerzo crítico del acero de la siguiente ecuación:

$$
\phi c * Fcr = \sigma = \frac{F}{A} \rightarrow A_{axial} = \frac{Pu}{\sigma} = \frac{228310}{1997} = 114.34 \text{ cm}^2
$$

A continuación, se proponen dimensiones para las columnas son de sección tipo "O" construidas, también llamadas tipo "cajón", se busca conseguir un área efectiva de acero mucho mayor que el área requerida calculada, ya que como se menciona no se han considerado los efectos de sismo, se han seleccionado las siguientes dimensiones:

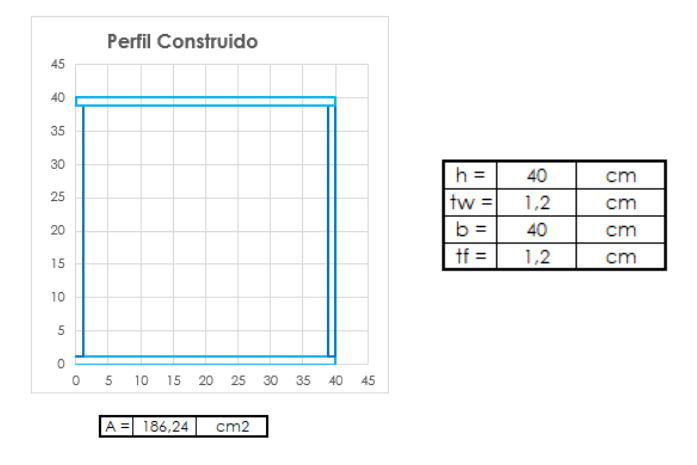

**Figura 38.** Perfil de columnas Fuente: Arboleda, 2023

Finalmente, se realiza la clasificación del elemento para pandeo. Del código AISC 360-16 obtenemos las siguientes expresiones válidas para la sección en análisis:

Para las almas: Tabla B4.1b - Elementos Atiesados - Caso 19

$$
\lambda = \frac{h}{t} = \frac{400 - (2 \times 12)}{12} = 31.33
$$
\n
$$
\lambda p = 2.42 \sqrt{\frac{E}{Fy}} = 2.42 \sqrt{\frac{2.1E6}{2531}} = 69.71; \ \lambda < \lambda p \to \text{Compacta}
$$

Para las alas: Tabla B4.1b - Elementos Atiesados - Caso 21

$$
\lambda = \frac{b}{t} = \frac{400 - (2 \times 12)}{12} = 31.33
$$

$$
\lambda p = 1.12 \sqrt{\frac{E}{Fy}} = 1.12 \sqrt{\frac{2.1E6}{2531}} = 32.26; \ \lambda > \lambda p \to Compacta
$$

Finalmente se muestra una tabla el catálogo de secciones para las columnas:

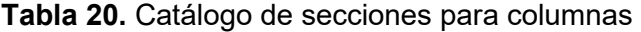

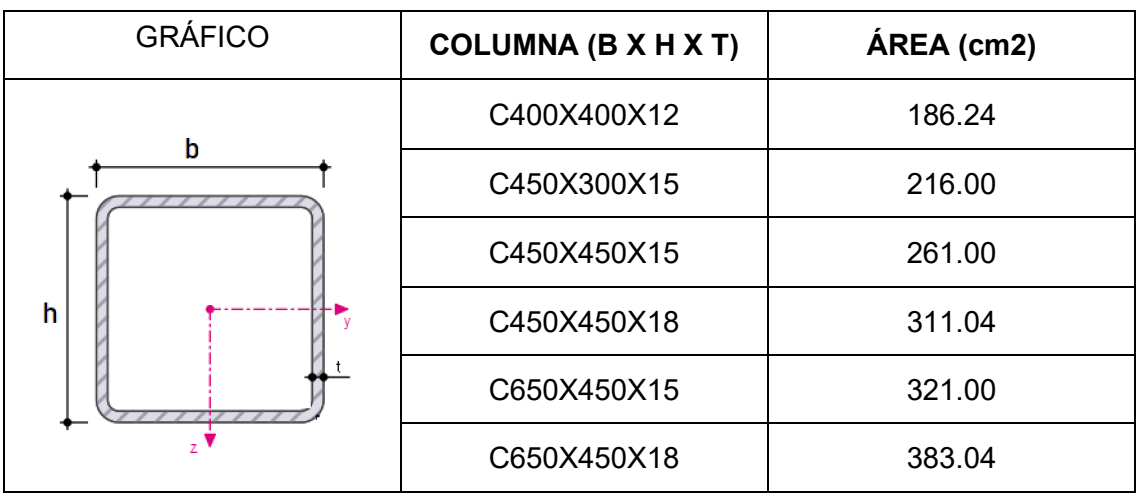

Fuente: Arboleda, 2023

Los procesos realizados durante el prediseño de columnas se recogen en el (Anexo IIIC).

#### **2.2 Modelo matemático (estructura original)**

Durante el proceso de modelado se intenta recrear todos los aspectos físicos y mecánicos posibles de una estructura, como su geometría, materiales, carga, restricciones y otras condiciones de contorno. El objetivo de la modelación es generar un modelo matemático que permita simular con relativa fidelidad el comportamiento de una estructura bajo diferentes condiciones. Estos resultados pueden ser utilizados para optimizar el diseño de una estructura, evaluar su seguridad y rendimiento, o tomar decisiones informadas sobre su mantenimiento, reparación o rehabilitación. No obstante, cabe aclarar que ningún software de cálculo estructural es capaz de determinar con absoluta certeza el comportamiento de una estructura.

Con esto en mente, en este documento se procede a modelar la estructura usando el software "E-TABS", de la casa comercial "Computers and Structures. Inc" o CSI, por sus siglas en inglés

#### **2.2.1 Geometría**

Para iniciar el proceso de modelado se deberán establecer algunas configuraciones iniciales como: unidades, biblioteca de secciones y códigos a utilizarse (Fig. 39a). A continuación, ingresaremos las dimensiones del esquema estructural propuesto para el edificio tanto en planta como en elevación (Fig. 39b); cuyo propósito es el de de generar una malla ortogonal que servirá de molde para la estructura (Fig.39c). Debido a que en el presente documento se busca analizar el comportamiento del bloque de la estructura principal del edificio, el modelado de la tapa grada se omite durante el proceso.

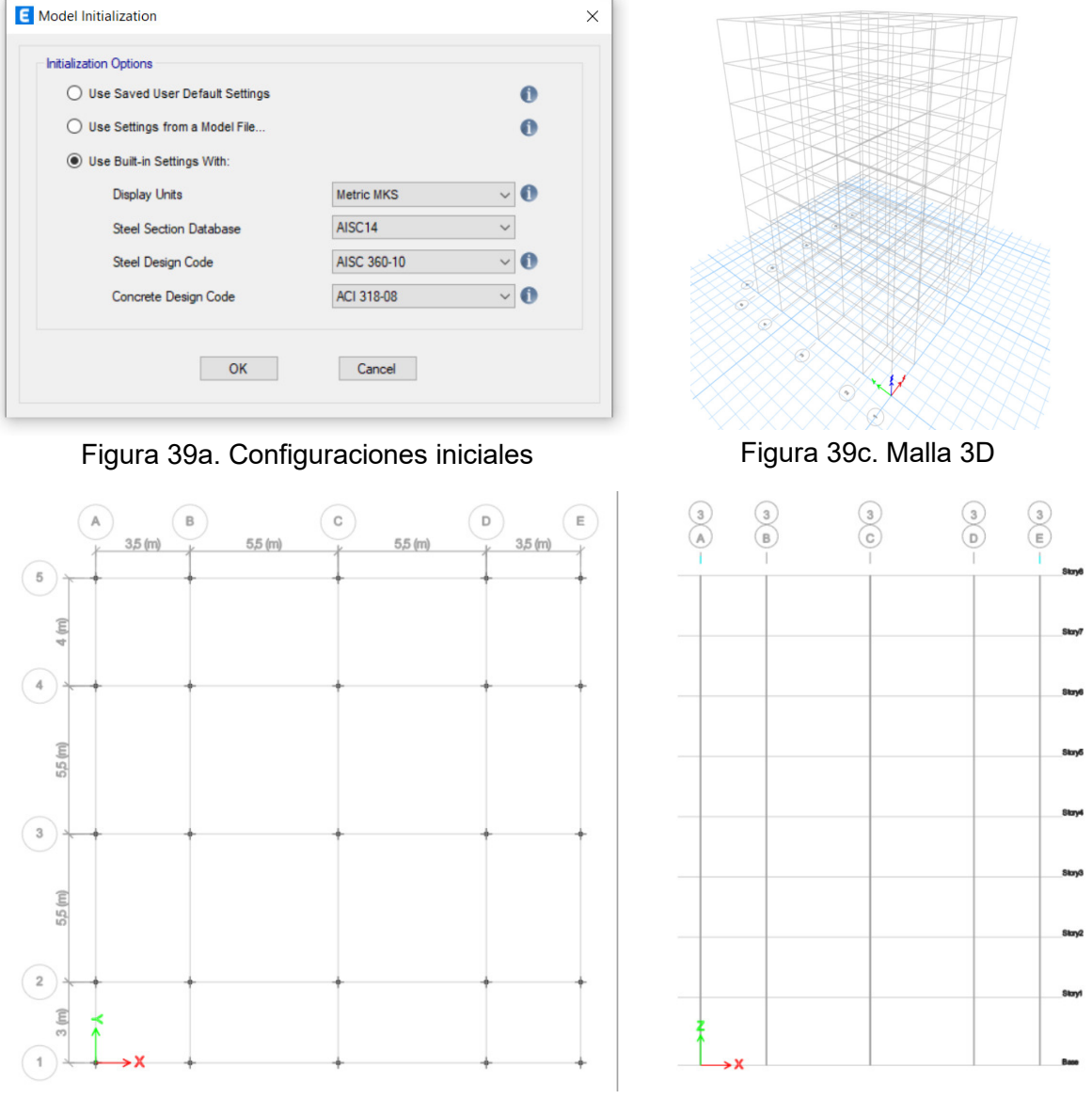

Figura 39b. Planta y elevación del modelo

**Figura 39.** Geometría, unidades y códigos Fuente: Modificado de: Computer & Structures, Inc. 2019.

#### **2.2.2 Materiales**

A continuación, declararemos las propiedades de los dos materiales ingresados al modelo; mismas que fueron determinadas siguiendo las consideraciones definidas en el planteamiento estructural y siguiendo las especificaciones técnicas entregadas por los proveedores de ambos materiales. Cabe señalar que dichas propiedades pueden variar dependiendo de cada proveedor. En la tabla 21 se muestra las propiedades de los materiales usadas en este modelo.

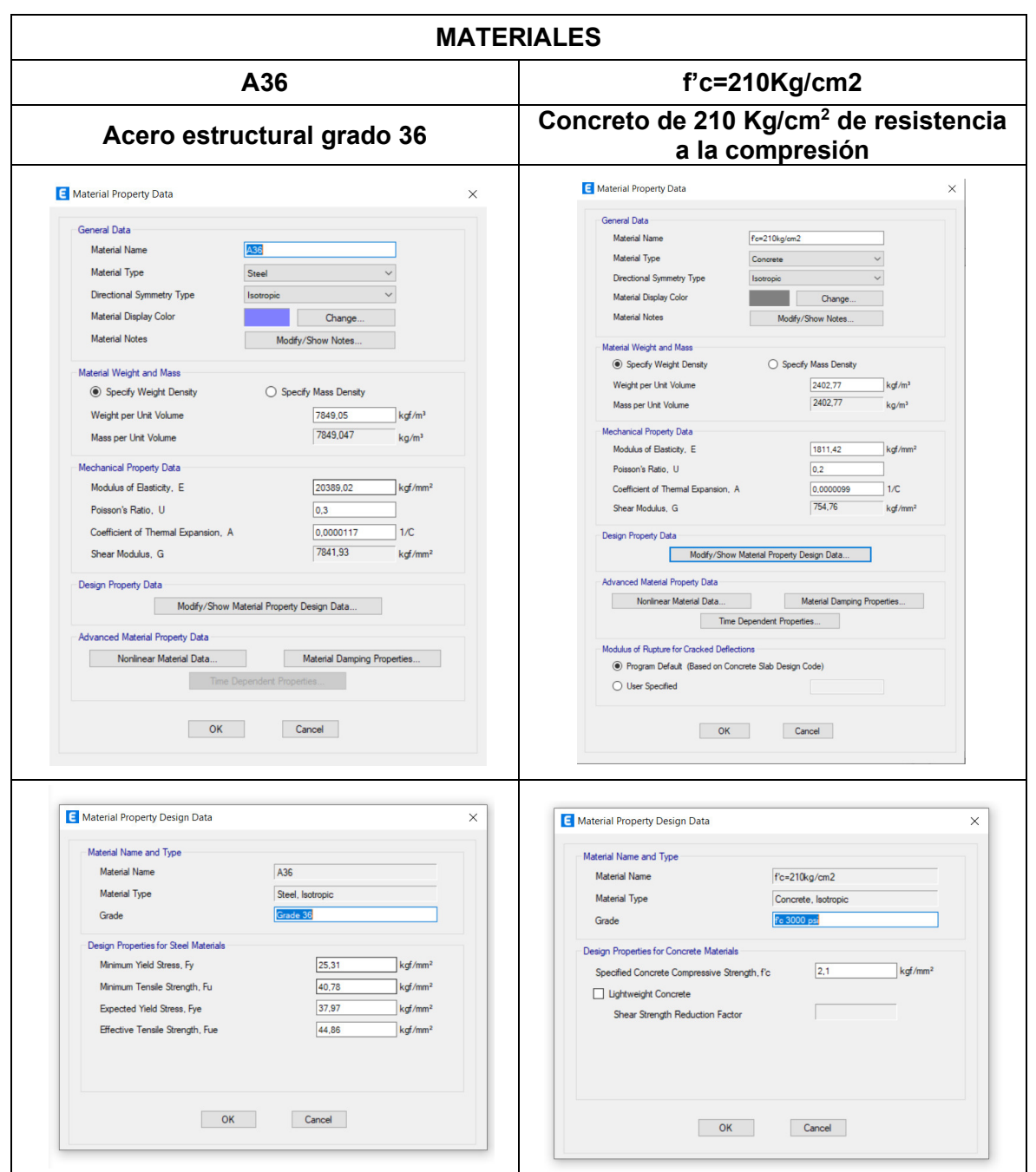

Fuente: Modificado de: Computer & Structures, Inc. 2019.

**Tabla 21.** Propiedades de los materiales

#### **2.2.3 Secciones**

El software de cálculo estructural E-TABS ofrece una gran variedad de alternativas en secciones de acero. En este modelo utilizaremos perfilería I "Steel I/Wide Flange", para las vigas principales y secundarias en combinación con tubos metálicos "Steel Tube" para las columnas. Las dimensiones de las secciones fueron ingresadas al programa en función a los resultados obtenidos del prediseño. En la tabla 15 se presentan las secciones que fueron incorporadas al modelo.

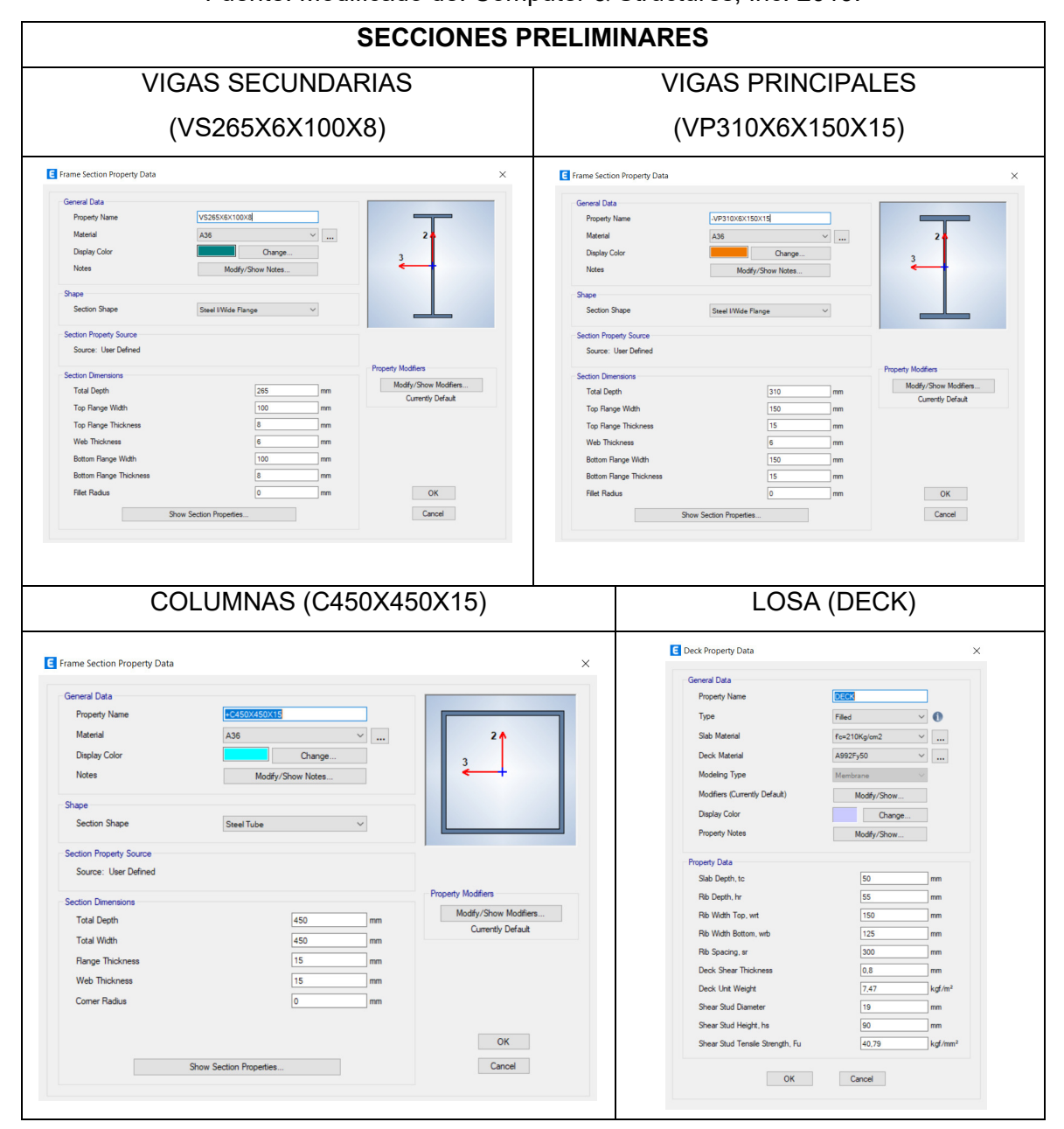

**Tabla 22.** Secciones tipo utilizadas en la estructura Fuente: Modificado de: Computer & Structures, Inc. 2019. Adicionalmente, se propone una sección: C600X450X15, declarada a partir de una copia realizada a la sección C450X450X15, misma que será asignada en los sitios correspondientes en la etapa de dibujo.

### **2.2.4 Dibujo del modelo**

### **Planta**

En el dibujo en planta se muestra la distribución de las secciones de vigas principales, vigas secundarias y losas generadas en el modelo. Por motivos visuales se decidió adoptar una codificación de colores, dónde las vigas principales (en naranja), las vigas secundarias (en verde) se ubican en las posiciones indicadas en la (Fig.40a). Las vigas secundarias se orientan con referencia a la mayor longitud de viga principal con el propósito, entre otros, de reducir el claro no arriostrado. En este modelo, las vigas secundarias se orientan en sentido perpendicular a la fachada norte (Fig.40a). Por otra parte, el direccionamiento de la lámina deck se realiza perpendicular a la distribución de las vigas secundarias. En la figura (Fig.40b) se especifica la ubicación de las losas, donde la flecha indica la orientación de crestas y valles de la lámina Deck en el modelo.

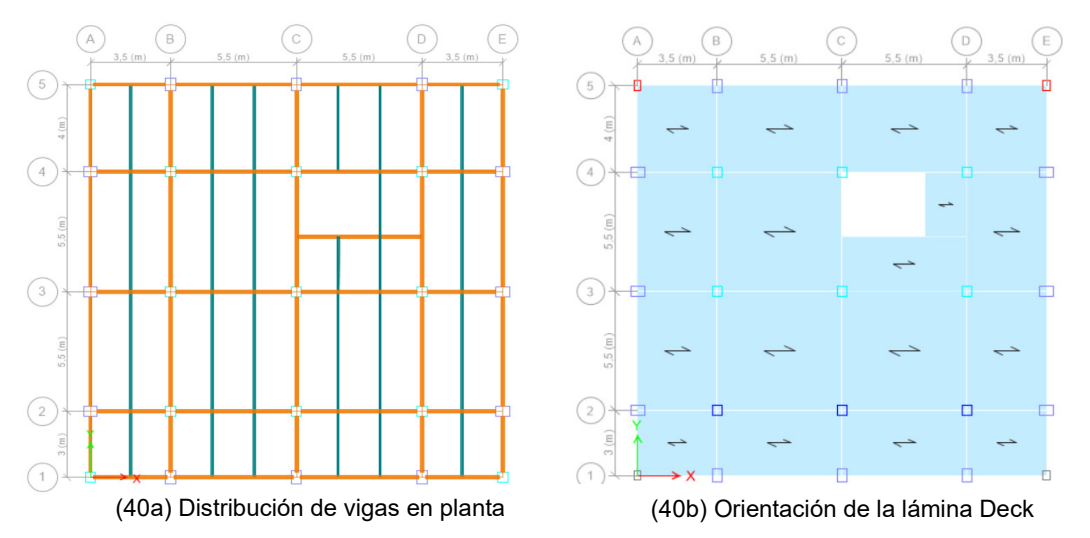

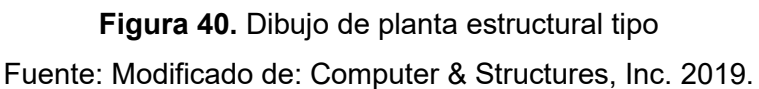

## **Elevación**

Para el dibujo en elevación también se ha adoptado una codificación de colores; así, las columnas C450X450X15 (en cian), y las columnas perimetrales C600X450X15 (en azul), se disponen según describe la arquitectura planteada (Fig.41a). Para dar una idea más precisa sobre la posición y la proporción de las columnas, la (Fig.41b) muestra la configuración en elevación para el eje 3 donde se han incluido los espesores de las columnas.
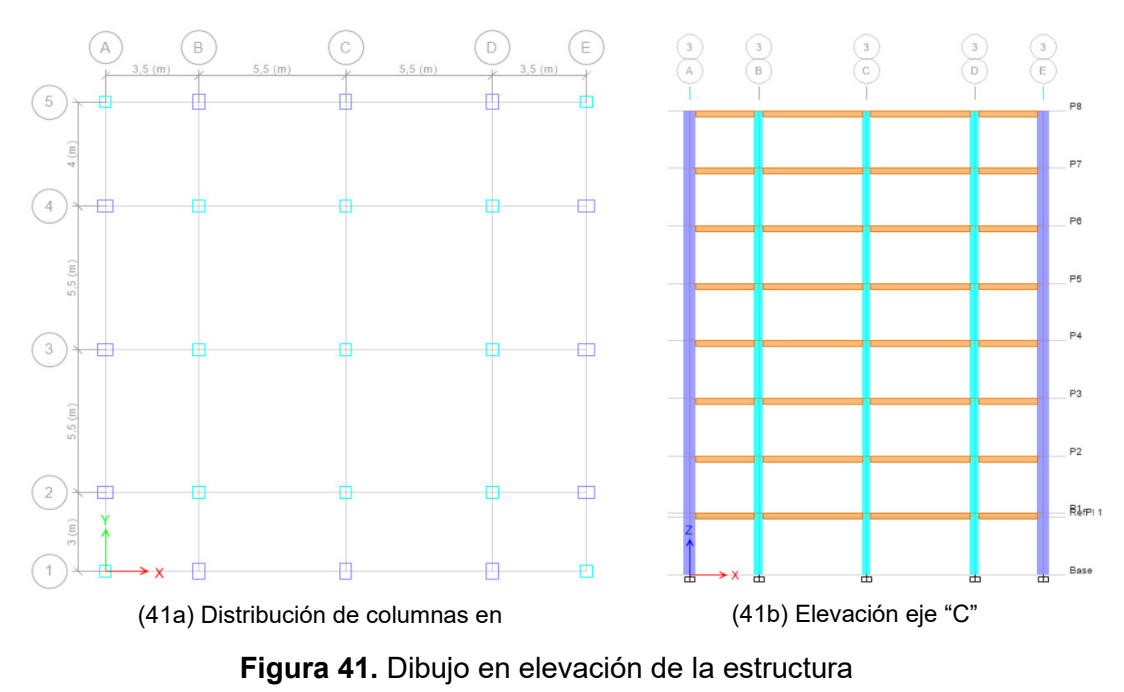

Fuente: Modificado de: Computer & Structures, Inc. 2019.

# 2.2.4.3 Volumetría

Realizado el ingreso y dibujo de todas las secciones, obtenemos un esquema tridimensional de la estructura (Fig. 42). Se presentan dos perspectivas del volumen: una "vuelo de pájaro" (Fig. 42a), y una perspectiva de hormiga (Fig. 42b), con referencia al punto de inicio del proyecto.

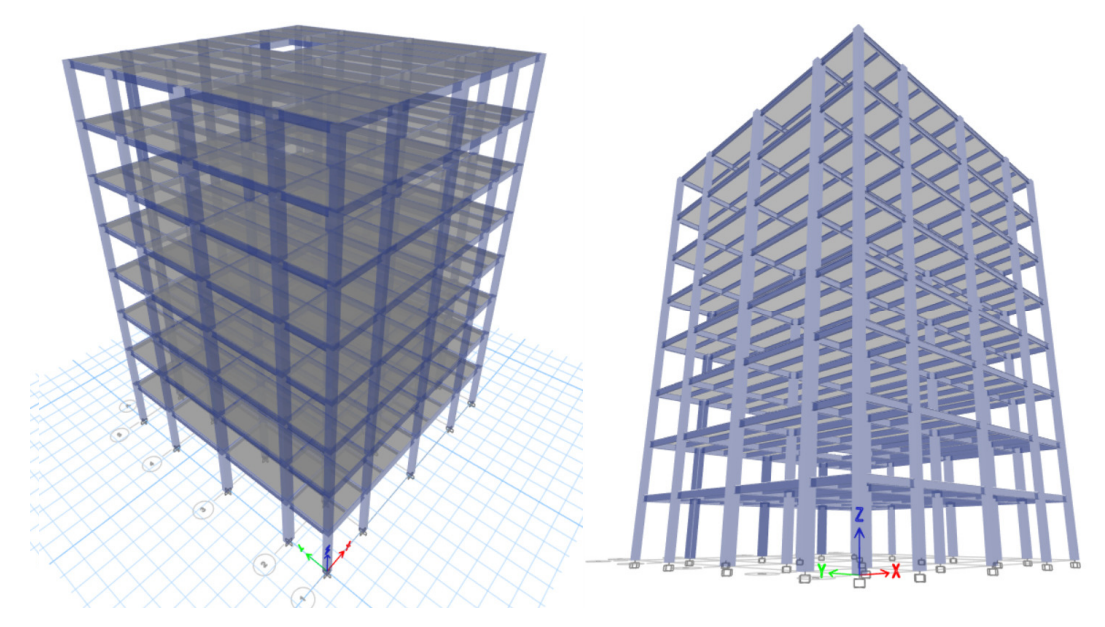

(42a) Perspectiva "Vuelo de pájaro" (42b) Perspectiva "Vista de hormiga"

**Figura 42.** Volumetría del edificio Fuente: Modificado de: Computer & Structures, Inc. 2019.

#### **2.2.5 Consideraciones de modelado**

Con la finalidad de que el modelo permita (en medida de lo posible) recrear las condiciones reales de la estructura, en la tabla adjunta se exhibe una representación de las consideraciones empleadas durante el proceso de modelado; mismas que responden en gran medida a la descripción estructural realizada, a las características propias del sistema constructivo, así como de la geometría, ubicación de elementos, y a requisitos necesarios para los procesos de análisis estructural.

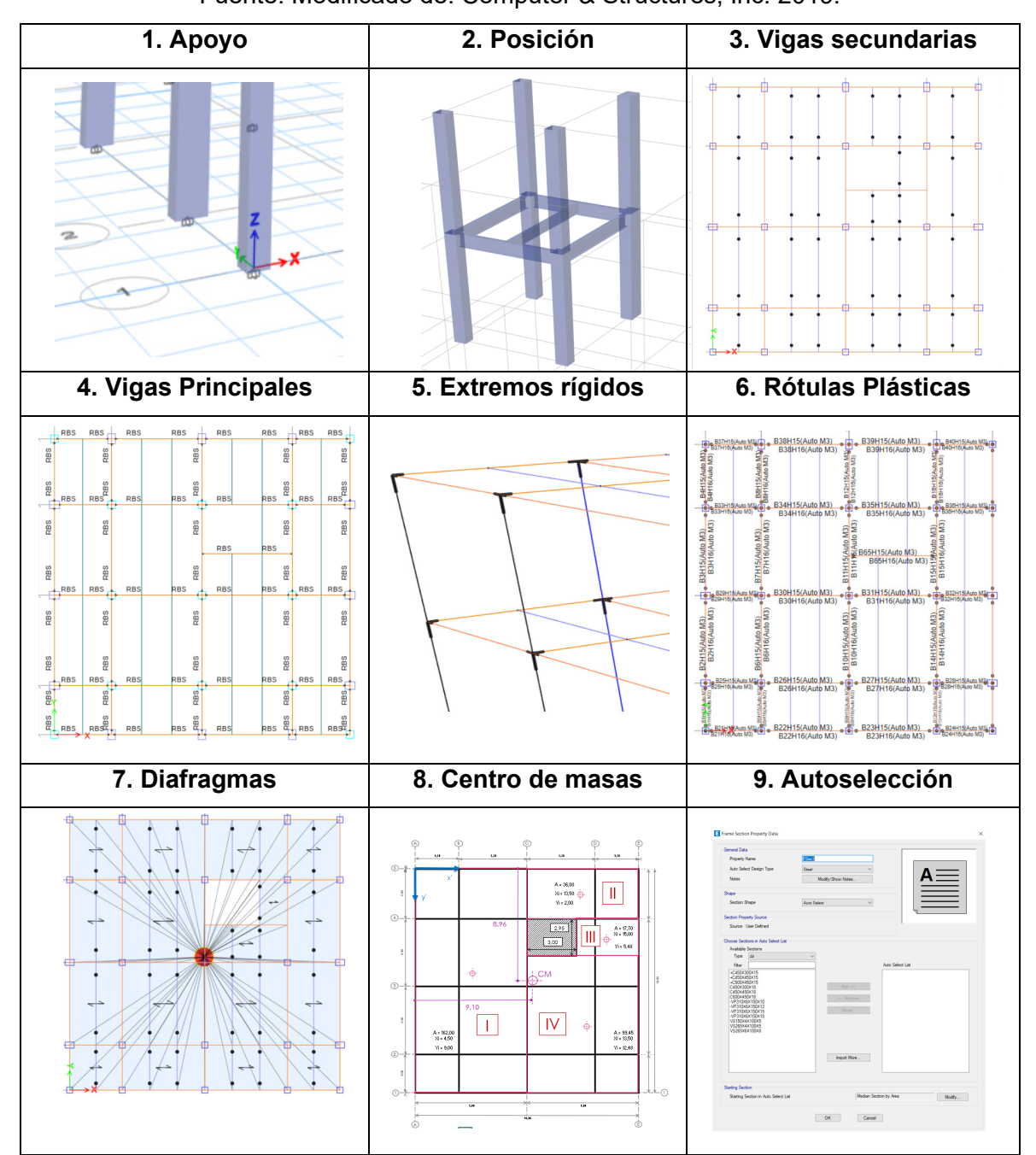

**Tabla 23.** Consideraciones estructurales Fuente: Modificado de: Computer & Structures, Inc. 2019. Las consideraciones presentadas se encuentran en el menú "Assign" del software de cálculo estructural. En esta sección del documento haremos una distinción entre elementos tipo frame (columnas, vigas secundarias, vigas principales) y elementos tipo Shell (losas); por tanto, previa selección de los elementos estructurales respectivos se procede con la asignación.

A continuación, se explicará con mayor detalle cada una de las opciones ingresadas en el modelo. Las palabras en paréntesis a la derecha de cada consideración corresponden a la opción utilizada para ingresarlas en el programa. Según la numeración indicada en la Tabla 23, tenemos:

- 1. Apoyos (Restraints): En esta opción ingresaremos las restricciones de empotramiento a todas las columnas en el nivel Z=0. Si bien no es una opción propia de elementos frame, se incluyen en este apartado pues forman parte del modelo constitutivo de las columnas de la estructura.
- 2. Posición de elementos (Insertion Point): Se debe asegurar que todos los elementos están correctamente posicionados en el modelo, respetando las especificaciones técnico-constructivas previstas para el proyecto.
- 3. Vigas secundarias (Releases/Partial Fixity): Para satisfacer la idealización de apoyo indicada para las vigas secundarias (SRCG), esta opción permite descartar la capacidad de dichos elementos a transmitir momentos en sus extremos.
- 4. Vigas principales (Moment Frame Beam Connection Type): Según los criterios técnicos indicados para las vigas principales, estarán dotadas de una sección de patín reducido en sus extremos. En este modelo hemos utilizado esta opción por default asignándola a ambos extremos de las vigas principales.
- 5. Extremos rígidos (End Lenght Offsets): Se incorporó un sistema de extremos rígidos en los extremos de los elementos que conforman el (SRCS), con el propósito de que el programa interprete que esos elementos estarán conectados y trabajan como una unidad.
- 6. Rótulas plásticas (Hinges): Para asignar esta característica, el programa hace una distinción entre elementos estructurales. En este modelo se han incorporado rótulas para vigas y columnas de acero al 5 y al 95% de la longitud relativa del claro de cada elemento. Estas rótulas se analizarán según los criterios de aceptación de las tablas del ASCE 41-17.
- 7. Diafragmas (Diaphragms): Se asignaron diafragmas rígidos generados para cada losa desde D1 en la primera planta alta hasta D8 en la octava planta alta; para que todos los elementos de cada entrepiso tengan los mismos grados de libertad, tanto traslacionales como rotacional, reduciendo el tiempo de cálculo y desestimando la rigidez real de la losa.
- 8. Centro de masas: El centro de masas fue calculado de manera independiente a mano (Anexo I.C), obteniéndose el par ordenado (9,10; 9,24) m. Punto bastante cercano al indicado por el programa obtenido a partir del modelado del diafragma.
- 9. Lista de autoselección (Define): La lista de autoselección es de gran actualidad cuando no se conocen con certeza las dimensiones requeridas de las secciones, su utilización básicamente implica que será el programa quién escoja la sección más idónea ante las solicitaciones.

Adicionalmente, se recomienda verificar si se tiene elementos duplicados y también que los elementos tengan una correcta conexión entre sí, es decir, que no tengamos elementos desconectados sea parcial o totalmente.

#### **2.2.6 Cargas**

Comúnmente los programas de cálculo estructural distinguen tres procedimientos para la definición de cargas en un modelo: Patrones, combinaciones y casos. Las primeras se refieren al ordenamiento de las cargas que se repetirán de manera lógica; en efecto, las combinaciones de carga se fundamentan en ellas, aunque la magnitud de la carga a aplicar se encuentra calibrada en los códigos de diseño. Por otra parte, los casos de carga se utilizan para organizar las cargas y clasificarlas en ciertas categorías de acción.

#### **Patrones de carga**

Al generar los patrones de carga, se nos solicitará especificar: el tipo, el multiplicador de peso propio, y de ser requerida una carga lateral.

1. PP: Corresponde al peso propio de los elementos estructurales modelados, será el programa quien determine su valor en función a las características del material, la geometría de los elementos modelados, entre otras. De allí que su multiplicador de peso propio tenga el valor de 1 (Fig. 43).

2. Permanente: En este patrón de carga se incorpora el peso de los elementos no estructurales presentes de manera permanente durante la vida útil de la estructura. Del prediseño obtuvimos un valor cercano a los 300 Kg/cm<sup>2</sup> (Anexo II.A).

3. Live: Se refiere a los valores de carga viva propuestos por la normas de diseño, en nuestro caso se determinó un valor de 200 Kg/cm<sup>2</sup>(Anexo II.B)

4. SX1 - SX2 - SY1 - SY2: Representan las cargas sísmicas estimadas, cuya carga lateral será definida mediante el coeficiente de cortante basal obtenido durante el proceso de prediseño (Anexo II.C). La nomenclatura: "S" hacer referencia al tipo "seismic", "X o Y" a la dirección y "1 o 2" a la excentricidad en la aplicación de las cargas; como veremos más adelante, por ahora únicamente creamos estos patrones.

| Loads                                                 |                               |                           |                                                                               | Click To:           |  |
|-------------------------------------------------------|-------------------------------|---------------------------|-------------------------------------------------------------------------------|---------------------|--|
| Load                                                  | Type                          | Self Weight<br>Multiplier | Auto<br>Lateral Load                                                          | <b>Add New Load</b> |  |
| PP<br>PP                                              | Dead<br>Dead                  | $\vee$ 1                  | $\sim$                                                                        | Modify Load         |  |
| Live<br>Permanente                                    | Live<br>Dead                  | $\overline{0}$            |                                                                               | Modify Lateral Load |  |
| SX <sub>1</sub><br>SX <sub>2</sub><br>SY <sub>1</sub> | Seismic<br>Seismic<br>Seismic | 0                         | <b>User Coefficient</b><br><b>User Coefficient</b><br><b>User Coefficient</b> | Delete Load         |  |
| SY <sub>2</sub>                                       | Seismic                       | $\bf{0}$                  | <b>User Coefficient</b>                                                       |                     |  |

**Figura 43.** Patrones de carga

Fuente: Modificado de: Computer & Structures, Inc. 2019.

## **2.2.6.1.1 Asignación de cargas**

En la siguiente figura se puede apreciar la distribución de cargas en función a los patrones de carga gravitacional generados, en este caso son: PP, Permanente y Live, descritas en la sección anterior y que serán aplicadas directamente a las losas del modelo en el menú assing del programa de cálculo utilizado:

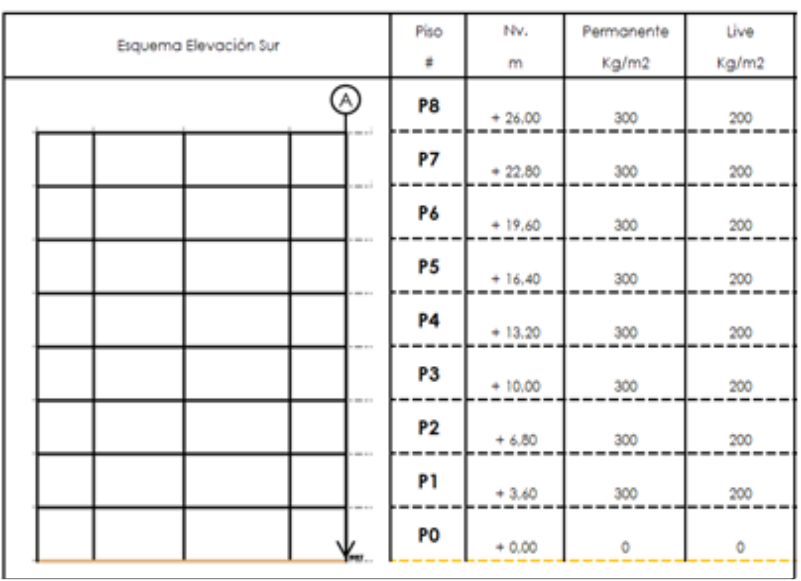

**Figura 44.** Asignación de cargas por piso Fuente: Arboleda, 2023.

## **Combinaciones de carga**

El método de diseño por factores de carga y resistencia (LRFD) por sus siglas en inglés, se fundamenta en el concepto de estados límite, es decir, condiciones en la que la estructura o alguna parte de ella, deja de cumplir su función [15]. Consideraremos dos tipos de estados límite: los de resistencia, basados en la seguridad; y los de servicio que se refieren al comportamiento de las estructuras. En el método LRFD, las cargas de servicio son multiplicadas por los llamados factores de carga en función de su probabilidad de ser excedidos (combinaciones de carga) [26], al aplicar este procedimiento se obtienen las cargas mayoradas que se utilizarán para el diseño de la estructura.

**Tabla 24.** Combinaciones de carga LRFD

Fuente: Apuntes de clase de la cátedra de Aceros

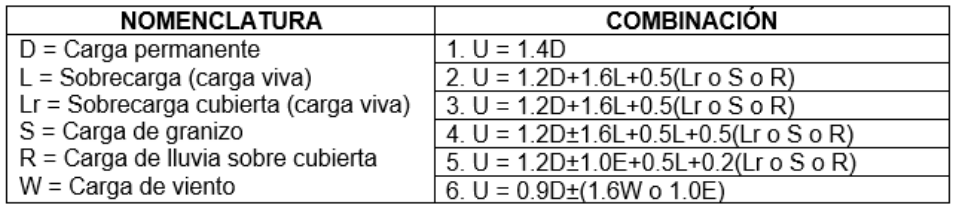

En base a las cargas descritas en la tabla anterior, al modelo se han ingresado las siguientes combinaciones de carga:

#### **Tabla 25.** Combinaciones de carga (Modelo original)

Fuente: Arboleda, 2023

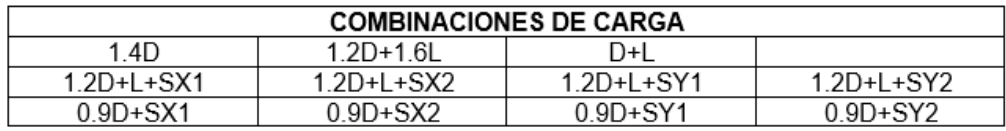

#### **2.2.7 Casos de carga**

Los casos de carga servirán para realizar los análisis estructurales propuestos, de acuerdo con lo planteado para la estructura original realizaremos: un análisis estático, un análisis espectral (ambos lineales), y un Pushover (no lineal); se plantean los siguientes casos de carga con ese propósito:

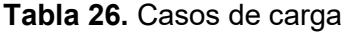

Fuente: Arboleda, 2023

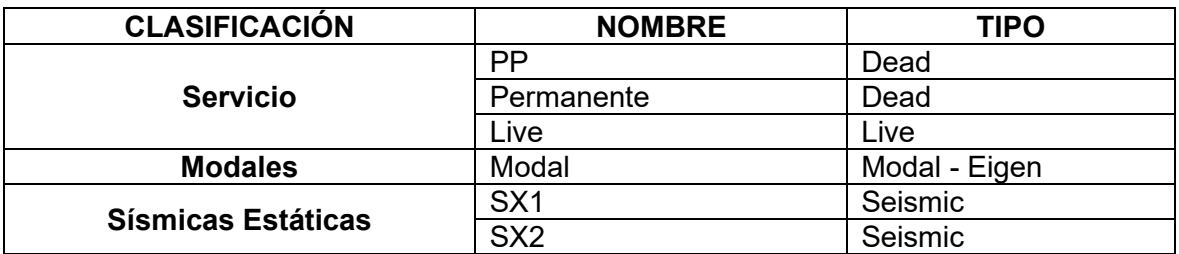

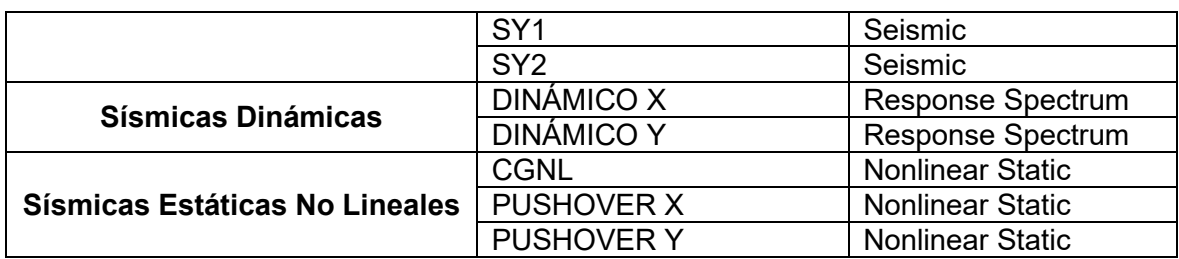

## **Caso Estático lineal**

A partir de estos casos de carga (SX1, SX2, SY1, SY2), se realizará el análisis estático lineal, por lo que este caso será declarado como "Linear Static". A continuación muestra los detalles para el caso de carga SX1:

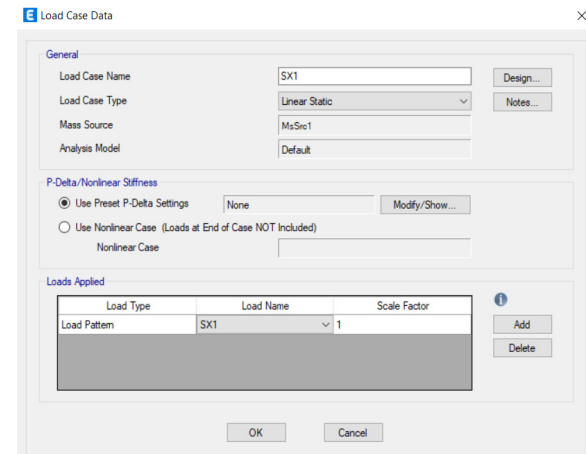

**Figura 45.** Ingreso del caso estático lineal Fuente: Computer & Structures, Inc. 2019

Adicionalmente se precisa redefinir la fuente de masa, debido a que el programa utiliza este parámetro para obtener la carga sísmica reactiva W. En la NEC-SE-DS a menos que se trabaje como un caso especial, toma el valor de la carga muerta. Así, para nuestro edificio usaremos los patrones de carga PP y permanente.

| Add    |
|--------|
|        |
| Modify |
| Delete |
|        |
|        |
|        |
|        |
|        |
|        |

**Figura 46**. Fuente de masa Fuente: Modificado de: Computer & Structures, Inc. 2019

## **Caso dinámico lineal**

Previo al ingreso del caso dinámico, será necesario definir la función con la que se aplicará, para nuestro caso es el espectro de aceleraciones desarrollado en la sección respectiva (Anexo II.C), para ello requerimos todos los parámetros obtenidos durante el estudio de la acción sísmica (Fig.47a). Seguidamente generamos los casos de carga (DINAMICO X y DINÁMICO Y), como tipo "Response Spectrum" (Fig.47b). El método de combinación de modos utilizado será SRSS (actualmente se prefiere el método CQC), y un factor de amortiguamiento del 5%.

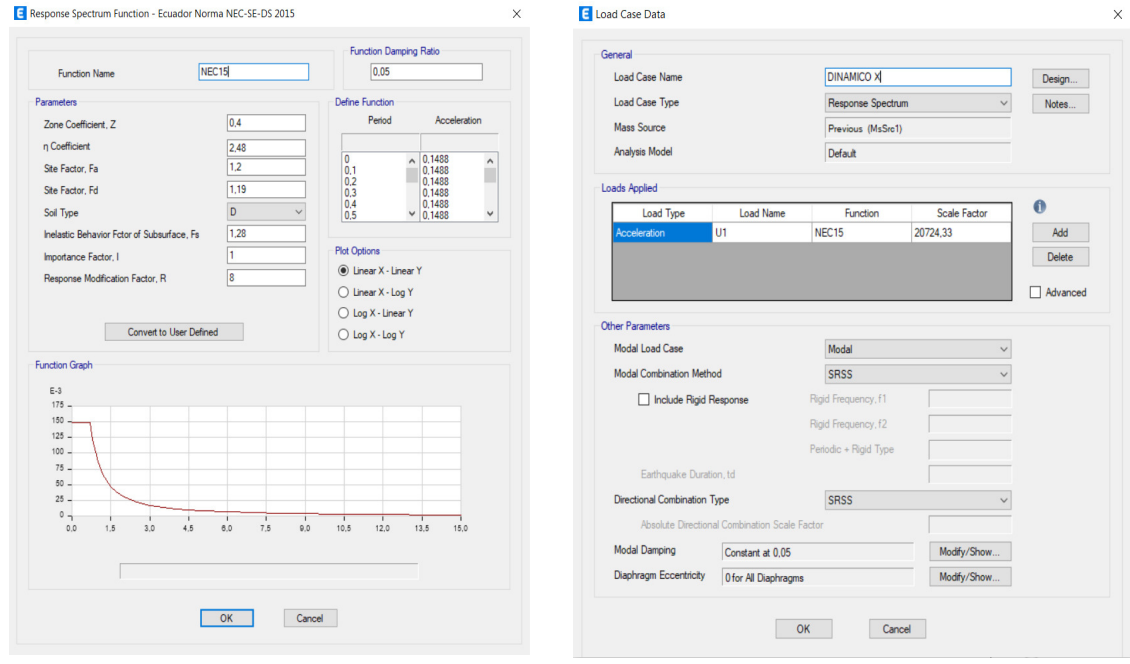

(47a) Espectro de aceleraciones NEC15 (47b) Caso de carga DINAMICO X

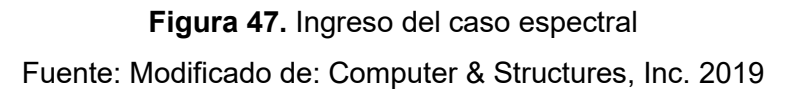

## **Caso estático no lineal**

Todos los casos indicados en esta sección son de tipo "Nonlinear Static". Para definir de manera apropiada el caso estático no lineal, es preciso especificar previamente un caso de naturaleza gravitatoria no lineal; ya que, según lo dicta el ASCE 41-13 [14], se requiere que el análisis NSP parta del mismo. En consecuencia, se generó el caso CGNL (Fig. 48a), que utiliza los patrones de carga: PP, Permanente y Live, anteriormente declarados. Luego generamos los casos no lineales: PUSHOVER X y PUSHOVER Y (Fig.48b). Estos casos requieren de algunas especificaciones adicionales, que se las realizará cuando se efectúe el análisis no lineal.

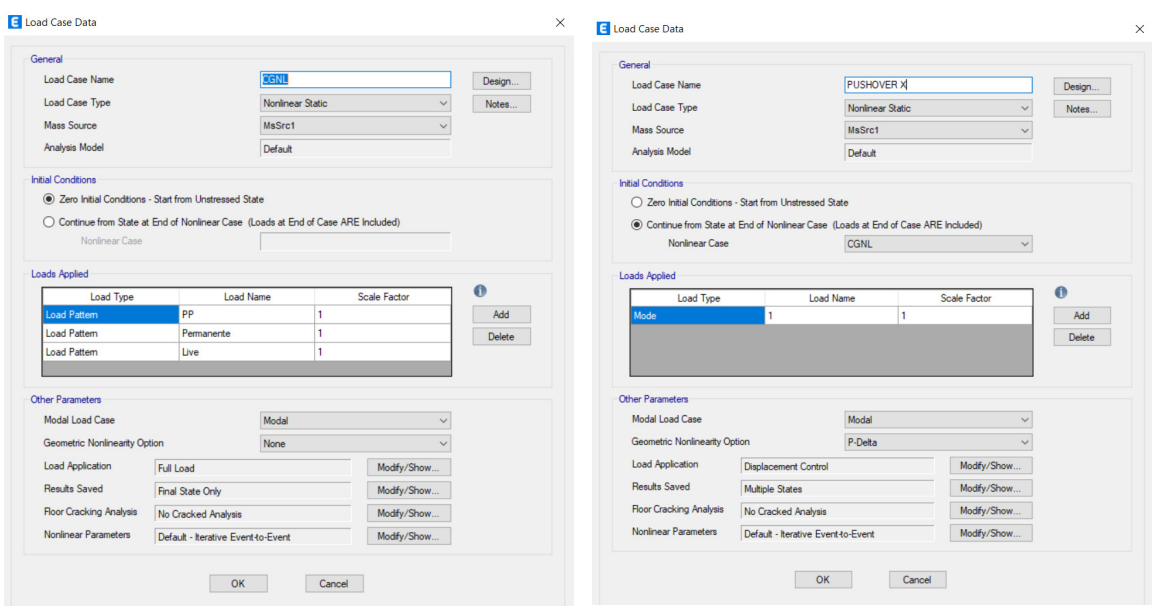

(48a) Caso estático no lineal CGNL (48b) Caso estático no lineal PUSHOVER

 $\check{ }$ **Figura 48.** Ingreso del caso no lineal

Fuente: Modificado de: Computer & Structures, Inc. 2019

## **2.2.8 Modelo ( estructura original)**

#### **2.2.8.1 Modelo preliminar**

Una vez ingresadas todas las especificaciones indicadas para el modelo, efectuamos un análisis preliminar. Este procedimiento se hace necesario antes de realizar los análisis estructurales, pues se requiere calibrar el modelo dentro del criterio sugerido para la aplicabilidad del reforzamiento; en nuestro caso, una deriva mayor al 2,5%. Procedemos como indica el diagrama de flujo que se muestra a continuación:

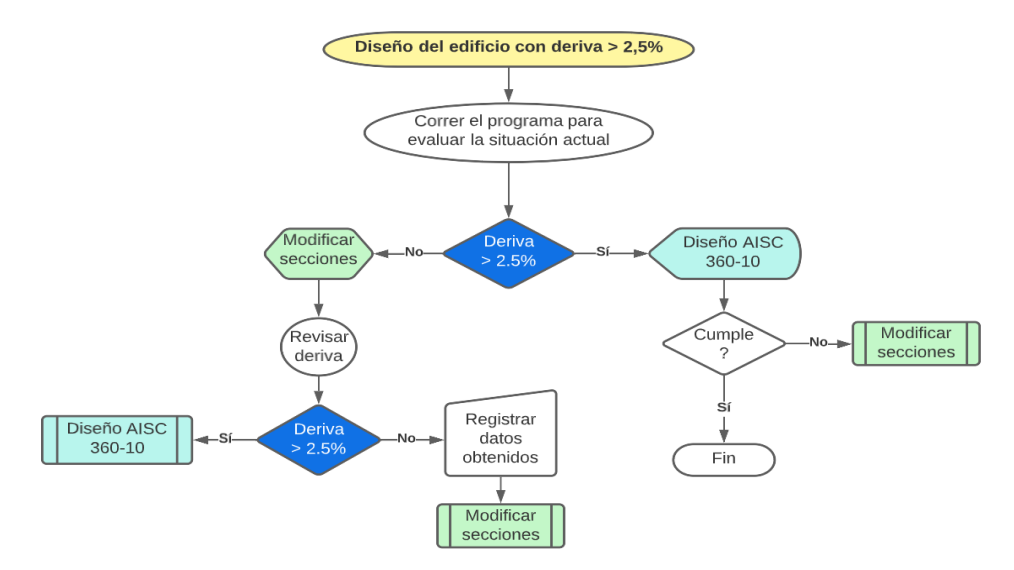

**Figura 49.** Diagrama de flujo para diseño con deriva mayor al 2.5% Fuente: Arboleda, 2023

Básicamente lo que el diagrama explica es que se requieren dos procesos iterativos, uno donde modificaremos secciones hasta encontrar un balance adecuado entre los perfiles utilizados que permita una deriva mayor al 2.5%; y otro donde correremos el Diseño bajo la Norma AISC 360-16, hasta satisfacer los requisitos de capacidad. Sin embargo, en la práctica esto no es tan sencillo ya que ambos procesos requieren de persistencia, y continuo aprendizaje, hasta encontrar un equilibrio entre las secciones propuestas y el diseño.

## **2.2.8.2 Modelo final**

Concluido el proceso preliminar de diseño, se asignan las secciones correspondientes donde son requeridas, es decir, se eliminaron las herramientas de autoselección para aliviar la carga computacional y efectuar los análisis estructurales previstos al modelo. Las secciones finales obtenidas se las puede apreciar a detalle en el (Anexo IV).

## **2.2.9 Diseño Norma: AISC 360-16**

## **Elementos secundarios**

En esta sección, se revisó el radio de capacidad y el de deflexiones para ofrecer un mejor panorama de la situación actual del edificio, los resultados para la planta baja y el eje 3 se muestran a continuación:

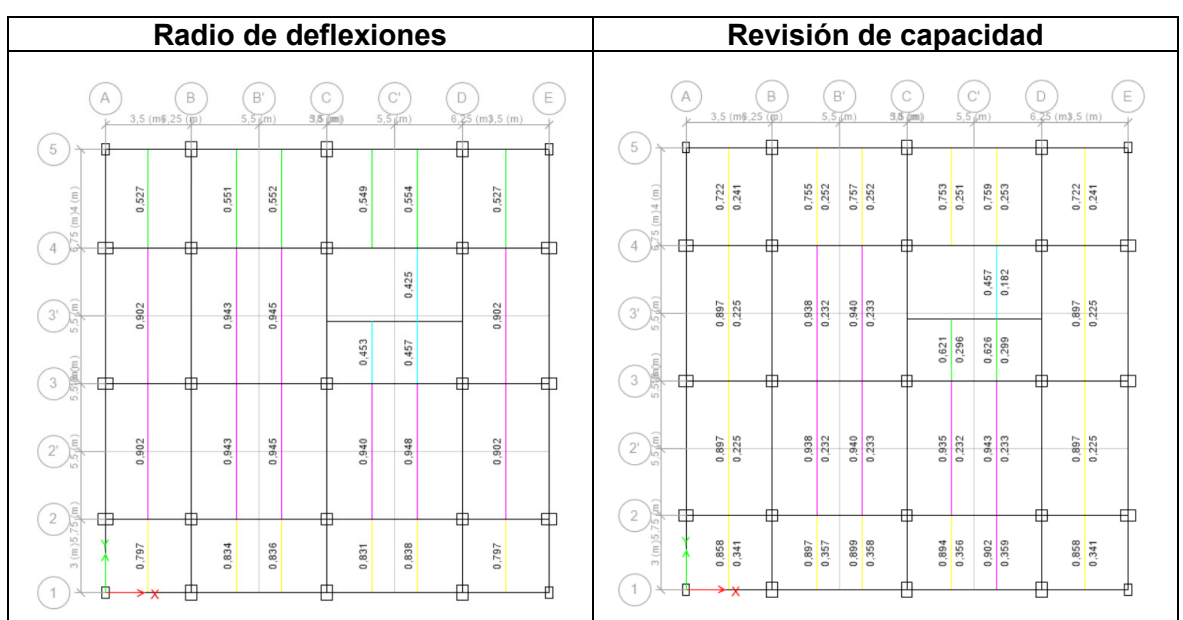

# **Tabla 27.** Diseño de elementos secundarios AISC 360-16 Fuente: Modificado de: Computer & Structures, Inc. 2019

De la tabla anterior podemos afirmar que los resultados son satisfactorios, pues la capacidad de todos los elementos es superior a las solicitaciones, en términos prácticos cumplen con los requisitos de la norma.

## **Elementos principales**

Las vigas principales y columnas se sometieron a un análisis de capacidad, la tabla a continuación muestra el estado final para la planta tipo en el nivel Z= 3.2m y para el eje 3 de la estructura.

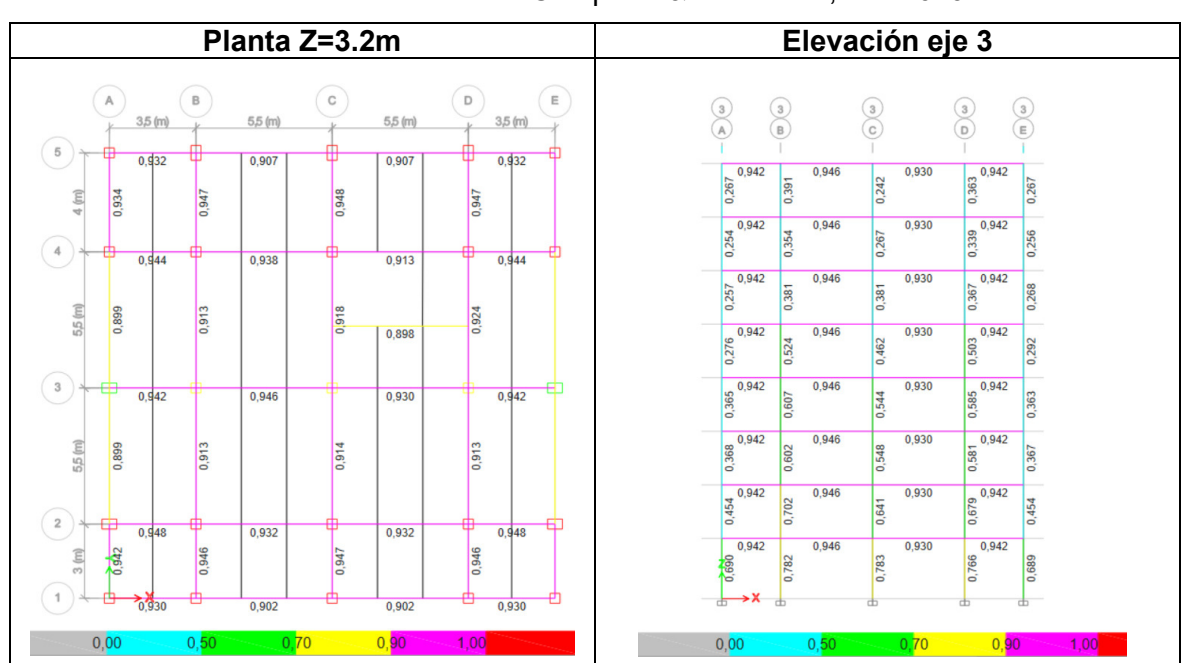

**Tabla 28.** Diseño de elementos principales AISC 360-16 Fuente: Modificado de: Computer & Structures, Inc. 2019

Durante el proceso se encontraron elementos que a pesar de cumplir con los requisitos de capacidad requerían arriostramiento, principalmente las vigas principales de los ejes verticales en usencia de vigas secundarias que proporcionen un adecuado arriostramiento. Este particular fue solventado en la misma ventana de diseño del programa colocando dos arriostramientos intermedios en cada viga. Resueltos estos inconvenientes, llamaremos a esta estructura original.

# **2.3 Evaluación estructural (estructura original)**

La NEC-SE-DS establece que el método estático y pseudo-dinámico (espectral), son obligatorios para todo tipo de estructuras planteadas bajo los lineamientos del diseño basado en fuerzas. En cuanto a la verificación del desempeño estructural, esta misma norma establece objetivos limitados para estructuras de ocupación normal (I=1), que se

pueden sintetizar en la comprobación del nivel de seguridad de vida ante el sismo de diseño (475 años). Cabe mencionar que la evaluación de desempeño aplicando el NSP en esta sección, no constituye un requisito explícito en esta norma para análisis convencionales de estructuras con este factor de importancia. El NSP se lo realiza con el objetivo de examinar el comportamiento no lineal de la estructura y evaluarla bajo los lineamientos propuestos en la NEC-SE-RE para la rehabilitación sísmica de estructuras.

#### **2.3.1 Análisis estático Lineal**

En este análisis se estimará la acción sísmica en función al coeficiente de cortante basal expresado en términos de la carga sísmica reactiva; dicho coeficiente fue determinado cuando se obtuvo el espectro elástico de aceleraciones a partir de la ecuación de cortante basal su valor fue de 0,115. Entonces, para todos los patrones sísmicos estáticos: SX, SX2, SY1 y SX2, será necesario calibrar este coeficiente y adicionalmente establecer la dirección y la excentricidad, en los códigos se sugiere el valor del 5% [2]. Se indica el proceso para el patrón SX1.

> **E** Seismic Load Pattern - User Defined  $\times$ Direction and Eccentricity Factors  $\Box$  X Dir  $\Box$  Y Dir Base Shear Coefficient, C  $0.115$  $\overline{\bigtriangledown}$  X Dir + Eccentricity  $\Box$  Y Dir + Eccentricity Building Height Exp., K  $\overline{11}$ ■ X Dir - Eccentricity ■ Y Dir - Eccentricity Story Range  $\overline{\phantom{a}}$ P8  $\backsim$ Ecc. Ratio (All Diaph.)  $0.05$ **Top Story** Overwrite... Overwrite Eccentricities **Bottom Story** Base  $\backsim$ OK Cancel

**Figura 50.** Coeficiente de cortante basal y excentricidad Fuente: Modificado de: Computer & Structures, Inc. 2019

En el programa verificamos las modificaciones realizadas a través de la ventana que se muestra a continuación; donde el valor que se nos muestra del cortante basal debe ser igual al peso del edificio por el coeficiente C. Corroboramos este aspecto y continuamos con el chequeo de derivas

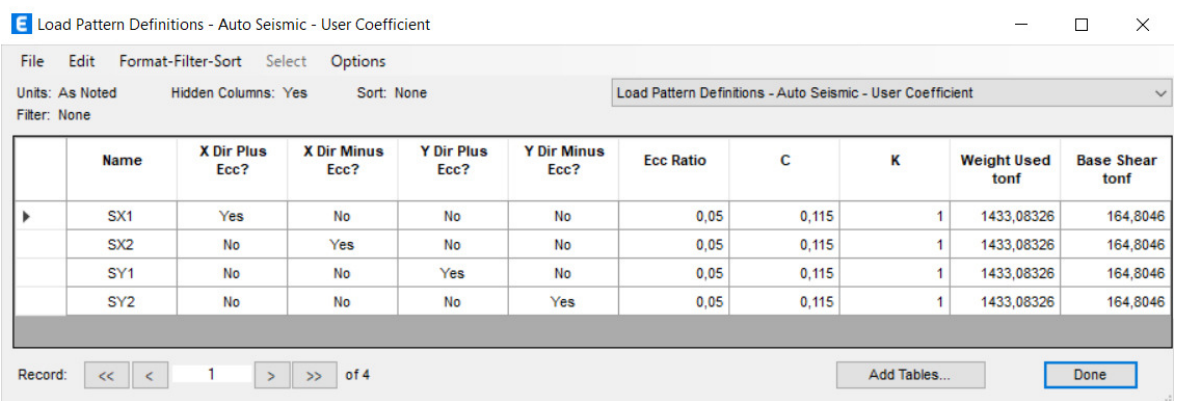

**Figura 51.** Verificación del cortante basal estático Fuente: Modificado de: Computer & Structures, Inc. 2019

#### **Control de derivas**

A continuación se efectúa el control de deriva máxima inelástica  $\Delta_M$ . Es importante resaltar que el programa nos ofrece los resultados de la deriva elástica  $\Delta_E$ , valor que deberá ser ajustado al de deriva inelástica a través de la siguiente ecuación:

$$
\Delta_M = 0.75 * R * \Delta_E
$$

**Tabla 29.** Control de deriva inelástica

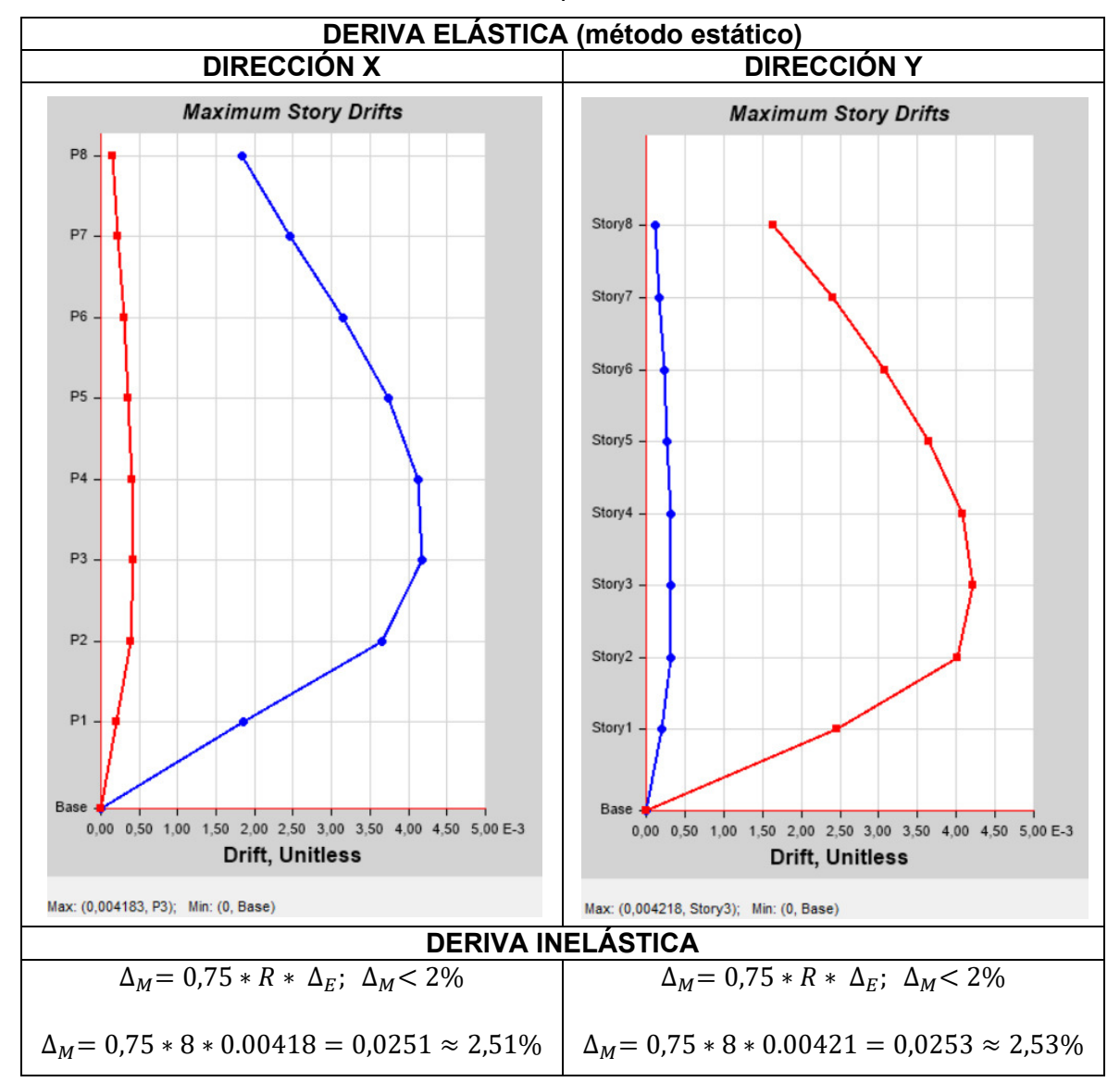

Fuente: Modificado de: Computer & Structures, Inc. 2019

De la tabla anterior:

La deriva inelástica máxima es superior a la recomendada en los códigos ( $\Delta_M$ < 0.02), bajo estos términos la estructura no es aceptable.

Se obtuvo la deriva solicitada como objetivo para proceder con la implementación del reforzamiento, mediante los disipadores tipo TADAS.

## **2.3.2 Análisis espectral**

Previo a la ejecución de este análisis, debemos realizar algunas consideraciones según lo dispuesto en los códigos:

## **Ajuste del cortante basal dinámico**

Se solicita al diseñador corregir el valor del cortante basal dinámico hasta que al menos se alcance el 80% del cortante basal dinámico (dada la tipología constructiva del proyecto). Esta corrección se la realiza luego de obtener ambos cortantes, estático y dinámico de la tabla "Story forces". Al relacionarlos se obtiene el coeficiente de ajuste que luego será calibrado en el factor de escala de ambos casos de carga dinámicos. En la figura se muestra los resultados obtenidos para una calibración del 90% del cortante basal estático.

|                                 |                |                    | Select<br>Options |                  |                     |                 |             |                   |                   |
|---------------------------------|----------------|--------------------|-------------------|------------------|---------------------|-----------------|-------------|-------------------|-------------------|
| Units: As Noted<br>Filter: None |                | Hidden Columns: No | Sort: None        |                  | <b>Story Forces</b> |                 |             |                   |                   |
|                                 | <b>Story</b>   | <b>Output Case</b> | <b>Case Type</b>  | <b>Step Type</b> | <b>Step Number</b>  | <b>Location</b> | P<br>tonf   | <b>VX</b><br>tonf | <b>VY</b><br>tonf |
|                                 | <b>P1</b>      | SX <sub>1</sub>    | <b>LinStatic</b>  |                  |                     | <b>Bottom</b>   | $\Omega$    | $-164.8046$       | $\circ$           |
|                                 | P <sub>1</sub> | SX <sub>2</sub>    | LinStatic         |                  |                     | <b>Bottom</b>   | $\mathbf 0$ | $-164,8046$       | $\circ$           |
|                                 | P <sub>1</sub> | SY <sub>1</sub>    | LinStatic         |                  |                     | <b>Bottom</b>   | $\circ$     | $\bullet$         | $-164,8046$       |
|                                 | P <sub>1</sub> | SY <sub>2</sub>    | LinStatic         |                  |                     | <b>Bottom</b>   | $\circ$     | $\mathbf 0$       | $-164,8046$       |
|                                 | P <sub>1</sub> | <b>DINÁMICO X</b>  | LinRespSpec       | Max              |                     | <b>Bottom</b>   | $\circ$     | 148,323           | 0.694             |
|                                 | <b>P1</b>      | <b>DINÁMICO Y</b>  | LinRespSpec       | Max              |                     | <b>Bottom</b>   | $\circ$     | 0,6928            | 148,3316          |

**Figura 52.** Ajuste del cortante basal dinámico

Fuente: Computer & Structures, Inc. 2019

## **Participación modal**

Se requiere utilizar tantos modos de vibración como para alcanzar un 90% de la participación modal, y trabajar con todos los modos que contribuyan de manera significativa a la respuesta de la estructura

**Tabla 30.** Participación modal y periodos vibracionales

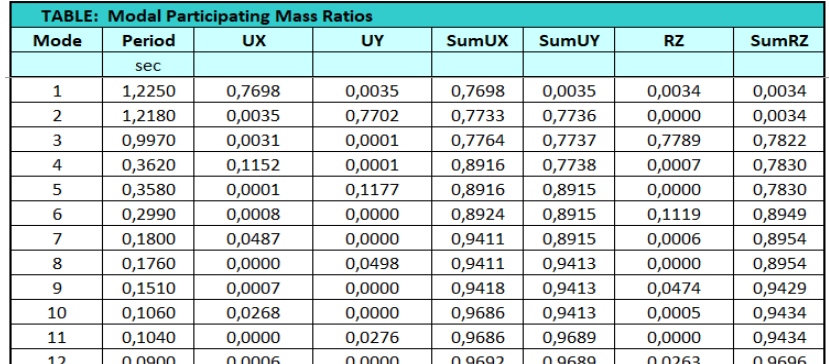

Fuente: Modificado de: Computer & Structures, Inc. 2019

De la tabla resaltamos lo siguiente:

El programa utiliza de manera default los 12 primero modos vibracionales, entendiendo que serán suficientes para análisis convencionales; de requerir más modos de vibración, se los debe incluir para el análisis. En nuestro caso se obtuvo una participación modal cercana al 97%; por tanto aprobamos este requisito.

## **Efectos de los modos vibracionales**

En cuanto a los efectos producidos en la estructura, se debe favorecer los movimientos traslacionales (desplazamientos) y no los rotacionales (torsión), con el objetivo de que ante un eventual sismo, la estructura se agote por flexión [25]. A continuación, se presentan los efectos y periodos para los dos primeros modos de vibración de la estructura,

| Modo 1 (Pórtico C)                                                                         | Modo 2 (Pórtico 3)                                                               |  |  |  |
|--------------------------------------------------------------------------------------------|----------------------------------------------------------------------------------|--|--|--|
| $\frac{2}{6}$<br>$\sqrt{5}$<br>$\overline{c}$<br>$\mathbf{C}$<br>$\epsilon$<br>C)<br>Stone | $\frac{3}{B}$<br>$rac{3}{c}$<br>$\ensuremath{\mathsf{3}}$<br>Ē<br>$\overline{D}$ |  |  |  |
| Stay?                                                                                      |                                                                                  |  |  |  |
| Stayt                                                                                      |                                                                                  |  |  |  |
| <b>Stay6</b>                                                                               |                                                                                  |  |  |  |
| Stay<br>Stond                                                                              |                                                                                  |  |  |  |
| Story2                                                                                     |                                                                                  |  |  |  |
| Stayl                                                                                      |                                                                                  |  |  |  |
| →Y                                                                                         |                                                                                  |  |  |  |
| Efecto: Desplazamiento en X                                                                | Efecto: Desplazamiento en Y                                                      |  |  |  |
| Periodo T = $1.225$ [s]                                                                    | Periodo T = $1.218$ [s]                                                          |  |  |  |

**Tabla 31.** Gráficos de los dos primeros modos de vibración para la estructura Fuente: Modificado de: Computer & Structures, Inc. 2019

De la tabla destacamos lo siguiente:

Como se puede apreciar, los efectos en la estructura asociados a los dos primeros modos vibracionales favorecen el desplazamiento y no la torsión; por tanto, procedemos a verificar la deriva inelástica obtenida.

## **Control de derivas**

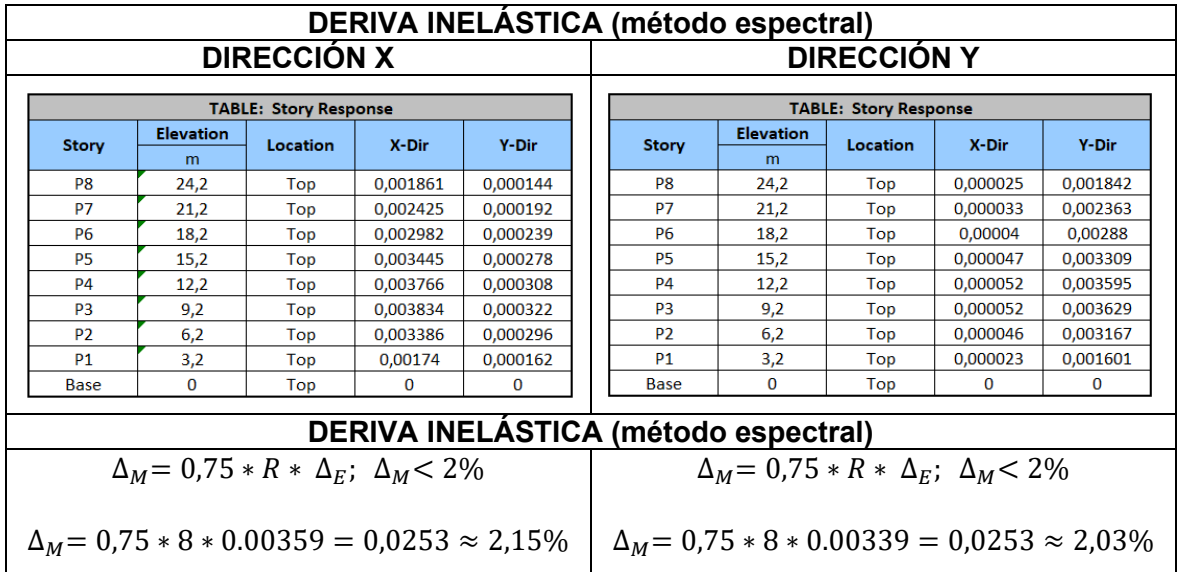

**Tabla 32.** Deriva inelástica para el método espectral Fuente: Modificado de: Computer & Structures, Inc. 2019

De la tabla anterior se deduce que al igual que para el método estático el edificio presenta derivas superiores al límite predefinido por el código de diseño. En términos prácticos, para este análisis nuestra estructura debería ser reforzada.

#### **2.3.3 Análisis estático no lineal (NSP)**

Como parte del proceso de evaluación de la estructura, se propone realizar el análisis no lineal con la metodología pushover. Este análisis requiere tomar en cuenta algunos aspectos propios del procedimiento y lineamientos solicitados en los códigos para la evaluación de la estructura como veremos a continuación:

#### **Caso de carga PUSHOVER**

Se debe aplicar las cargas al modo vibracional respectivo. Del análisis estático y espectral nos percatamos que el primer modo de vibración favorece el desplazamiento en la dirección global X; en ese sentido, se debe asignar el caso de carga PUSHOVER X al primer modo de vibración. De igual manera se procede para el caso de carga PUSHOVER Y, teniendo en cuenta que se le debe asignar al segundo modo de vibración de la estructura pues este favorece el desplazamiento en esa dirección.

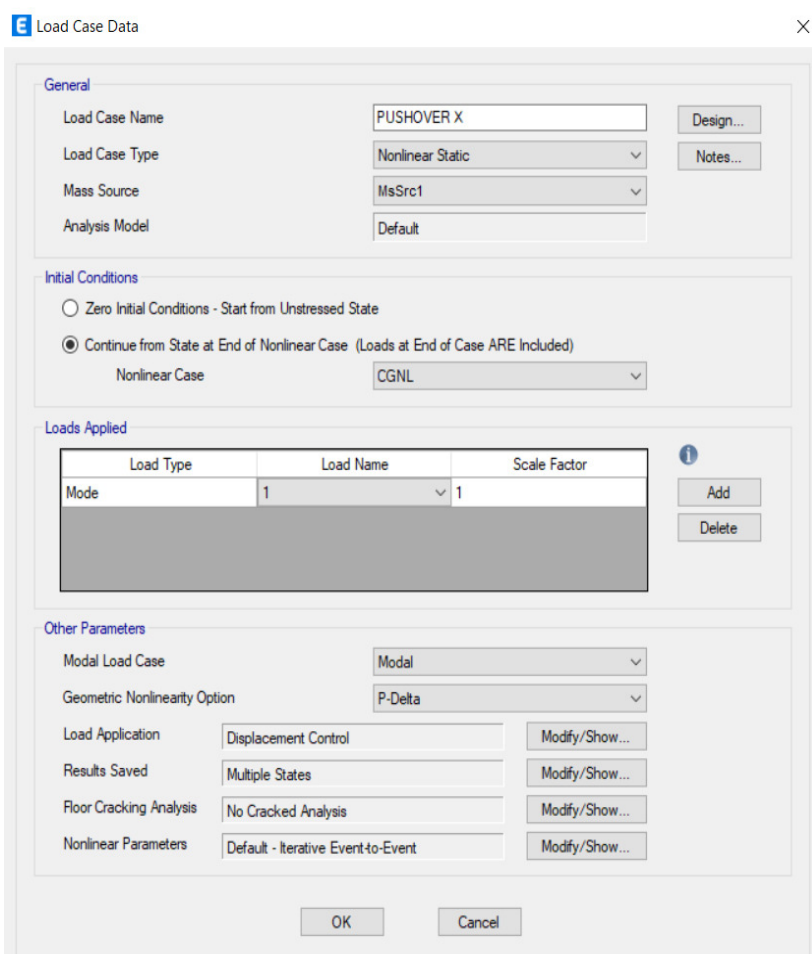

**Figura 53.** Asignación del modo de vibración respectivo para el caso de carga PUSHOVER X Fuente: Modificado de: Computer & Structures, Inc. 2019

#### **desplazamiento objetivo**

Según el procedimiento del ASCE 41-13, el nodo de control para el procedimiento debe tomarse como el centro de masa del techo del edificio, este nodo calculado de manera independiente (Anexo I.C), e incorporado al modelo asignándole el Label 1 (Fig. 54a). Adicionalmente, el mismo código indica que la magnitud del desplazamiento para cada piso debe ser obtenida a partir de fórmulas o recomienda utilizar aproximadamente el 5% de la altura del edificio tomada desde su base. Dada la complejidad del proceso para obtener los coeficientes necesarios para la determinación del desplazamiento objetivo  $\delta t$  a partir de las mencionadas fórmulas; y que en términos prácticos el desplazamiento objetivo es bastante estimativo, en este documento utilizaremos dicha recomendación ajustándola a las necesidades del proyecto; así, utilizaremos una magnitud de 900mm.

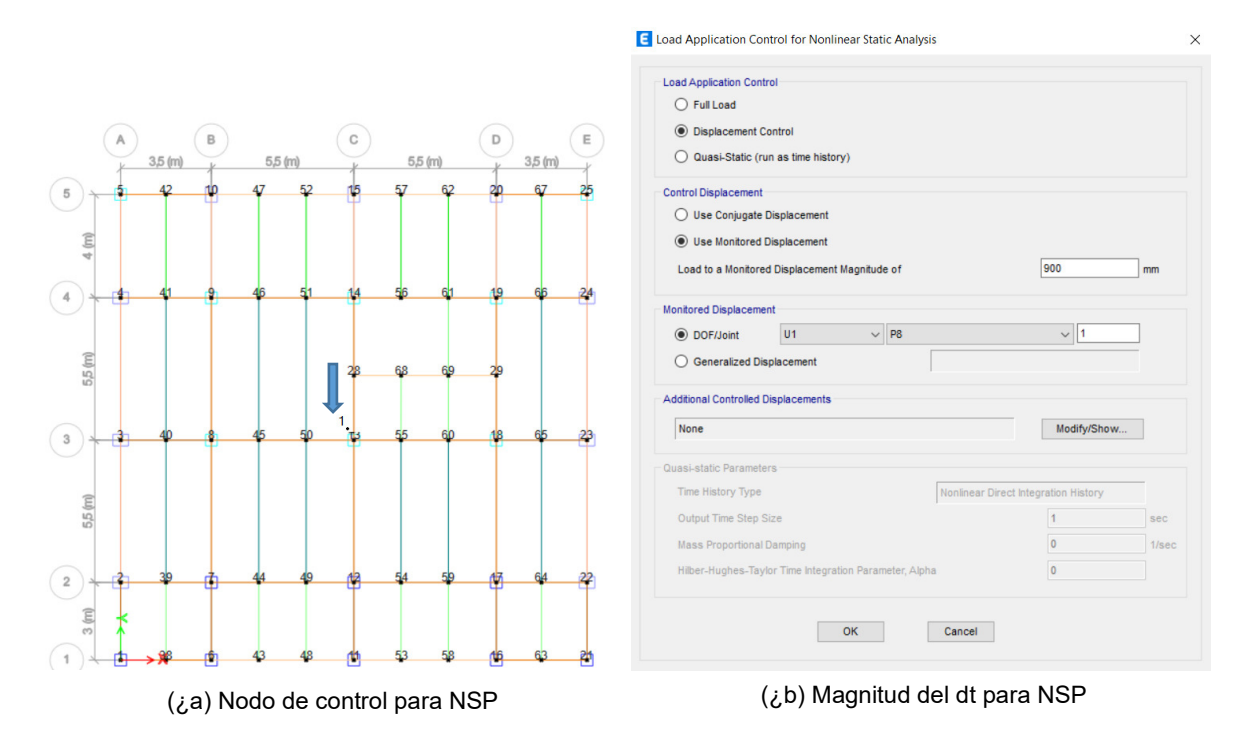

**Figura 54.** Desplazamiento objetivo para NSP Fuente: Modificado de: Computer & Structures, Inc. 2019

## **Combinaciones de carga**

Para efectos de la rehabilitación sísmica de edificios, la NEC-SE-RE considera el método de los esfuerzos admisibles y propone utilizar las siguientes combinaciones de carga:

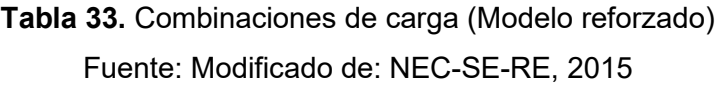

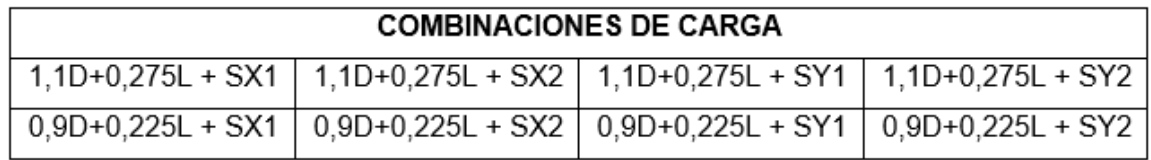

Estas combinaciones fueron incorporadas a una copia del modelo de la estructura original una vez realizados los procesos de análisis lineal y reemplazan a las anteriores combinaciones. Este nuevo modelo bajo el nombre de "estructura - reforzada" será utilizado para el análisis no lineal con el propósito de evaluar la estructura para una rehabilitación sísmica, ya que como se pudo apreciar de los análisis anteriores, la estructura evidentemente requiere ser reforzada.

## **Curva de capacidad**

Realizados los ajustes indicados procedemos a evaluar el modelo. Lo primero será obtener la curva de capacidad de la estructura en las direcciones X e Y.

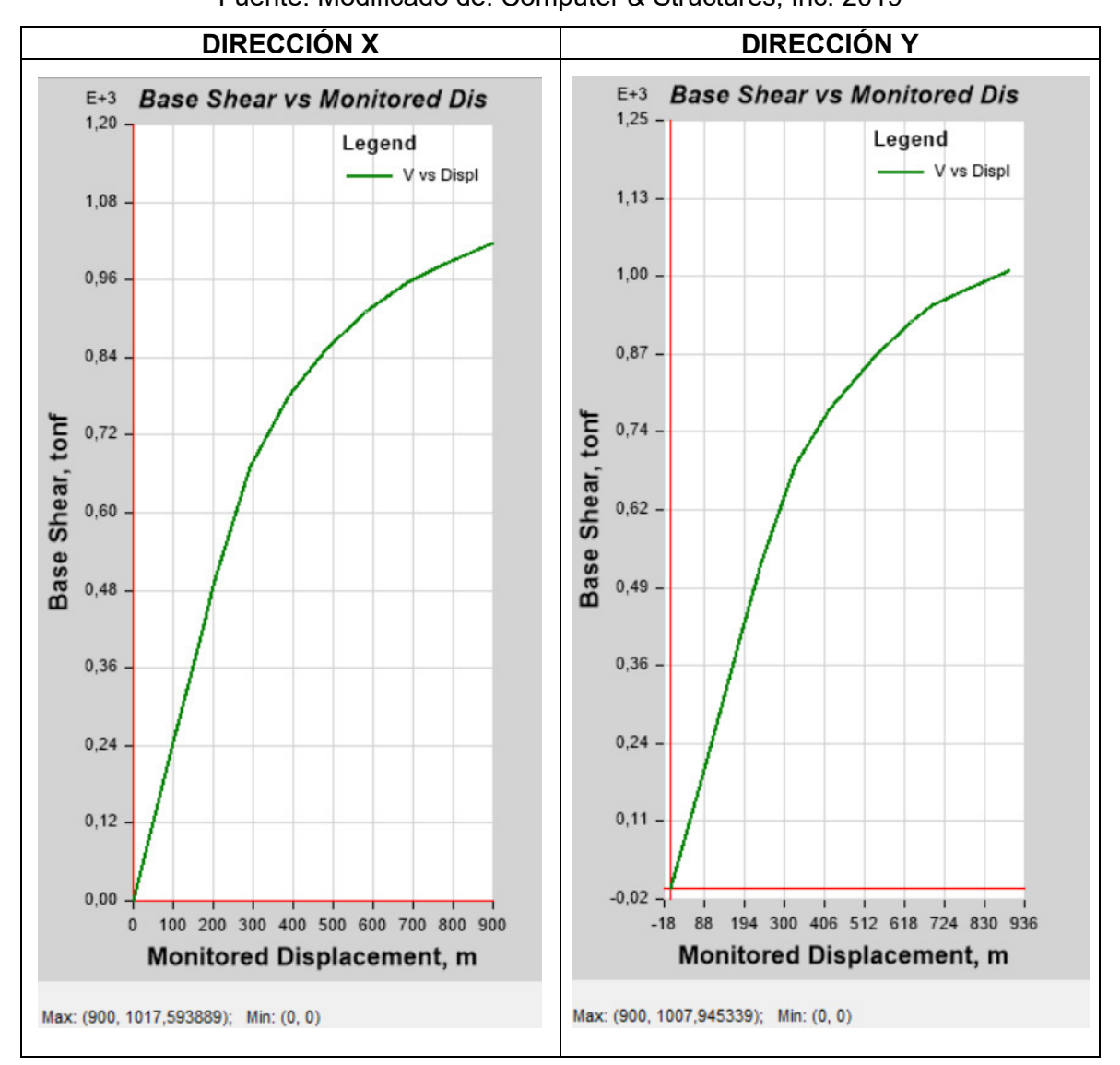

**Tabla 34.** Curva de capacidad (estructura original) Fuente: Modificado de: Computer & Structures, Inc. 2019

De la tabla, notamos que la estructura presenta un comportamiento lineal hasta aproximadamente los 30cm de desplazamiento, con un cortante basal asociado que oscila entre los 650 Tonf. El comportamiento no lineal se evidencia superado ese desplazamiento ya que se llega hasta los 90cm (desplazamiento objetivo), con poco aumento del cortante basal (1000 Tonf). En líneas generales, después de analizar la forma de la curva, la estructura parece tener un comportamiento bastante rígido.

## **Punto de desempeño**

Como se indicó, el punto de desempeño se lo obtendrá para una amenaza correspondiente al sismo de diseño (475 años), mediante dos métodos: ATC 40 y FEMA 440

## **2.3.3.5.1 Punto de desempeño (método ATC 40)**

Aplicando este procedimiento se obtuvo el punto de desempeño para ambas direcciones de análisis, en la curva podemos identificar: el espectro reducido (amenaza) en color amarillo, el espectro de capacidad (capacidad) en color verde, y el punto de desempeño (desempeño) que es el punto rojo que resalta de entre la bilinealización del espectro en color rojo. Los valores de desplazamiento y aceleración espectral se indican al final de la tabla.

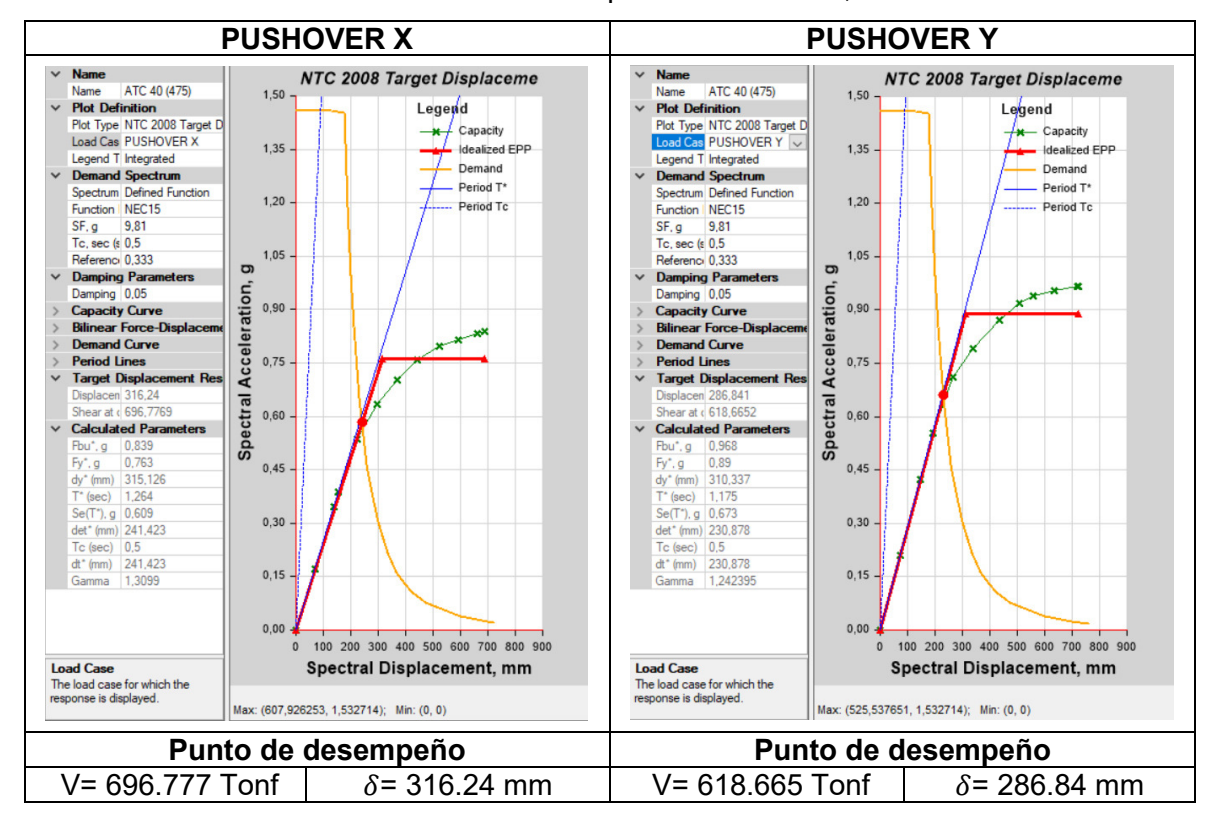

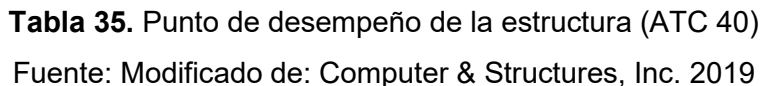

# **2.3.3.5.2 Punto de desempeño (método FEMA 440)**

Bajo el procedimiento que dicta el FEMA 440, se obtuvo el punto de desempeño para ambas direcciones de análisis, de la curva podemos identificar: el espectro reducido en color magenta, el espectro de capacidad en color verde, y el punto de desempeño en color rojo. Los valores de desplazamiento y aceleración espectral se indican al final de la tabla.

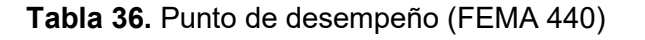

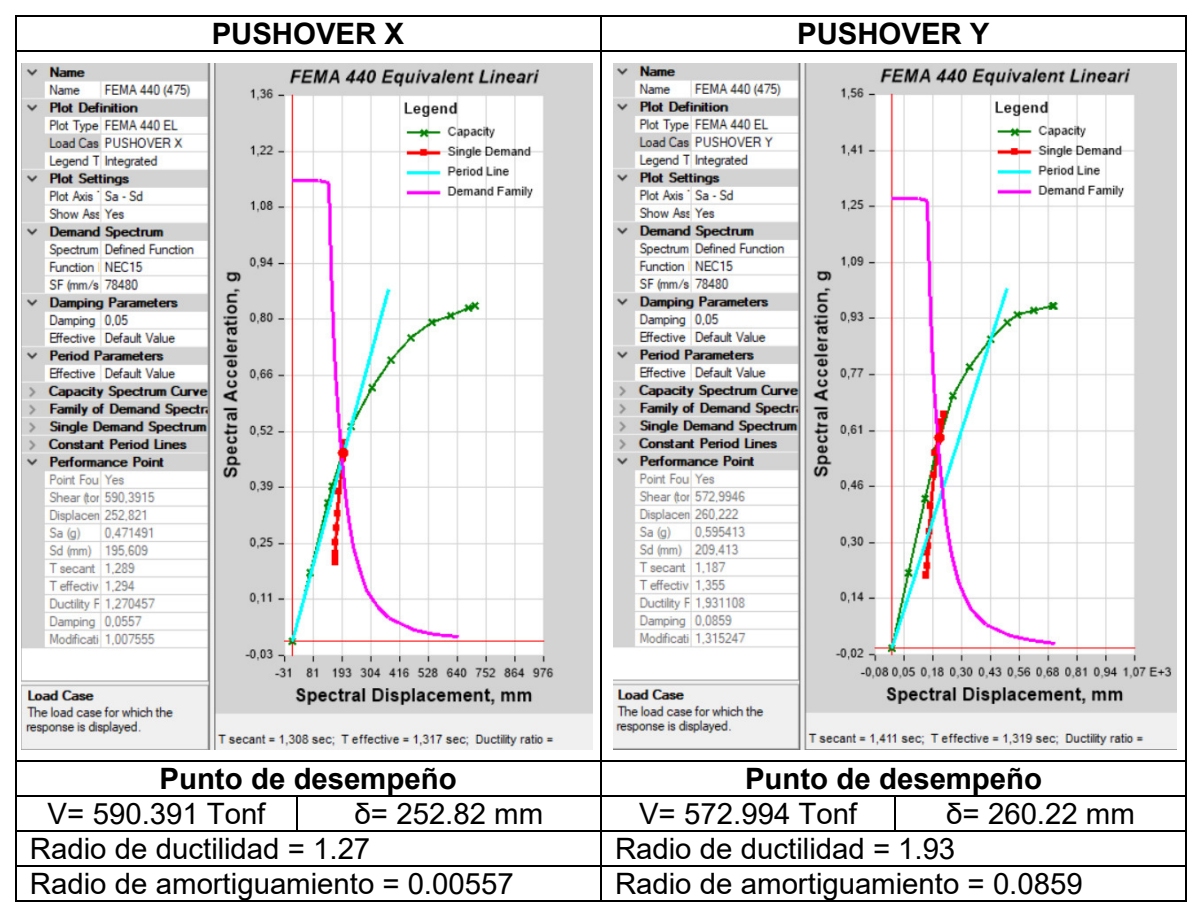

Fuente: Modificado de: Computer & Structures, Inc. 2019

# **2.3.3.5.3 Criterios de aceptación**

Según la matriz de objetivos presentada, se requieren los objetivos básicos de seguridad que comprenden los objetivos k y p, que indican un desempeño de seguridad de vida ante una amenaza severa (Tr= 475 años) y extrema respectivamente (Tr= 2500 años).

Para evaluar los criterios de aceptación de la estructura utilizaremos la tabla del cortante basal vs desplazamiento, donde ubicaremos las coordenadas (V;d) del punto de desempeño; luego ubicamos el nivel de desempeño solicitado. Basta que un solo elemento sobrepase este nivel de desempeño para catalogar a la estructura de inaceptable.

| <b>Tabillo: Modificado do: Obtripator &amp; Otractarco, filo: 2010</b> |          |  |                    |          |  |  |  |  |
|------------------------------------------------------------------------|----------|--|--------------------|----------|--|--|--|--|
| <b>CORTANTE BASAL VS DESPLAZAMIENTO (DIRECCIÓN X)</b>                  |          |  |                    |          |  |  |  |  |
| Amenaza                                                                | Objetivo |  | Punto de desempeño |          |  |  |  |  |
|                                                                        |          |  | V (Tonf)           | $d$ (mm) |  |  |  |  |
| 475                                                                    |          |  | 590.39             | 252.82   |  |  |  |  |
| 2500                                                                   | D        |  | 738.88             | 353.74   |  |  |  |  |

**Tabla 37.** Evaluación de desempeño

Fuente: Modificado de: Computer & Structures, Inc. 2019

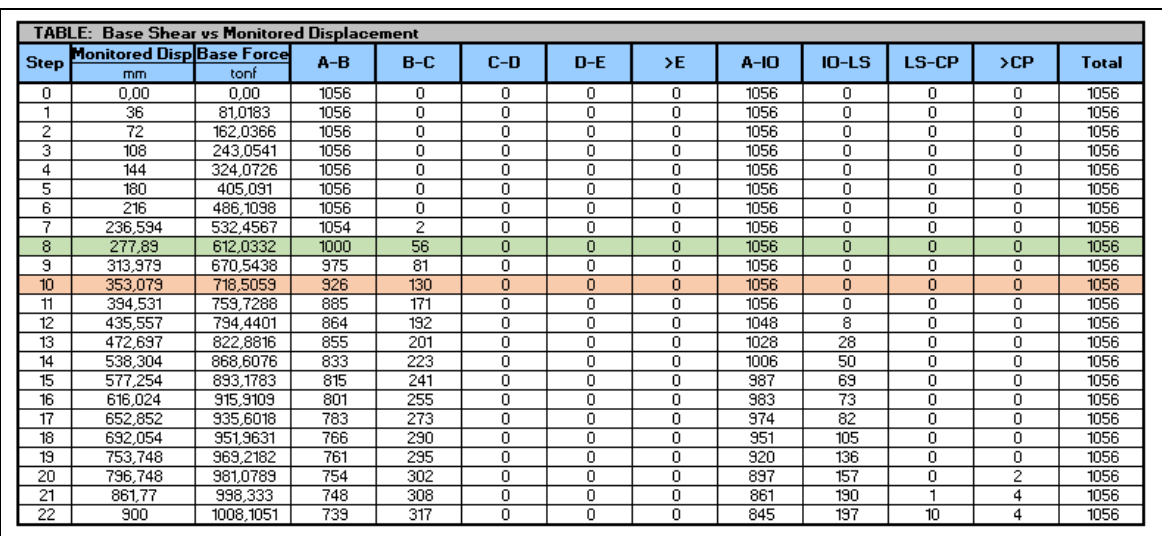

En el punto de desempeño, todos los elementos están por debajo del límite de seguridad de vida LS.

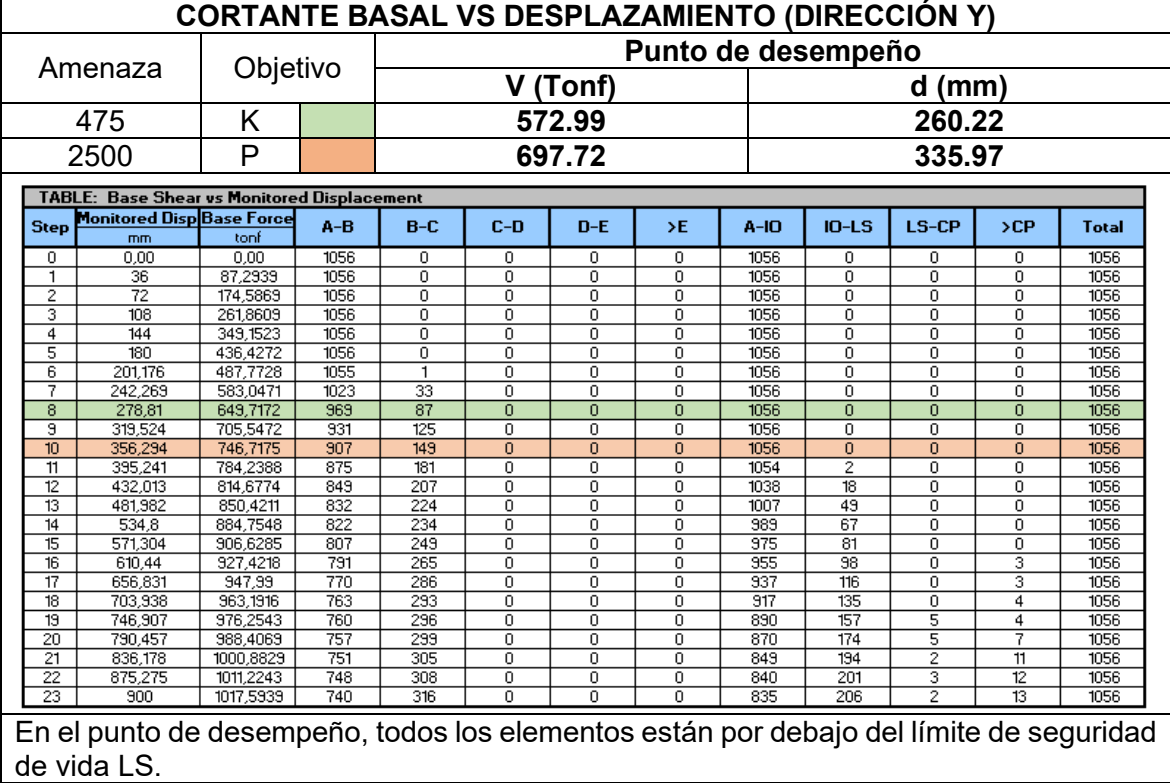

Como podemos apreciar, en el punto de desempeño aún no se han formado rótulas plásticas, esto se evidencia en el radio de ductilidad obtenido. El radio de ductilidad de se refiere a la capacidad que tiene una estructura para deformarse plásticamente antes de fallar. En términos prácticos, la estructura es bastante rígida.

Del análisis anterior: si bien las coordenadas del punto de desempeño no coinciden exactamente con las coordenadas de la curva de capacidad de la tabla, se han propuesto coordenadas con un mayor valor; en consecuencia el análisis es igualmente válido, aunque se recomienda incorporar más puntos en la curva de capacidad.

En conclusión, debido a que todos los elementos están por debajo del límite de seguridad de vida en el punto de desempeño, la estructura es aceptable. No obstante, durante los análisis no se ha considerado los efectos colaterales sobre los elementos no estructurales y además, el límite de deriva también influye en la sensación de seguridad de los usuarios, razón por la cual procedemos con la propuesta de reforzamiento.

# **2.4 Propuesta de reforzamiento**

Para la propuesta de reforzamiento utilizaremos como referencia la recomendación propuesta por el Comité VISION 2000, (1992) en ella se evalúa las distorsiones de piso máximas referenciales en función del uso de la estructura y del sismo de análisis. [27] La siguiente tabla plantea los límites de distorsión de piso máxima para estructuras catalogadas como edificaciones básicas (Comparable con el uso de estructura en análisis) en función al nivel de desempeño esperado.

**Tabla 38.** Distorsiones de piso máximas referenciales

Fuente: Comité VISION, 1992

| <b>Operacional</b> | Inmediatamente<br>ocupacional | Seguridad de vida | Prevención del<br>colapso | <b>Colapso</b> |  |
|--------------------|-------------------------------|-------------------|---------------------------|----------------|--|
| $< 0.2\% +/-$      | $\leq 0.5\% +/-$              | $\leq 1.5\% +/-$  | $< 2.5\% +/-$             | $> 2.5\% +/-$  |  |

Adicionalmente, se propone como objetivo reforzar la estructura hasta alcanzar una deriva inelástica de aproximadamente el 1.5% mediante la utilización de disipadores TADAS.

#### **2.4.1 Objetivos de la rehabilitación sísmica de edificios**

De acuerdo con la evaluación del desempeño realizada, los objetivos requeridos para la edificación fueron satisfechos. Sin embargo, se debe considerar que la propuesta de reforzamiento comprende la utilización de disipadores de energía. Esta nueva configuración estructural requiere un nuevo análisis en la matriz de objetivos.

Según los criterios indicados en el ASCE 41, las estructuras con disipadores de energía deben ser capaces de soportar un evento sísmico mayor al diseño sin sufrir daños estructurales importantes o pérdidas de funcionalidad esenciales. [6] Por otra parte, si bien en la NEC-SE-SD se hace énfasis en la determinación de fuerzas sísmicas mediante un cálculo dinámico (análisis paso a paso en el tiempo) para estructuras compuestas de sistemas de control [4]. En el FEMA 450, se señala que este procedimiento es de obligatoriedad para edificios no cumplen con cierta configuración y otros criterios limitantes [28]. Dada la regularidad de nuestra estructura y de su reforzamiento, en los análisis estructurales a continuación, se determinaron las fuerzas sísmicas bajo las mismas pautas que para la estructura original. Entonces de la matriz de objetivos de desempeño, para la aceptación de la estructura se solicita el objetivo limitado P.

## **2.4.2 Estrategia de reforzamiento**

Para este proyecto se utilizarán dispositivos disipadores de energía controlados por desplazamientos tipo TADAS. Bajo este concepto, se procurará reforzar los marcos de la periferia de la estructura. Esta medida va encaminada a contrarrestar los efectos de torsión y evitar ser demasiado intrusivo con la arquitectura interior de la edificación, con el objetivo descartar la necesidad de un proyecto arquitectónico modificatorio que incurriría en mayores gastos.

## **Esquema del reforzamiento**

La incorporación de los dispositivos TADAS generan un mayor amortiguamiento; en consecuencia, reducen la vibración de las estructuras. Dada la configuración de la edificación, el esquema de reforzamiento fue orientado para obtener un balance entre estas reducciones. En ese contexto, la distribución del reforzamiento en planta se la realizará en ambas direcciones principales X e Y en las ubicaciones indicadas (Fig. 55a); mientras que en elevación, este sistema será implementado en cada ubicación en planta, desde la base hasta el último piso de la estructura con el objetivo de uniformizar el movimiento relativo de los pisos. (Fig. 55b).

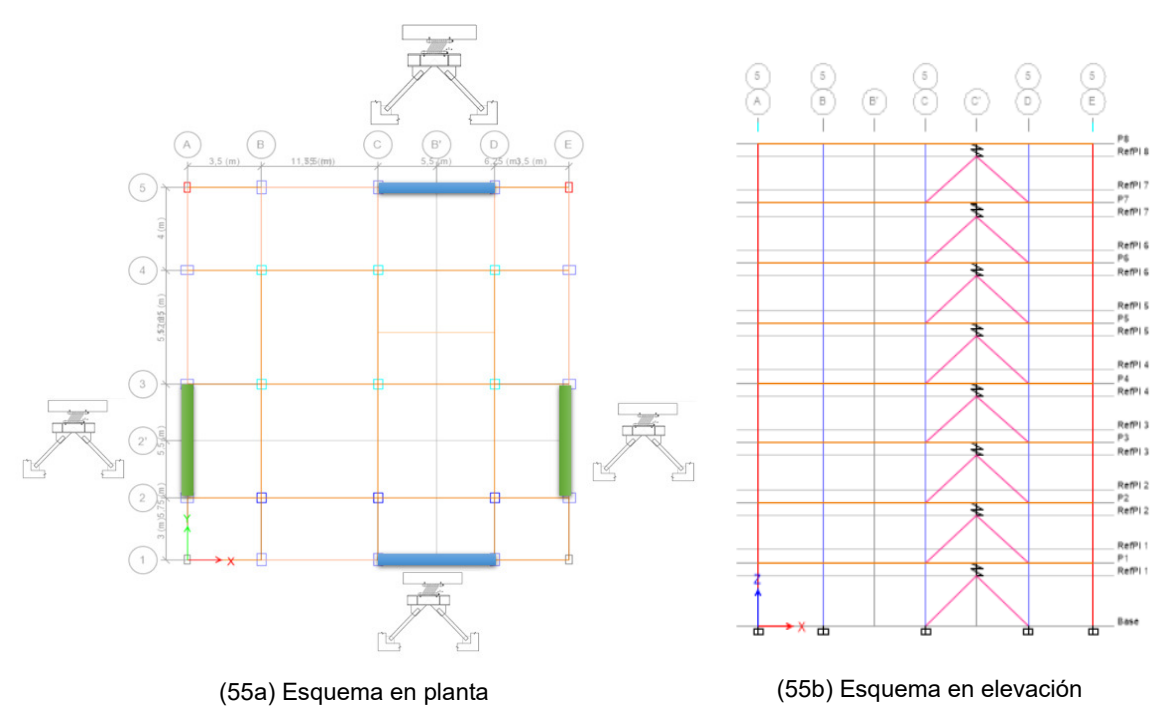

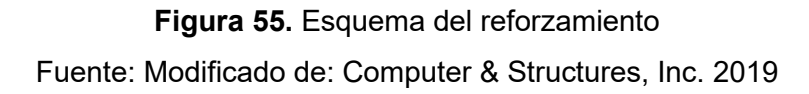

#### **Caracterización de los dispositivos TADAS**

Inicialmente se proponen los siguientes dispositivos:

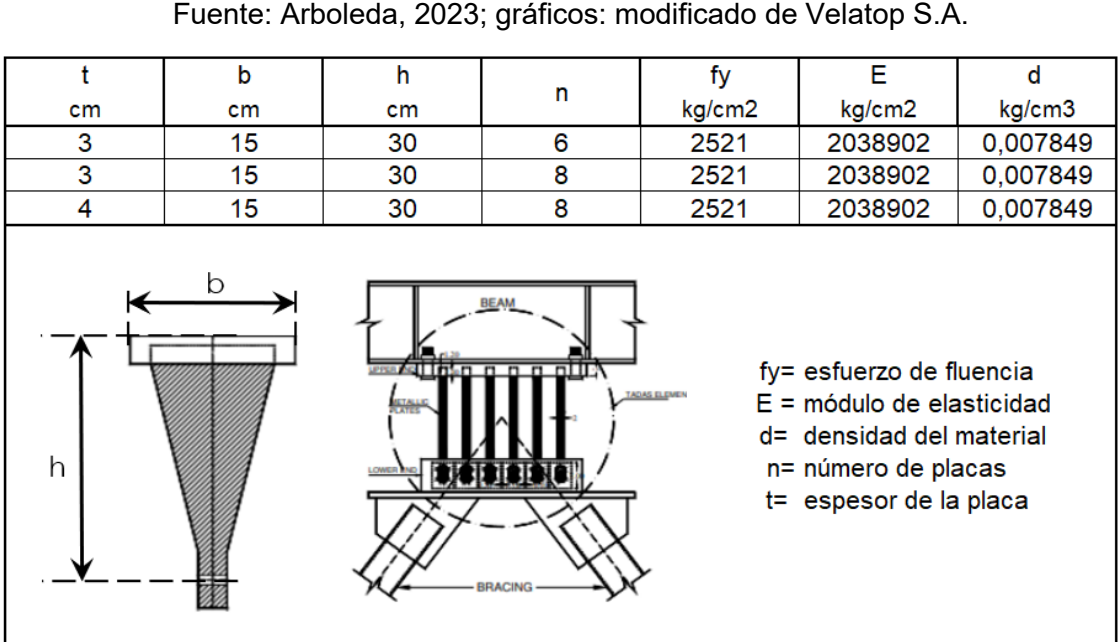

**Tabla 39.** Propuesta de dispositivos TADAS Fuente: Arboleda, 2023; gráficos: modificado de Velatop S.A.

Luego, se resumen de propiedades geométricas del dispositivo: peso, masa, e inercias rotacionales para cada dirección.

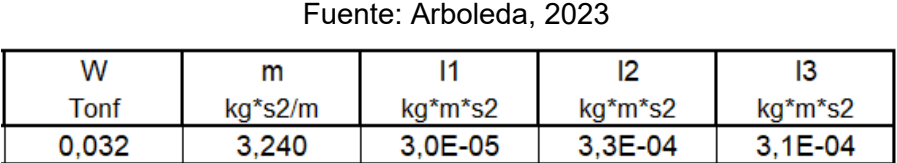

3,0E-05

4,0E-05

4,7E-04

5,7E-04

4,3E-04

5,2E-04

**Tabla 40.** Peso, masa e inercias rotacionales de los dispositivos

A continuación, se desarrolla el ejemplo de cálculo de las propiedades necesarias para la modelación del tercer disipador:

Para el intervalo elástico del disipador:

0,042

0,057

4,321

5,761

$$
Fy = \frac{n * fy * b * t^2}{6 * h} = \frac{8 * 2521 * 15 * 4^2}{6 * 30} = 26890.66 \text{ [kg]} \approx 26.891 \text{ [T}onf]
$$

$$
\Delta y = \frac{fy * h^2}{E * t} = \frac{2521 * 30^2}{2038902 * 4} = 0.2782 \text{ [cm]} \approx 2.782 \text{ [mm]}
$$

$$
KDDE = \frac{n * E * b * t^3}{6 * h^3} = \frac{8 * 2038902 * 15 * 4^2}{6 * 30^3} = 96659.05 \, [kg] \approx 9.666 \, [Tonf]
$$

Para el diagrama bilineal del disipador:

$$
Fu = n * \frac{fy * b * t^2}{4 * h} = 8 * \frac{2521 * 15 * 4^2}{4 * 30} = 40336 \, [kg] \approx 40.336 \, [Tonf]
$$
\n
$$
\Delta u = \mu * \Delta y = 11 * 2.782 = 30.602 \, [mm]
$$

Para la rigidez del disipador:

$$
K_2 = \frac{Fu - Fy}{\Delta u - \Delta y} = \frac{40.336 - 26.891}{30.602 - 2.782} = 0.483 \, [Tonf / mm]
$$
  
 
$$
KEDDE = \frac{Fu}{\mu * \Delta u} = \frac{40.336}{11 * 30.602} = 0.1198 \, [Tonf / mm]
$$

**Tabla 41.** Parámetros para el diagrama bilineal y rigidez secante del dispositivo TADAS Fuente: Arboleda, 2023

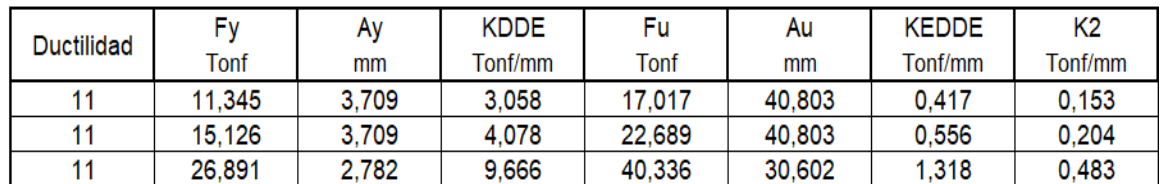

Para la energía disipada y el amortiguamiento efectivo:

$$
Ee = \frac{1}{2} * Fu * \mu * \Delta y = \frac{1}{2} * 40.336 * 11 * 2.782 = 617.18
$$
 [Tonf \* s / mm]

$$
Ed = 4 * \Delta y * (\mu * F y - Fu) = 4 * 2.782 * (11 * 26.891 - 40.336 = 2842.78
$$
 [Tonf \* s / mm]

$$
Cd = \frac{2 * \Delta y * (KDDE - K_2) * (\mu \Delta y - \Delta y)}{\pi^2 * (\mu \Delta y)^2} * T
$$

$$
Cd = \frac{2 * 2.782 * (9.666 - 0.483) * (11 * 2.78 - 2.78)}{\pi^2 * (11 * 2.78)^2} * 1.225 = 0.188
$$
[*Tonf* \* *s* / *mm*]

**Tabla 42.** Amortiguamiento y energía disipada por el dispositivo TADAS

|       | Cd        | Ee        | Ed        |  |  |
|-------|-----------|-----------|-----------|--|--|
| ς     | Tonf*s/mm | Tonf*s/mm | Tonf*s/mm |  |  |
| 1.225 | 0.060     | 347,166   | 1599.067  |  |  |
| 1.225 | 0.079     | 462,888   | 2132.090  |  |  |
| 1.225 | 0.188     | 617,184   | 2842,786  |  |  |

Fuente: Arboleda, 2023

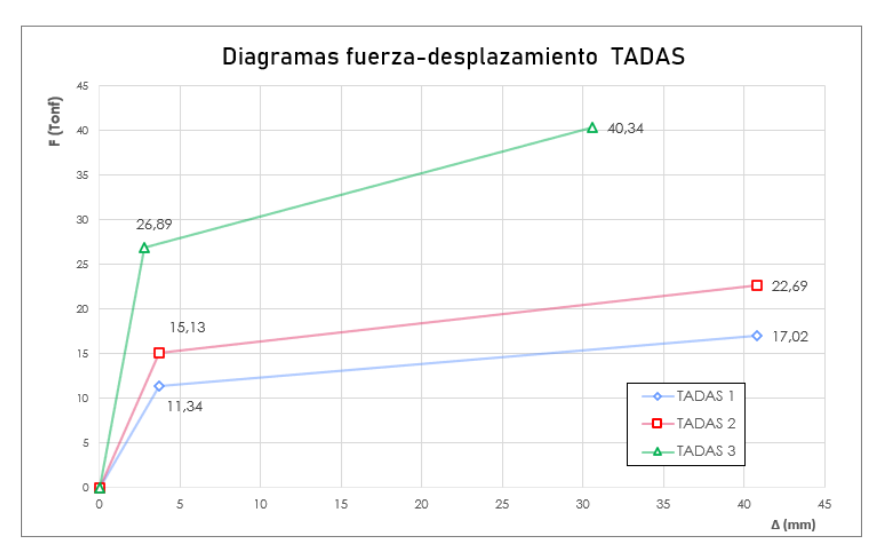

Finalmente, se traza la curva Fuerza desplazamiento de los dispositivos:

**Figura 56.** Diagramas fuerza-desplazamiento de los dispositivos TADAS Fuente: Arboleda, 2023

## **2.4.3 Modelo matemático (estructura reforzada)**

Para el proceso de modelado de la estructura reforzada utilizaremos como base el modelo obtenido para la estructura original, al cual le añadiremos las características que componen el sistema de reforzamiento.

## **Configuración del sistema de reforzamiento**

El sistema se compone principalmente de dos elementos: diagonales rigidizadoras modeladas como elementos tipo "frame-pinned", y dispositivos TADAS que serán modelados como elementos tipo "link". Adicionalmente para caracterizar el sistema se requieren placas Gusset, pernos y soldaduras, elementos fuera del alcance del presente informe. La siguiente figura describe la configuración del refuerzo para un marco reforzado.

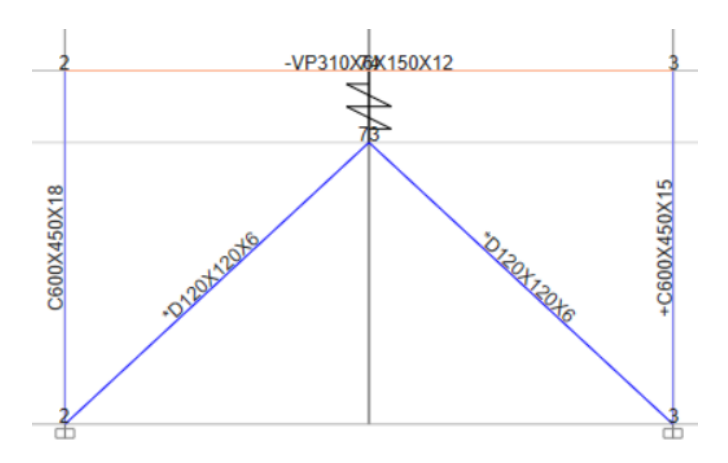

**Figura 57.** Configuración del sistema de reforzamiento Fuente: Computer & Structures, Inc. 2019

### **Modelado de diagonales rigidizadoras**

Para las diagonales que forman parte del contraviento tipo Chevron, será necesario dibujarlas como tipo "pinned", ya que esta característica restringe directamente su capacidad de transmitir momentos (Moment Releases), permitiéndoles trabajar únicamente a carga axial, se propone la siguiente sección: D120X120X6.

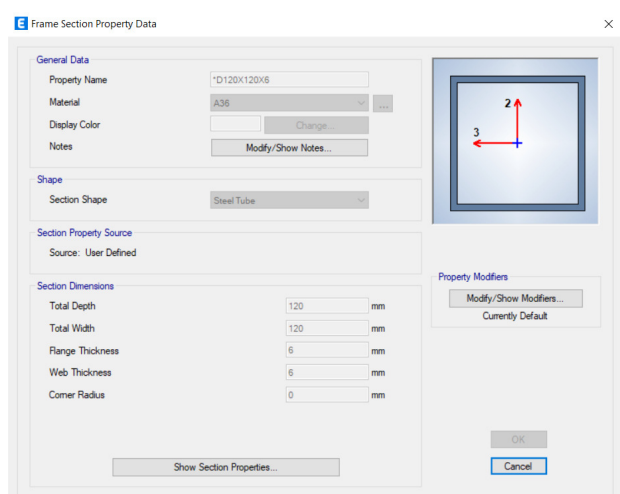

**Figura 58.** Sección de diagonales

Fuente: Computer & Structures, Inc. 2019

Adicionalmente, se deben asignar rótulas plásticas en el centro de las diagonales, mismas que serán revisadas bajo los criterios publicados en ASCE 41, para elementos de estas características

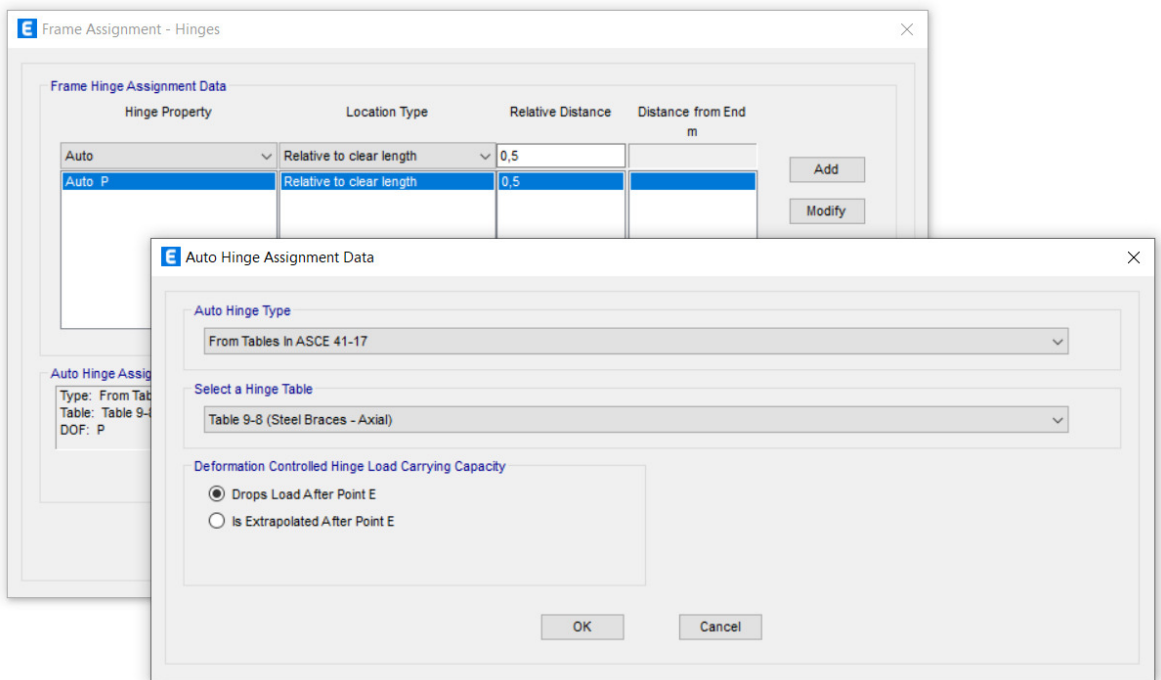

**Figura 59.** Asignación de rótulas plásticas en diagonales Fuente: Computer & Structures, Inc. 2019

#### **Modelado de los dispositivos TADAS**

Una vez obtenidos todos los parámetros necesarios, los dispositivos se modelan como elementos "link" tipo "MultiLinear Plastic". Para definir la sección se debe ingresar la masa, el peso, y las inercias rotacionales en los ejes globales. Las propiedades direccionales se refieren al comportamiento del elemento "link" en sus ejes locales como veremos más adelante. En nuestro caso, dejamos libre la dirección U2 ya que esta es la dirección propuesta para el movimiento del dispositivo. Cabe destacar que de tener cambios direccionales en la configuración del reforzamiento, los ejes locales deberán ajustarse en la dirección propuesta de movimiento para que coincida con la que se requiere.

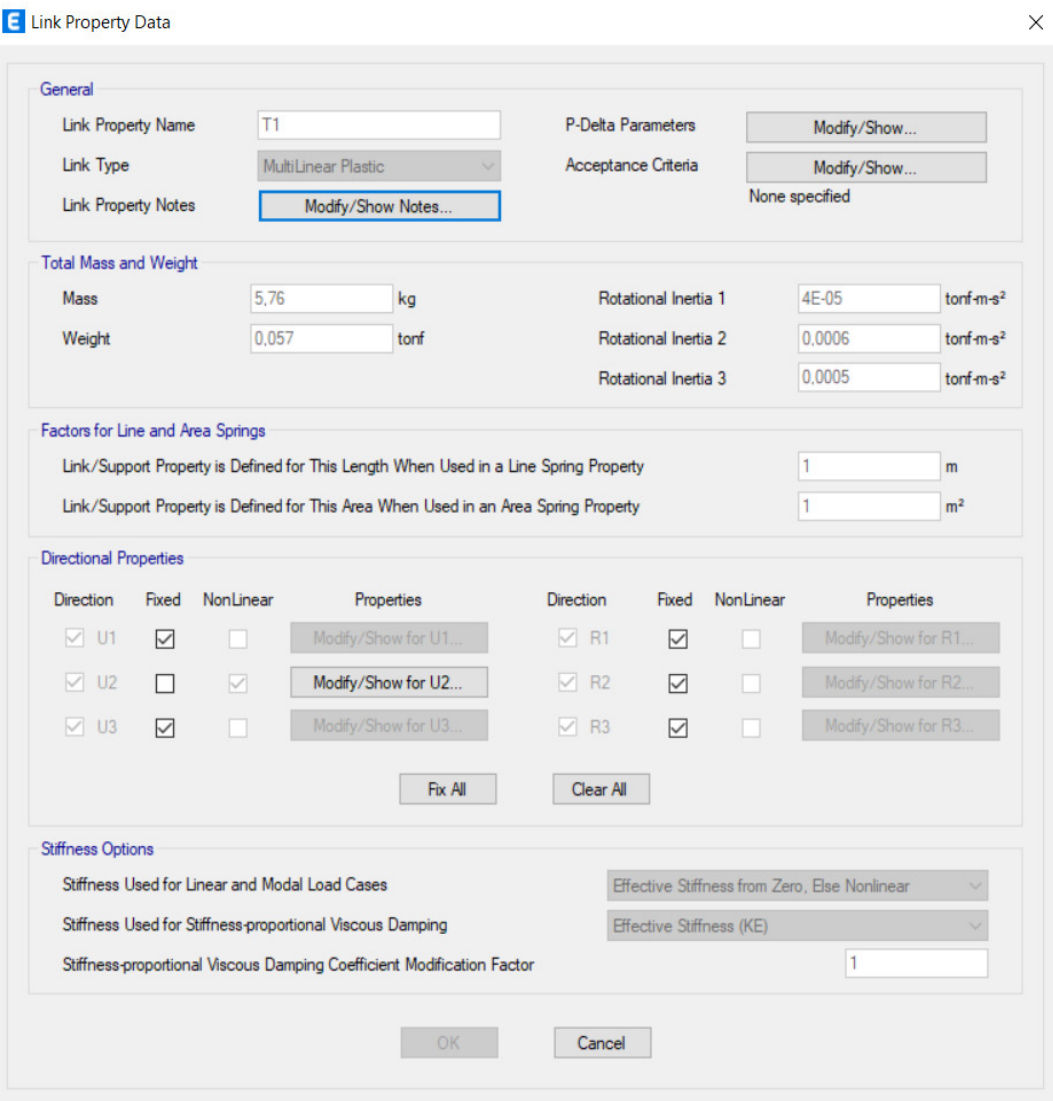

**Figura 60.** Ingreso propiedades generales del dispositivo TADAS Fuente: Computer & Structures, Inc. 2019

A continuación, declararemos las propiedades no lineales para la dirección libre. En esta ventana ingresamos la rigidez efectiva, el amortiguamiento efectivo y la curva fuerzadesplazamiento obtenidas para el dispositivo.

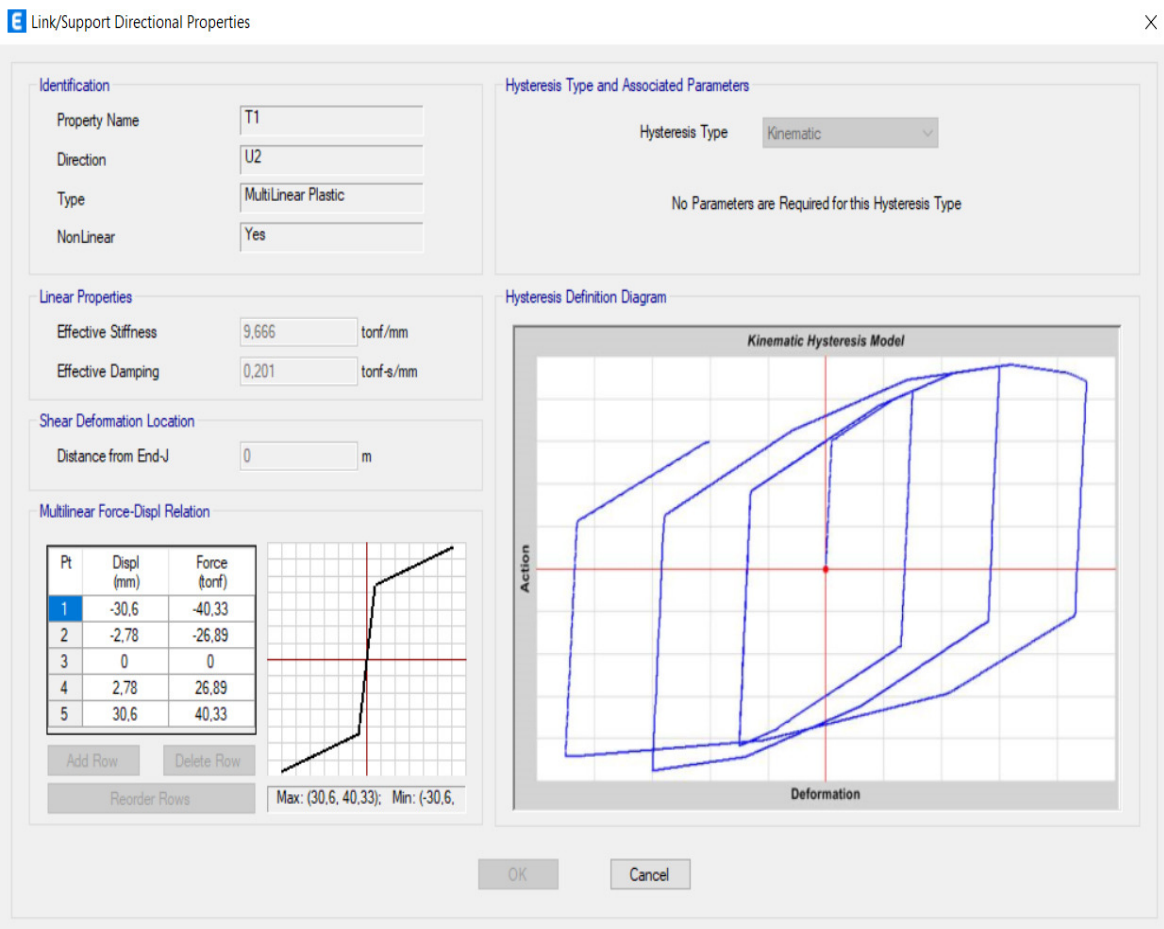

**Figura 61.** Propiedades del dispositivo en la dirección U2 Fuente: Computer & Structures, Inc. 2019

## **2.4.4 Evaluación estructural (estructura reforzada)**

En esta sección se muestran los resultados obtenidos para los análisis lineales y no lineales aplicados a la estructura reforzada. Luego realizaremos la evaluación de desempeño de la estructura según el objetivo propuesto.

## **Análisis estático (estructura reforzada)**

La siguiente tabla la deriva elástica máxima obtenida para la estructura reforzada, valor que como se especifica en el análisis estático de la estructura original, deberá ser ajustado a deriva inelástica para ser comparado con el límite propuesto por los códigos. Se indica el proceso en la parte inferior de la tabla.

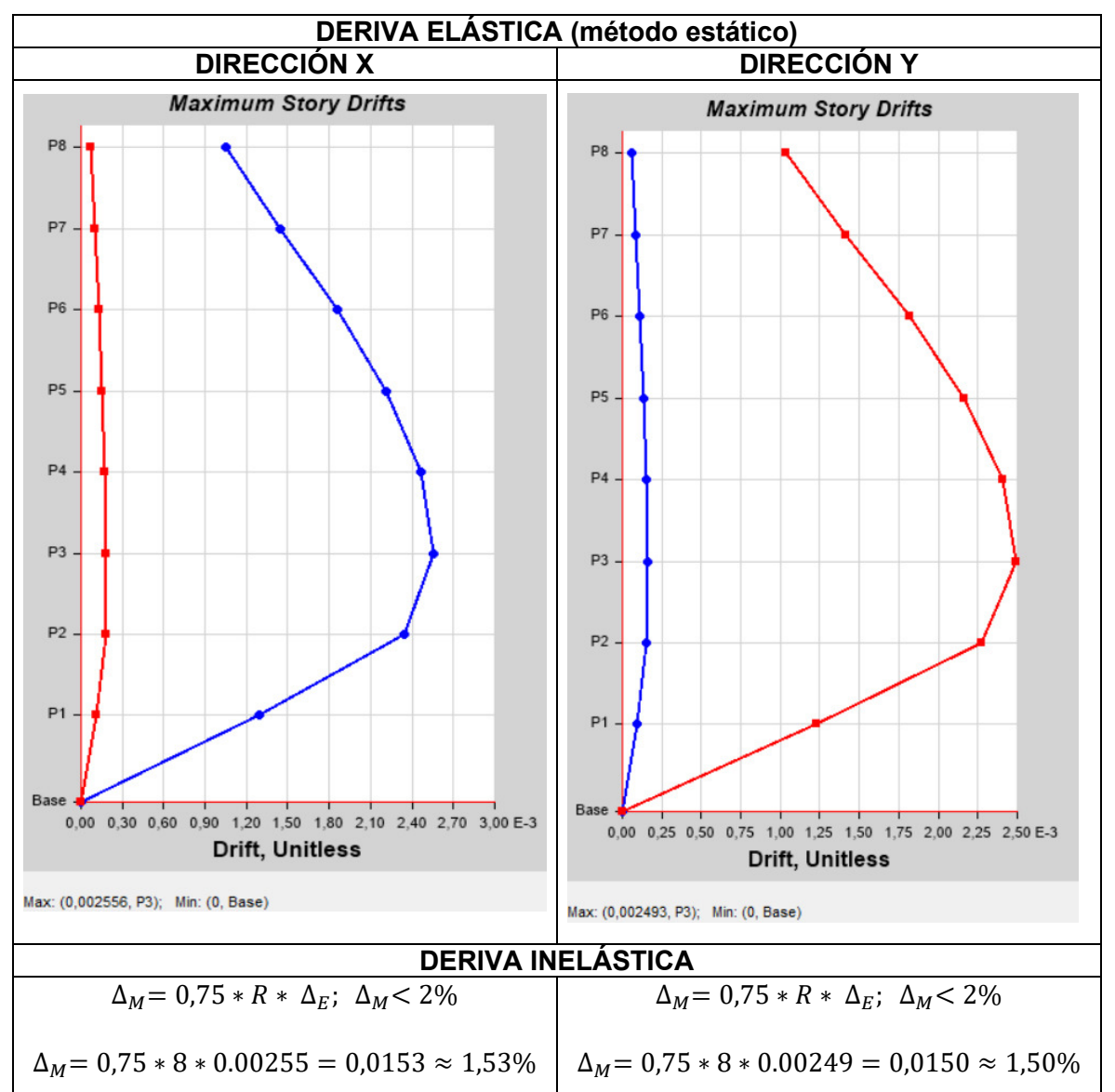

**Tabla 43.** Control de deriva inelástica (estructura reforzada) Fuente: Modificado de: Computer & Structures, Inc. 2019

De la tabla anterior: La deriva inelástica máxima para ambos sentidos está dentro de los límites establecidos para el reforzamiento y muy por debajo de lo que se plantea en los códigos ( $\Delta_M$ < 0.02) para el diseño de estructuras nuevas. En estos términos la estructura es aceptable.

## **Análisis espectral (estructura reforzada)**

Previo a la emisión de los siguientes resultados se realizaron las revisiones indicadas en la estructura original para este procedimiento que comprenden: el ajuste del cortante basal dinámico, la verificación de la participación modal y se revisaron los efectos producidos en la estructura para los dos primeros modos vibracionales, a continuación la deriva obtenida

|                | DERIVA INELÁSTICA (método espectral)                                                                                         |     |          |                                             |  |                                                     |                              |          |          |          |  |
|----------------|----------------------------------------------------------------------------------------------------|-----|----------|---------------------------------------------|--|-----------------------------------------------------|------------------------------|----------|----------|----------|--|
|                | <b>DIRECCION X</b>                                                                                                    |     |          |                                             |  | <b>DIRECCIÓN Y</b>                                  |                              |          |          |          |  |
|                | <b>TABLE: Story Response</b>                                                                                                 |     |          |                                             |  |                                                     | <b>TABLE: Story Response</b> |          |          |          |  |
|                | <b>Elevation</b><br><b>Story</b><br>Location<br>X-Dir<br>Y-Dir                                                               |     |          |                                             |  |                                                     | <b>Elevation</b>             | Location | X-Dir    | Y-Dir    |  |
|                | m                                                                                                    |     |          |                                             |  | <b>Story</b>                                        | m                            |          |          |          |  |
| P <sub>8</sub> | 24,2                                                                                                    | Top | 0,000939 | 0,000037                                    |  | P8                                                  | 24,2                         | Top      | 0,000012 | 0,000939 |  |
| P7             | 21,2                                                                                                    | Top | 0,001279 | 0,000053                                    |  | P7                                                  | 21,2                         | Top      | 0,000016 | 0,001269 |  |
| <b>P6</b>      | 18,2                                                                                                    | Top | 0,001625 | 0,000065                                    |  | P6                                                  | 18,2                         | Top      | 0,000019 | 0,001611 |  |
| <b>P5</b>      | 15,2                                                                                                    | Top | 0,001919 | 0,000074                                    |  | <b>P5</b>                                           | 15,2                         | Top      | 0,000022 | 0,001903 |  |
| P <sub>4</sub> | 12,2                                                                                                    | Top | 0,002132 | 0,000081                                    |  | P4                                                  | 12,2                         | Top      | 0,000025 | 0,002113 |  |
| P <sub>3</sub> | 9,2                                                                                                    | Top | 0,002218 | 0,000087                                    |  | P <sub>3</sub>                                      | 9,2                          | Top      | 0,000026 | 0,00219  |  |
| P <sub>2</sub> | 6,2                                                                                                    | Top | 0,002041 | 0,000089                                    |  | P <sub>2</sub>                                      | 6,2                          | Top      | 0,000024 | 0,001998 |  |
| P <sub>1</sub> | 3,2                                                                                                    | Top | 0,001121 | 0,00006                                     |  | P1                                                  | 3,2                          | Top      | 0,000013 | 0,001077 |  |
| <b>Base</b>    | 0                                                                                                    | Top | 0        | 0                                           |  | Base                                                | 0                            | Top      | 0        | $\Omega$ |  |
|                |                                                                                                    |     |          | <b>DERIVA INELASTICA (método espectral)</b> |  |                                                     |                              |          |          |          |  |
|                |                                                                                                    |     |          |                                             |  |                                                     |                              |          |          |          |  |
|                | $\Delta_M = 0.75 \times R \times \Delta_F$ ; $\Delta_M$ < 2%                                                                 |     |          |                                             |  | $\Delta_M = 0.75 * R * \Delta_F$ ; $\Delta_M < 2\%$ |                              |          |          |          |  |
|                | $\Delta_M$ = 0,75 $*$ 8 $*$ 0.00219 = 0,0131 $\approx$ 1,31%<br>$\Delta_M$ = 0,75 $*$ 8 $*$ 0.00222 = 0,0133 $\approx$ 1,33% |     |          |                                             |  |                                                     |                              |          |          |          |  |

**Tabla 44.** Control de deriva inelástica método espectral (estructura reforzada) Fuente: Modificado de: Computer & Structures, Inc. 2019

De la tabla anterior: la deriva máxima obtenida es inferior al límite predefinido y a la propuesta en los códigos de diseño.

## **NSP (estructura reforzada)**

Para finalizar con los procesos de análisis estructurales se ejecutó un NSP de la estructura reforzada, destacar que sólo se presenta el punto de desempeño mediante linealización equivalente para una amenaza extrema, ya que es el nivel de amenaza que se requiere para evaluación.

> **Tabla 45.** Punto de desempeño (estructura reforzada) Fuente: Modificado de: Computer & Structures, Inc. 2019

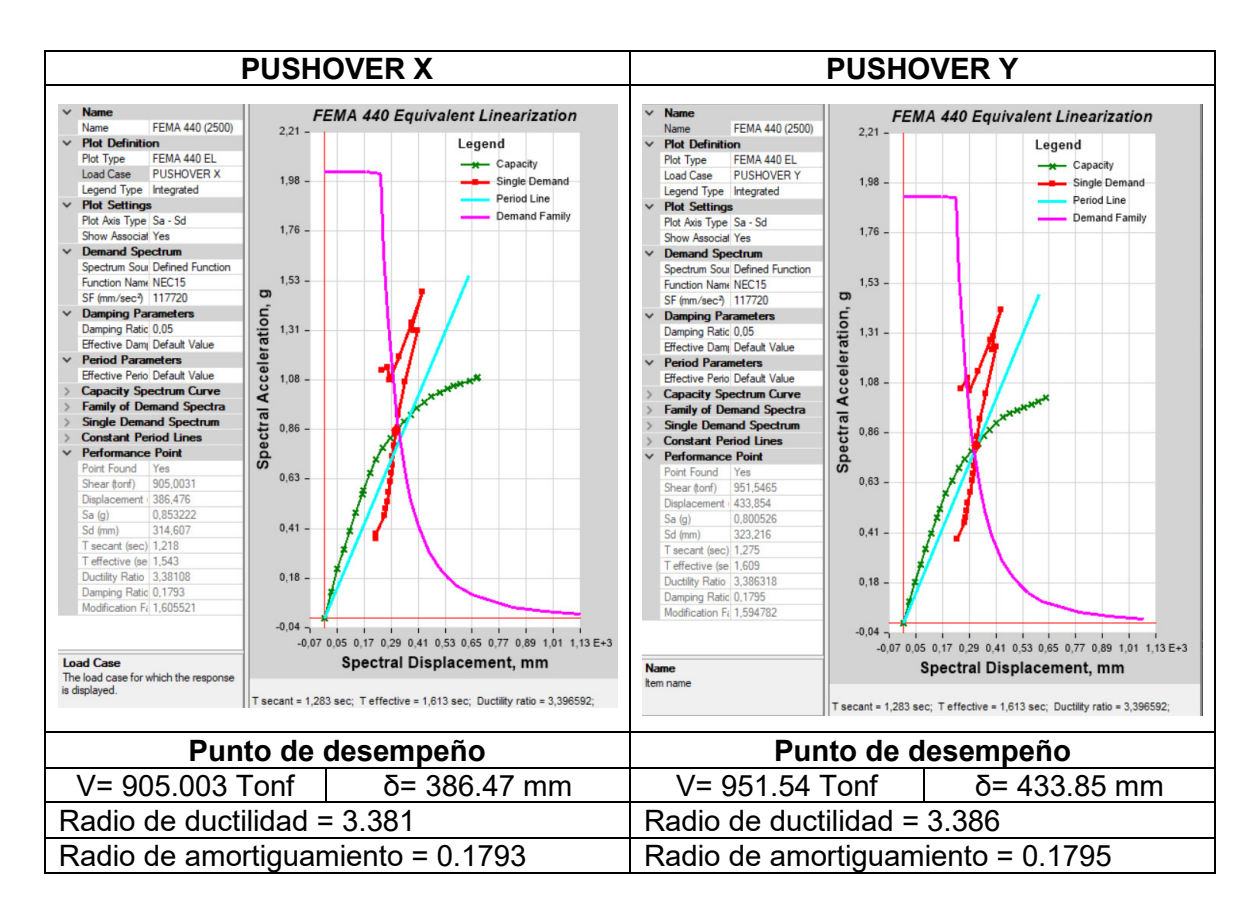

Obtenido el punto de desempeño, procedemos con la evaluación, es importante recordar que nos corresponde el objetivo P, por lo que en este punto la amenaza corresponde a una amenaza extrema (Tr= 2500 años).

# **Tabla 46.** Evaluación de desempeño (estructura reforzada)

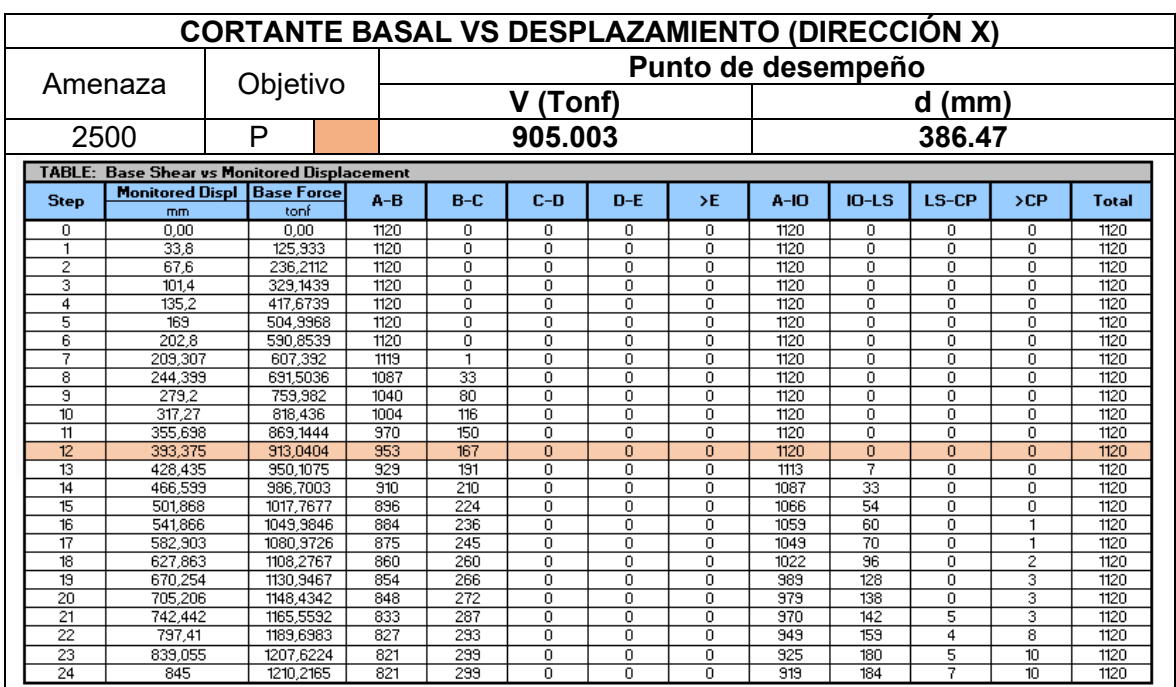

Fuente: Modificado de: Computer & Structures, Inc. 2019

En el punto de desempeño, todos los elementos están por debajo del límite de seguridad de vida.

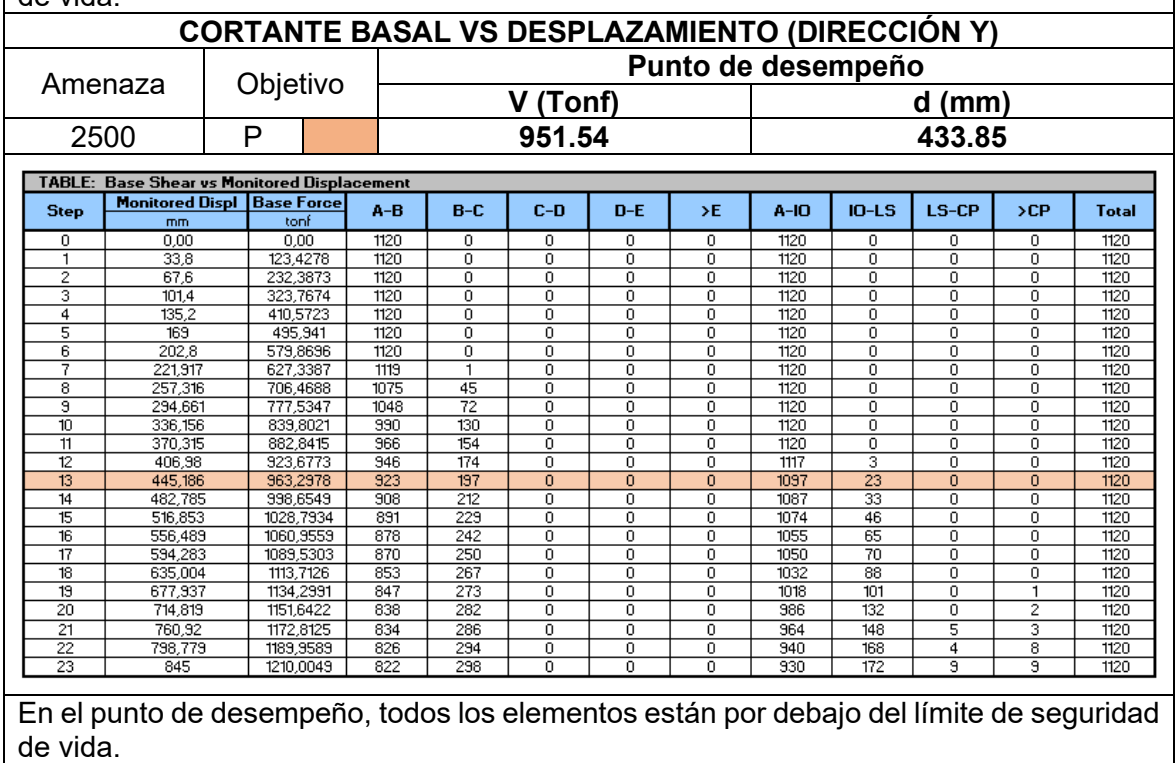

De la evaluación anterior: Ya que todos los elementos están por debajo del límite de seguridad de vida en el punto de desempeño, la estructura es aceptable.

## **2.4.5 Diseño de la estructura reforzada**

Una vez ejecutados los análisis estructurales y la verificación de desempeño requerida, procedemos a ejecutar los protocolos de diseño del programa, en el revisaremos la capacidad de los elementos con la inclusión de los dispositivos

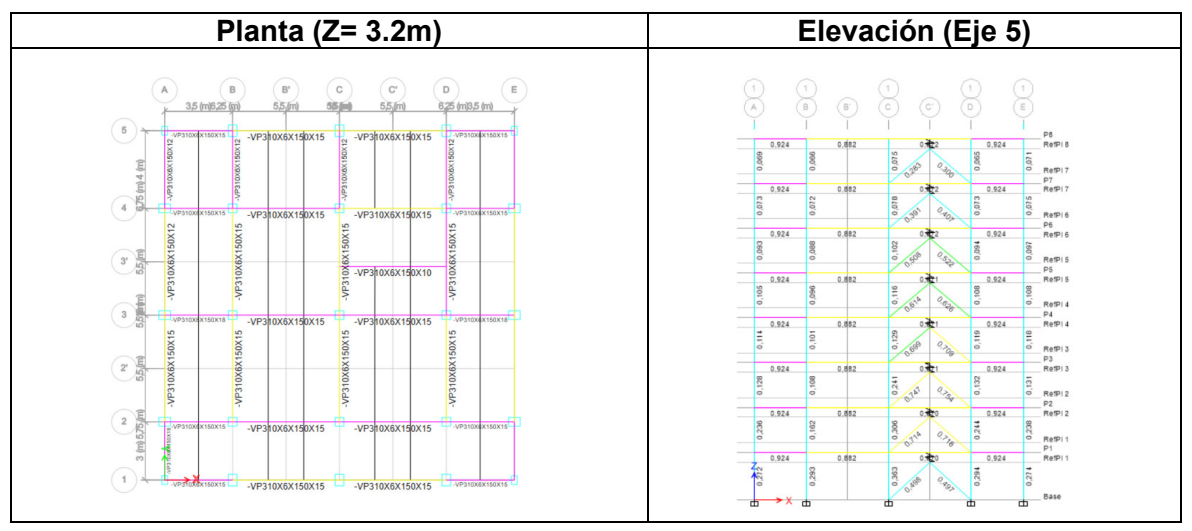

Fuente: Modificado de: Computer & Structures, Inc. 2019

**Tabla 40.** Diseño de estructura reforzada AISC 360-16

En el transcurso del diseño se pudo evidenciar que las vigas encima de los contravientos requerían de arriostramiento. La tabla muestra el diseño final para la planta en el nivel Z= 3.2m y para la elevación del eje 5 de la estructura

# **3. RESULTADOS DEL REFORZAMIENTO**

# **3.1 Análisis comparativo**

A continuación se realizará una comparación entre los principales parámetros obtenidos para ambas estructuras, se considerará: la deriva inelástica, los periodos de vibración, el radio de ductilidad y el radio de amortiguamiento. Finalmente se exhibe una gráfica donde se han ubicado los puntos de desempeño obtenidos por los métodos utilizados en el presente documento para ambas estructuras para un periodo de retorno de 475 años.

## **3.1.1 Deriva inelástica**

Para la comparación se utilizan las derivas máximas inelásticas para ambas estructuras obtenidas a partir de los patrones de carga estáticos: SX1 y SY1, que son los evidenciaron mayores derivas inelásticas durante los procesos de análisis estructural.

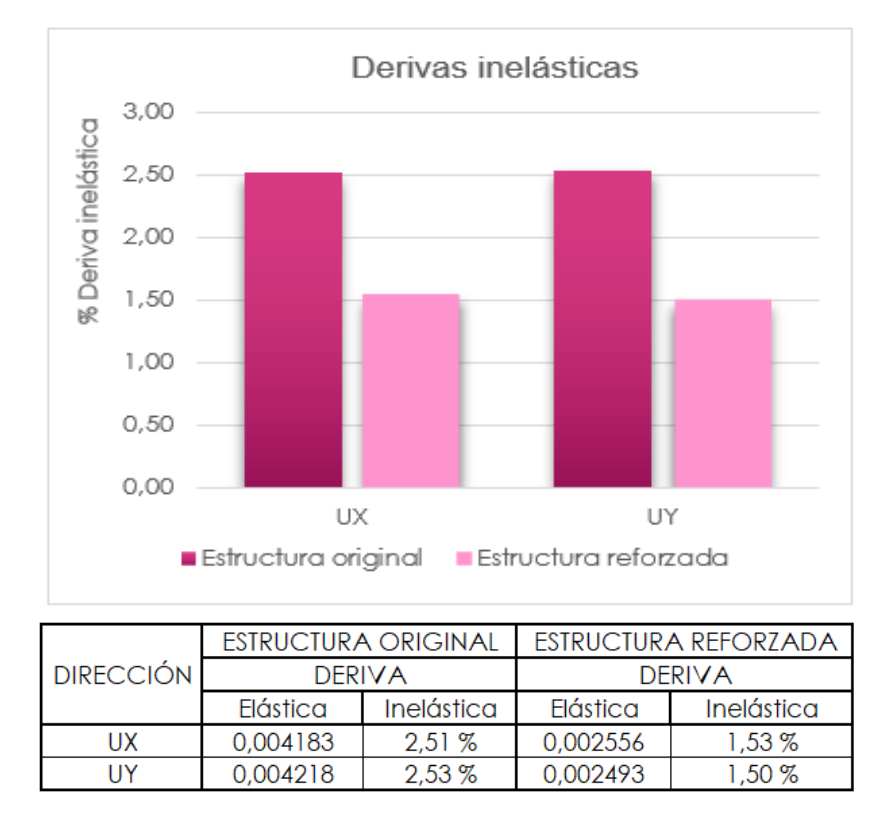

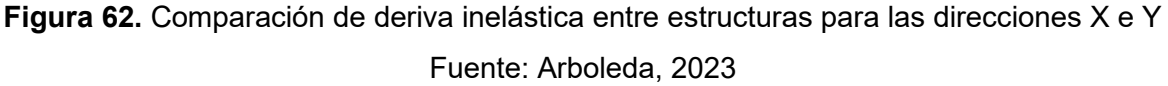

De la figura 62: Como podemos apreciar existe una reducción significativa de las derivas inelásticas obtenidas de la estructura reforzada respecto de las obtenidas para la estructura original, cabe destacar que en ambas direcciones de análisis la reducción es equitativa y aproximadamente del 1%.

## **3.1.2 Periodos**

En esta comparación se utilizaron los tres primeros modos de vibración. Para ambas estructuras analizadas: el primer modo tuvo un efecto de traslación en el eje X, para el segundo modo un desplazamiento en el eje Y, y el tercero se manifestó con torsión.

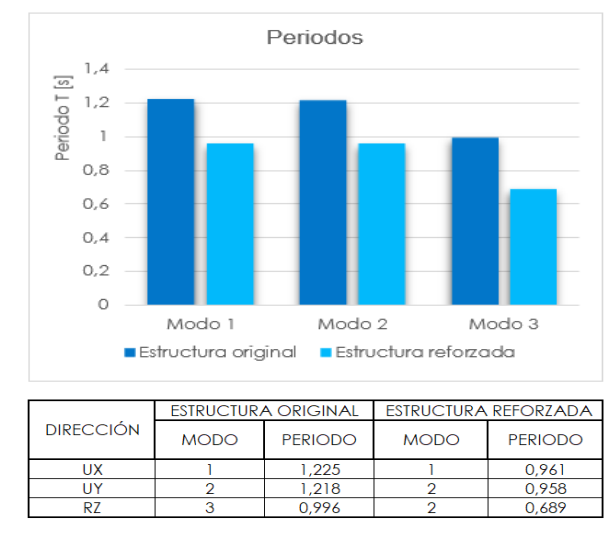

**Figura 63.** Comparación de periodos entre estructuras para los tres primeros modos de

#### vibración

#### Fuente: Arboleda, 2023

De la figura 63: Se observa una reducción importante de los periodos analizados, esta disminución ronda el 25% en los tres casos.

## **3.1.3 Radio de ductilidad**

Al comparar el radio de ductilidad, se utilizaron los niveles de amenaza sísmica severa y extrema con periodos de retorno de 475 y 2500 años respectivamente. Los radios de ductilidad se obtuvieron a partir de los resultados del método del espectro de capacidad para las direcciones X e Y de ambas estructuras.
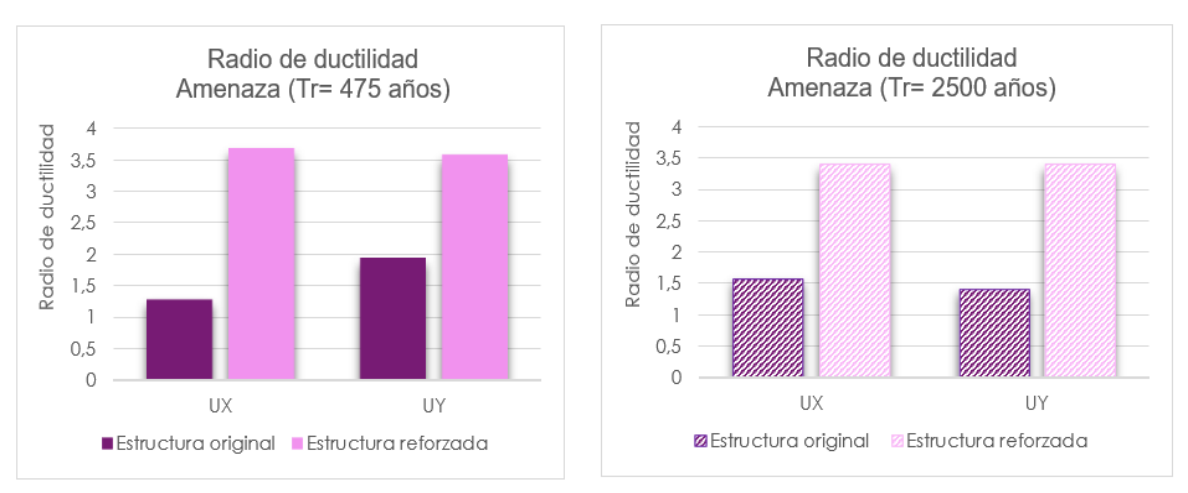

|  |                  | <b>ESTRUCTURA ORIGINAL</b> |                   | <b>ESTRUCTURA REFORZADA</b> |                   |  |
|--|------------------|----------------------------|-------------------|-----------------------------|-------------------|--|
|  | Sismo            | (Tr= 475 años)             | Tr= 2500 años)    | (Tr= 475 años)              | (Tr= 2500 años)   |  |
|  | <b>DIRECCIÓN</b> | RADIO DE                   | RADIO DE          | RADIO DE                    | RADIO DE          |  |
|  |                  | <b>DUCTILIDAD</b>          | <b>DUCTILIDAD</b> | <b>DUCTILIDAD</b>           | <b>DUCTILIDAD</b> |  |
|  | UX               |                            | .58               | 3.675                       | 3.38              |  |
|  | IY               | .93                        | .40               | 3.564                       | 3,386             |  |

**Figura 64.** Comparación del radio de ductilidad entre estructuras para las direcciones X e Y Fuente: Arboleda, 2023

De la figura 64: existe un incremento de ductilidad importante en la estructura reforzada tanto para la dirección X como para la dirección Y. Este incremento representa prácticamente el doble de la ductilidad inicial en todos los casos. Al comparar la ductilidad en función de la amenaza aplicada, notamos que si se aumenta la amenaza para la estructura original la ductilidad aumenta, mientras que para la estructura reforzada se observa un leve descenso

## **3.1.4 Radio de amortiguamiento**

Para comparar el radio de amortiguamiento, de igual manera que para el radio de ductilidad se empleó el método del espectro de capacidad para obtener su magnitud y se aplicaron niveles de amenaza sísmica severa y extrema para las direcciones X e Y.

De la figura 65: comparativamente se evidencia un amplio incremento del amortiguamiento en la estructura reforzada respecto de la original, este aumento oscila entre tres y dos veces la magnitud inicial dependiendo de la dirección que se analice. Para la estructura original, aumentar la amenaza sugiere un comportamiento peculiar (en X aumenta, y en Y disminuye), mientras que en la estructura reforzada se evidencia una ligera disminución.

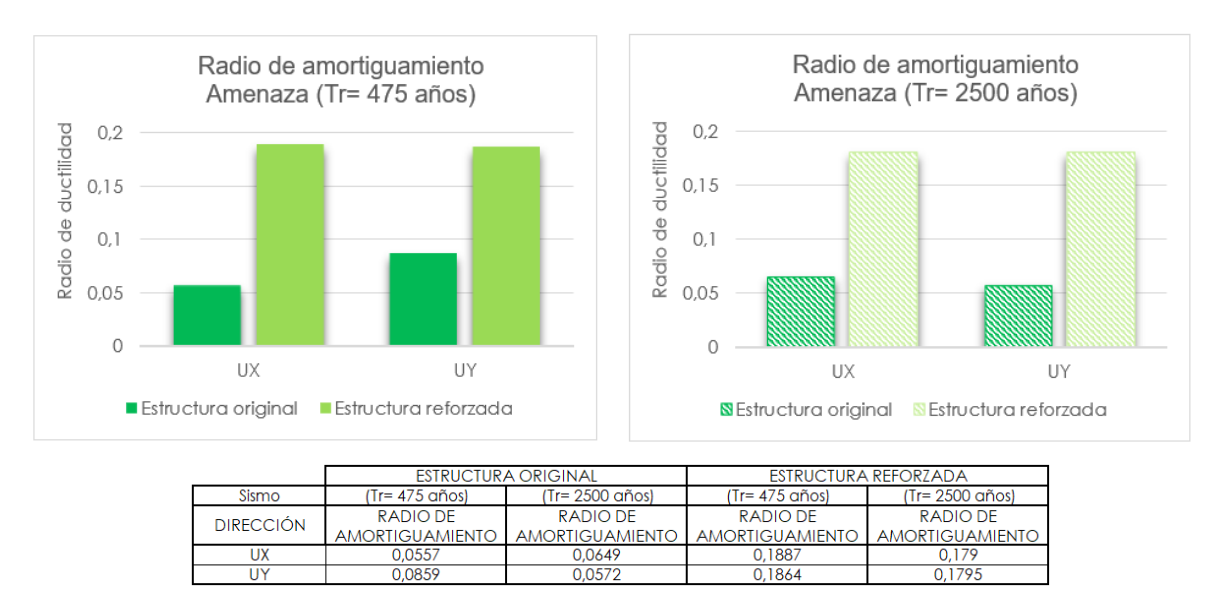

**Figura 65.** Comparación del radio de amortiguamiento entre estructuras para las

direcciones X e Y

Fuente: Arboleda, 2023

# **3.1.5 Punto de desempeño obtenido mediante los métodos propuestos**

En la siguiente gráfica se ha colocado la ubicación de los puntos de desempeño obtenidos por ambos métodos (ATC 40 y FEMA 440), en función del cortante basal y el desplazamiento (curva de capacidad), para la amenaza de un sismo severo.

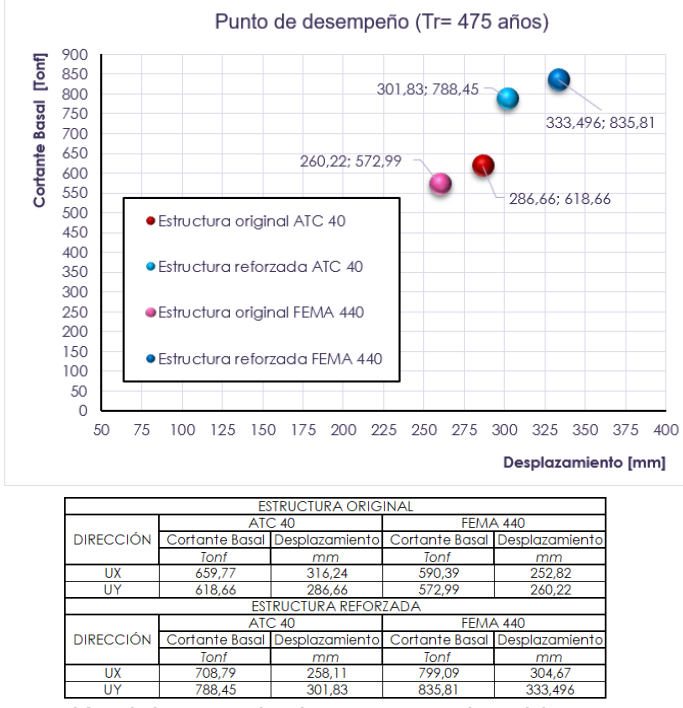

**Figura 66.** Comparación del punto de desempeño obtenido entre estructuras para los

diferentes métodos empleados

Fuente: Arboleda, 2023

De la gráfica 66: Es evidente que para ambos métodos el reforzamiento de la estructura representa un incremento en las coordenadas del punto de desempeño. Este incremento es sustancialmente mayor para el método de la linealización equivalente comparado con el incremento observado para el método del espectro de capacidad.

# **3.2 Presupuesto referencial**

Para esta sección se solicitó la asesoría de la casa comercial "Velatoph S.A.", empresa mexicana con sede en Ecuador en la ciudad de Guayaquil; quienes hicieron llegar una cotización para todo el sistema de reforzamiento.

Previo al envío de dicha cotización, es requisito registrarse en la página de la empresa para obtener una atención mas especializada. Los asesores de Velatoph S.A. solicitaron ciertos parámetros respecto del sistema de reforzamiento para: tener una idea clara y detallada del proyecto, conocer la cantidad y ubicación de los marcos arriostrados necesarios, comprobar disponibilidad, estimar el tiempo de envío, evaluar las características del montaje del sistema y prever cualquier tipo de contingencia. Además, si se dispone de un modelo en un software de cálculo estructural, la empresa ofrece un servicio de verificación y comprobación de piezas y conexiones. En nuestro caso, requerimos de 40 marcos a ser arriostrados. El detalle de la cotización se adjunta a continuación:

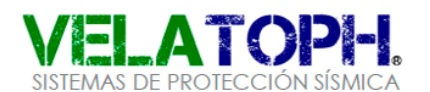

Cotización para disipadores sísmicos histeréticos

**@A`∦£ PROTECCIÓN SÍSMICA PARA ELEMENTOS**<br>ESTRUCTURALES

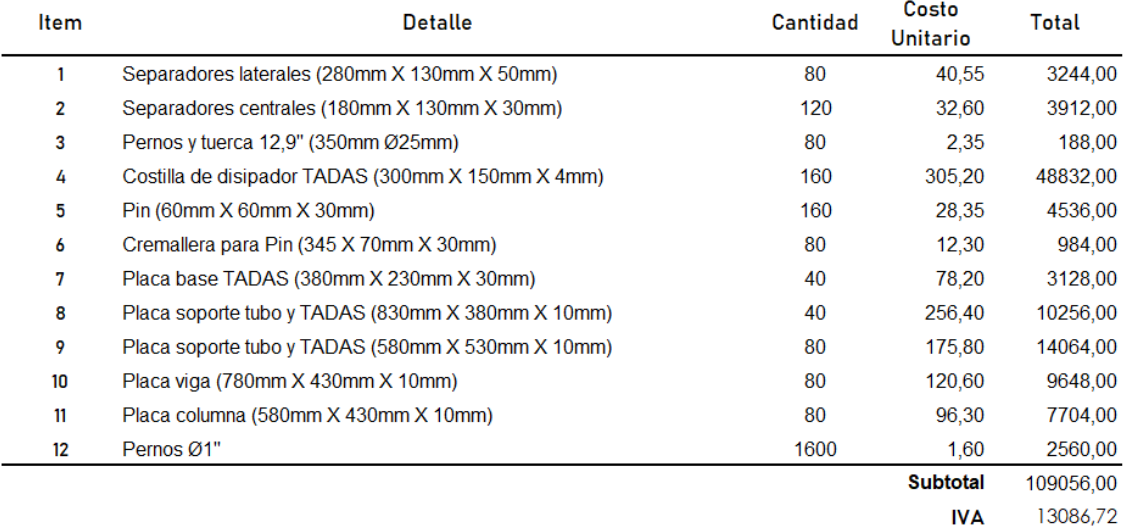

122142.72 Total

**Figura 67.** Cotización del sistema de reforzamiento

Fuente: Modificado de: Velatoph S.A.

Adicionalmente, se debe incluir el costo de mano de obra especializada, transporte de materiales a la obra, montaje del sistema, así como de insumos propios de la actividad como: EPP, electrodos, discos de corte, cepillos, limas, y considerar el posible mantenimiento de soldadoras de arco, amoladoras, etc.

# **3.3 Conclusiones**

De acuerdo con los análisis estructurales efectuados al modelo matemático generado para la estructura original, se pudo constatar que la estructura es bastante rígida. En consecuencia, el sistema de reforzamiento elegido constituye una alternativa adecuada para el edificio, debido a que mediante la incorporación de este sistema no se aumenta significativamente el peso ni la rigidez de la estructura, sino el amortiguamiento y la ductilidad, mejorando la capacidad y el desempeño.

De conformidad con los análisis estructurales efectuados al modelo matemático generado para la estructura reforzada, se implementó exitosamente el sistema de reforzamiento sísmico del edificio mediante la utilización de disipadores de energía tipo TADAS, alcanzando derivas inelásticas dentro de la magnitud especificada del 1.5%.

Del análisis comparativo de las estructuras empleando el sismo de diseño, se evidenció un incremento del radio de ductilidad de la estructura reforzada respecto de la original de un 189.37% en la dirección X y 84.66% en la dirección Y.

En cuanto al radio de amortiguamiento, de igual manera la estructura reforzada muestra un incremento del 238.78% y del 117.00% en las direcciones X e Y respectivamente. Estos resultados podrían resultar sorpresivos; no obstante, se debe considerar que se ha reforzado prácticamente una tercera parte de cada fachada de la edificación.

Se realizó un esquema de comparación entre los puntos de desempeño obtenidos mediante el método de linealización equivalente y el método del espectro de capacidad, notamos que para la estructura original el método del ATC 40 es menos conservador en este parámetro; mientras que para la estructura reforzada, es el método del FEMA 440 quien demuestra mayor holgura.

Una vez efectuados los métodos de análisis estructural, se comprobó que los análisis no lineales incorporan métodos más avanzados para entender la dinámica de las estructuras; en tal virtud, conducen a una caracterización más exacta de la respuesta y desempeño de una estructura. Adicionalmente los análisis no lineales tienen límites más tolerantes para evaluar la respuesta permisible de una estructura. En nuestro caso, la estructura evaluada como deficiente mediante los análisis lineales, cumple con los criterios de aceptación del

99

análisis no lineal, de allí que este tipo de evaluación sea recomendada para la rehabilitación sísmica de edificaciones; ya que puede minimizar o en última instancia eliminar la necesidad de un reforzamiento, evitando incurrir en gastos hasta cierto punto innecesarios.

En síntesis, los dispositivos de disipación tipo TADAS pueden ser diseñados para tener diferentes niveles de amortiguamiento y rigidez, se pueden instalar tanto en el interior como en el exterior de edificaciones nuevas o existentes para adaptarse a las necesidades específicas y condiciones sísmicas locales según se requiera, sin alterar significativamente su configuración estructural ni la arquitectura del inmueble, aunque debe considerarse que el impacto visual es notable.

# **3.4 Recomendaciones**

### **En la fase de modelado:**

Previo a la ejecución de los análisis estructurales, es útil asignar las secciones de los elementos obtenidas del diseño; ya que las herramientas de autoselección conllevan una mayor carga computacional.

Se debe considerar que los elementos tipo "link", obedecen a coordenadas locales, no globales; por tanto, se recomienda que estos elementos tengan una adecuada orientación para obtener el efecto deseado.

### **Durante el análisis estructural:**

Debido a que el análisis pushover se aplica en función del modo de vibración y hasta alcanzar un desplazamiento objetivo, resulta conveniente apagar los casos de carga no lineales hasta tener la certeza de los efectos de los modos de vibración en la estructura; ya que, si se elige el modo de vibración equivocado para la aplicación del NSP, será muy difícil o incluso imposible que la estructura alcance ese nivel de deformación. Adicionalmente para el NSP se recomienda incorporar tantos pasos como sean necesarios, con el objetivo de conseguir una curva de capacidad que permita ubicar con una mayor exactitud el punto de desempeño.

Para los métodos de cálculo del punto de desempeño, las coordenadas del espectro de demanda con un periodo de retorno de 475 años deben multiplicarse por un factor de 1.5 para que sean homologadas al espectro de un tiempo de retorno de 2500 años.

### **Del diseño estructural:**

En la tipología constructiva de acero, algunos de los elementos que aparentemente no se diseñan (se marcan en color rojo), pero que su capacidad está por debajo del umbral de 0.95, criterio con el cual el programa aprueba el diseño, únicamente requieren arriostramiento.

### **Para el reforzamiento estructural**

Implementar configuraciones particularmente complejas en este tipo de reforzamiento conducen a patologías complicadas de resolver como: torsión en planta, curvas de deriva escabrosas o sencillamente al fallo de elementos por acciones conjugadas. En ese sentido, se recomienda reforzar los marcos en una sola hilada que inicia desde la planta hasta los pisos superiores; con el fin de favorecer configuraciones regulares para el reforzamiento.

Para futuras investigaciones, se recomienda realizar un análisis comparativo entre estructuras reforzadas con disipadores de energía pasivos como: ADAS, TADAS, BOZZO, TMD, para evaluar su comportamiento físico y generar una mayor seguridad respecto del uso de estos dispositivos en el país.

# **4. REFERENCIAS BIBLIOGRÁFICAS**

- [1] *Anexo del libro innumerado "Del régimen administrativo en el Distrito Metropolitano de Quito",* RT - AU: Reglas ténicas de Arquitectura y Urbanismo, 2017.
- [2] *Minimum Design Loads and Associated Criteria for Buildings and Other Structures,*  Virginia: ASCE 7-16, 2016.
- [3] C. Avila, *Catedra de Análisis matricial en estructuras,* 2020.
- [4] *Peligro sísmico y diseño sismoresistente,* NEC SE DS, 2015.
- [5] C. Chávez y E. Gómez, *"Diseño del reforzamiento estructural para la ampliación del*  edificio Instituto Tecnológico Superor Policía Nacional Norte", Tesis de grado previa a la obtención del título de ingeniero civil mensión estructuras, Escuela Politécnica Nacional, Quito, 2020.
- [6] E. Mora, *Apuntes de la cátedra de Estructuras III,* Quito, 2020.
- [7] *Guía práctica para el diseño de estructuras de acero,* Quito: MIDUVI, 2016.
- [8] *Estructuras de acero,* NEC SE AC, 2015.
- [9] *Guía práctica para evaluación sísmica y rehabilitación de estructuras,* Quito: MIDUVI, 2016.
- [10] K. Alcántara y C. Nalvarte, «Desempeño estructural aplicando la norma ATC-40 Para el reforzamiento delpabellón "Monoblock" del instituto nacional de salud del niño [Tesis de pregrado, Universidad de San Martín de Porres],» Lima, 2016.
- [11] P. Villalva , G. López y J. Verduga , *"Evaluación del riesgo sísmico de estructuras de*  ductilidad limitada en la parroquia de Alóag, provincia de Pichincha", Tesis de Pregrado, Universidad Central del Ecuador, Quito, 2019.
- [12] M. Guerra y D. Chacón, Manual para el diseño sismorresistente de edificios utilizando el programa ETABS, Quito: Maprint, 2010.
- [13] «INGENIERIA SISMICA Metodo modal espectral (2016).pdf,» [En línea].
- [14] *Seismic Evaluation and Retrofit of Existing Buildings,* Virginia: ASCE 41-13, 2013.
- [15] L. Hernández, *Apuntes de clase de la cátedra de estructuras de acero,* Quito, 2022.
- [16] C. Genatios y M. Lafuente, *Introducción al uso de aisladores y disipadores sísmicos en estructuras,* Caracas: Banco de desarrollo de América Latina, 2016.
- [17] E. Mora y A. Roberto, *Modelación del diagrama momento rotación y momento curvatura en secciones de acero estructural,* 2014.
- [18] *Riesgo sísmico, evaluación, rehabilitacion de estructuras,* NEC SE RE, 2015.
- [19] M. E. Amaguaya Pacalla y E. P. Quilumbaquin Álvarez, *"Análisis por desempeño de una edificación de hormigón armado de 10 pisos, reforzada mediante la inclusión de disipadores de energía tipo (TADAS)",* Tesis de Pregrado, Universidad Central del Ecuador, Quito, 2022.
- [20] S. Chapra y R. Canale, *Métodos numéricos,* México: McGraw-Hill, 2015.
- [21] *Improvement of Nonlinear Static Seismic Analysis Procedures,* California: FEMA 440, 2005.
- [22] *Improvement of Nonlinear Static Seismic Analysis Procedures,* Washinhton, D.C: FEMA 440, 2005.
- [23] E. D. Mora Martinez, *"Comportamiento de estructuras de acero con y sin disipadores de energía tipo TADAS, ubicadas en la ciudad de Quito, por el método del espectro de capacidad",* Tesis de maestría, Escuela Politécnica Nacional, Quito, 2015.
- [24] F. D. K. Ching, Arquitectura, forma, espacio y orden, Barcelona: Gustavo Gill, S.A., 2015.
- [25] M. B. Correa, *Cátedra de aplicaciones computacionales en estructuras,* 2021.
- [26] M. B. Correa, *Apuntes de clase de la cátedra de Hormigón II,* 2019.
- [27] R. Aguiar, *Verificación del desempeño en el diseño sismo resistente,* Quito, 2001.
- [28] *Recommended provisions for seismic regulations for new buildings and other structures,* Washington, D.C: FEMA 450, 2003.
- [29] *Specification for Structural Steel Buildings,* AISC 360-16.
- [30] *Cargas (No sísmicas),* NEC SE CG, 2015.
- [31] C. Bacuy y E. Romero, *"Optimización de edificios con disipadores de energía pasivos utilizando algoritmos genéticos desarrollados en Python y adaptados a E-TABS",* Tesis de grado, Escuela Politécnica Nacional, Quito, 2022.
- [32] P. Neufert, Arte de proyectar en arquitectura, Barcelona: Gustavo Gill, S.A., 1995.
- [33] R. Aguiar, *Espectros sísmicos de riesgo uniforme para verificar el desempeño estructural en paises sudamericanos,* Caracas: Boletín técnico, 2004.

# **5. ANEXOS**

ANEXO I.A Esquema estructural (Planta tipo)

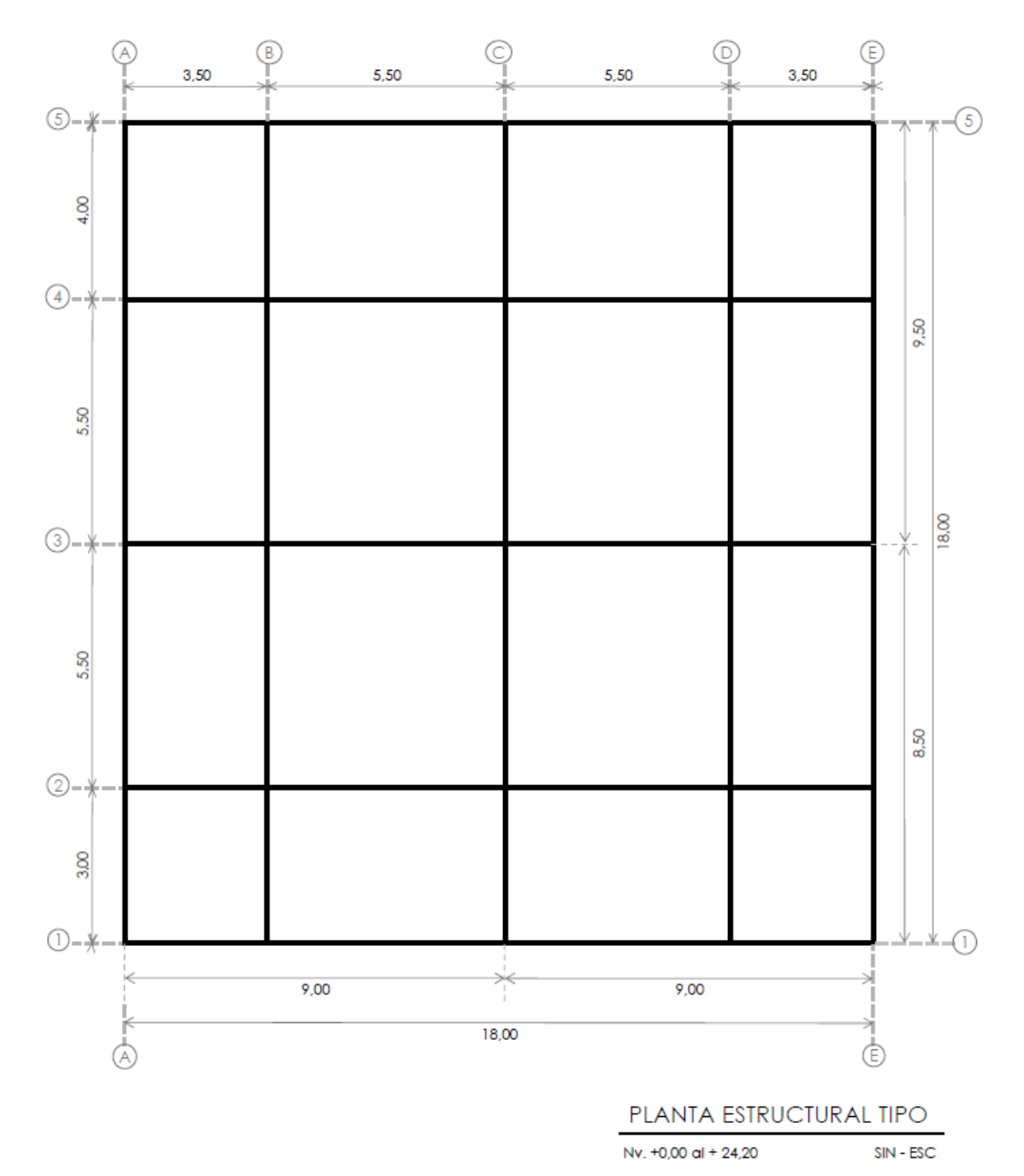

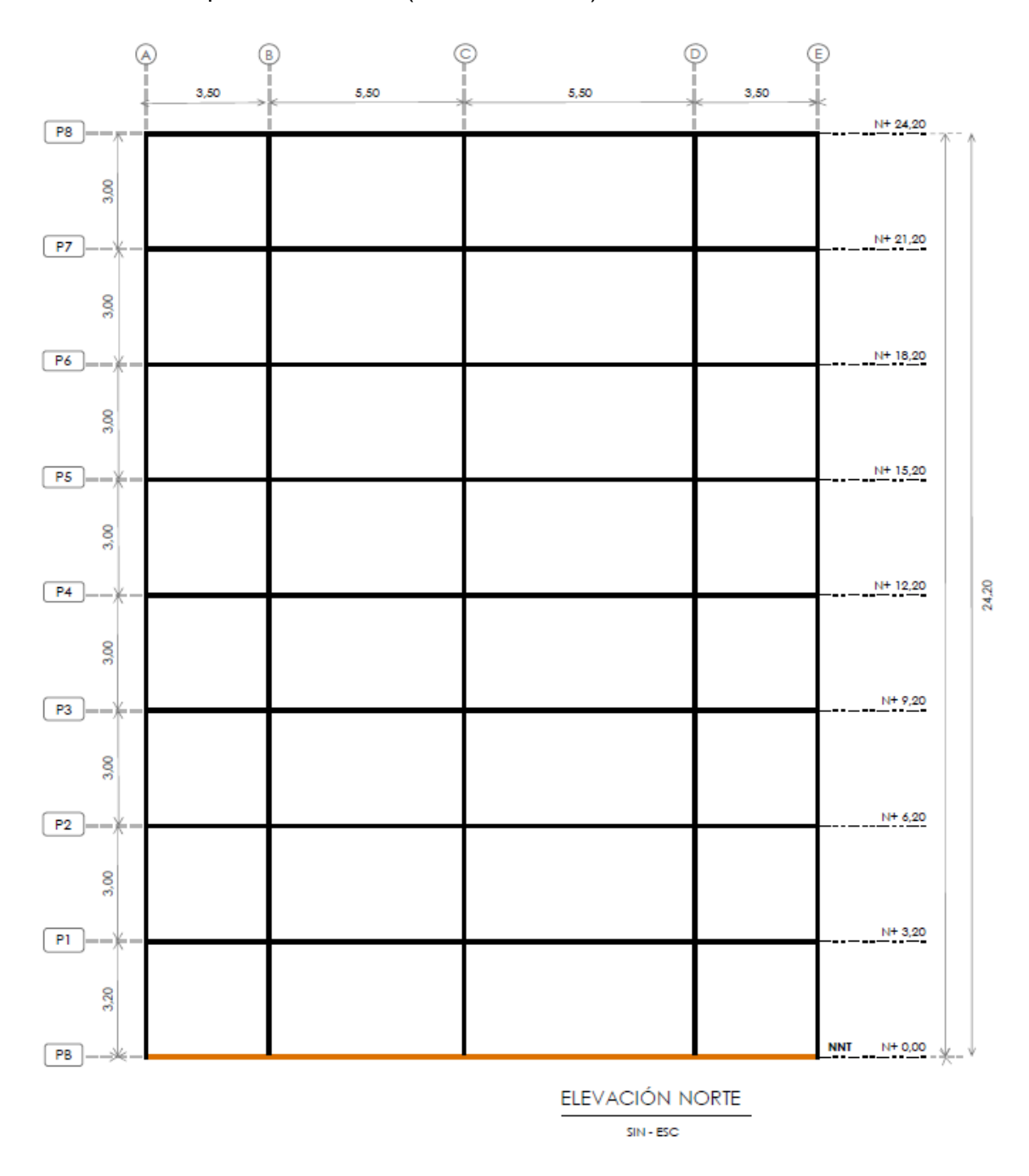

# ANEXO I.B Esquema estructural (Elevación Norte)

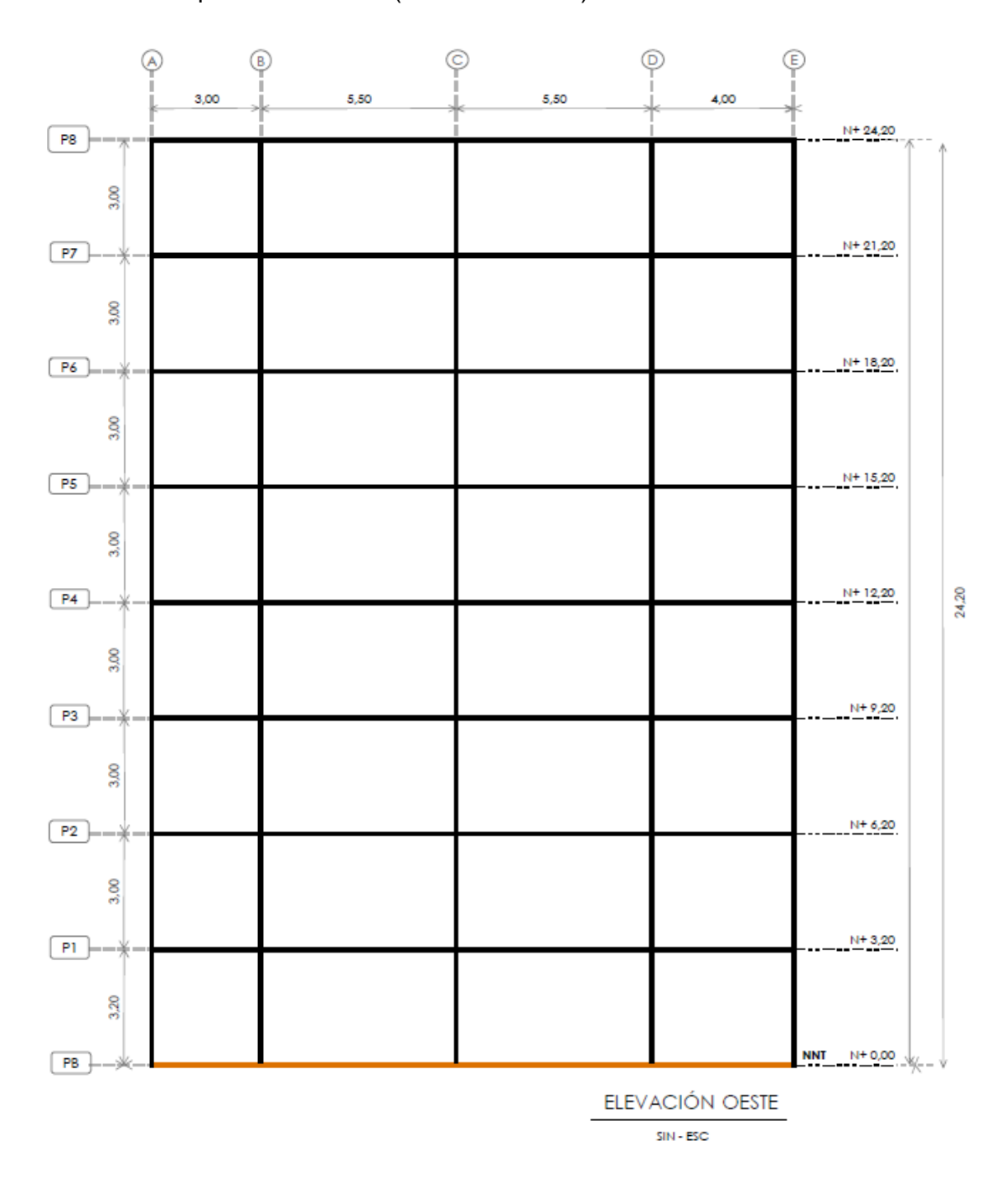

# ANEXO I.B Esquema estructural (Elevación Oeste)

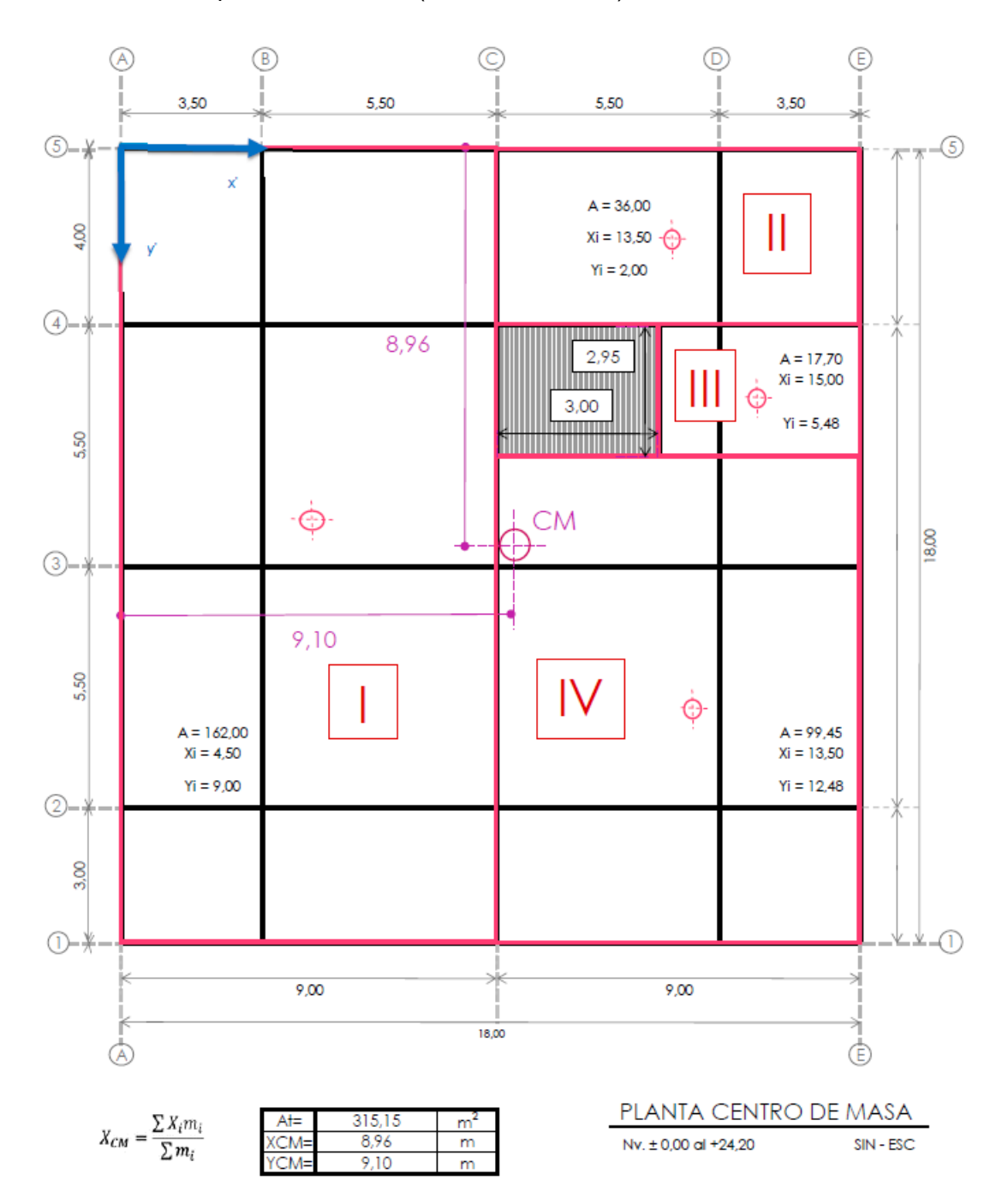

# ANEXO I.C Esquema estructural (Centro de masas)

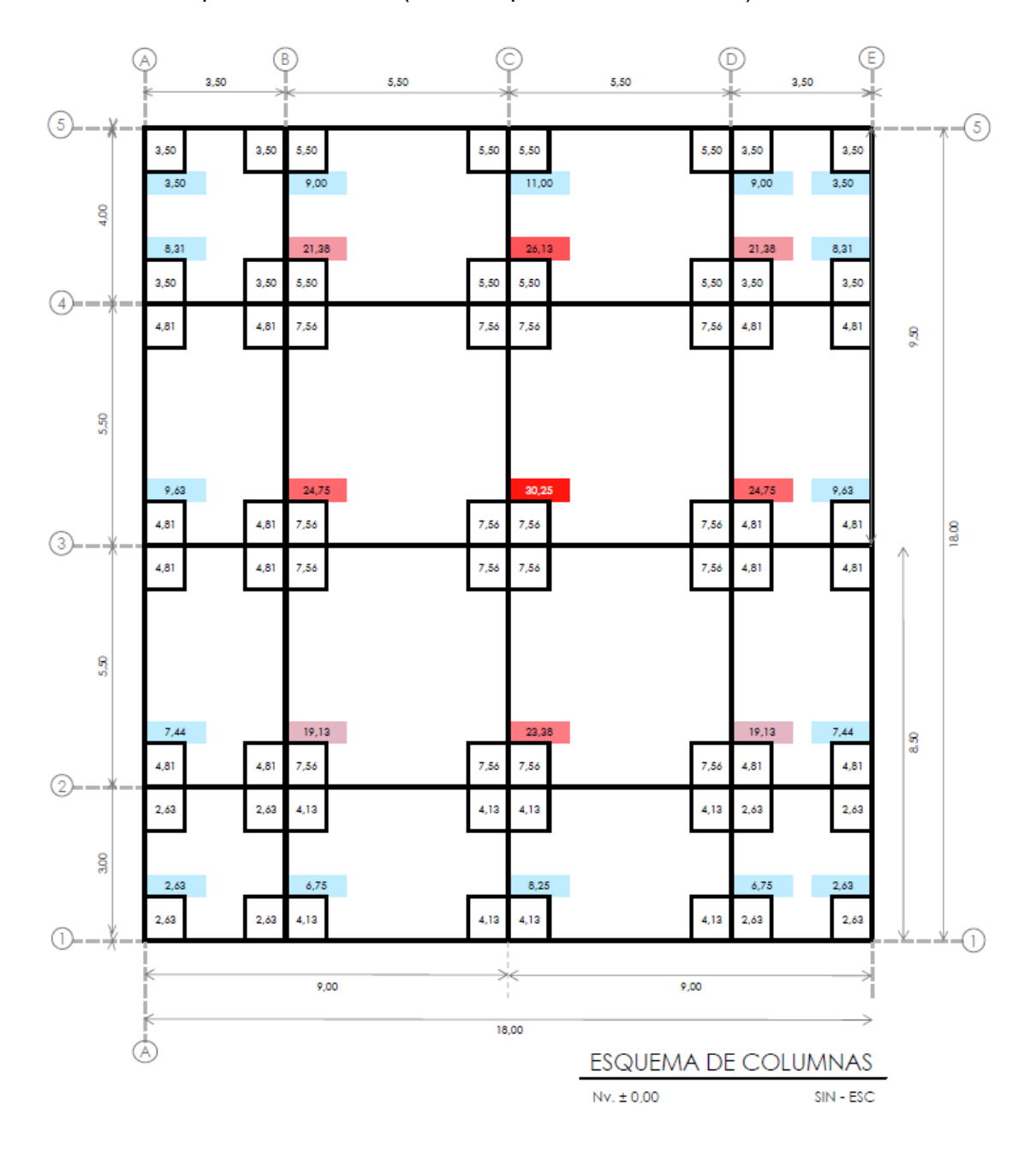

ANEXO I.D Esquema estructural (Área cooperante de columnas)

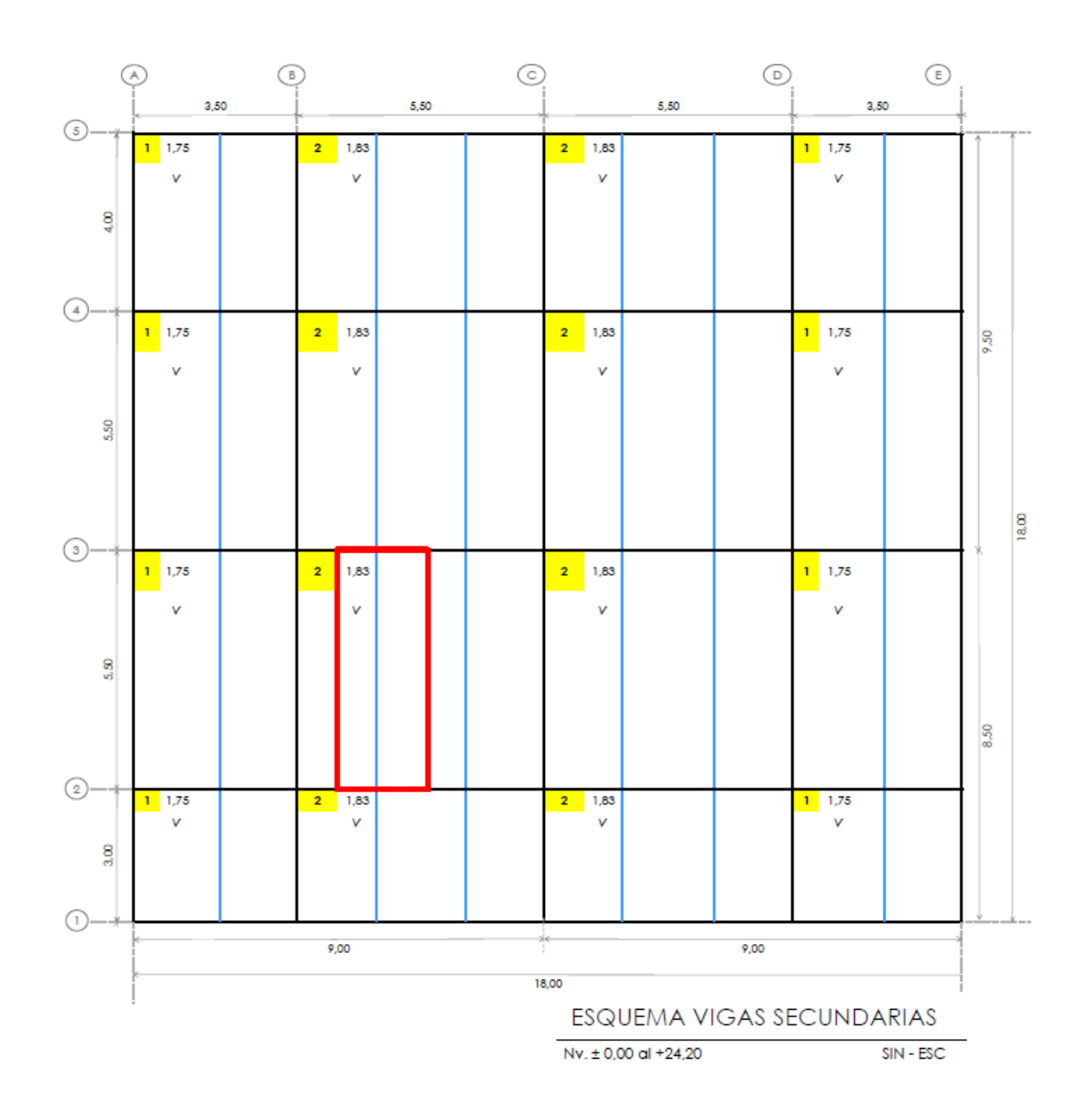

# ANEXO I.E Esquema estructural (Vigas secundarias)

### ANEXO II.A1 Estimación de cargas (q de mampuestos)

1. Peso del bloque

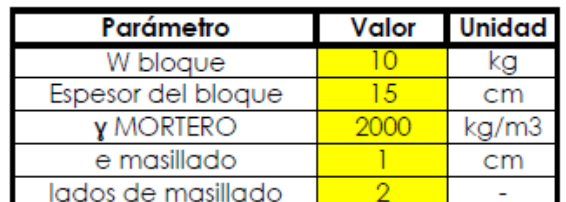

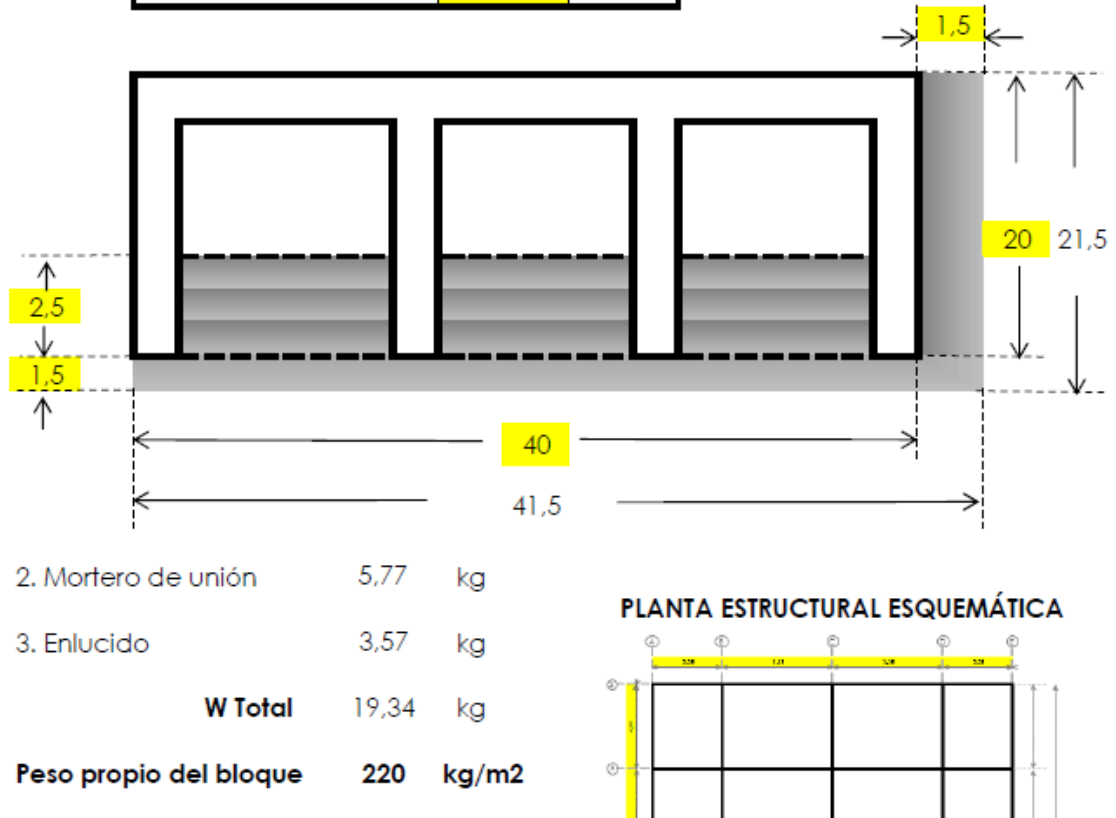

4. Peso del mampuesto sobre losa

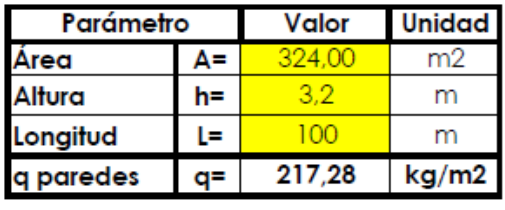

q de MAMPUESTO =  $T/m2$ 0,217

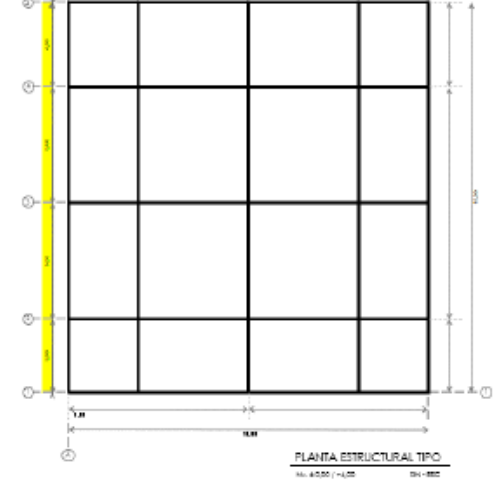

# ANEXO II.A2 Estimación de cargas (q de losa)

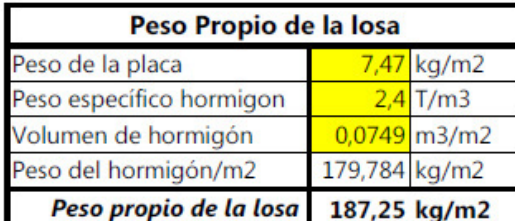

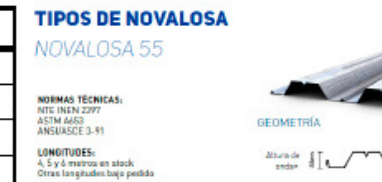

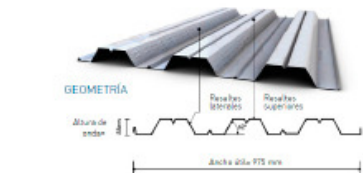

 $\vdash$ 

RECUBRIMIENTO:<br>Galvanizado D90

USO DEL PRODUCTO:

Sistema de lesa alivianada para:<br>entrepisos de estructuras metálicas,<br>entrepisos de istoriuna mixtos con una<br>estructura principal de hormigón y vigos<br>exemplorias metálicas

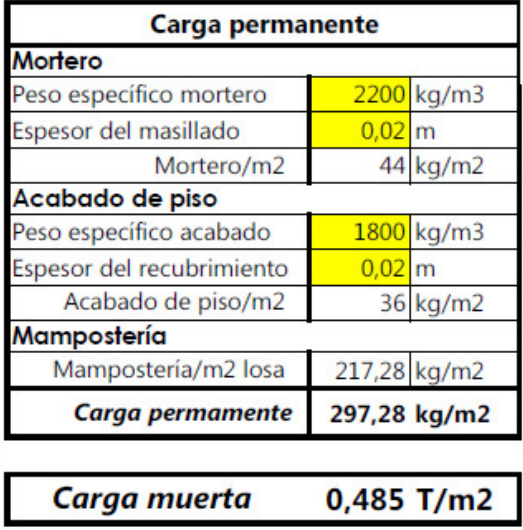

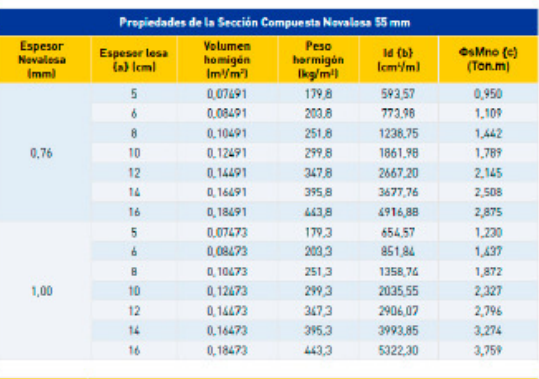

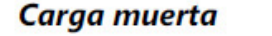

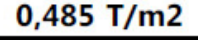

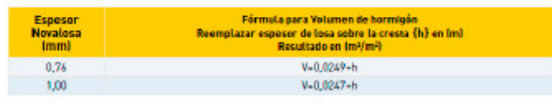

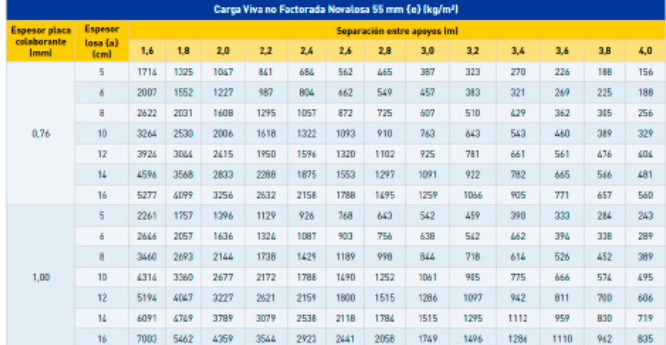

#### NOVALOSA 55

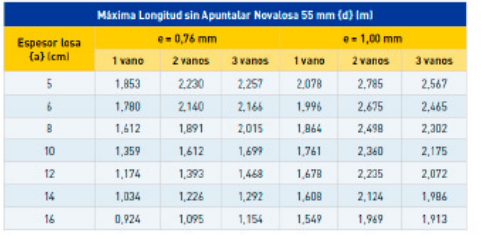

NOTAS: Propiedades de la sección simple y<br>compessa: calculadas: de acuerdie al SDI<br>C-2017, con el método LRFD.

• Prepiedades calculadas com placa<br>colaborante de 253 MPa de fluencia, y con<br>concrete de 21 MPa de resistencia a la<br>compresión y densidad de 2400 kg/m<sup>3</sup>

· (a) Espesor de concreto sobre la cresta de<br>la Novalosa.

- la novembre.<br>• (b) inercia de la sección compuesta para<br>• calculos de deflexión. .<br>• (c) Momento resistente lactorado, @-0,85

e del La longitud de soporte minima para<br>exeremos es SOmm. Lalangitud de soporte<br>minima para soporte interior es 100mm.<br>Si no se dispone de estas longitudes, se<br>debe revisar cálculos de resistencia a web

ippling

GIVE THE LARGA WAA NO FACTORADA NO DEBERÍA SER MAYOR A 2000 kg/m<sup>2</sup> PARA<br>PREVENIROUSLIVALCARGA CON LARGA TRADA SE AFROXIME COMO UNA CARGA WAA<br>SE AFROXIME COMO UNA CARGA WAA<br>DISTRIBUDA MAY ALTA ESTA PROBLEMA<br>PROXIMACIÓN OEN

## ANEXO II.B Estimación de cargas (carga viva)

#### II.B1: Losa de planta baja

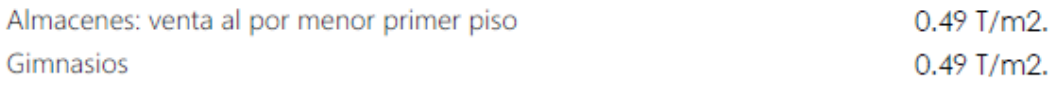

#### II.B2: Losa de planta tipo

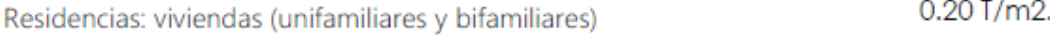

Carga viva  $0,200$  T/m2

#### ANEXO II.C Estimación de cargas (Acción sísmica)

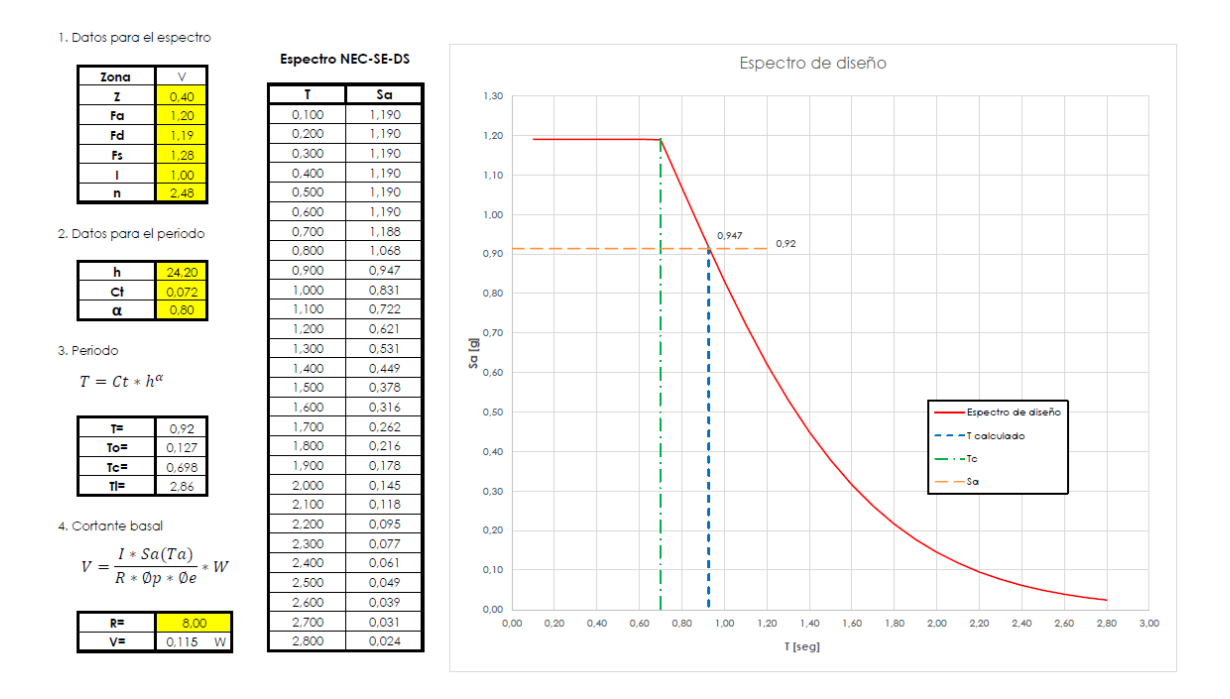

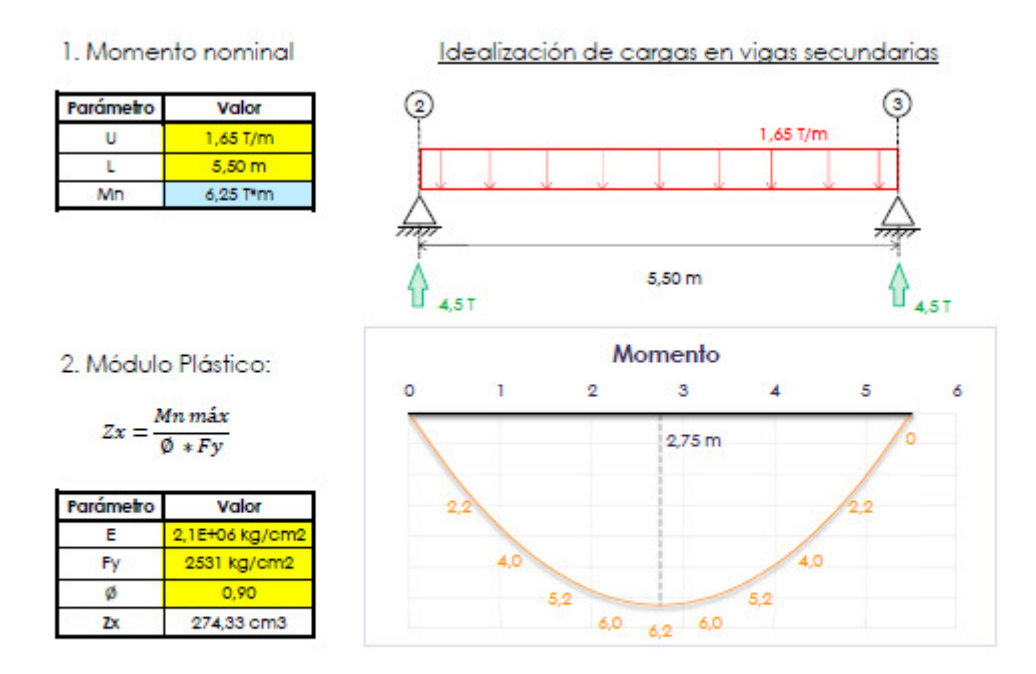

# ANEXO III.A Transmisión de cargas y prediseño (Vigas secundarias)

3. Sección

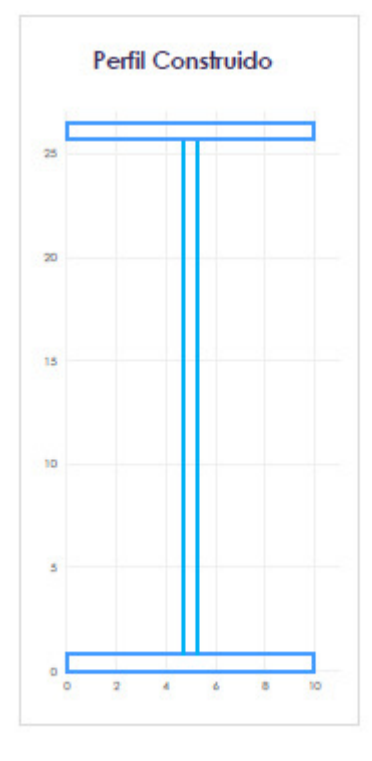

#### Detailes de sección

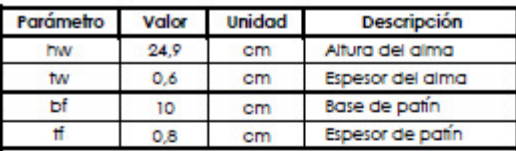

Parámetros obtenidos

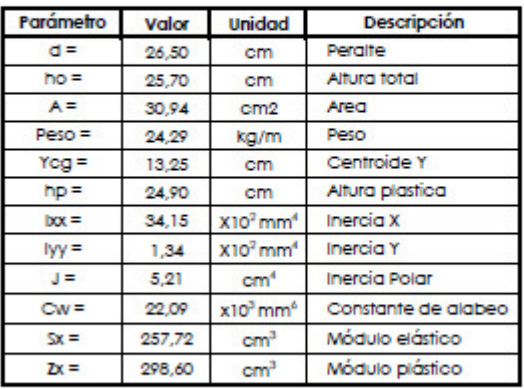

#### Condición de prediseño:

 $Zx$  (sección)  $\geq Zx$  (requerido)

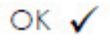

# ANEXO III.B Transmisión de cargas y prediseño (Vigas principales)

#### 1. Momento nominal

#### Idealización de cargas en vigas principales

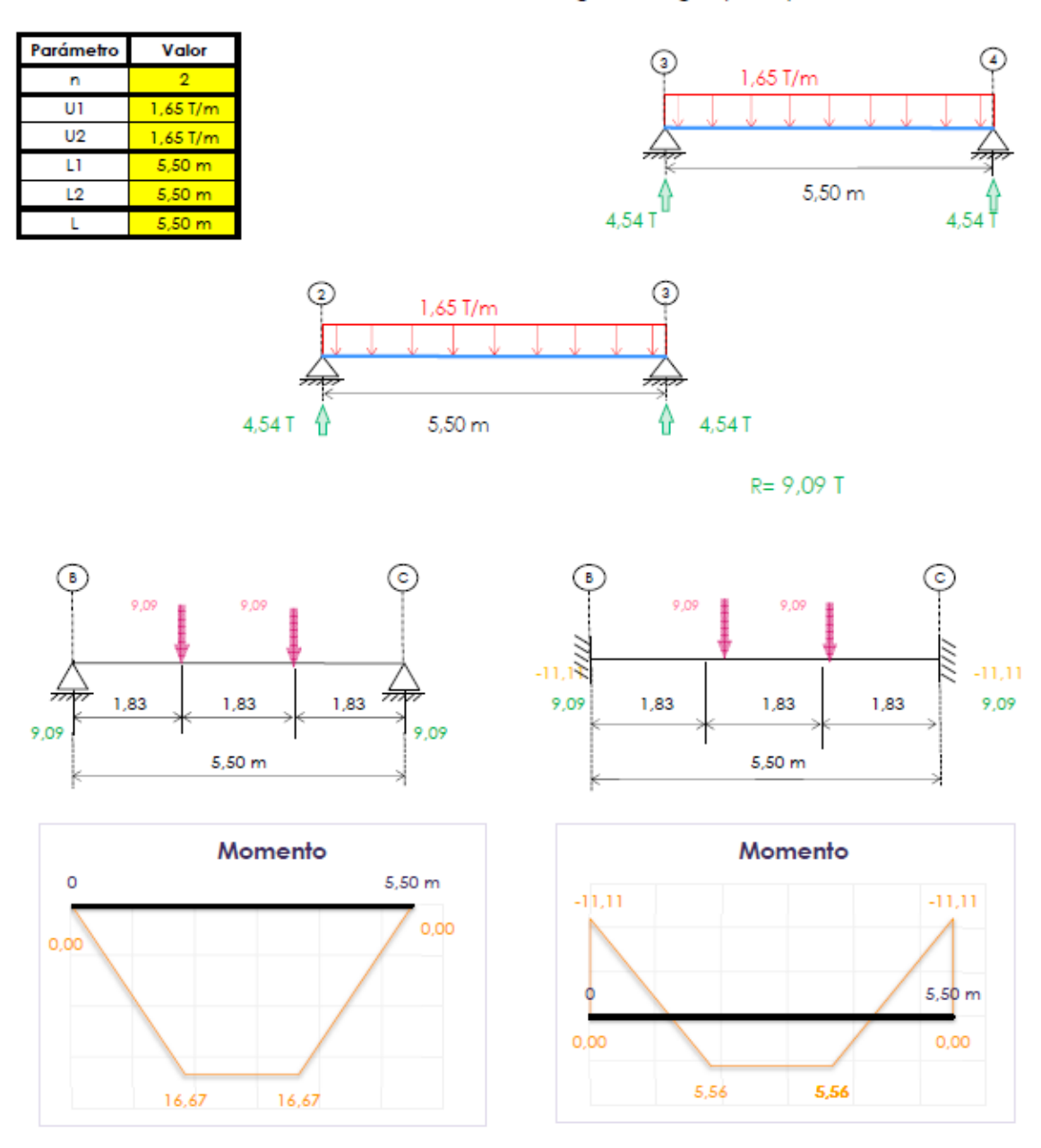

- 2. Corrección por sismo
- 3. Módulo Plástico

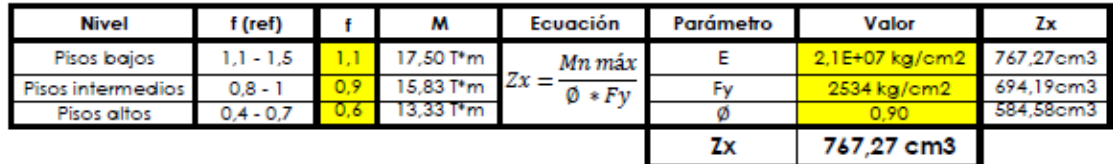

## ANEXO III.B Transmisión de cargas y prediseño (Vigas principales-continuación)

#### 4. Sección

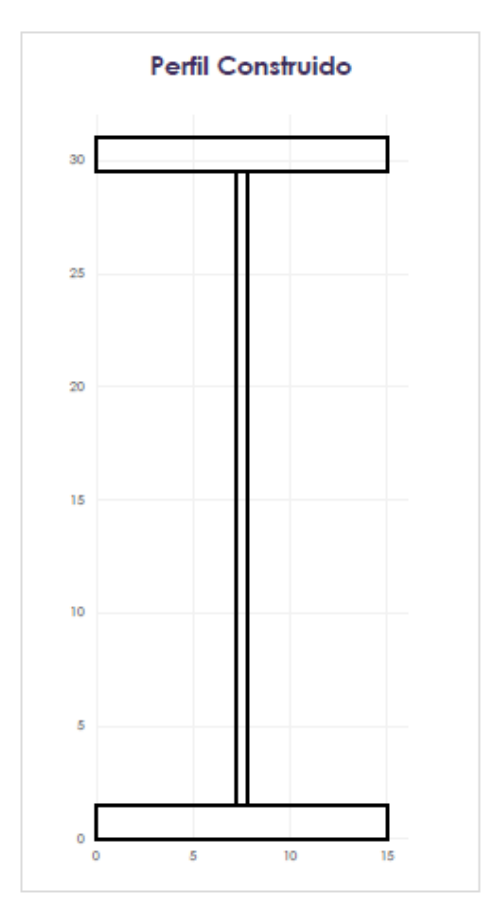

Detalles de sección

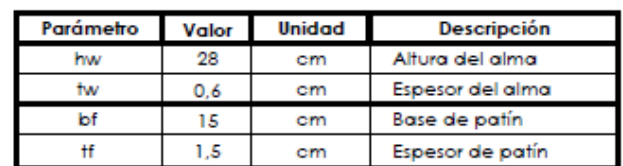

Parámetros obtenidos

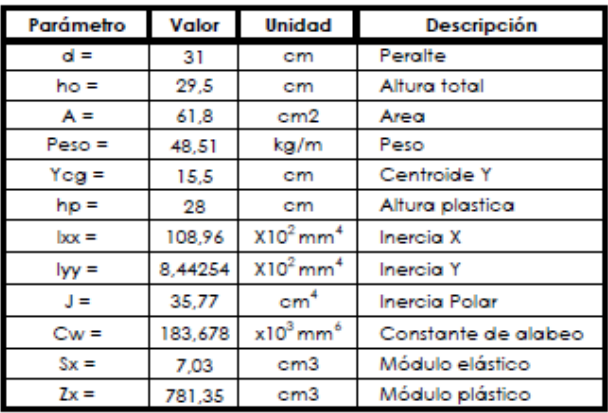

Condición de prediseño:

 $\mathit{Zx}\;(\mathit{secci\'on})\; \geq \mathit{Zx}\;(\mathit{requiredo}) \quad \ \, \bigcirc \mathsf{K}\;\;\mathbf{\checkmark}\;\;\mathbf{\checkmark}$ 

### 5. Clasificación

Clasificación según la relación ancho espesor

#### Para las alas

Tabla B4.1b-No atiesado 11

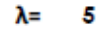

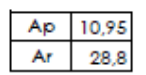

Compacta

#### Para el alma Tabla B4.1b-Atiesado 15

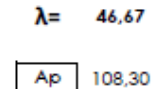

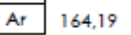

Compacta

### ANEXO III.C Transmisión de cargas y prediseño (Columnas)

1. Estimación de carga sobre columnas

```
2. Relación de esbeltez
```
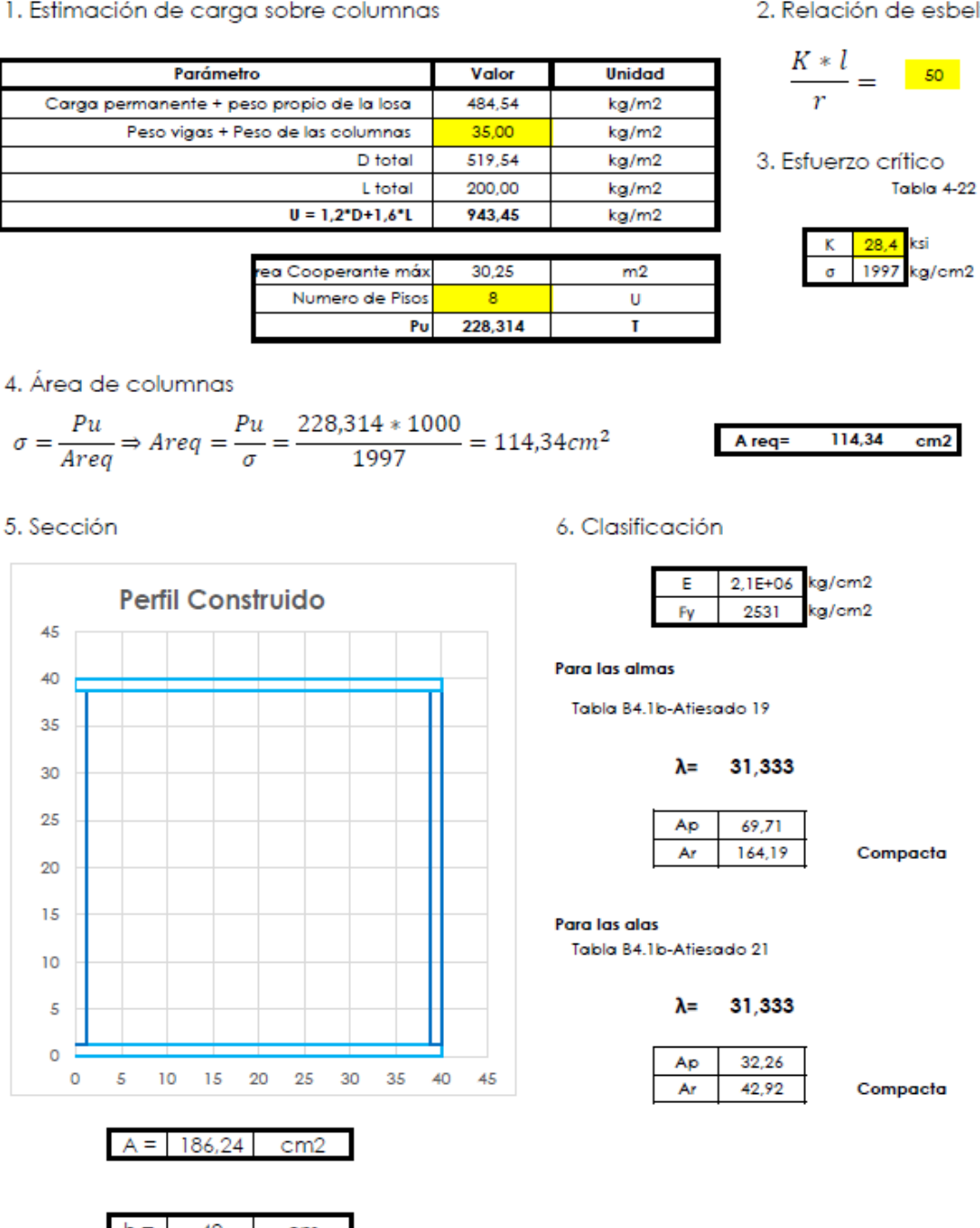

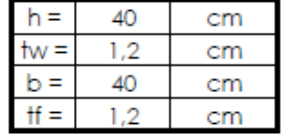

ANEXO IV.A Planos Arquitectónicos (2 láminas en formato A2)

ANEXO IV.B Planos Estructurales (3 láminas en formato A2)

# ANEXO V.A Tablas (Arquitectura)

### 1. Altura de entrepiso

#### Cuadro 11 **Exercífica de Cuadro 11**<br>Normas generales para edificación

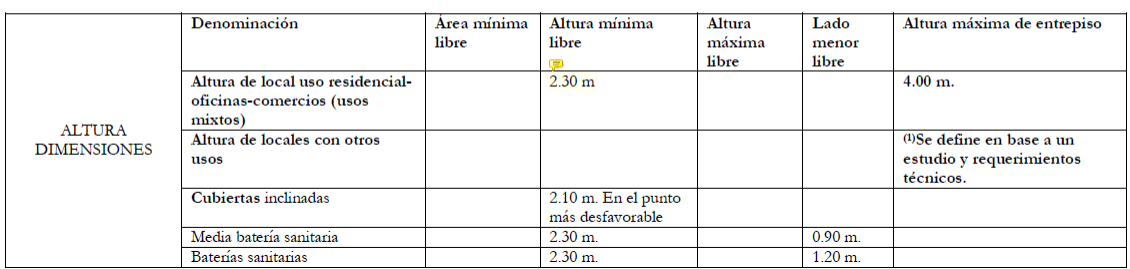

#### Fuente: Anexo único - Reglas técnicas de arquitectura y urbanismo

### 2. Circulaciones

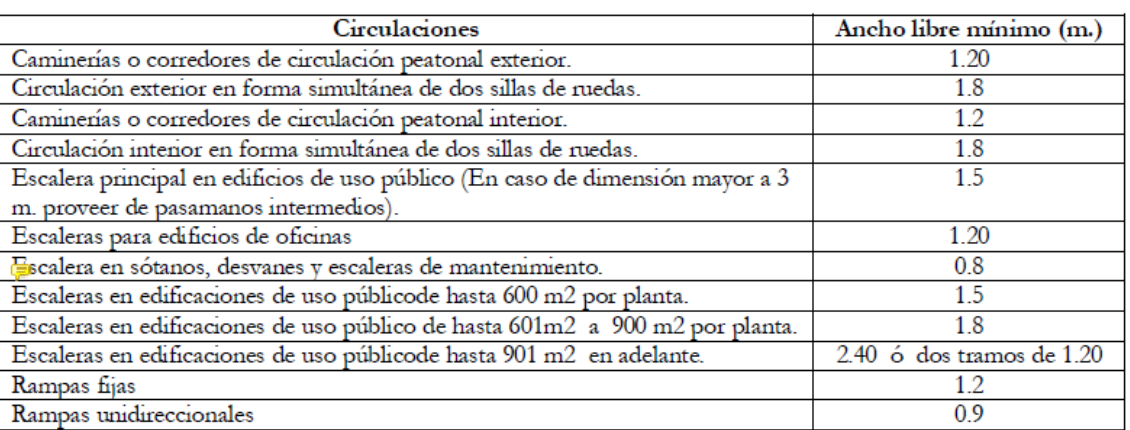

#### Cuadro No. 12 ŒΪ Resumen de Circulaciones

Nota: Las condiciones para escaleras de emergencia y de seguridad se detallan en los artículos 112, 113, 114.

#### Fuente: Anexo único - Reglas técnicas de arquitectura y urbanismo

### 3. Vestíbulos

#### Cuadro 14

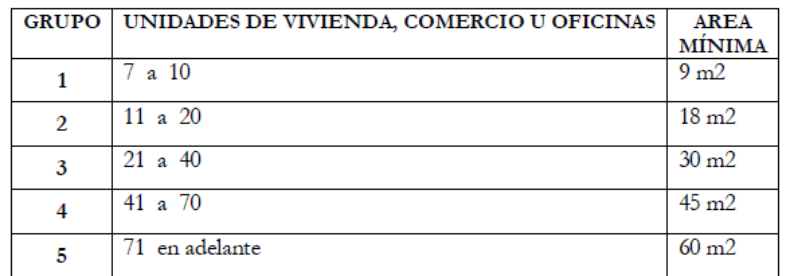

Fuente: Anexo único - Reglas técnicas de arquitectura y urbanismo

#### 4. Dimensione mínimas de ambientes

|                                            | Dimensiones mínimas de<br>espacios                 |                     |                     |                |                         | Dotación mínima eléctrica |                            |                |                            |                                         |
|--------------------------------------------|----------------------------------------------------|---------------------|---------------------|----------------|-------------------------|---------------------------|----------------------------|----------------|----------------------------|-----------------------------------------|
| <b>Espacios</b>                            | $N^{\circ}$ . de<br>dormitorios<br>en<br>viviendas |                     |                     |                |                         |                           |                            |                |                            |                                         |
|                                            | 1                                                  | $\overline{2}$      | 3                   | Lado<br>mínimo | <b>Altura</b><br>mínima | <b>Puntos</b><br>de luz   | Potencia<br>$(\mathbf{W})$ | Tomacornientes | Potencia<br>$(\mathbf{W})$ | <b>Observaciones</b>                    |
| Vestíbulo                                  |                                                    |                     |                     | 3.0            | 2.3                     | 1                         | 100                        | 1              | 150                        | 1 cada 6 m2                             |
| Sala                                       |                                                    |                     | 8.                  | 2.7            | $\overline{23}$         | $\overline{1}$            | 100                        | 1              | 150                        | 1 cada 6 m2                             |
|                                            |                                                    |                     | 1                   |                |                         |                           |                            |                |                            |                                         |
| Comedor                                    |                                                    |                     | 8.<br>1             | 2.7            | 2.3                     | 1                         | 100                        | $\mathbf{1}$   | 150                        |                                         |
| Sala-<br>Comedor                           | $\mathbf{1}$<br>$\overline{3}$                     | 13                  | 16                  | 2.7            | 2.3                     |                           |                            |                |                            |                                         |
| Cocina                                     | $\overline{4}$                                     | 5.<br>5             | 6.<br>5             | 1.5            | 2.3                     |                           |                            | $\mathbf{1}$   | 150                        |                                         |
|                                            |                                                    |                     |                     |                |                         | $\mathbf{1}$              |                            | $\overline{2}$ | 2400*                      | $\overline{2}$<br>electrodomés<br>ticos |
| Dormitori<br>0 <sub>1</sub><br>(principal) | 9                                                  | 9                   | 9                   | 2.5            | 2.3                     | $\mathbf{1}$              | 100                        | $\overline{2}$ | 300                        |                                         |
| Dormitori<br>0 <sup>2</sup>                |                                                    | 8                   | 8                   | 2.2            | 2.3                     | $\mathbf{1}$              | 100                        | $\overline{c}$ | 300                        |                                         |
| Dormitori<br>$\circ$ 3                     |                                                    |                     | 7                   | 2.2            | 2.3                     | $\mathbf{1}$              | 100                        | $\overline{2}$ | 300                        |                                         |
| Batería<br>Sanitaria                       | $\overline{c}$<br>5                                | $\overline{2}$<br>5 | $\overline{2}$<br>5 | 1.2            | 2.3                     | $\mathbf{1}$              | 100                        | $\mathbf{1}$   | 150                        |                                         |
|                                            |                                                    |                     |                     |                |                         |                           |                            |                | 2500*                      | Ducha<br>eléctrica*                     |
| Lavado y<br>Secado*                        | 3                                                  | 3                   | 3                   | 1.5            | 2.3                     | $\mathbf{1}$              | 100                        | $\overline{c}$ | 150                        |                                         |
| Patio de<br>Servicio                       |                                                    |                     | 9                   | 3              | 2.3                     |                           |                            |                |                            |                                         |
| Media<br>Batería<br>Sanitaria              |                                                    |                     |                     | 0.9            | 2.3                     | 1                         | 100                        | 1              | 150                        |                                         |
| Dormitori<br>o de<br>Servicio              | 6                                                  | 6                   | 6                   | 2              | 2.3                     | 1                         | 100                        | 1              | 150                        |                                         |

Cuadro No. 18 Dimensiones mínimas de espacios y dotación mínima eléctrica para uso residencial

NOTA: En el caso de edificios de departamentos se podrán diseñar áreas cubiertas de lavado y secado individuales con un área mínima de 1.50 m2 y lado mínimo de 1 metro para viviendas iguales o menores a 120 m2; y, para todas las viviendas mayores a 120 m2 con un área mínima de 3.15 m2 con un lado mínimo de 1.50 m., anexo a las cocinas e incorporación de lavadoras y secadoras automáticas.

Fuente: Anexo único - Reglas técnicas de arquitectura y urbanismo

# ANEXO V.A Tablas (Ingeniería)

# 1. Carga muerta: pesos de los materiales

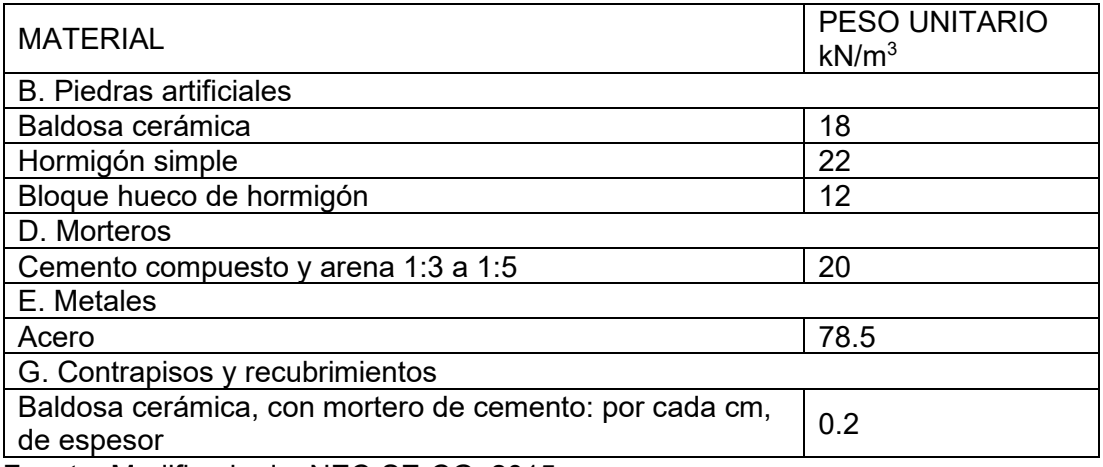

Fuente: Modificado de: NEC-SE-CG, 2015.

### 2. Carga viva: sobrecargas mínimas

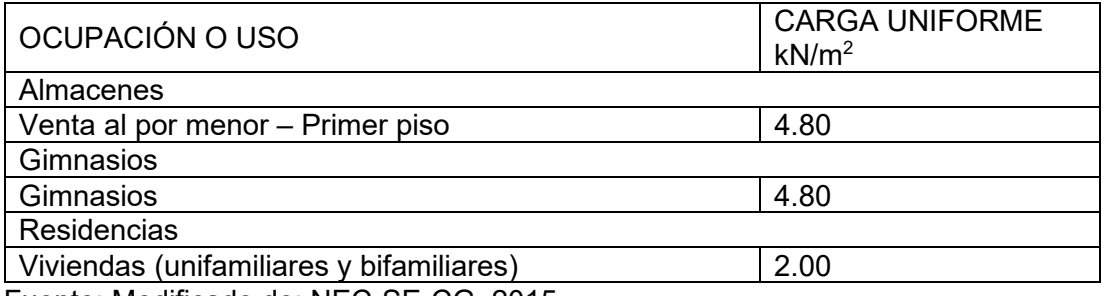

Fuente: Modificado de: NEC-SE-CG, 2015.

#### 3. Relaciones ancho espesor

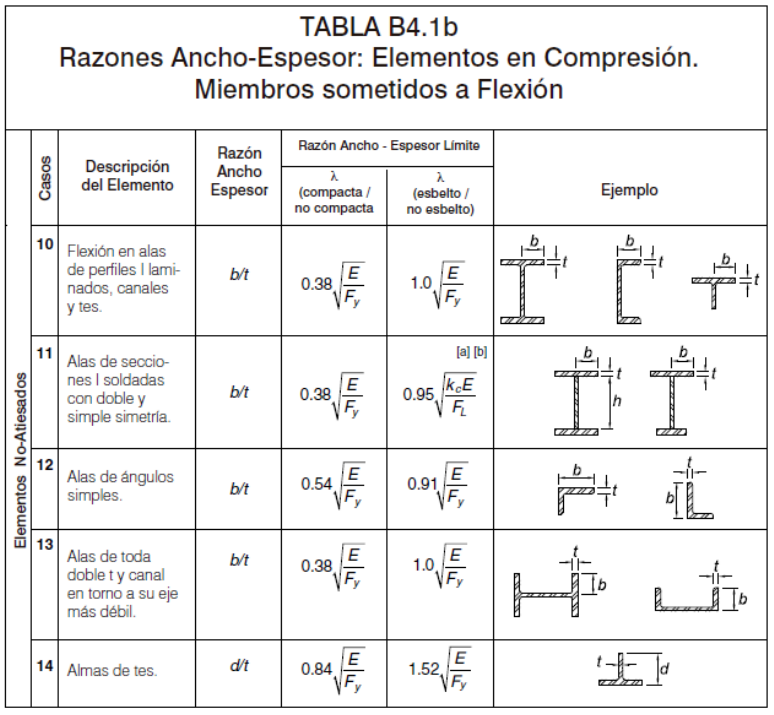

Fuente: AISC 360-16.

### 4. Relaciones ancho espesor (Continuación)

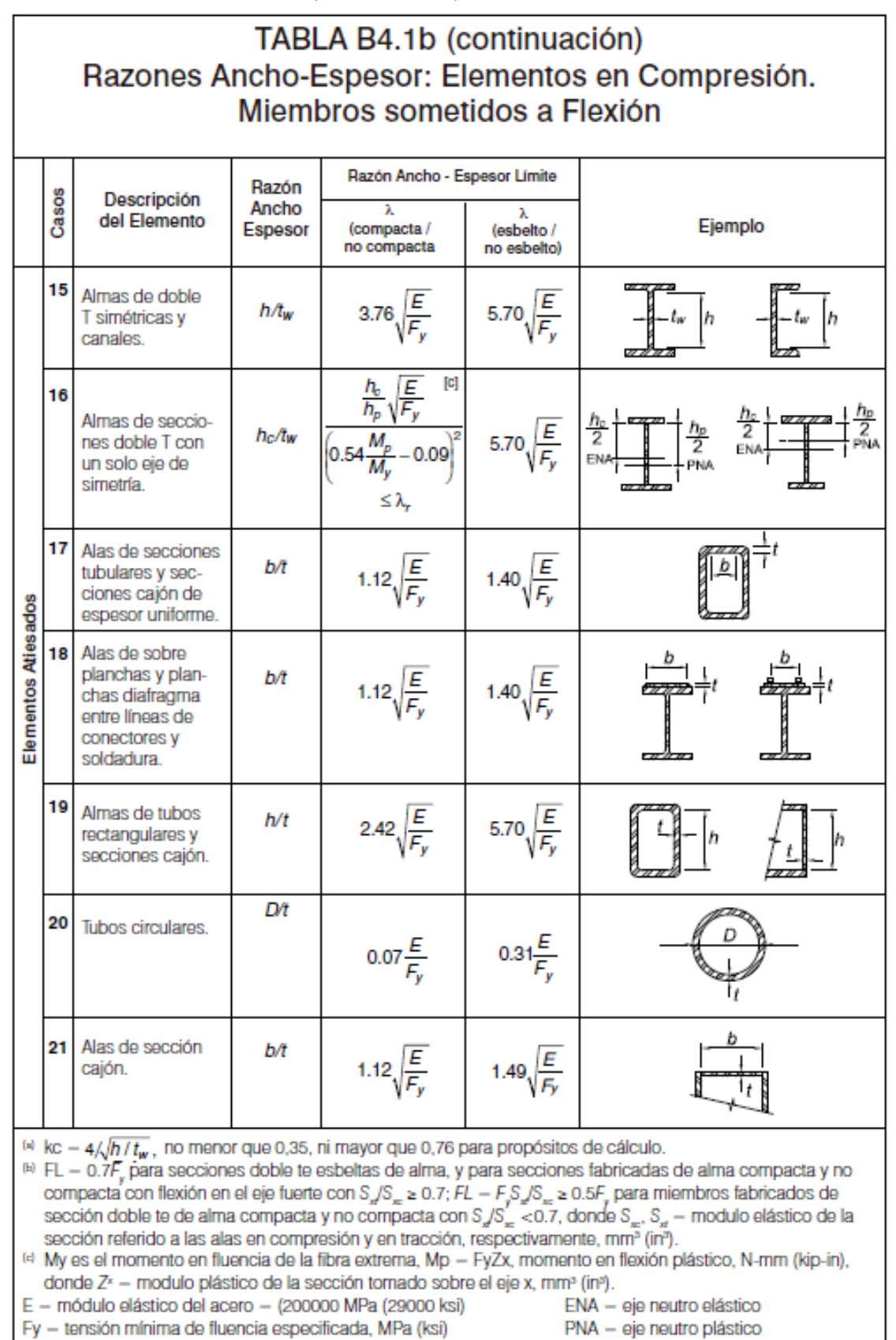

Fuente: AISC 360-16.